# fachhochschule hamburg

*FACHBEREICH FAHRZEUGTECHNIK* Studiengang Flugzeugbau

> Berliner Tor 5 D - 20099 Hamburg

in Zusammenarbeit mit:

DaimlerChrysler Aerospace Airbus Kreetslag 10 21129 Hamburg

Diplomarbeit - Flugzeugbau -

# Bewertung von Rumpfquerschnitten großer Passagierflugzeuge

Verfasser: Axel Siewert

Abgabedatum: 14.01.2000

Industrieller Betreuer: Dipl.-Ing. Bernd Rössner

1. Prüfer: Dr.-Ing. Dieter Scholz, MSME 2. Prüfer: Prof. Dr. H. Flüh

Fahrzeugtechnik Fahrzeugtechnil

## **Kurzreferat**

Die größten Verkehrsflugzeuge der nächsten Generation werden mit bis zu 1000 Passagieren in technologisches Neuland vorstoßen.

Einen möglichen Vertreter dieser neuen Flugzeuggeneration stellt das A3XX Familienkonzept von Airbus Industrie dar. Bei der A3XX-100 Version sollen bis zu 850 Passagiere auf zwei Decks transportiert werden.

Dieses Konzept ist der Ausgangspunkt dieser Diplomarbeit. Ziel ist es gewesen mit einfachen Mitteln treffende Aussagen über festgelegte Eigenschaften eines (groben) Rumpfentwurfes machen zu können. Dabei geht es um die Bestimmung von Masse-, Geometrie- und Aerodynamikeigenschaften anhand bestimmter Eingangsparameter. Die Eingangsparameter bestehen im wesentlichen aus der Verteilung der Sitze in einem Rumpfquerschnitt und der Art der auf dem Frachtdeck verwendeten Container. Dabei müssen die Bauvorschriften (in der Form von JAR's und FAR's) der JAA und FAA beachtet werden.

Ein immer wichtiger werdender Faktor ist das Bedürfnis der Passagiere nach bestimmten Komfortmerkmalen. Sind in einem Großraumflugzeug 10 Sitze in einer Reihe angeordnet aber nur zwei Gänge vorhanden, dann müssen einige Passagiere immer zwei Mitflieger von ihren Plätzen "verscheuchen" um den Gang zu erreichen. Ein zusätzlicher Gang könnte hier für Abhilfe sorgen und außerdem das Gefühl der Enge schwinden lassen. Auch der Bordservice würde erleichtert. Dieser zusätzliche Komfort erfordert Raum in der Kabine und verändert so den Querschnitt in Bezug auf den Basisentwurf. Jetzt gilt es diese Veränderung der Rumpfkontur durch ein geeignetes Verfahren in Zahlen zu fassen. Elementare Kennwerte der Rumpfgeometrie (z.B. Länge, Breite, Querschnittsfläche, ... ,) und der Rumpfstrukturmasse sind zu berechnen.

Diese Ausarbeitung hat mit Sachverhalten aus dem Flugzeugentwurf und der Strukturkonstruktion sowie dem Einsatz der Finiten Element Methode ein Berechnungsverfahren angedacht, daß dieses mit nur wenigen Eingangsparametern vermag.

# fachhochschule hamburg

*FACHBEREICH FAHRZEUGTECHNIK*

Studiengang Flugzeugbau

# **Bewertung von Rumpfquerschnitten großer Passagierflugzeuge**

*Diplomarbeit* nach § 21 der Prüfungsordnung.

## **Hintergrund**

Zur Auslegung eines Verkehrsflugzeuges gehören die Konfiguration und Gestaltung der Passagierkabine sowie des Frachtraumes. Anordnung und Auslegung der Ausstattungskomponenten in der Passagierkabine und im Frachtraum haben unmittelbaren Einfluß auf die Transportkapazität. Die Zweckmäßigkeit dieser Festlegungen entscheidet über den wirtschaftlichen Einsatz und Erfolg eines Flugzeuges.

## **Aufgabe**

Es sollen über geometrische Ähnlichkeitsgesetze hinausgehende Zusammenhänge und Erfahrungswerte gefunden werden, mit dem Ziel eine nutzlastspezifische Betrachtung eines Flugzeugrumpfes - insbesondere des Rumpfquerschnittes durchführen zu können. Die Arbeit soll sich an der Entwicklung eines Großraumflugzeuges wie der des Megaliners orientieren (zwei Passagierdecks). Die wesentlichen Eingangsgrößen sind hierbei in der Anzahl bzw. Aufteilung der Sitze auf beide Decks und der Art der verwendeten Container im Rumpfquerschnitt zu sehen. Ziel ist es, durch eine geeignete Gestaltung des Rumpfes zu einem gewichtsoptimierten Gesamtentwurf zu gelangen.

Diese Arbeit soll u.a. untersuchen:

- Zusammenhang zwischen Sitzreihenkonfiguration und Rumpflänge,
- Zusammenhang zwischen Rumpflänge und Höhe des Fahrwerks sowie der Leitwerksgröße,
- Zusammenhang zwischen Flugzeugmasse und Rumpfparametern unter Berücksichtigung des Einflusses der Rumpfauslegung auf das Fahrwerk und das Höhenleitwerk.

Die Ergebnisse sollen in einem Bericht dokumentiert werden. Bei der Erstellung des Berichtes sind die entsprechenden DIN- Normen zu beachten.

# **Erklärung**

Ich versichere, daß ich diese Diplomarbeit ohne fremde Hilfe selbständig verfaßt und nur die angegebenen Quellen und Hilfsmittel benutzt habe. Wörtlich oder dem Sinn nach aus anderen Werken entnommene Stellen sind unter Angabe der Quellen kenntlich gemacht.

....................................................................................

Datum Unterschrift

# Inhalt

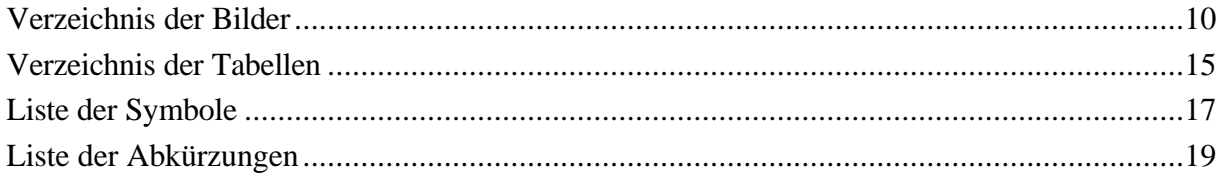

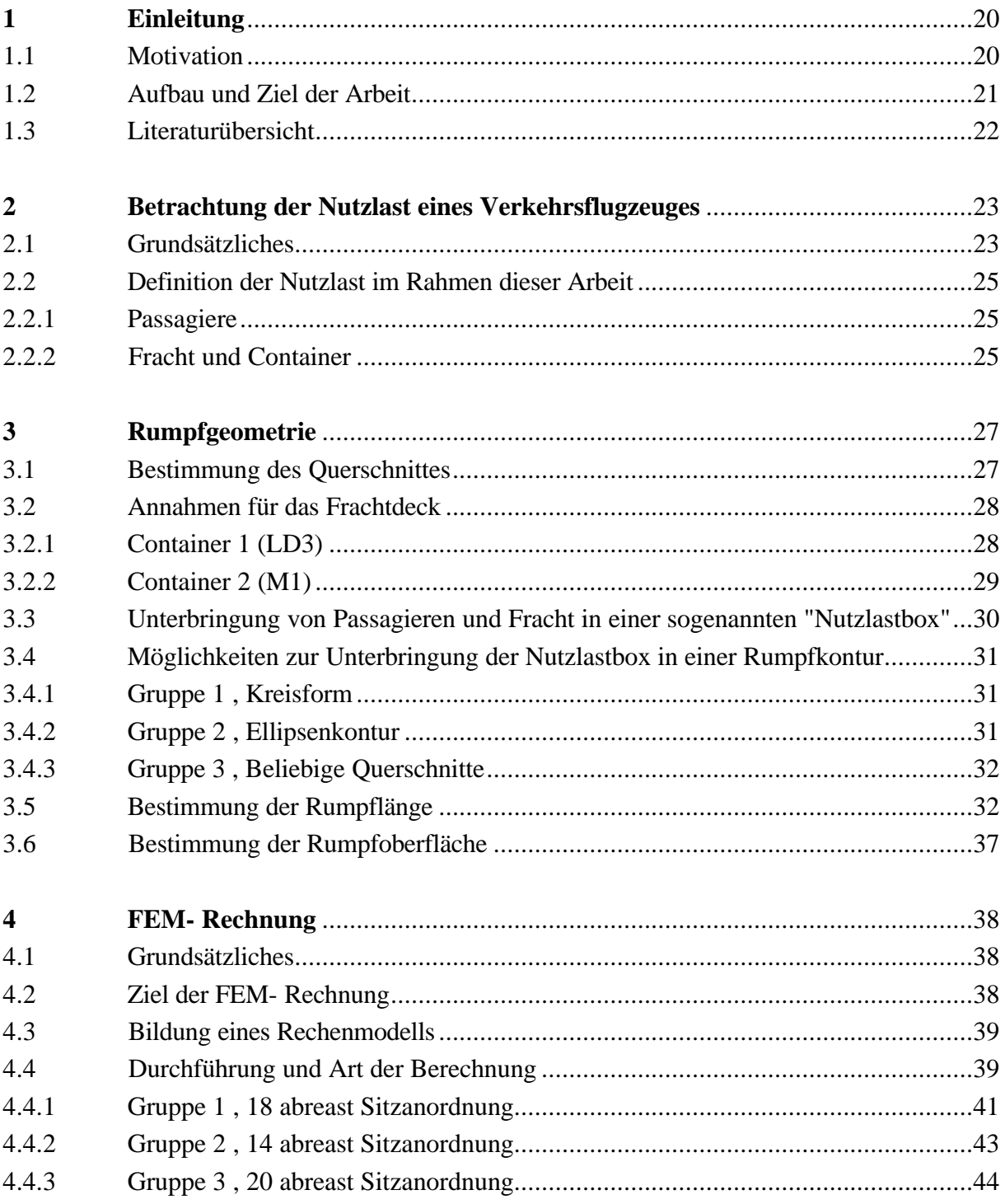

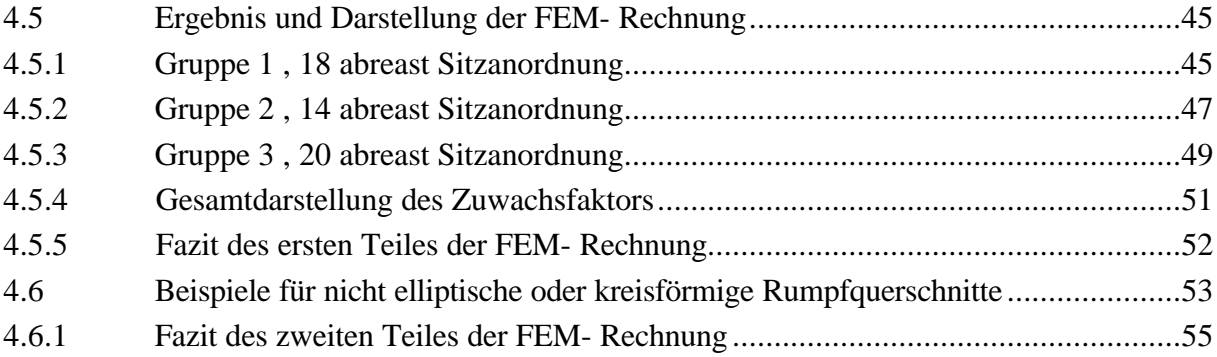

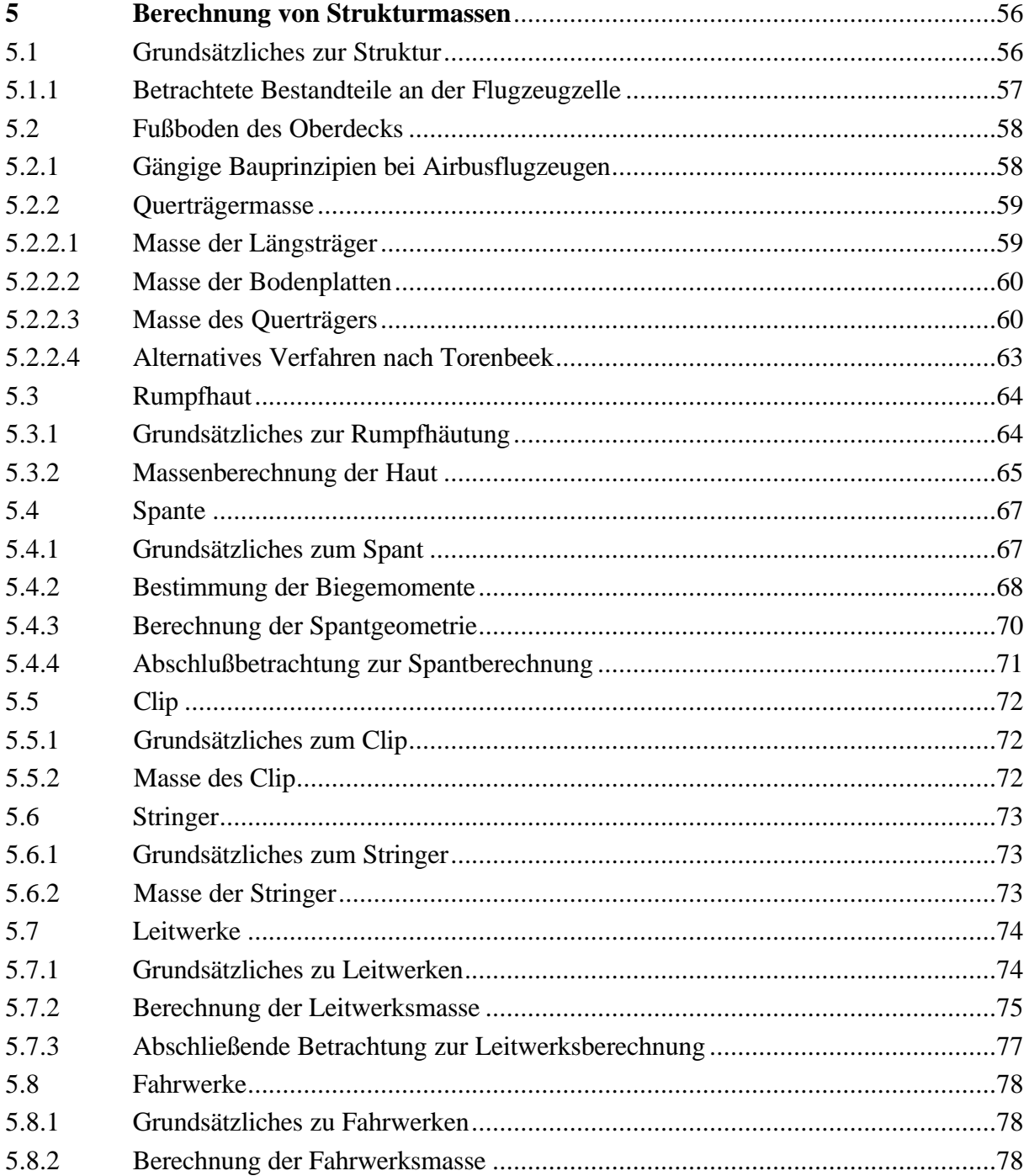

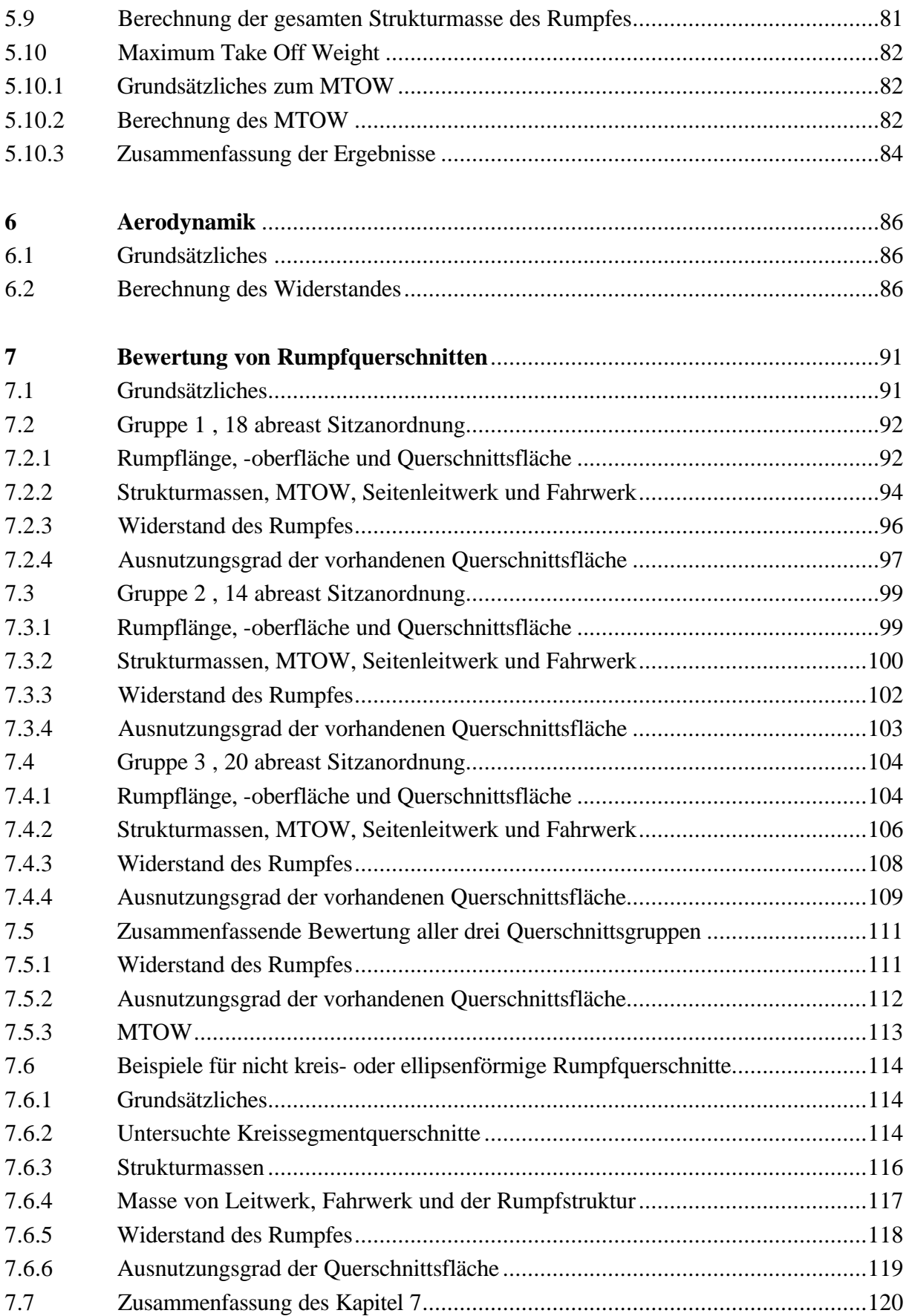

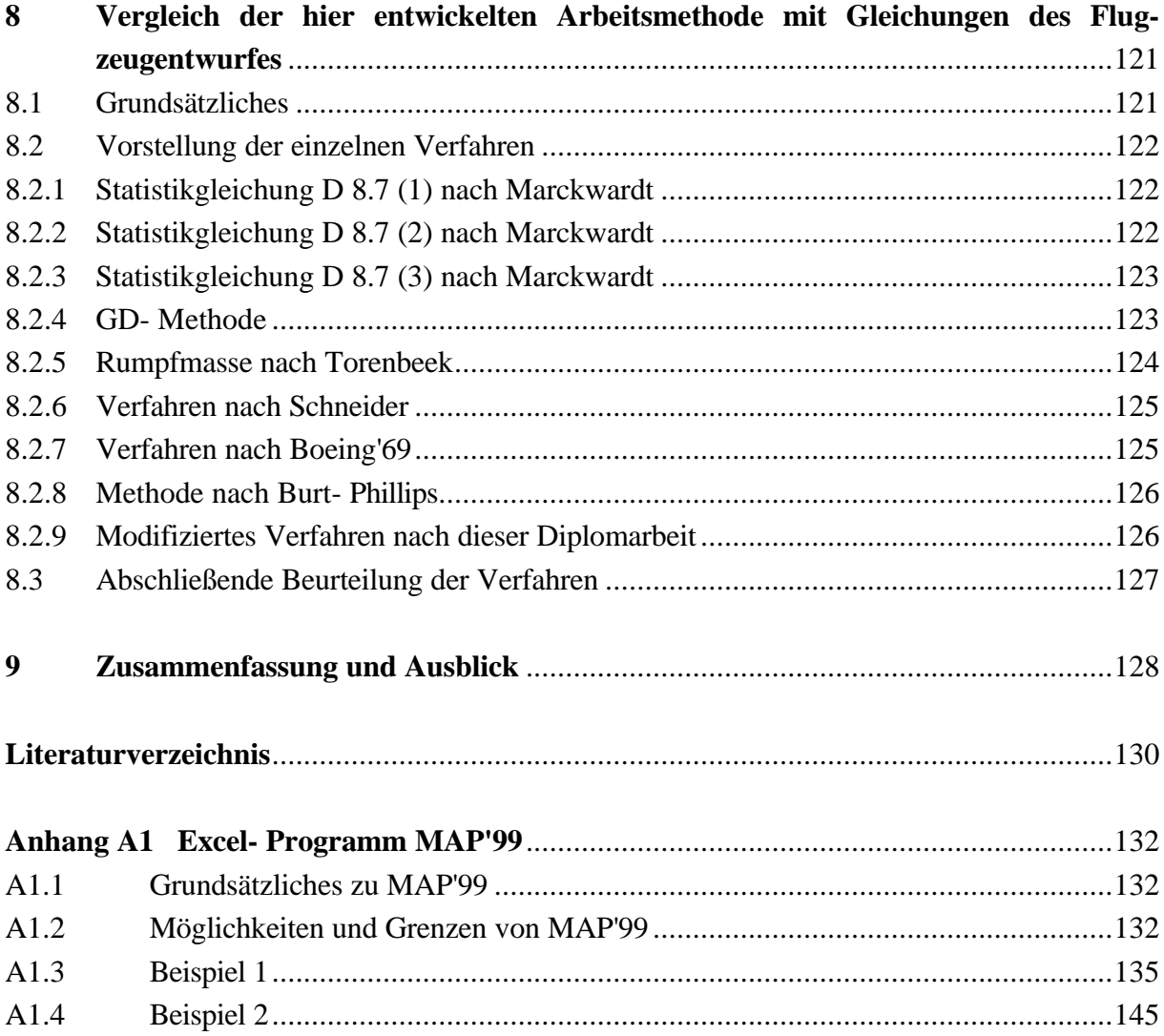

# **Verzeichnis der Bilder**

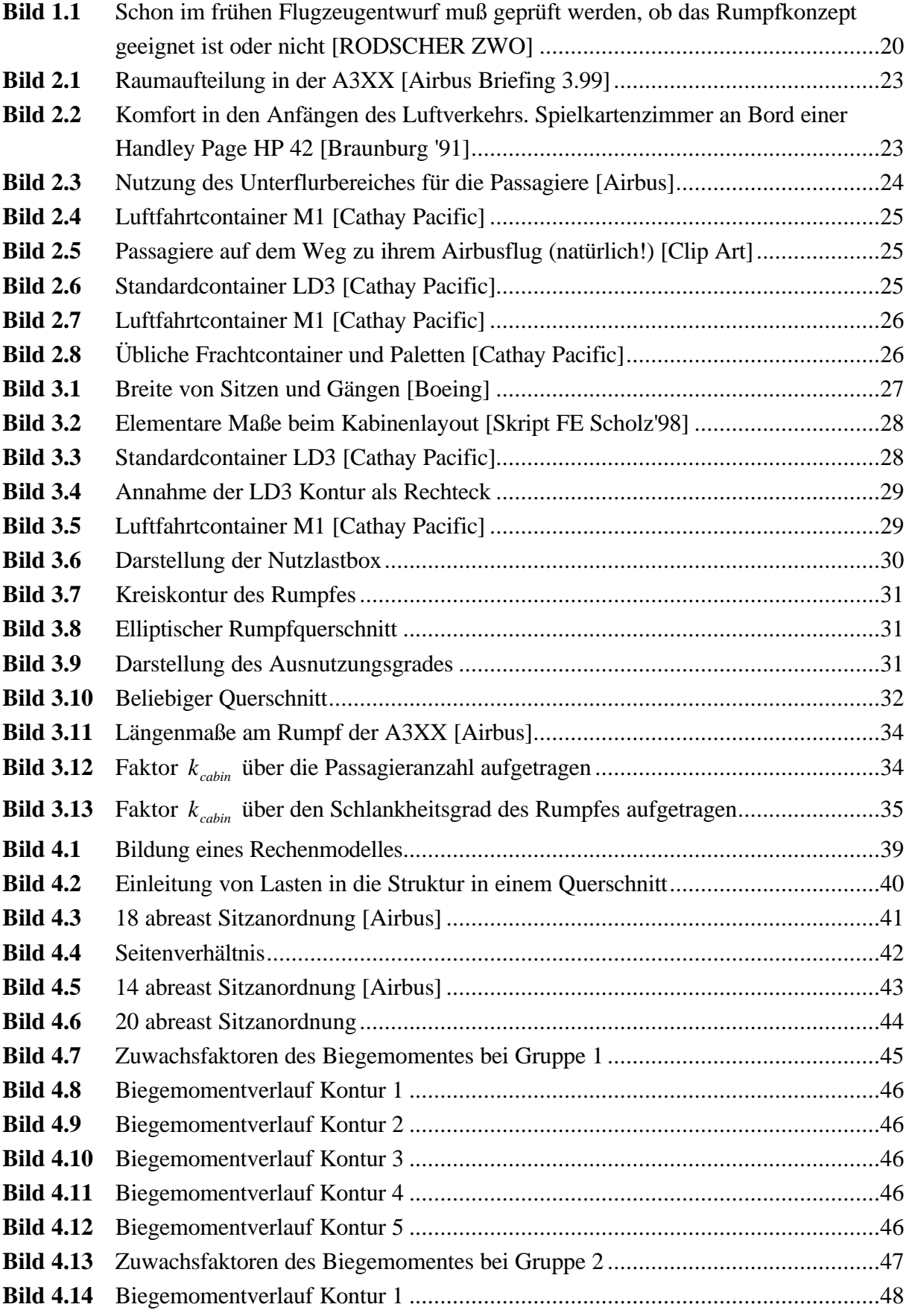

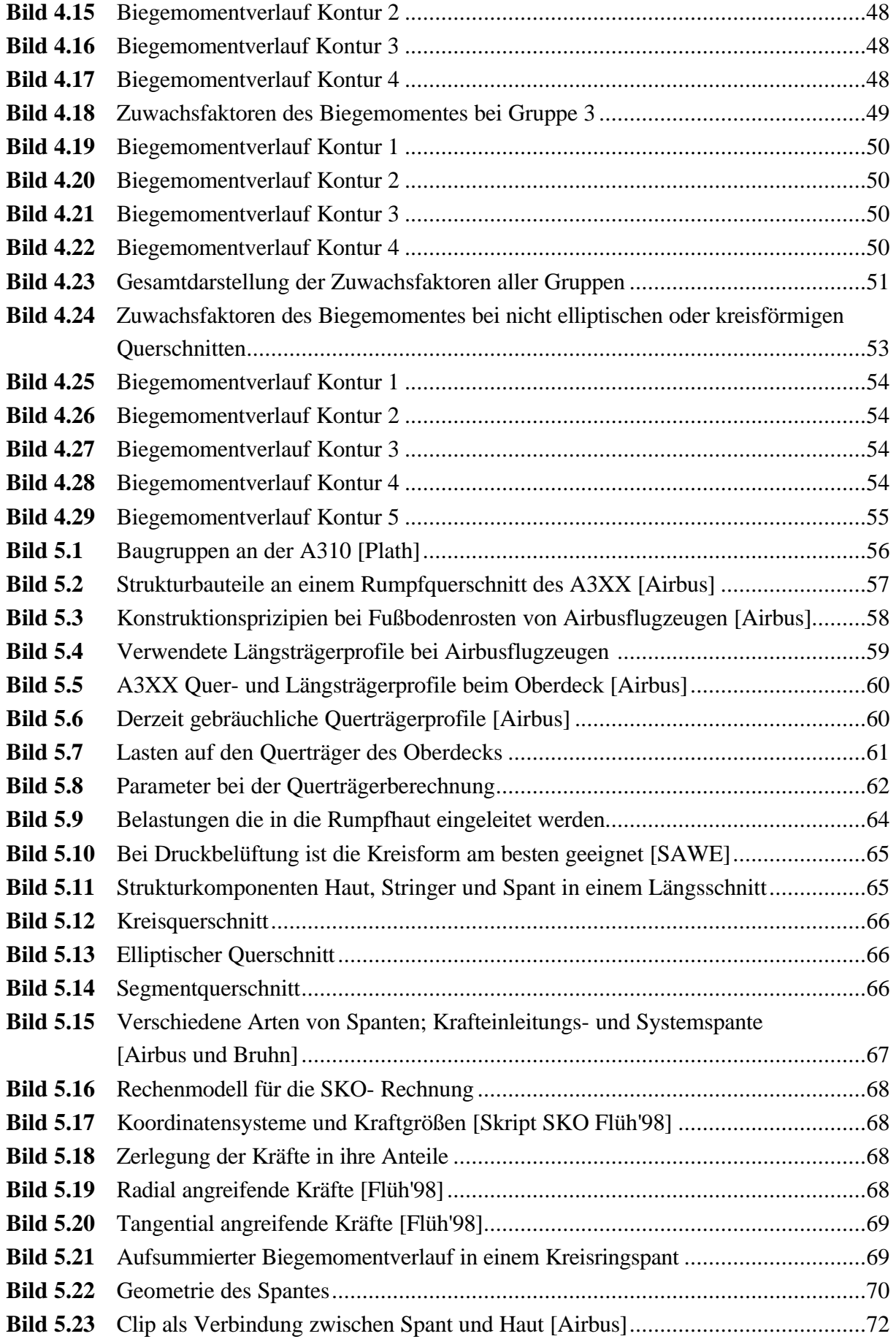

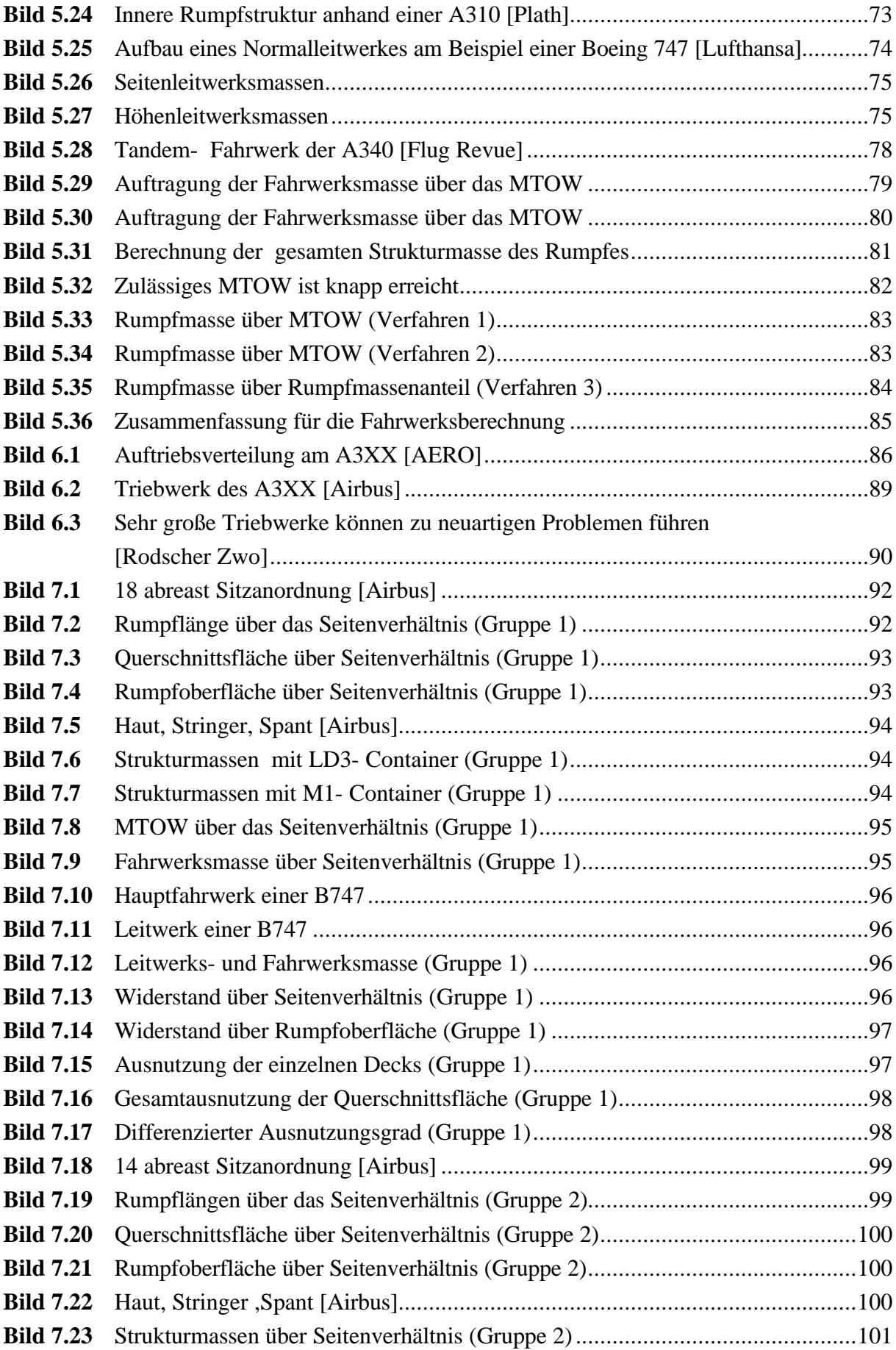

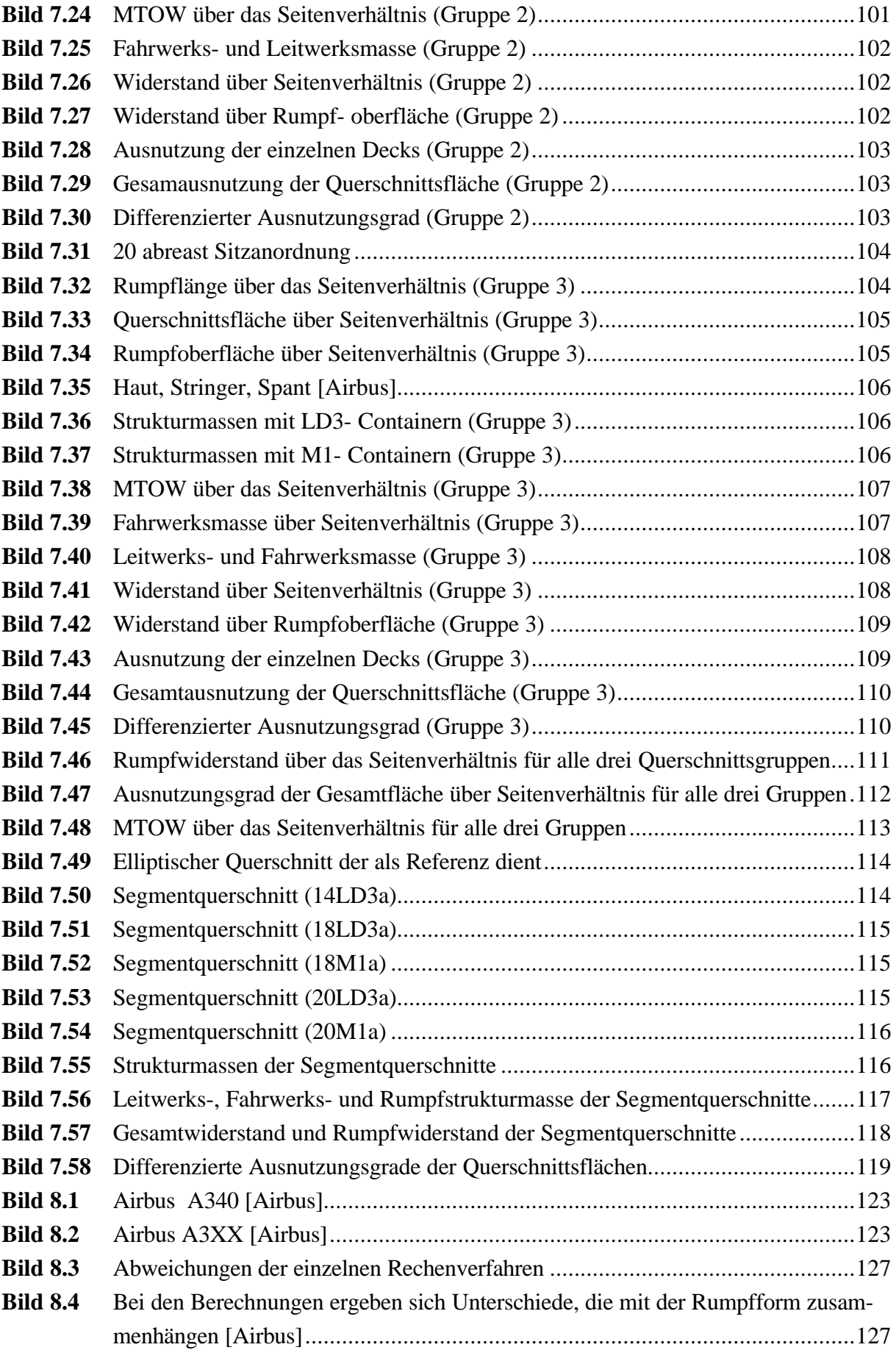

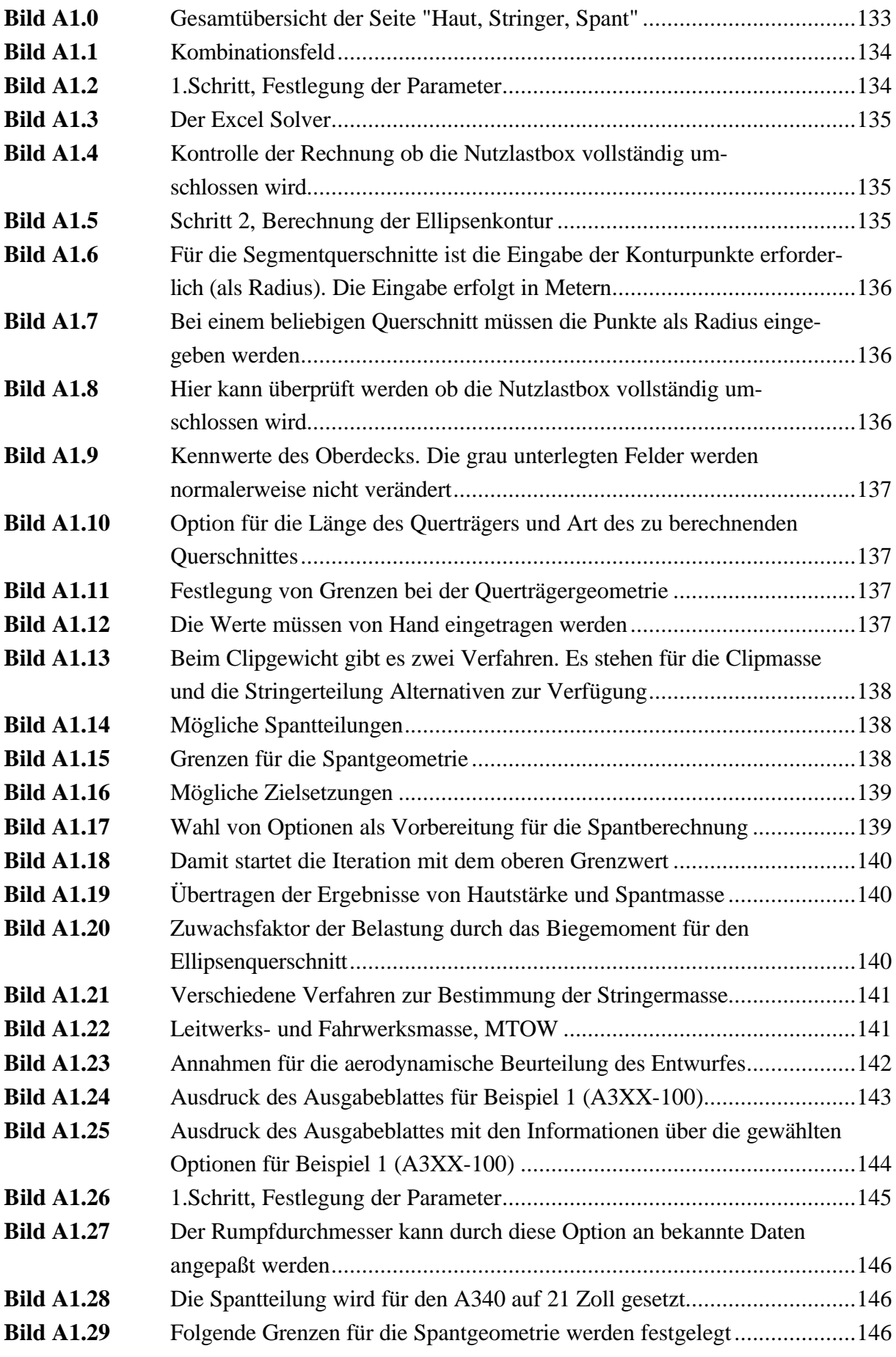

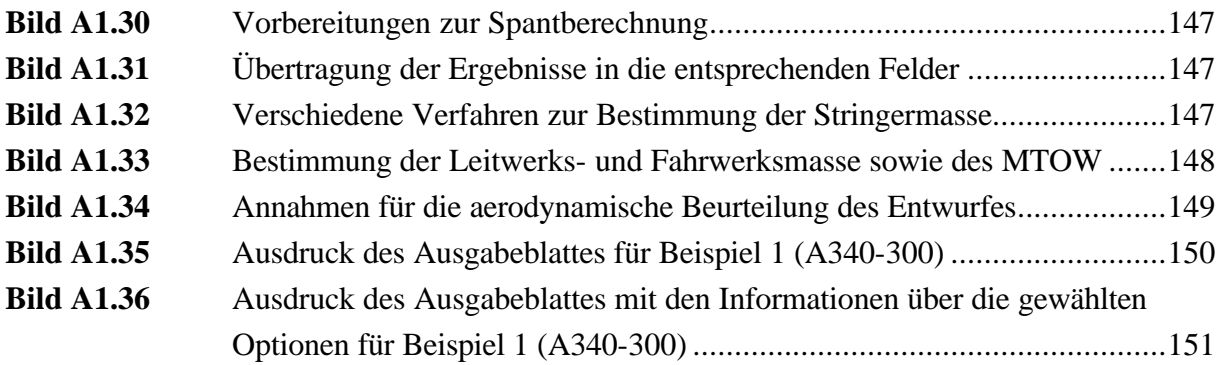

# **Verzeichnis der Tabellen**

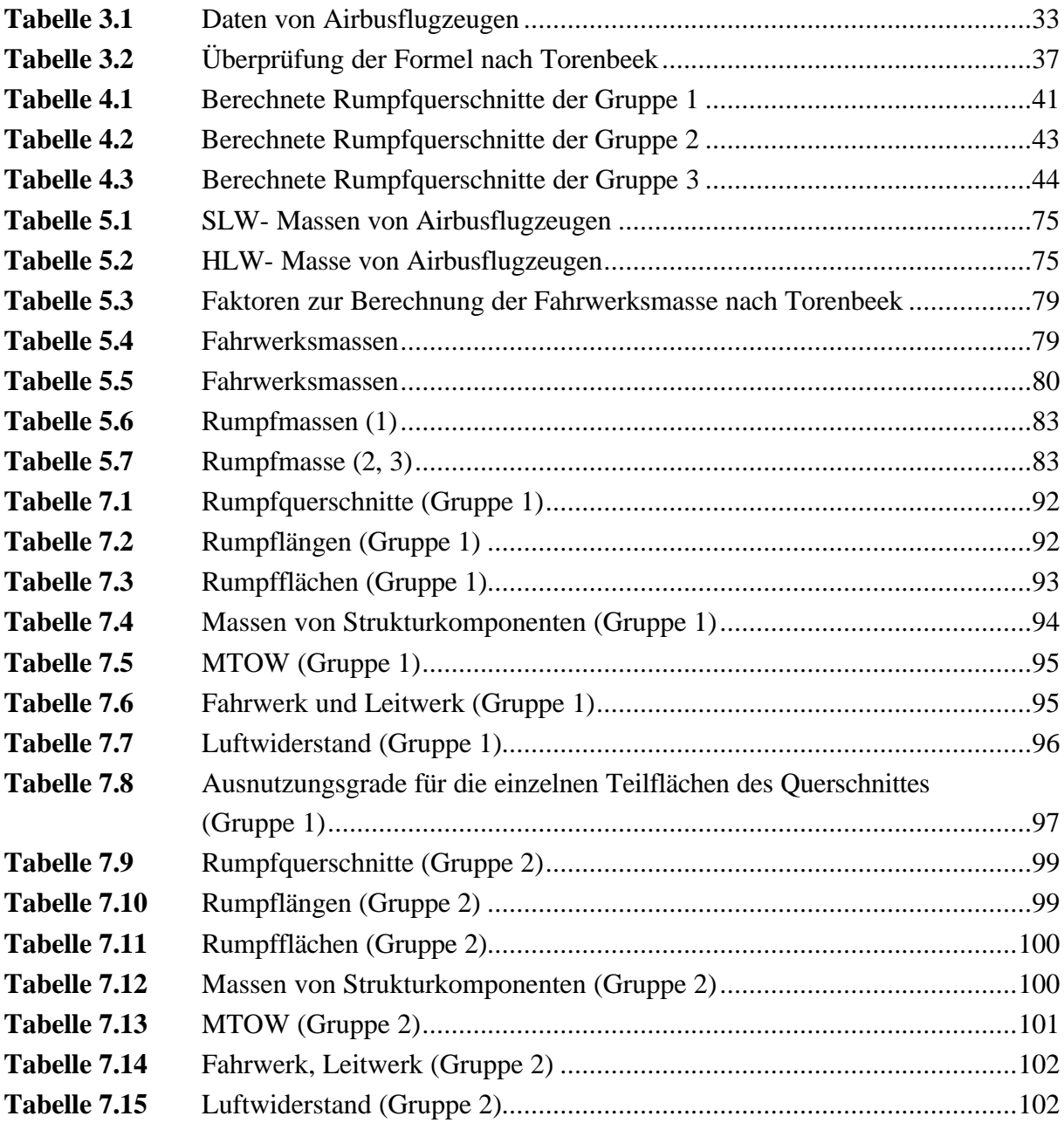

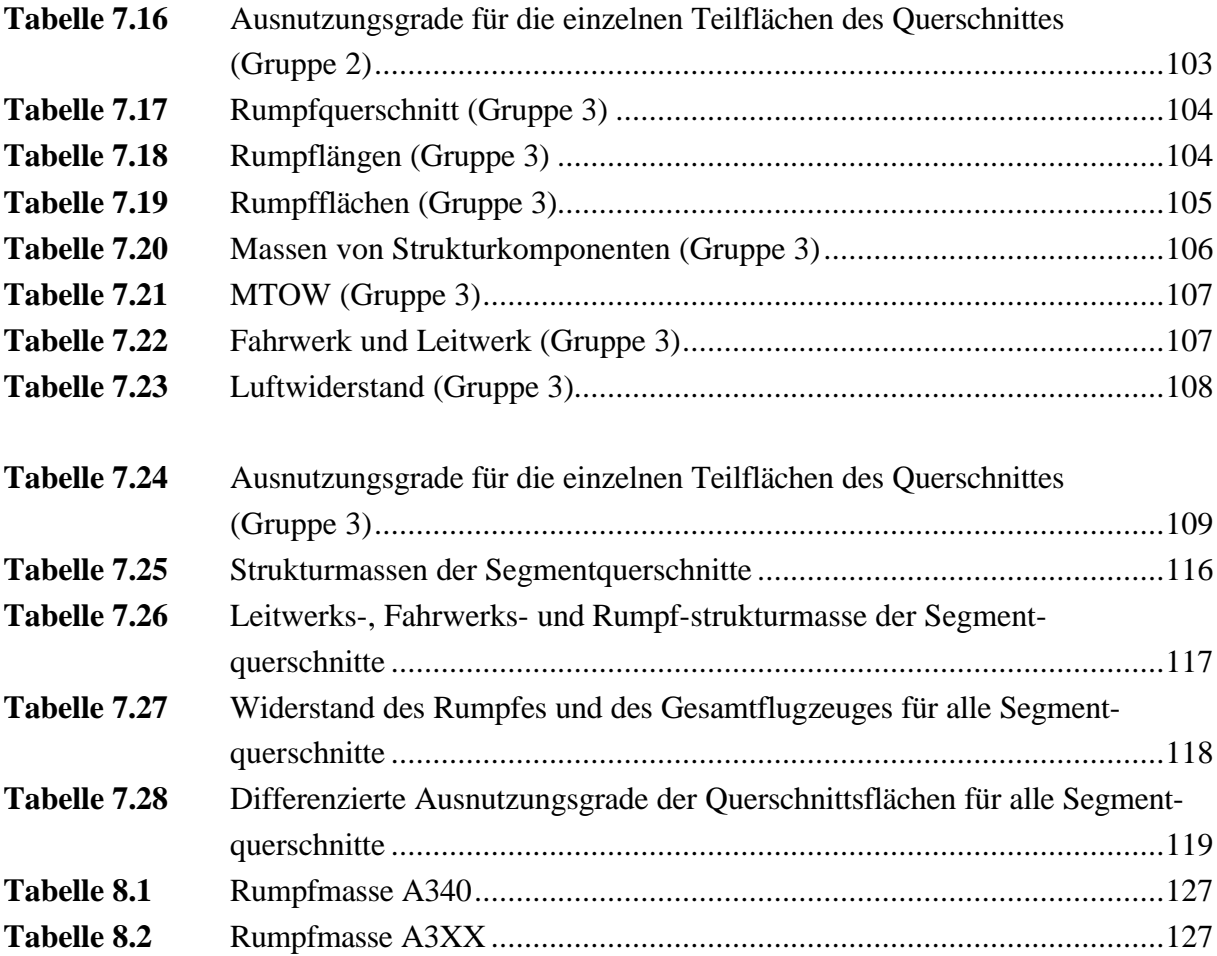

# **Liste der Symbole**

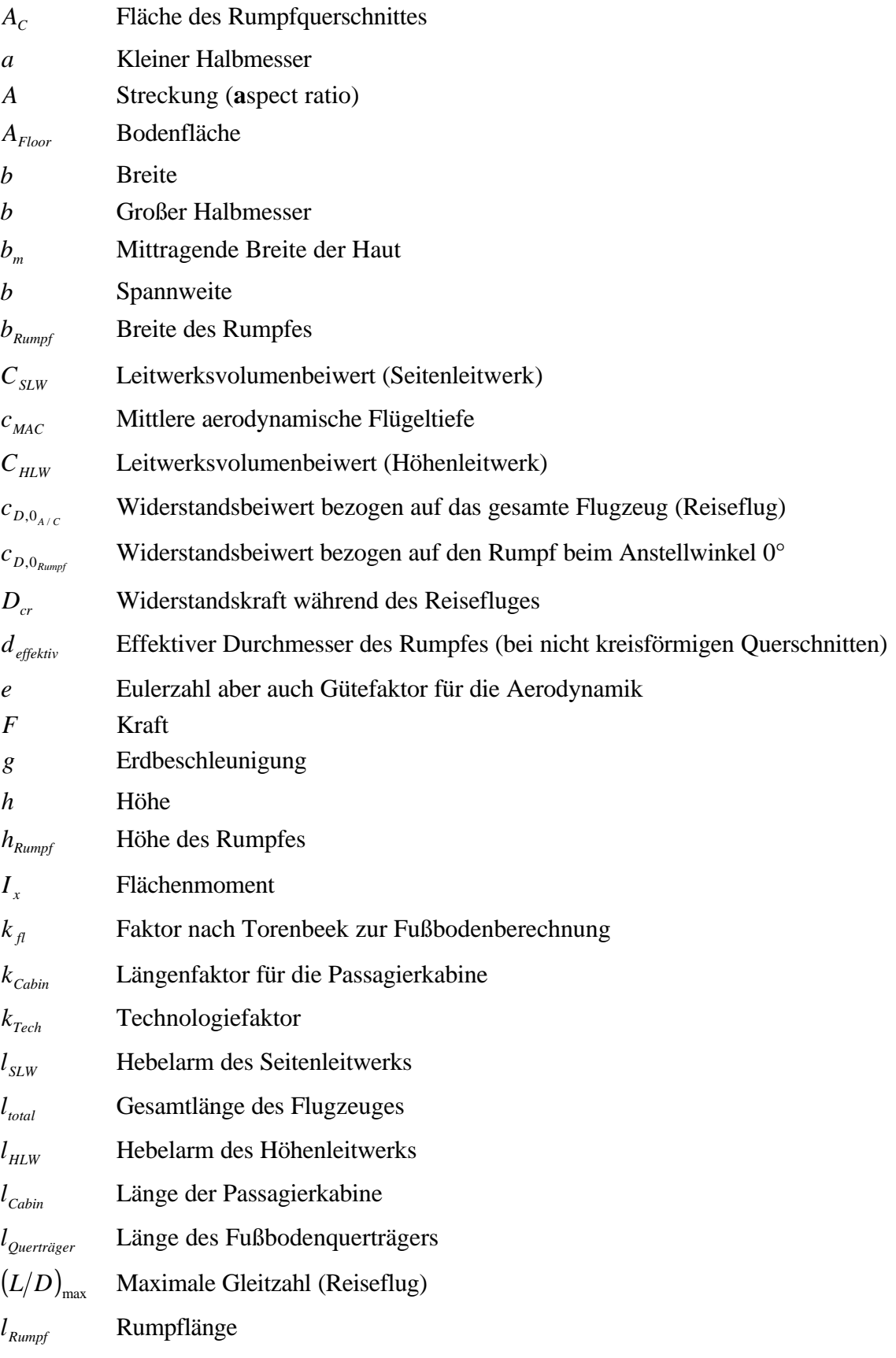

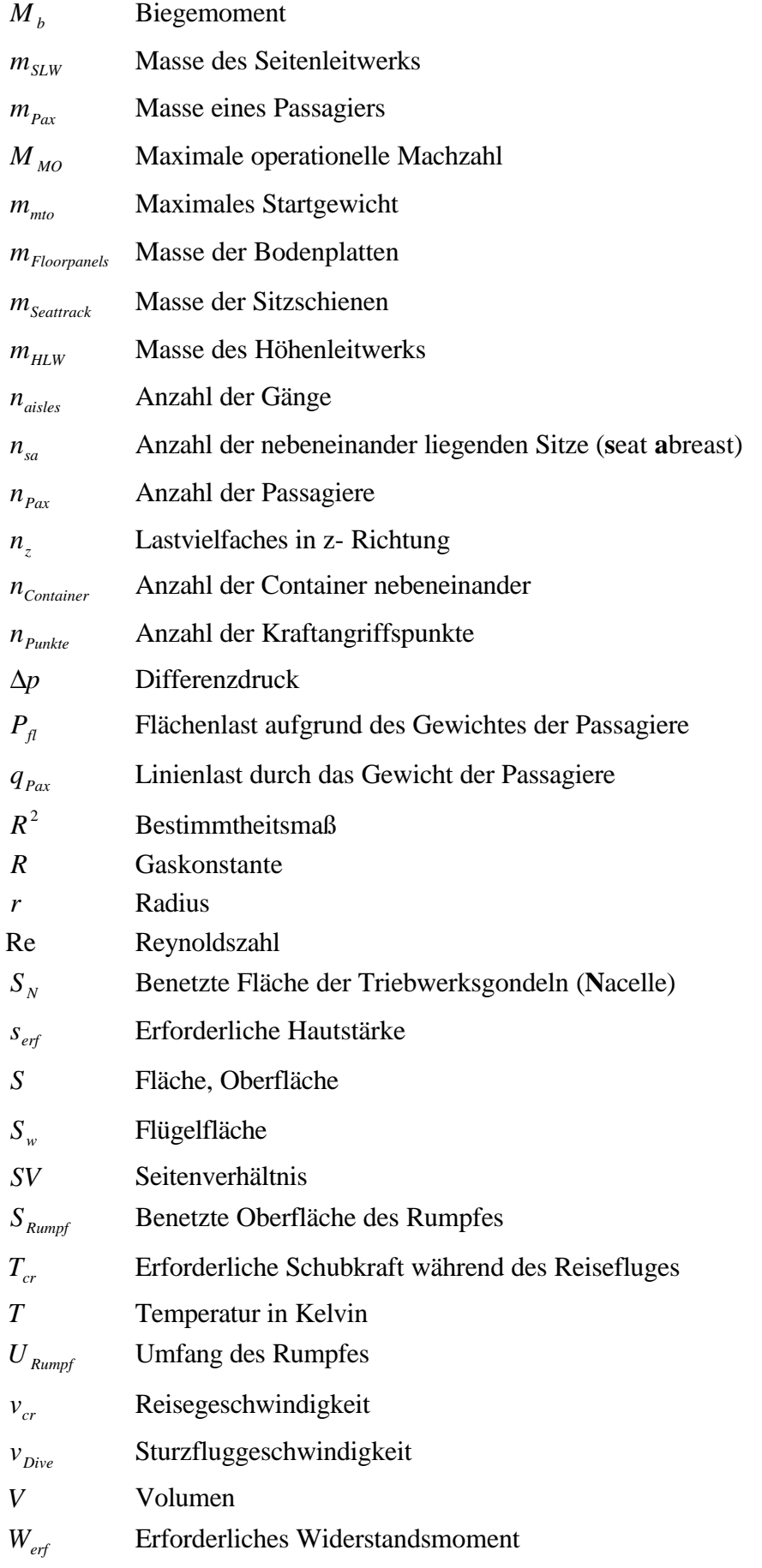

 $W_{\text{fl}}$  Masse des Bodens

*WTO* Startgewicht

# **Griechische Symbole**

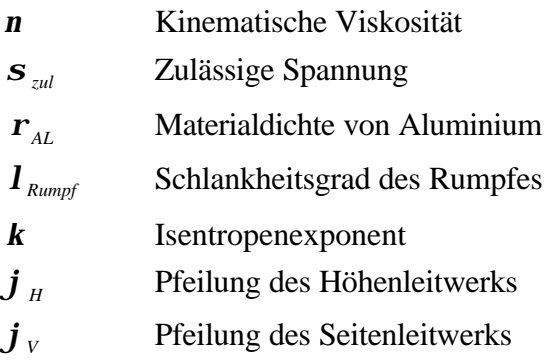

# **Liste der Abkürzungen**

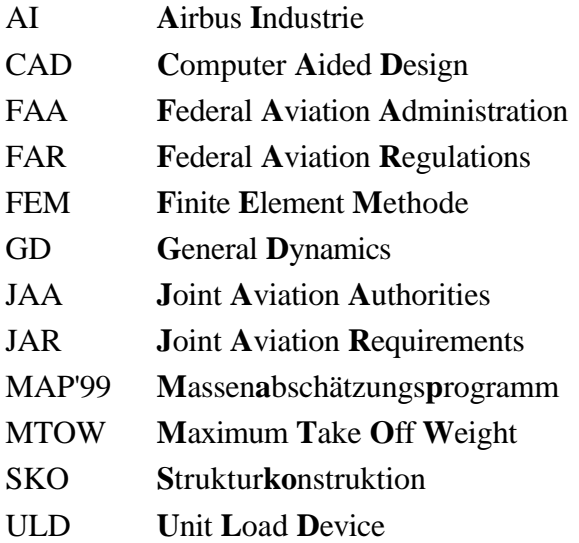

## **1 Einleitung**

### **1.1 Motivation**

Bei der Auslegung und Konstruktion eines Verkehrsflugzeuges müssen Betriebssicherheit, Passagierkomfort, Servicefreundlichkeit und Wirtschaftlichkeit als oberste Ziele miteinander in Einklang gebracht werden. Dies schließt die Einhaltung der behördlichen Vorgaben wie Bauvorschriften (JAR's und FAR's) und den Umweltschutz ein.

Passagierkomfort und Servicefreundlichkeit beinhalten u.a. Merkmale wie angemessene Kopfund Beinfreiheit, Ganganzahl und -breiten sowie Art und Größe der Container für Fracht und Gepäck.

Diese Faktoren beeinflussen den Flugzeugentwurf von Anfang an. An dieser Stelle ist es wichtig über ein Verfahren zu verfügen, das schon im frühen Entwurfsstadium treffende Aussagen über die Masse der Struktur, die aerodynamischen Eigenschaften und über die mögliche Ausnutzung des Rumpfquerschnittes durch die Nutzlast, machen kann.

Mit Kenntnis dieser Parameter läßt sich entscheiden, ob ein Entwurf für die vorgesehene Transportaufgabe geeignet ist oder nicht. Da zu diesem frühen Zeitpunkt erst wenige Daten bekannt oder verfügbar sind, muß das angewendete Verfahren mit nur wenigen Parametern auskommen.

In dieser Ausarbeitung sind Rümpfe in der Größenordnung des A3XX in dieser Art und Weise betrachtet worden. Dabei sind die Sachverhalte der Strukturkonstruktion, des Flugzeugentwurfes und der Aerodynamik berücksichtigt worden.

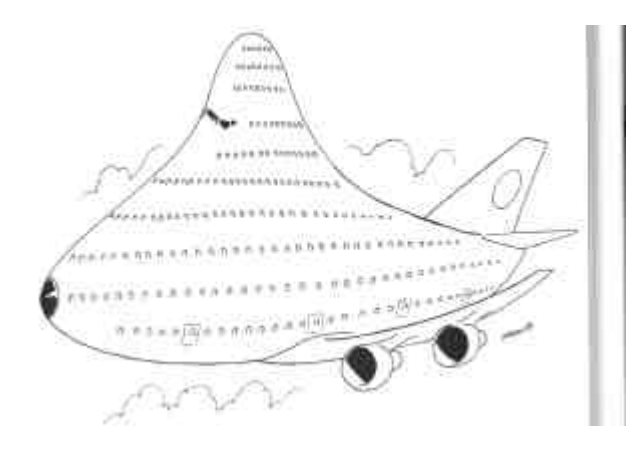

**Bild 1.1:** Schon im frühen Flugzeugentwurf muß geprüft werden, ob das Rumpfkonzept geeignet ist oder nicht

#### **1.2 Aufbau und Ziel der Diplomarbeit**

Der Hauptteil dieser Arbeit teilt sich auf in zwei Teile. Im ersten Teil werden die Grundlagen für die Bewertung der Rumpfquerschnitte geschaffen und die entsprechenden Zusammenhänge hergeleitet. Dieser Teil endet mit Abschnitt 6.

Im zweiten Teil wird die eigentliche Bewertung der Rumpfkonturen vorgenommen. Das im ersten Teil hergeleitete Verfahren wird hier angewendet.

Im Anhang wird das EXCEL- Programm MAP'99 vorgestellt.

Der Hauptteil der Arbeit enthält folgende Ausführungen zum Thema:

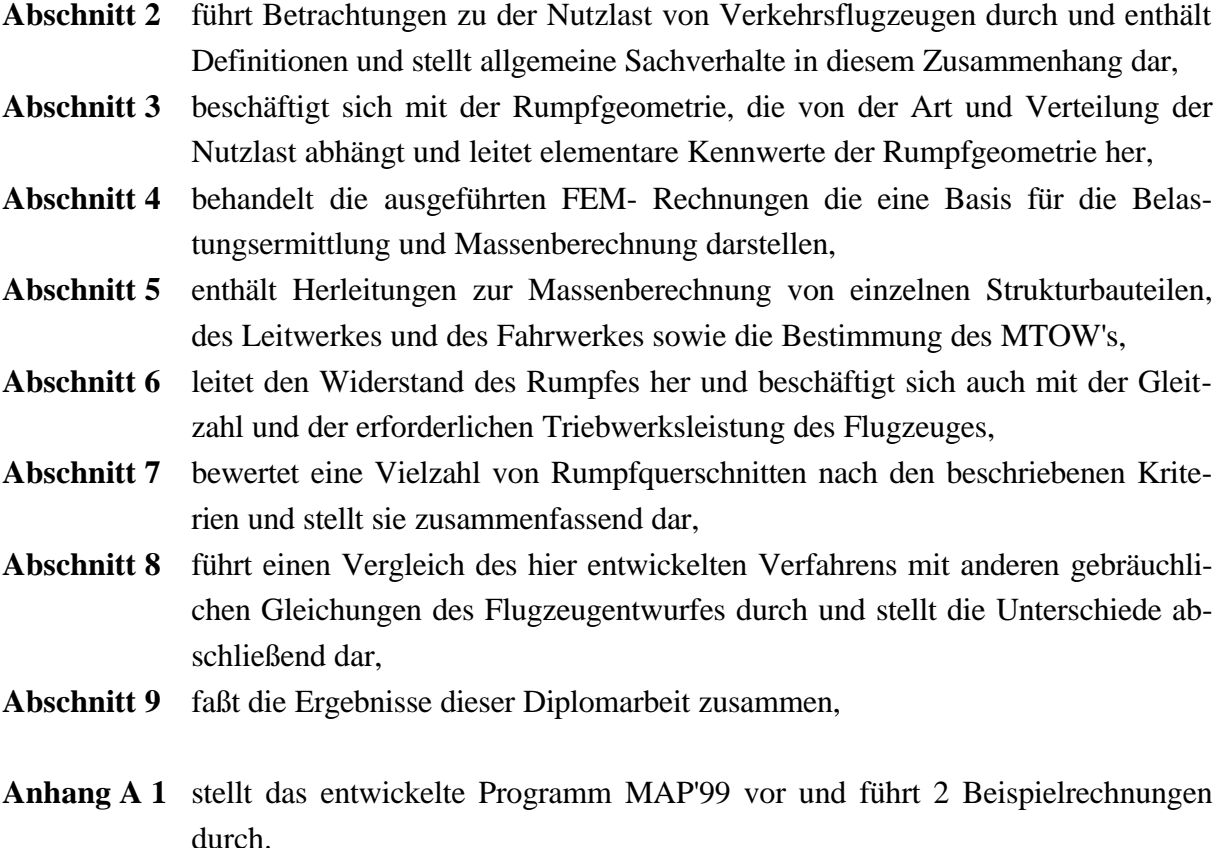

Ziel dieser Arbeit ist es eine nutzlastspezifische Betrachtung eines Flugzeugrumpfes - insbesondere des Rumpfquerschnittes durchführen zu können. Es gilt über ein geeignetes Verfahren zu einem gewichtsoptimiertem Gesamtentwurf zu gelangen.

### **1.3 Literaturübersicht**

Ein sehr bekanntes Werk auf dem Gebiet des Flugzeugentwurfes ist das von Torenbeek'88 verfaßte Buch "Synthesis of Subsonic Airplane Design". Es gibt hier kaum ein Themengebiet, das nicht angesprochen und in verständlicher Form dargestellt wird. Es sind zudem etliche Flugzeugdaten enthalten ( insbesondere Gewichtsangaben), die für die Aufstellung eigener Statistiken sehr hilfreich sind. Dieses Werk spielt eine zentrale Rolle in dieser Diplomarbeit.

Eine weitere interessante Quelle stellt das Buch "Airplane Design" von Roskam dar. Hier werden, insbesondere für die Berechnung der Rumpfmasse, umfangreiche Formeln zur Verfügung gestellt. Auch in diesem Buch sind detaillierte Informationen über die Massen von Strukturbauteilen in Form zahlreicher Tabellen vorhanden.

Inhalte des Studienganges Flugzeugbau an der Fachhochschule Hamburg fließen durch zahlreiche Vorlesungsskripte mit ein. Hierbei sind besonders die Skripte der Fächer Flugzeugentwurf nach Scholz'98 bzw. Marckwardt'97 und Strukturkonstruktion nach Flüh'98 bzw. Garnatz'96 zu nennen.

Weitere Informationen sind Airbusinternen Schriften und dem Intra- bzw. Internet entnommen worden.

## **2 Betrachtung der Nutzlast eines Verkehrsflugzeuges**

#### **2.1 Grundsätzliches**

Die Nutzlast ziviler Flugzeuge setzt sich aus Passagieren, deren Gepäck und Fracht zusammen. Die Passagiere werden zweckmäßigerweise in der Kabine untergebracht, die Fracht wird im Frachtraum unterhalb der Passagierkabine(n) verstaut. Das Handgepäck der Passagiere wird mit in die Kabine genommen und in Gepäckfächern oberhalb der Sitzplätze verstaut. Große Gepäckstücke kommen im Frachtraum unter.

Auf Langstreckenflügen wird etwa 30 bis 40% des Frachtraumes für das Gepäck der Passagiere benötigt. Der Rest steht dann dem Transport von Gütern zur Verfügung. Auf dem Frachtdeck kommen Container zum Einsatz, auf die im Folgenden noch eingegangen wird.

Bei der Unterbringung der Passagiere muß darauf geachtet werden, daß das Kabinenlayout auf die Bedürfnisse dieser sensiblen "Fracht" zugeschnitten wird. In diesem Rahmen müssen viele Anforderungen erfüllt werden. Diese lassen sich in zwei Hauptgruppen unterteilen:

- Zwingend notwendige Leistungen die für die Passagiere lebensnotwendig sind (z.B. Druckbelüftung, Klima, Sicherheitseinrichtungen...). Diese Leistungen werden durch Luftfahrtvorschriften der FAA und JAA festgelegt (sogenannte FAR's und JAR's).
- Optionale Eigenschaften, die über den reinen Transportvorgang hinaus die äußeren Bedingungen für das Reisen angenehm und bequem gestalten.

In Bezug auf diesen zweiten Punkt stellt sich heraus, daß die Komfortansprüche der Passagiere nicht geringer werden, sondern stetig an Bedeutung gewinnen. Dies ist auch aus wirtschaftlichen Gesichtspunkten für die Fluggesellschaften interessant.

Bei der Gestaltung des Transportmittels Flugzeug muß es möglich sein, in einer hochdichten Bestuhlung ein Maximum an Passagieren zu transportieren. Andererseits soll es aber auch möglich sein, den Passagieren ein Höchstmaß an Komfort zukommen zu lassen. In jedem Fall soll die Ausnutzung der (Rumpf-) Querschnittsflä-

**Bild 2.1:** Raumaufteilung in der A3XX

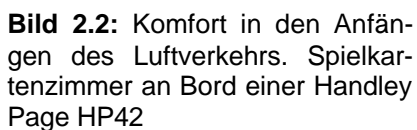

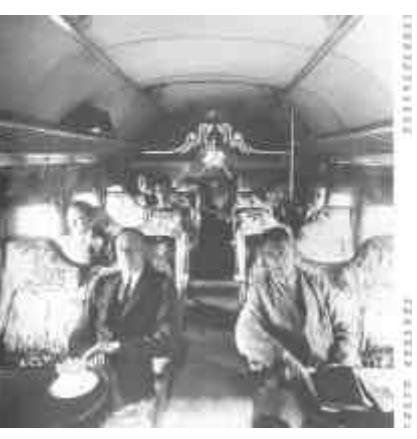

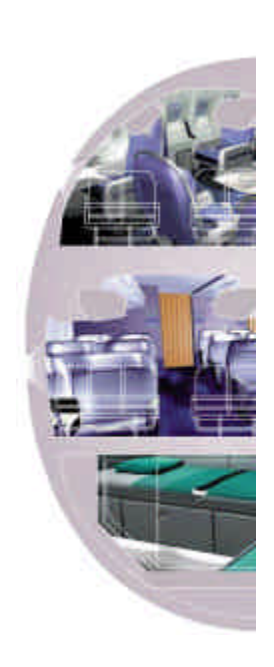

che möglichst hoch sein, damit nur wenig Volumen durch Nichtnutzung verloren geht.

Schon der frühe Entwurf muß sich also mit dieser Thematik befassen, um im späteren Betrieb ein Höchstmaß an Flexibilität zu gewährleisten.

Bei der Gestaltung des Frachtraumes sollten auch die Nutzungsmöglichkeiten für Passagiere in Erwägung gezogen werden. Diese zusätzlichen Möglichkeiten werden z.T. heute schon genutzt. Um der Raumnot auf den Passagierdecks entgegenzuwirken ist es möglich Teile der Serviceeinrichtungen in den Unterflurbereich zu verlegen. Dies können Küchen, Toiletten oder andere spezielle Einrichtungen für Passagiere und Crew sein, wie z.B. Bars, Betten, Schlafkabinen bis hin zum Kindergarten.

Diese Einrichtungen werden vorzugsweise in Containern untergebracht um ein hohes Maß an Flexibilität zu erhalten. In allen diesen Einrichtungen wird aus Komfortgründen vorausgesetzt, daß Stehhöhe vorhanden ist. Machen diese Ansprüche es notwendig die Bodenstruktur nachträglich zu verändern, so ist das mit zusätzlichem Strukturgewicht verbunden und somit nachteilig.

Auf dem Frachtsektor ist es interessant solche Container im Unterflurbereich verladen zu können, die auch im sonstigen Lastverkehr üblich sind. Ein Beispiel hierfür ist der Eurocontainer M1. Der Frachtumschlag kann beschleunigt werden, wenn ein Umladen der Fracht in Luftfahrtcontainer der jetzt üblichen Bauart entfällt. Die Benutzung dieser neuen Container setzt allerdings voraus, daß auf dem Frachtdeck eine Höhe von etwa 2,60m vorhanden ist.

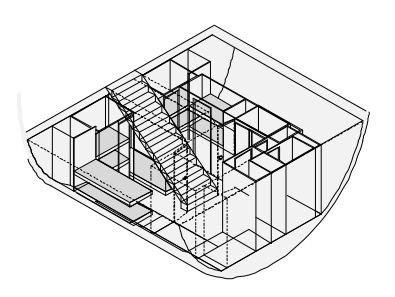

**Bild 2.3:** Nutzung des Unterflurbereiches für die Passagiere

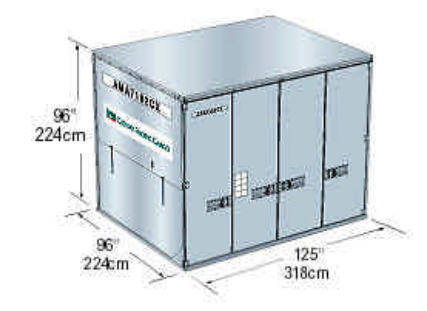

**Bild 2.4:** Luftfahrtcontainer M1

#### **2.2 Definition der Nutzlast im Rahmen dieser Arbeit**

Bei der Definition der Nutzlast werden für diese Diplomarbeit folgende, für die Nutzlast geltende, Vereinbarungen getroffen. Sollten sich hier Änderungen ergeben, so lassen sich diese im erstellten EXCEL- Programm MAP'99 leicht umsetzen.

#### **2.2.1 Passagiere**

Die in dieser Arbeit wichtigsten Größen im Zusammenhang mit dem Passagier sind Anzahl und Gewicht (des Passagiers). Hier ist das Gewicht mit 100kg angenommen worden. Dieses setzt sich aus 79,4kg nur für den Passagier (nach Roskam I) und einem Zusatzgewicht von 20,6kg für Sitz und Handgepäck zusammen.

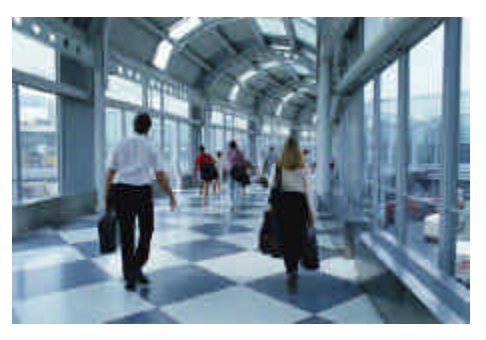

**Bild 2.5:** Passagiere auf dem Weg zu ihrem Airbusflug (natürlich!)

#### **2.2.2 Fracht und Container**

Bei den im Luftverkehr verwendeten **U**nit **L**oad **D**evice Containern handelt es sich um Container zur Frachtraumbeladung mit genormten Abmaßen, die für einzelne Flugzeugtypen entwickelte werden. In dieser Arbeit werden zwei Containertypen näher betrachtet und in dem erstellten EXCEL- Programm auch berücksichtigt.

#### **Container 1 (LD3)**

Der LD3- Container ist zusammen mit dem größeren LD1- Container der für die Gepäckbeförderung wohl am meisten verwendete Transportbehälter.

Es handelt sich hierbei um einen aus Leichtmetall gefertigten Standardcontainer mit einem Volumen von  $3.8 m<sup>3</sup>$ und einem Eigengewicht von 80kg. Die maximale Zuladung beträgt 1508kg. Die Form entspricht durch die abgeschrägte Seite der Kontur der Laderäume. Zur Anwendung kommt dieser Container in Airbus Flugzeugen (*Wide Bodie Familie*), Boeing 747, 777 sowie MD11 oder kleineren Vollfrachtern.

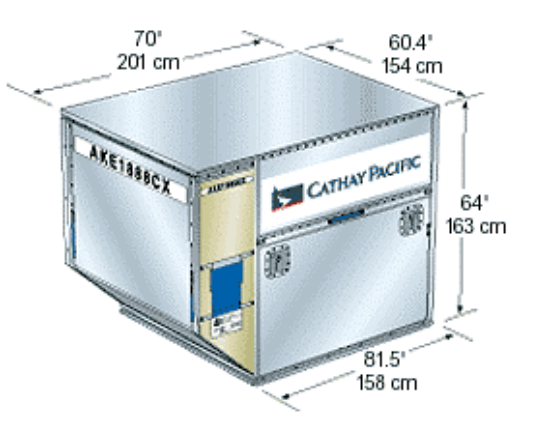

**Bild 2.6:** Standardcontainer LD3

#### **Container 2 (M1)**

Die Größe oder vielmehr die Höhe des M1 Containers beschränkt sein Einsatzgebiet auf große Vollfrachter z.B. des Typ 747F, da kein anderes ziviles Flugzeugmuster auf dem Frachtdeck den nötigen Platz bietet. Der Container hat ein Volumen von 17,58  $m^3$  und ein Eigengewicht von 360kg. Die maximale Zuladung des M1 Containers beträgt 6804kg.

Sonst übliche Container- und Palettentypen sollen in dieser Arbeit nicht weiter betrachtet werden. Der Vollständigkeit halber werden sie deshalb in diesem Schaubild zusammengefaßt.

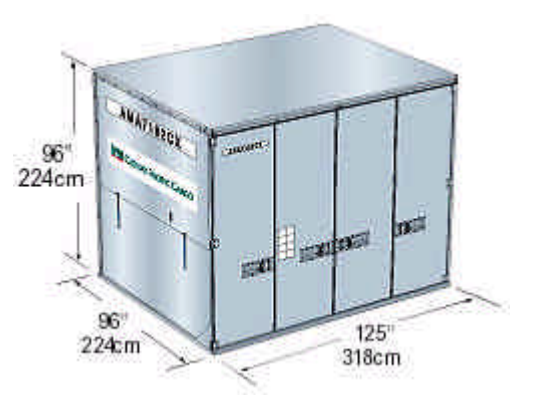

**Bild 2.7:** Luftfahrtcontainer M1

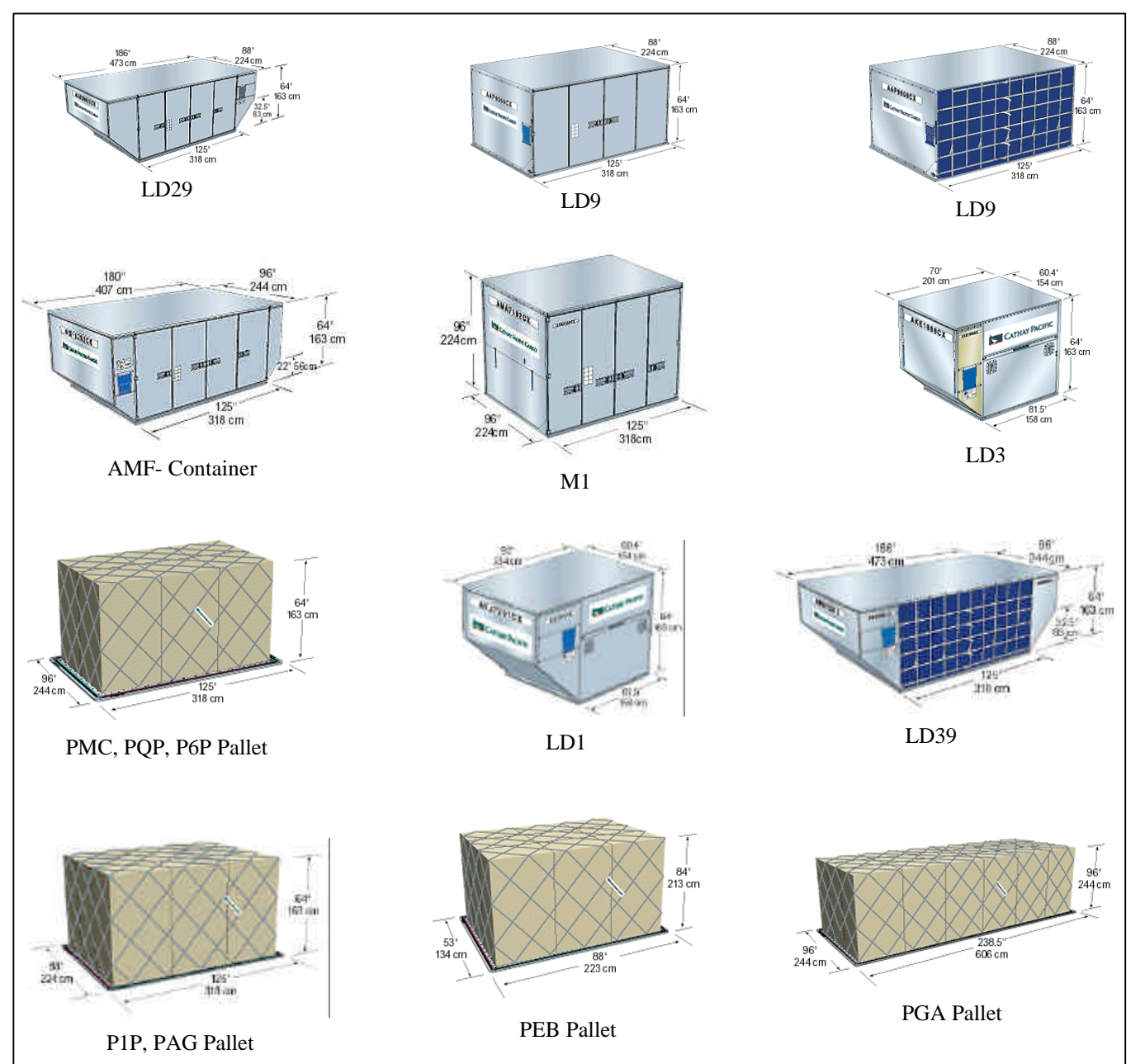

**Bild 2.8:** Übliche Frachtcontainer und Paletten [Quelle Cathay Pacific]

## **3 Rumpfgeometrie**

### **3.1 Bestimmung des Querschnittes**

Die Bestimmung und Berechnung des Rumpfquerschnittes setzt voraus, daß bestimmte Eckdaten bekannt und verfügbar sind:

- Anzahl der Passagiere nebeneinander auf den jeweiligen Passagierdecks,  $n_{sa}$
- Anzahl der Gänge auf den jeweiligen Decks, *aisles n*
- Breite eines Sitzes
- Breite eines Ganges
- Mindestwerte oder Komfortanforderungen bezüglich Höhe in Gängen, unter den Gepäckfächern und Freiräume für die Passagiere auf den Außensitzen des Oberdecks.
- Abmessungen der Container auf dem Frachtdeck

In dem erstellten EXCEL- Programm MAP'99 ist es möglich, die Anzahl der Sitze nebeneinander von einer 6 bis 10 abreast Sitzanordnung zu variieren. Um auch Flugzeugmuster der bestehenden *Wide Body* und *Single Aisle Familien* zu berücksichtigen ist es möglich, die Anzahl der Sitze auf einem Deck auf 0 zu setzen. Für die *Single Aisle Familie* sind weitere Annahmen möglich.

Für die Breite von Sitzen und Gängen werden folgende Annahmen getroffen:

- Die Breite eines Sitzes beträgt in einer Economy Class Bestuhlung 21 Zoll. Dies entspricht dem Airbus-Standard. [Quelle: TLAR A3XX 29.05.97]
- Die Breite der Gänge soll 20 Zoll nicht unterschreiten. Dieses Maß ist auch Airbus-Standard. [Quelle: TLAR A3XX 29.05.97]

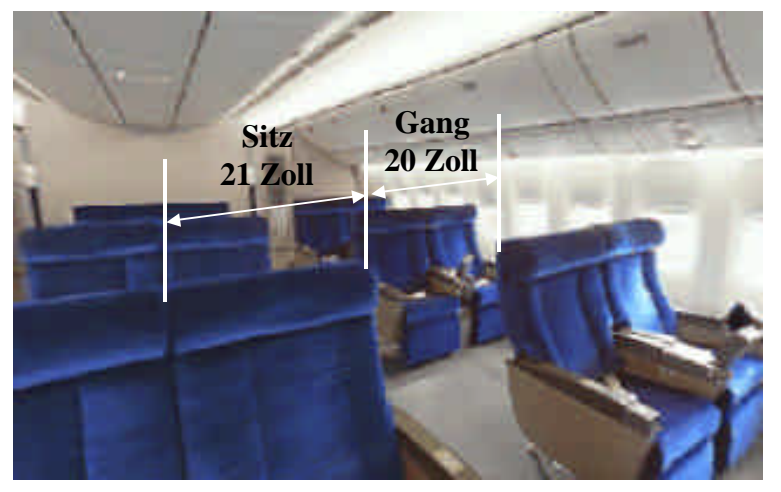

**Bild 3.1:** Breite von Sitzen und Gängen

Die weiteren Anforderungen für Freiräume der außen auf dem Upper Deck sitzenden Passagiere werden mit folgenden Werten festgelegt:

Die Mindesthöhe in den Gängen beträgt 2,10m. Um auch Reserven für Änderungen der Bodenstruktur und der Gestaltung des Linings zu haben, wird die Deckshöhe mit 2,50 m angenommen. Dieser Wert gilt für beide Decks und kann in dem erstellten Programm verändert werden.

Die Höhe unter den seitlichen Gepäckfächern wird mit 65 Zoll oder 1,70m angenommen. Um den Komfort zu erhöhen wird gefordert, daß auch über dem Außensitz die volle Kopffreiheit gegeben ist. Diese Angaben sind aus dem TLAR A3XX 29.05.97 übernommen worden.

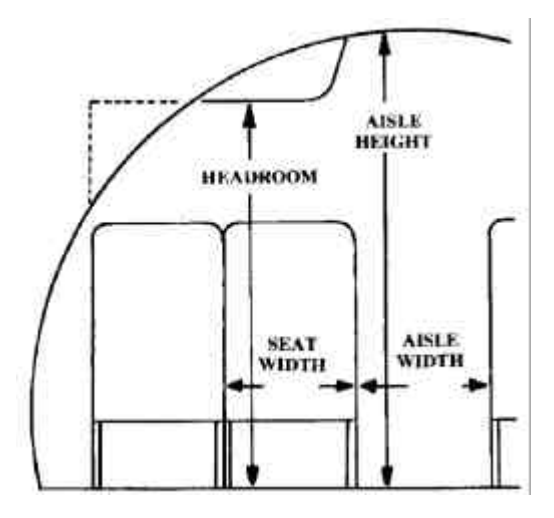

**Bild 3.2:** Elementare Maße beim Kabinenlayout

#### **3.2 Annahmen für das Frachtdeck**

Um die notwendigen Flächen bzw. Räume für das Frachtdeck bestimmen zu können, werden für die zwei betrachteten Containertypen folgende Annahmen getroffen.

#### **3.2.1 Container 1 (LD3)**

Für den LD3 Container, der eingangs bereits beschrieben worden ist, wird vereinfachend eine Rechteckkontur angenommen. Im Querschnitt hat dieses angenommene Rechteck eine Breite von 70 Zoll, was der Breite des Containers auf der Oberseite entspricht. Die Höhe bleibt mit 64 Zoll unverändert.

Um diesen Container unterbringen zu können wird eine Frachtraumhöhe von 1,90m angesetzt. Dies ist nötig, da zu der reinen Containerhöhe von 1,63m noch die Roller Tracks, auf denen die Container geführt und befestigt

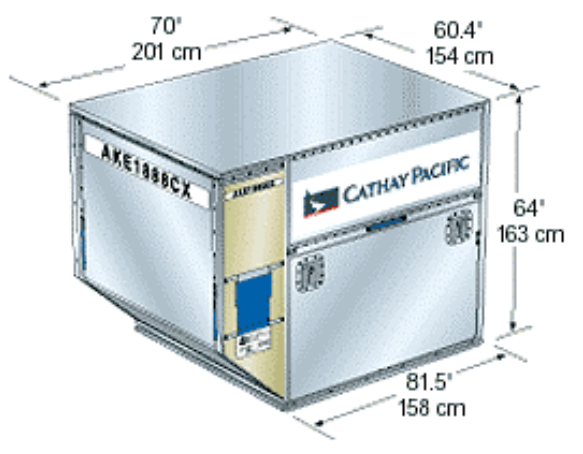

**Bild 3.3:** Standardcontainer LD3

werden und vorgeschriebene Freiräume an der Oberseite des Containers kommen, die zusätzlichen Raum erfordern. Der Raum, der zwischen Container und der Bodenstruktur des Passagierdecks vorhanden sein sollte, beträgt etwa 2 Zoll (Schmitt 98).

Bei der Unterbringung der Container im Frachtraum werden verschiedene Varianten betrachtet, wie z.B. zwei Container nebeneinander quer zur Flugrichtung, drei Container nebeneinander wobei der mittlere längs zur Flugrichtung verladen wird und drei Container die alle quer zur Flugrichtung stehen.

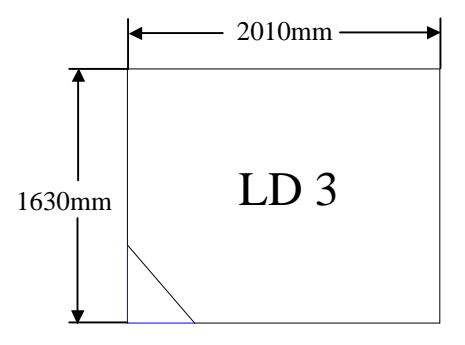

**Bild 3.4:** Annahme der LD3 Kontur als Rechteck

#### **3.2.2 Container 2 (M1)**

Für den M1 Container sind keine weiteren Annahmen notwendig, da er eine Rechteckkontur hat, die leicht in der Rechnung berücksichtigt werden kann.

Dieser Container kann sowohl in Längsrichtung als auch in Querrichtung verladen werden. Durch die Höhe von 96 Zoll ist es bisher nicht möglich gewesen, diesen Container im Unterflurbereich von zivilen Verkehrsflugzeugen unterzubringen. Bei dem Entwurf eines Flugzeuges der Größenordnung A3XX wäre die erforderliche Frachtraumhöhe von 2,60 m denkbar und möglich.

Anstelle der hier gewählten Container können auch Paletten oder andere (kleinere) Container verladen werden

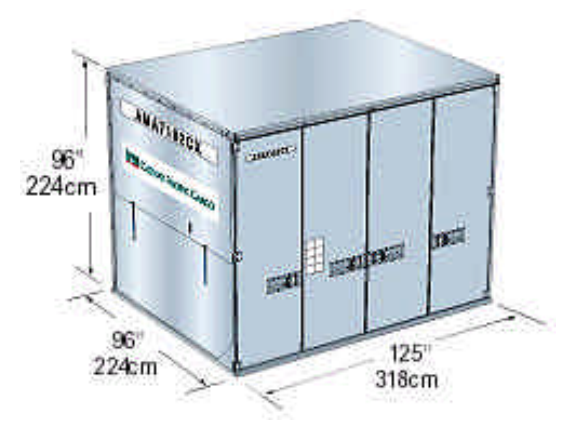

**Bild 3.5:** Luftfahrtcontainer M1

## **3.3 Unterbringung von Passagieren und Fracht in einer sogenannten "Nutzlastbox"**

Um eine weitgehend selbständige Berechnung zu ermöglichen, wird die oben beschriebene Nutzlast in einer sogenannten "Nutzlastbox" untergebracht. Die Abmessungen dieser Box werden über folgende Zusammenhänge definiert:

 $Breite_{UpperDeck} = n_{sa,UpperDeck} \cdot 21Zoll + n_{aisles, UpperDeck} \cdot 20Zoll$ 

 $Breite_{\textit{MainDeck}} = n_{\textit{sa},\textit{MainDeck}} \cdot 21Zoll + n_{\textit{aisles},\textit{MainDeck}} \cdot 20Zoll$ 

 $Breite_{LowerDeck} = n_{Container} \cdot Breite_{Container}$ 

 $Höhe<sub>UnperDeck</sub> = 2,50m$ , nach Annahme

*Höhe*<sub>MainDeck</sub> = 2,50*m*, nach Annahme

*HöheLowerDeck* = 1,90*m* für den LD3 Container

*HöheLowerDeck* = 2,60*m* für den M1 Container

 $Höhe_{Gesamt} = Höhe_{UnperDeck} + Höhe_{MainDeck} + Höhe_{LowerDeck}$ 

Die "Ecke" auf dem Oberdeck ergibt sich aus der Forderung nach Kopffreiheit über dem Außensitz. Wie bereits erwähnt, beträgt hier die Höhe über dem Boden des Oberdecks 1,70m. Die Breite dieser Abstufung ("Ecke") entspricht der Breite des Außensitzes. Das Zusammenfassen der Nutzlast zu dieser Box erleichtert die Umsetzung in dem erstellten EXCEL- Programm MAP'99 und ist Grundlage aller Berechnungen in diesem Zusammenhang.

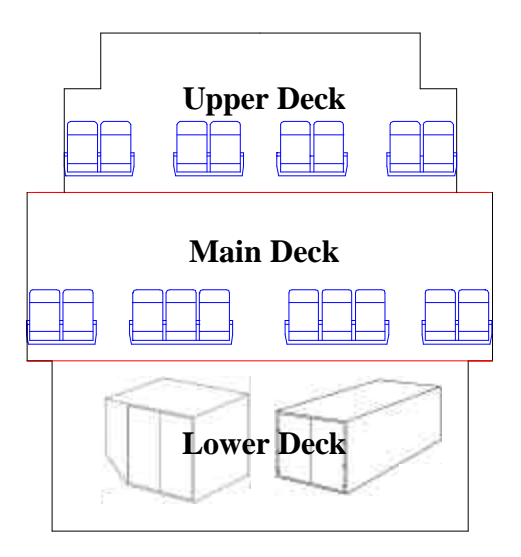

**Bild 3.6:** Darstellung der Nutzlastbox

### **3.4 Möglichkeiten zur Unterbringung der Nutzlastbox in einer Rumpfkontur**

Um die in ihren Ausmaßen festgelegte Nutzlastbox werden im nächsten Schritt verschiedene Rumpfkonturen generiert. Diese lassen sich in drei Gruppen unterteilen.

#### **3.4.1 Gruppe 1 , Kreisform**

Die einfachste Art des Querschnittes stellt der Kreisquerschnitt dar. Der Radius des Kreises wird durch den vom Mittelpunkt am weitesten entfernten Punkt der Boxkontur bestimmt. Über den Pythagoras ist der Radius leicht zu bestimmen.

$$
r = \sqrt{x^2 + y^2}
$$

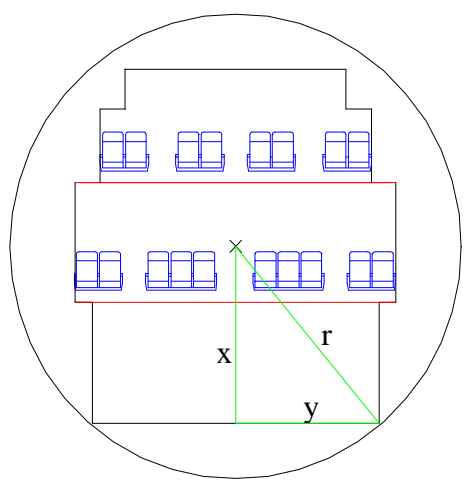

**Bild 3.7:** Kreiskontur des Rumpfes

#### **3.4.2 Gruppe 2, Ellipsenkontur**

Wesentlich komplizierter wird es bei einer Ellipsenkontur. In das EXCEL- Programm wird die Ellipsenkontur mit Hilfe bekannter Gleichungen integriert.

In dieser Arbeit wird bei der Beschreibung und Identifizierung der Ellipsenkontur im wesentlichen der Ausnutzungsgrad verwendet. Dieser ist definiert als Quotient von benötigter Fläche (Nutzlastbox) zu vorhandener bzw. angebotener Fläche (Ellipse).

Ein EXCEL- Programm (SOLVER) berechnet nach Definition des Ausnutzungsgrades die Ellipsenabmessungen. Es fällt auf, daß gerade "hohe" Ellipsen mit einem geringen Seitenverhältnis einen hohen Ausnutzungsgrad haben. Geht das Seitenverhältnis gegen 1 (Kreiskontur) wird der Ausnutzungsgrad niedrig.

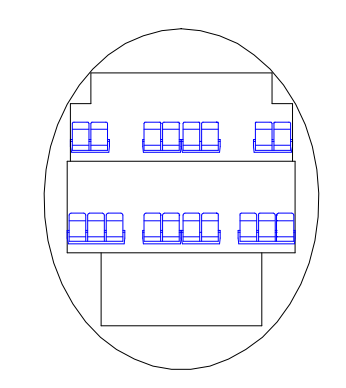

**Bild 3.8: Elliptischer Rumpfquer**schnitt

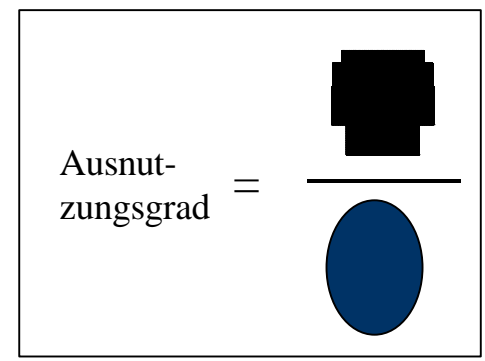

**Bild 3.9:** Darstellung des Ausnutzungsgrades

#### **3.4.3 Gruppe 3, Beliebige Querschnitte**

Ein nochmals erhöhter Arbeitsaufwand ist nötig, wenn es darum geht, beliebig gestaltete Querschnittsformen zu beurteilen. Es ist in diesem Fall nicht mehr möglich auf Gleichungen zurückzugreifen, mit denen die Segmentkontur komplett beschrieben werden kann.

Um für diese Querschnitte z.B. den Biegemomentverlauf im Spant zu ermitteln, ist es nötig eine FEM-Rechnung zu machen (siehe Kapitel 4 FEM- Rechnung).

Die Querschnitte dieser Gruppe 3 werden über ein CAD- Programm (in diesem Fall AutoCAD R14) erstellt, da es zum einen nötig ist, das FEM- Programm mit Geometriedaten zu füttern und zum anderen die Geometrie über Konturpunkte in die EXCEL- Berechnung einzugeben.

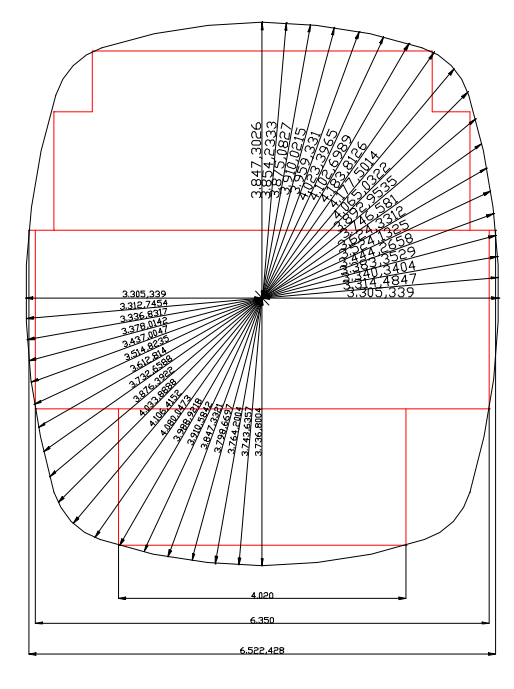

**Bild 3.10:** Beliebiger Querschnitt

Die Bearbeitung dieser Querschnitte erfordert durch die FEM- Berechnung und der Aufbereitung der Ergebnisse viel Zeit.

#### **3.5 Bestimmung der Rumpflänge**

Um von der Querschnittsgeometrie auf die Rumpflänge schließen zu können, wird auf folgende Gleichungen (nach Scholz '98) zurückgegriffen:

$$
l_{cabin} = k_{cabin} \cdot \frac{n_{Pax}}{n_{sa}}
$$
\n(3.1)

$$
l_f = 1.6 \cdot d_{\text{effective}} + l_{\text{cabin}} + 4m \tag{3.2}
$$

Der Faktor  $k_{\text{cabin}}$  in dieser Formel kann zwischen 1,0m und 1,1m variieren. Dies hängt von der Nutzung (Langstrecke oder Kurzstrecke, Linie oder Charter) und dem Halter des Flugzeuges ab. Dies bedeutet, daß die Kabinenlänge um 10% schwanken kann. Da der Faktor  $k_{\text{cabin}}$  nur an vage Anhalte geknüpft ist, wird ein Zusammenhang gesucht, der eine größere Genauigkeit bei der Bestimmung der Rumpflänge ermöglicht.

Zu diesem Zweck werden die Daten der Airbusflugzeuge in einer Tabelle zusammengefaßt. Noch nicht gebaute Flugzeuge, wie die A3XX, A318 und die Derivate der A340 sind hier ebenfalls berücksichtigt.

| A/C      | $n_{\text{pax}}$ | $n_{sa}$ | $l_{\text{total}}$ | $l_{Rumpf}$ | $l_{\textit{cabin}}$ | $d$ <sub>effektiv</sub> | $k_{\textit{cabin}}$ | $\iota_{Rumpf}$<br>$\overline{d}$<br>effektiv |
|----------|------------------|----------|--------------------|-------------|----------------------|-------------------------|----------------------|-----------------------------------------------|
| A318     | 129              | 6        | 31,40m             | 31,40m      | 21,06m               | 3,96m                   | 0,980                | 7,929                                         |
| A319     | 153              | 6        | 33,80m             | 33,80m      | 23,46m               | 3,96m                   | 0,920                | 8,535                                         |
| A320-200 | 180              | 6        | 37,60m             | 37,60m      | 27,26m               | 3,96m                   | 0,909                | 9,495                                         |
| A321     | 220              | 6        | 44,50m             | 44,50m      | 34,16m               | 3,96m                   | 0,932                | 11,237                                        |
| A310-300 | 280              | 9        | 46,70m             | 46,20m      | 33,18m               | 5,64m                   | 1,066                | 8,191                                         |
| A330-200 | 405              | 9        | 59,00m             | 58,48m      | 45,46m               | 5,64m                   | 1,010                | 10,369                                        |
| A306     | 361              | 9        | 54,10m             | 53,13m      | 40,11m               | 5,64m                   | 1,000                | 9,420                                         |
| A340-200 | 420              | 9        | 59,40m             | 58,48m      | 45,46m               | 5,64m                   | 0,974                | 10,369                                        |
| A330-300 | 440              | 9        | 63,70m             | 63,21m      | 50,19m               | 5,64m                   | 1,027                | 11,207                                        |
| A340-300 | 440              | 9        | 63,70m             | 63,21m      | 50,19m               | 5,64m                   | 1,027                | 11,207                                        |
| A340-500 | 440              | 9        | 67,90m             | 66,17m      | 53,15m               | 5,64m                   | 1,087                | 11,732                                        |
| A340-600 | 485              | 9        | 75,30m             | 73,46m      | 60,44m               | 5,64m                   | 1,121                | 13,025                                        |
| A3XX-050 | 608              | 18       | 68,20m             | 64,82m      | 48,29m               | 7,83m                   | 1,430                | 8,278                                         |
| A3XX-100 | 842              | 18       | 73,30m             | 69,90m      | 53,37m               | 7,83m                   | 1,141                | 8,927                                         |
| A3XX-200 | 970              | 18       | 79,60m             | 76,25m      | 59,72m               | 7,83m                   | 1,108                | 9,738                                         |

**Tabelle 3.1:** Daten von Airbusflugzeugen

Beschreibung der enthaltenen Größen:

- $n_{\text{pax}}$ ; ; Es wird die höchste Passagierzahl verwendet, die zulässig ist (High Density)
- *l<sub>total</sub>*; Diese Größe beschreibt die maximale Länge des Flugzeuges, dieses ist nicht immer die Rumpflänge *Rumpf l* . Nur bei den Flugzeugen der *Single Aisle Familie* ist  $l_{total} = l_{Rumpf}$
- *l*<sub>Rumpf</sub>; Die Rumpflänge wird aus Datenblättern entnommen, Ist diese Datenquelle nicht vorhanden ist die Rumpflänge aus einer Drei- Seiten- Ansicht abgemessen worden. Die Rumpflänge beinhaltet auch das APU- Compartment.
- *cabin l* ; Die Kabinenlänge berechnet sich aus der oben definierten Formel
- 

d<sub>effektiv</sub>; Für nicht kreisförmige Querschnitte wird mit Hilfe der Formel:

$$
d_{\text{effective}} = \sqrt{\frac{4}{\mathbf{p}} \cdot A_{\text{Querschnit}}}
$$
(3.3)

ein effektiver Durchmesser nach Torenbeek '88 bestimmt.

$$
\bullet \quad \frac{l_{Rumpf}}{d_{\text{effective}}};
$$

; Dieser Quotient stellt den Schlankheitsgrad der Rumpfröhre dar. Lange

gestreckte Versionen eines Flugzeugmusters haben einen höheren Schlankheitsgrad als das Ausgangsmuster oder verkürzte Versionen. Alternative Bezeichnung  $I_{Rumpf}$ 

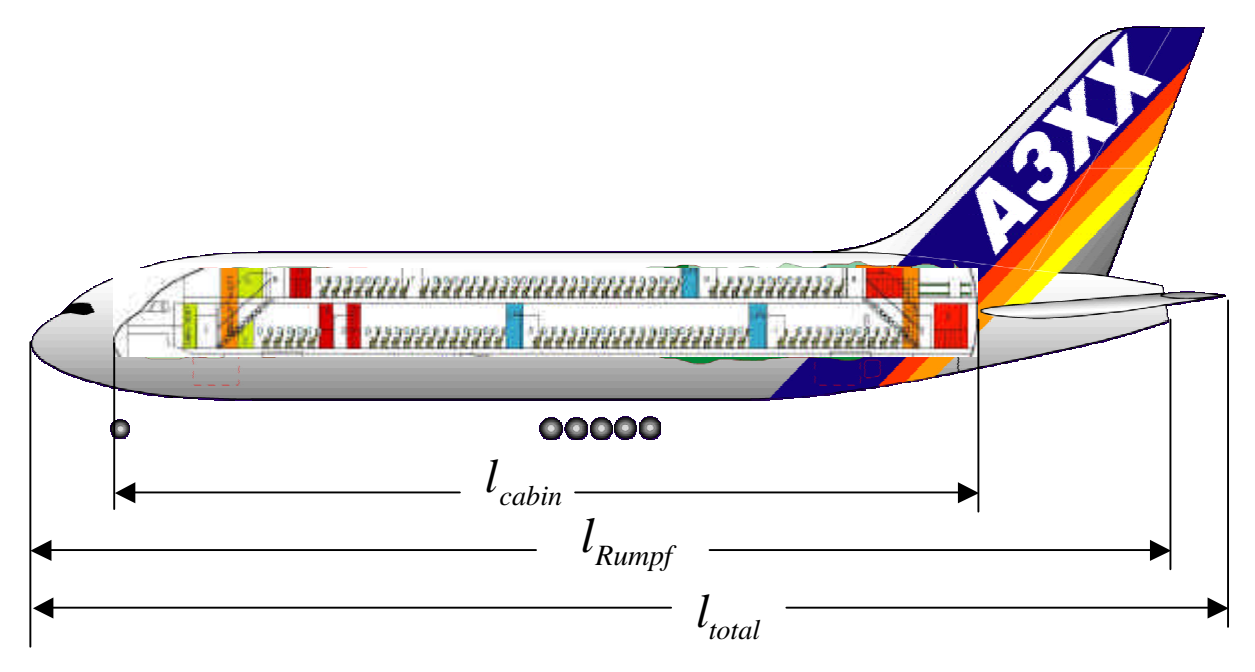

**Bild 3.11:** Längenmaße am Rumpf der A3XX

Mit den Daten der Tabelle 3.1 läßt sich der Faktor  $k_{\text{cabin}}$  über die Passagieranzahl auftragen. Bei dieser Darstellung werden die verschiedenen (Airbus-) Flugzeugfamilien *Single Aisle* , *Wide Body* und *A3XX Familie* unterschieden.

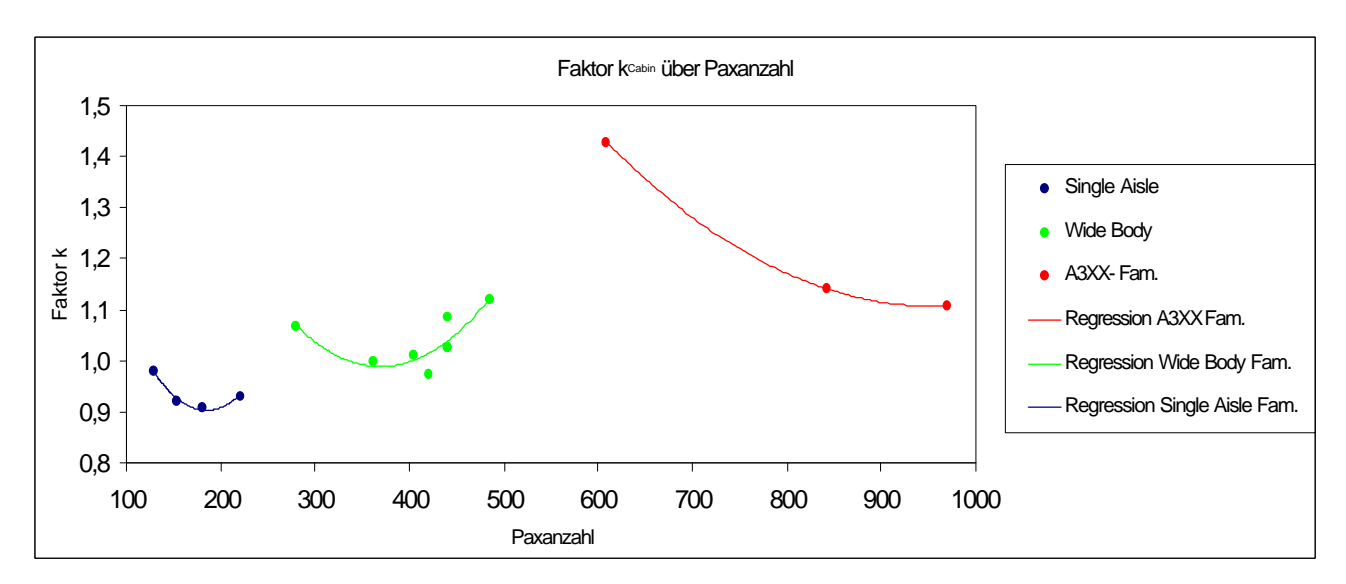

**Bild 3.12:** Faktor  $k_{\text{cabin}}$  über die Passagieranzahl aufgetragen

Die Datenpunkte sind durch Regression in Gleichungen verarbeitet worden. Für die einzelnen Flugzeugfamilien gelten folgende Zusammenhänge:

• *Single Aisle Familie* (A319...):

$$
k_{\text{cabin}} = 2,396 \cdot 10^{-5} \cdot n_{\text{Pax}}^2 - 8,847 \cdot n_{\text{Pax}} + 1,719 \tag{3.4}
$$

Das Bestimmtheitsmaß beträgt  $R^2 = 0.971$ 

• *Wide Body Familie* (A300...):

$$
k_{\text{cabin}} = 9,996 \cdot 10^{-6} \cdot n_{\text{Pax}}^2 - 7,384 \cdot 10^{-3} \cdot n_{\text{Pax}} + 2,353 \tag{3.5}
$$

das Bestimmtheitsmaß beträgt  $R^2 = 0.734$ 

• *A3XX Familie*:

$$
k_{\text{cabin}} = 2,702 \cdot 10^{-6} \cdot n_{\text{pax}}^2 - 5,152 \cdot 10^{-3} \cdot n_{\text{pax}} + 3,563 \tag{3.6}
$$

das Bestimmtheitsmaß beträgt  $R^2 = 1$ 

Mit der Hilfe der hier ermittelten Gleichungen läßt sich in erster Näherung der Faktor  $k_{\text{calin}}$ anhand der Passagieranzahl  $n_{\text{p}_{ax}}$  schätzen. Ist Faktor  $k_{\text{cabin}}$  bekannt, so läßt sich eine Rumpflänge  $l_{Rumpf}$  mit den oben dargestellten Zusammenhängen ermitteln. Da dies erst eine recht grobe Schätzung ist, erfolgt ein zweiter Schritt um die Genauigkeit zu verbessern.

Der Faktor  $k_{\text{cabin}}$  wird zu diesem Zweck über den Schlankheitsgrad *effektiv Rumpf d l* aufgetragen.

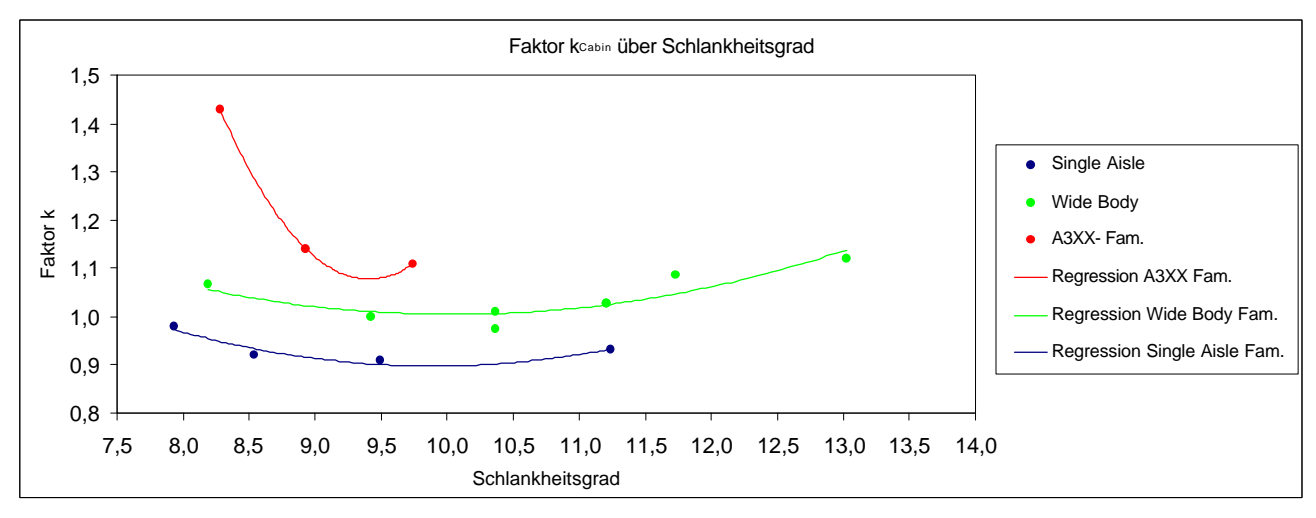

**Bild 3.13:** Faktor  $k_{\text{cdbin}}$  über den Schlankheitsgrad des Rumpfes aufgetragen

Die Datenpunkte sind wieder durch Regression in Gleichungen verarbeitet worden. Für die einzelnen Flugzeugfamilien gelten folgende Zusammenhänge:

• *Single Aisle Familie* (A319...):

$$
k_{\text{calin}} = 0.0196 \cdot \left(\frac{l_{\text{Rumpf}}}{d_{\text{effective}}}\right)^2 - 0.387 \cdot \left(\frac{l_{\text{Rumpf}}}{d_{\text{effective}}}\right) + 2.814 \tag{3.7}
$$

Das Bestimmtheitsmaß beträgt  $R^2 = 0.8992$ 

• *Wide Body Familie* (A300...):

$$
k_{\text{calin}} = 0.0151 \cdot \left(\frac{l_{\text{Rmpf}}}{d_{\text{effective}}}\right)^2 - 0.3026 \cdot \left(\frac{l_{\text{Rumpf}}}{d_{\text{effective}}}\right) + 2.5239 \tag{3.8}
$$

das Bestimmtheitsmaß beträgt  $R^2 = 0.814$ 

• *A3XX Familie*:

$$
k_{\text{cabin}} = 0,277 \cdot \left(\frac{l_{\text{Rumpf}}}{d_{\text{effective}}}\right)^2 - 5,214 \cdot \left(\frac{l_{\text{Rumpf}}}{d_{\text{effective}}}\right) + 25,601\tag{3.9}
$$

das Bestimmtheitsmaß beträgt  $R^2 = 1$ 

Bei der Berechnung der A3XX Familie hat es sich als vorteilhaft erwiesen, die Rumpflänge  $l_{Rumpf}$  (über den Faktor  $k_{cabin}$ ) nur über die Passagieranzahl zu bestimmen.

Bei der Kontrolle der Ergebnisse hat sich gezeigt, daß die große Steigung der Regressionskurve für die A3XX Familie in Bild 3.12 schon bei geringen Änderungen des Schlankheitsgrades *Rumpf l* (zu) große Änderungen der Rumpflänge zur Folge hat.

$$
d_{\mathit{effektiv}}
$$

Mit dem jetzt erneut ermittelten Faktor  $k_{\text{cabin}}$  wird die Rumpflänge endgültig bestimmt.
# **3.6 Bestimmung der Rumpfoberfläche**

Bei der Bestimmung der Rumpfoberfläche in einem frühen Stadium des Flugzeugentwurfes ergeben sich leicht Probleme, da die Rumpfkontur nicht bis ins Detail bekannt ist und bestimmte Abmessungen noch völlig fehlen. Vereinfachungen sind deshalb an dieser Stelle notwendig. Torenbeek gibt in diesem Zusammenhang eine Gleichung an, die sich bei der Bestimmung der Rumpfoberfläche auf wenige schon anfangs bestimmte Eingangsparameter beschränkt. Die gewählte Gleichung gilt für rotationssymetrische Körper mit einem zylindrischen Mittelteil. Bei nichtkreisförmigen Rumpfquerschnitten (wie dies beim A3XX der Fall ist) wird ein effektiver Rumpfdurchmesser gebildet, der dann in die Gleichung eingesetzt wird.

Die Gleichung für die benetzte Rumpfoberfläche ist nach Torenbeek:

$$
S_{Rumpf} = \boldsymbol{p} \cdot d_{\text{effective}} \cdot l_{Rumpf} \cdot \left(1 - \frac{2}{I_{Rumpf}}\right)^{\frac{2}{3}} \cdot \left(1 + \frac{1}{I_{Rumpf}}\right) \tag{3.10}
$$

Es gilt aber die Einschränkung, daß der Schlankheitsgrad  $I_{Rumpf} \geq 4.5$  ist.

Da die einzelnen Parameter dieser Gleichung in dem vorherigen Kapitel 3.5 bereits erklärt worden sind, wird an dieser Stelle darauf verzichtet.

Beim Gebrauch dieser Gleichung ist zu bemerken, daß weder Verkleidungen (z.B. Flügel-Rumpf Übergang) noch Lufteinläufe oder sonstige "Verunreinigungen" beachtet werden können. Der Einfluß dieser Flächen wird für diese Arbeit aber als vernachlässigbar eingeschätzt. Um die Genauigkeit der Formel zu überprüfen, sind einige A3XX Daten nachgerechnet worden:

| A/C Typ    | $\iota_{Rumpf}$ | $S_{Rumpf,geg}$ | $S_{\text{Rumpf,ger}}$ | Abweichung |
|------------|-----------------|-----------------|------------------------|------------|
| A3XX-50    | 64,82m          | 1366 $m^2$      | 1342 $m^2$             | 1,75%      |
| A3XX-100   | 69,90m          | 1492 $m^2$      | 1467 $m^2$             | 1,67%      |
| A3XX-200   | 76,25m          | 1650 $m^2$      | 1622 $m^2$             | 1,69%      |
| Status 8A  | 69,90m          | 1466 $m^2$      | 1496 $m^2$             | 2,04%      |
| DB         | 69,90m          | 1506 $m^2$      | 1523 $m^2$             | 1,12%      |
| TB         | 69,90m          | 1584 $m^2$      | 1502 $m^2$             | 1,14%      |
| <b>NTB</b> | 69,90m          | 1476 $m^2$      | 1498 $m^2$             | 1,50%      |
| A340-300   | 63,21m          | 963 $m^2$       | 990 $m^2$              | 2,75%      |

**Tabelle 3.2:** Überprüfung der Formel nach Torenbeek

Es wird deutlich, daß die Abweichung recht gering ist. Die Genauigkeit ist für diese Art von Betrachtung mehr als ausreichend.

# **4 FEM - Berechnung**

#### **4.1 Grundsätzliches**

Bei komplexen Strukturen (hier die Berechnung eines Rumpfquerschnittes) ist es nur selten möglich eine statische Rechnung auf geschlossene, analytische Weise mit ausreichender Genauigkeit durchzuführen. Die nötigen Vereinfachungen beeinträchtigen in solchen Fällen die Qualität des Ergebnisses.

Bei der **F**initen **E**lement **M**ethode (kurz FEM) wird eine komplexe Struktur in eine endliche (finite) Anzahl von Elementen zerlegt. Aus den Einzellösungen der Elemente, die bekannt sind, wird unter Berücksichtigung von Gleichgewichts- und Verträglichkeitsbedingungen die Lösung für das Gesamtsystem ermittelt.

Die im Rahmen dieser Arbeit durchgeführten FEM- Rechnungen sind mit dem Programm COSMOS/M (Version 1.71) durchgeführt worden. Dieses Programm ist lange Gegenstand der Vorlesung Finite Element Methode an der Fachhochschule Hamburg gewesen, auf deren Grundlagen hier zurückgegriffen wird.

## **4.2 Ziel der FEM- Rechnung**

Mit Hilfe dieser Berechnungen gilt es Zusammenhänge und Abhängigkeiten zu ermitteln, die eine weitgehend automatische Belastungsermittlung im Rahmen des angefertigten EXCEL-Programmes MAP'99 ermöglichen.

Ziel ist es gewesen, auch komplizierte Querschnittsformen, wie zum Beispiel die Ellipsenkontur, auf einfachere und berechenbare Geometrien zurückzuführen. Dies ist vorzugsweise der Kreisquerschnitt. Dies beinhaltet die Ermittlung von Erfahrungswerten, mit denen anhand bestimmter Querschnittsmerkmale auf das zu erwartende Belastungsniveau geschlossen werden kann. Das wichtigste Querschnittsmerkmal wird in diesem Zusammenhang das Seitenverhältnis sein, was im nachfolgenden Abschnitt noch erläutert wird.

## **4.3 Bildung eines Rechenmodelles**

Um den Umfang dieser Berechnungen zu begrenzen, dies betrifft besonders die SKO- Rechnung, ist der Sachverhalt vereinfacht worden. Diese Vereinfachungen bestehen aus folgenden Punkten:

- Das Frachtdeck wird vernachlässigt
- Die Passagierdecks werden in einem 30° Winkel von der Horizontalen angenommen
- Die Decks sind unendlich steif, was durch entsprechende Auflagerbedingungen simuliert wird
- Die Verformung der Passagierdecks wird nicht berücksichtigt. Die durch die Fußböden wirkenden Lasten werden durch Einzellasten an den Fußbodenanschlußpunkten angesetzt.

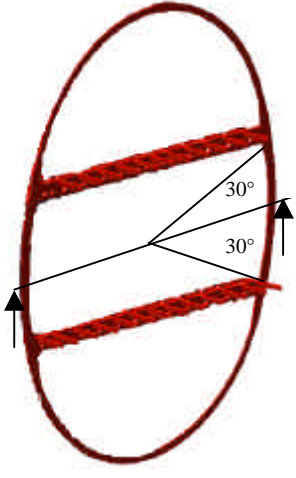

**Bild 4.1:** Bildung eines Rechenmodelles

- Es wird nicht zwischen Spant und Haut unterschieden, sondern mit der äußeren Rumpfkontur gerechnet. Es wird vorausgesetzt, daß der Spantradius gegenüber den übrigen Abmessungen groß ist.
- Das Gleichgewicht mit den äußeren Kräften (Einzellasten, Drucklasten) halten 2 an der gedachten Horizontalen angreifende Kräfte (Auflager). Dies ist nötig um den Rechenaufwand der SKO- Rechnung einzugrenzen.

# **4.4 Durchführung und Art der Berechnung**

Um Abhängigkeiten und Gesetzmäßigkeiten bei den unterschiedlichen Rumpfkonturen zu erkennen, sind insgesamt 13 Rumpfquerschnitte mit der FEM- Methode berechnet worden. Zusätzlich sind noch etliche "Exoten" wie Rechteckquerschnitte und aus Kreissegmenten zusammengesetzte Konturen berücksichtigt worden.

Jeder betrachtete Querschnitt wird belastet durch:

- den doppelten Innendruck, 2 ⋅Δ*p* (nach FAR 25.365) mit Δ*p* = 60500*Pa*
- das Gewicht der Passagiere bei einem Lastvielfachen von  $n_z = 3.75$  (nach FAR 25.337)

Um diese Bedingungen in Kräfte für die jeweiligen Berechnungen (SKO und FEM) umzusetzen sind folgende Schritte notwendig:

Der Innendruck übt auf den Spant folgende Kräfte aus:

$$
F_{\text{Spant},\text{ges}} = 2 \cdot \Delta p \cdot \text{Fläche} \tag{4.1}
$$

Die Fläche wird aus dem Umfang des Rumpfquerschnittes sowie der gewählten Spantteilung bestimmt:

$$
Fläche = Umfang \cdot Spantteilung
$$
\n
$$
(4.2)
$$

Die so ermittelte Kraft wird über 36 bis maximal 72 Punkte in die (Spant-)Struktur eingeleitet. Die Kraft die auf jeden dieser Punkte normal zur Kontur wirkt beträgt so:

$$
F_{\text{Punkt}} = \frac{F_{\text{Spant,ges}}}{n_{\text{Punkte}}}
$$
\n(4.3)

Mit diesen Annahmen ist es möglich den Biegemomentverlauf über den Umfang ausreichend genau darzustellen und den Rechenaufwand zu begrenzen. Dies betrifft besonders die SKO-Rechnung. Bei der FEM- Rechnung wird der Innendruck als Linienlast idealisiert in die Struktur eingeleitet.

Die Last die durch Passagiere mit dem entsprechenden Lastvielfachen  $n_z$  entsteht beträgt:

$$
F_{\text{pax,UpperDeck}} = n_{\text{pax,UpperDeck}} \cdot m_{\text{pax}} \cdot g \cdot n_z \tag{4.4}
$$

mit  $m_{\text{p}_{ax}} = 100 \text{kg}$  $9,80665\frac{m}{a^2}$ *s*  $g = 9,80665 \frac{m}{a}$ 

Für das Hauptdeck ist der Rechengang identisch.

Die Hälfte dieser Kräfte wird jeweils an den 2 Befestigungspunkten der Decks in die Struktur eingeleitet.

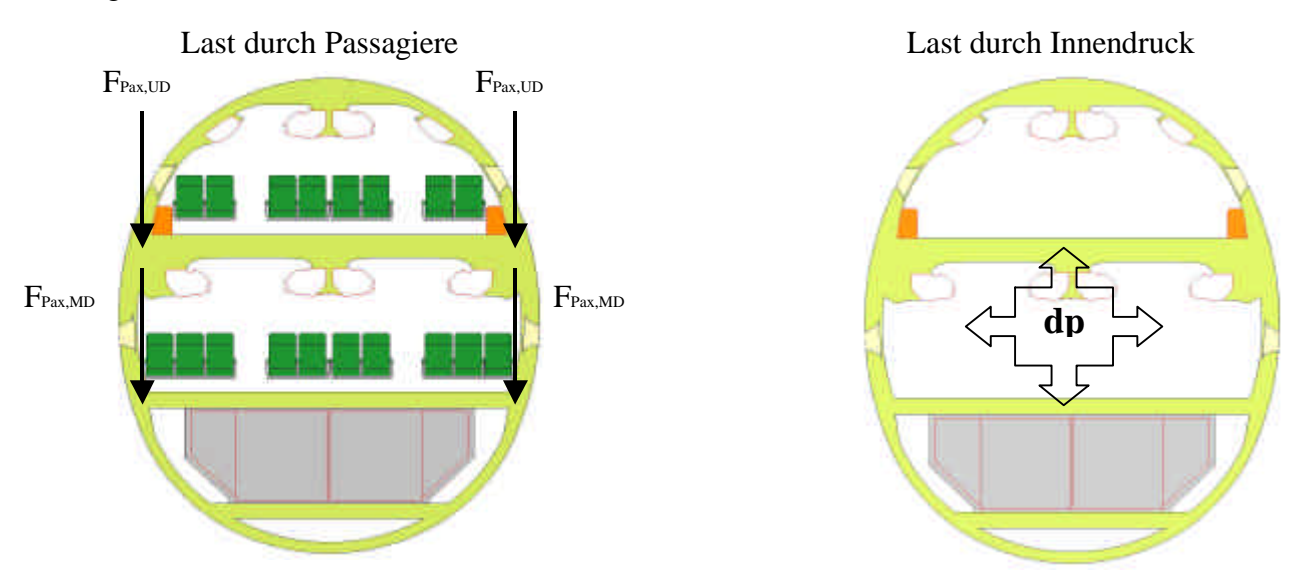

**Bild 4.2:** Einleitung von Lasten in die Struktur in einem Querschnitt

Die im Rahmen dieser FEM- Rechnung betrachteten Rumpfquerschnitte werden in 3 Gruppen unterteilt, die sich in Art und Verteilung der Nutzlast unterscheiden.

#### **4.4.1 Gruppe 1 , 18 abreast Sitzanordnung**

Diese Konfiguration ist an das A3XX Konzept angenähert und besteht aus einer 18 abreast Sitzanordnung. Für die Frachtbeförderung werden LD3 Container verwendet. Aus dieser gewählten Konfiguration ergeben sich folgende Abmessungen für die Nutzlastbox:

- Breite des Oberdeck 5,28m
- Höhe des Oberdeck 2,50m
- Breite des Hauptdeck 6,35m
- Höhe des Hauptdeck 2,50m
- Breite des Frachtdeck 4,02m
- Höhe des Frachtdeck 1,90m

Auf dem Oberdeck sitzen 8, auf dem Hauptdeck 10 Passagiere.

Die Anzahl der Gänge beträgt 2 je Deck.

- Sitze abreast  $18 (8+10)$
- Anzahl Gänge  $4$   $(2+2)$

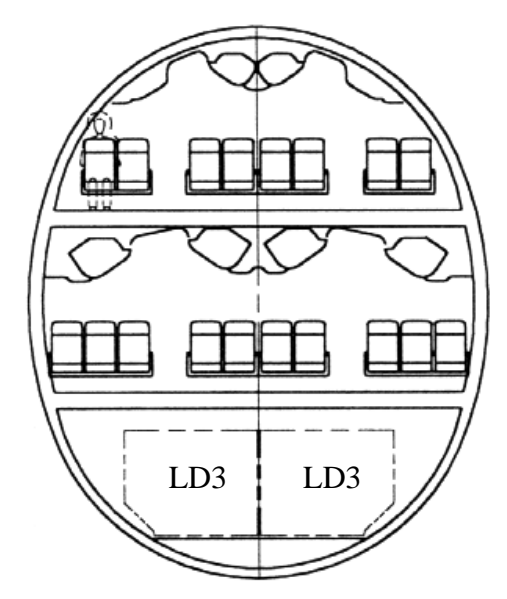

**Bild 4.3:** 18 abreast Sitzanordnung

Im Folgenden wird die oben festgelegte Nutzlastbox in Rumpfquerschnitten mit verschiedenen Konturen untergebracht. Ausgehend von einem Kreisquerschnitt werden noch vier Ellipsenquerschnitte untersucht. Die Ellipsenquerschnitte werden dabei so gewählt, so daß beim Seitenverhältnis eine relativ gleichmäßige Abstufung erfolgt.

**Tabelle 4.1** Berechnete Rumpfquerschnitte der Gruppe 1

| Ubergang Kreisform zu Ellipsenform |         |                      |          |            |                           |                         |          |
|------------------------------------|---------|----------------------|----------|------------|---------------------------|-------------------------|----------|
| <b>Breite</b>                      | Höhe    | Fläche               | Umfang   | Seiten-    | <b>SKO</b>                | FEM                     | Zuwachs- |
|                                    |         |                      |          | verhältnis | Biegemoment               | Biegemoment             | faktor   |
| 8086 mm                            | 8086 mm | $51,35 \text{ m}^2$  | 25,402 m | 1,000      | 3546900 Nmm 3296000 Nmm   |                         | 1,000    |
| 7824 mm                            | 8040 mm | 49,40 m <sup>2</sup> | 24,920 m | 0,973      | 3699900 Nmm   3369129 Nmm |                         | 1,022    |
| 7450 mm                            | 8170 mm | 47,80 m <sup>2</sup> | 24,561 m | 0.912      | 4302300 Nmm 5589621 Nmm   |                         | 1,696    |
| 7108 mm                            | 8278 mm | $46,21 \text{ m}^2$  | 24,238 m | 0,859      |                           | 5532900 Nmm 7727637 Nmm | 2,345    |
| 6780 mm                            | 8390 mm | 44,66 m <sup>2</sup> | 23,958 m | 0,808      | 6701400 Nmm 9860681 Nmm   |                         | 2,992    |

Bedeutung der hier verwendeten Größen:

- das **Seitenverhältnis** stellt den Quotienten aus Breite und Höhe eines Querschnittes dar. Ein Seitenverhältnis von 1 beschreibt eine Kreiskontur. Je kleiner das Seitenverhältnis wird, desto höher und schlanker wird der Querschnitt, in diesem Fall die Ellipse.
- das **SKO Ergebnis** stellt das Resultat der Berechnung dar, wie sie mit Verwendung der Unterlagen der Vorlesung Strukturkonstruktion an der Fachhochschule Hamburg gemacht wird, um den Biegemomentenverlauf in einem Spant zu ermitteln. Das Ergebnis dieser

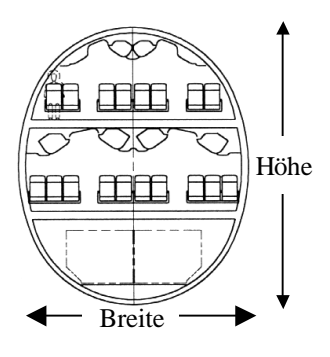

**Bild 4.4:** Seitenverhältnis

Berechnung ist bei Querschnitten, die annähernd kreisförmig sind, ausreichend genau. Wird von der Kreisform abgewichen, ist es notwendig Korrekturen bei der Bestimmung des Biegemoments vorzunehmen. Dies geschieht mit der Hilfe der FEM- Rechnung. Der hier angegebene Wert für das Biegemoment ist ein Mittelwert der über den gesamten Umfang vorhandenen Biegemomente.

- das **FEM- Ergebnis** ist das Resultat einer Berechnung des entsprechenden Querschnittes mit der Hilfe des FEM- Programmes COSMOS\M. Wie bei der SKO- Berechnung stellt der hier angegebene Wert einen Mittelwert aller über den Umfang vorhandenen Biegemomente dar.
- der **Zuwachsfaktor** setzt das mittlere Biegemoment im betrachteten Querschnitt mit dem mittleren Biegemoment des Kreisquerschnittes, der als Referenzquerschnitt dient, ins Verhältnis. Ist der Faktor beispielsweise gleich 2 so bedeutet dies, daß die Belastung durch das Biegemoment in dem betrachteten Querschnitt doppelt so groß ist wie bei einem vergleichbaren Kreisquerschnitt. Dies führt dazu, daß die Struktur an die höhere Belastung angepaßt werden muß, was zu einem höheren Strukturgewicht führt.

## **4.4.2 Gruppe 2 , 14 abreast Sitzanordnung**

Um auch Veränderungen des Lastniveaus bei kleineren Querschnitten beurteilen zu können, wird eine 14 abreast Sitzanordnung betrachtet. Für das Frachtdeck werden wiederum LD3 Container verwendet.

Aus dieser gewählten Konfiguration ergeben sich folgende Abmessungen für die Nutzlastbox:

- Breite des Oberdeck 4,72m
- Höhe des Oberdeck 2,50m
- Breite des Hauptdeck 5,79m
- Höhe des Hauptdeck 2,50m
- Breite des Frachtdeck 4,02m
- Höhe des Frachtdeck 1,90m

Auf dem Oberdeck sitzen 6, auf dem Hauptdeck 8 Passagiere.

Die Anzahl der Gänge beträgt 2 je Deck.

- Sitze abreast  $14 (6+8)$
- Anzahl Gänge  $4 \t(2+2)$

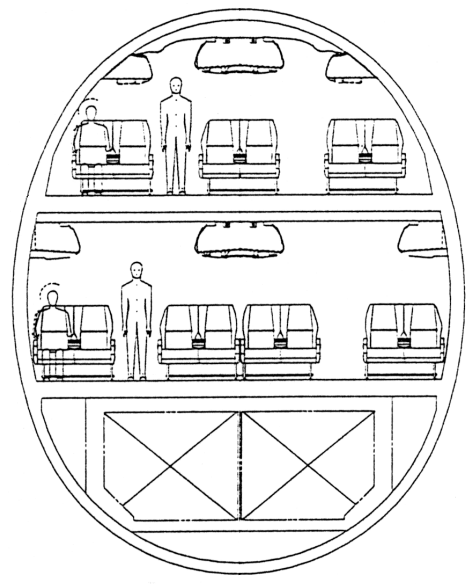

**Bild 4.5:** 14 abreast Sitzanordnung

Für die Unterbringung der Nutzlastbox werden nachfolgende Rumpfkonturen gewählt. Für diese Konfiguration ergeben sich aus der SKO- und der FEM- Rechnung folgende Ergebnisse:

| Übergang Kreisform zu Ellipsenform |         |         |                     |          |            |             |                           |          |
|------------------------------------|---------|---------|---------------------|----------|------------|-------------|---------------------------|----------|
| <b>Breite</b><br>Höhe<br>Fläche    |         |         |                     | Umfang   | Seitenver- | <b>SKO</b>  | FEM                       | Zuwachs- |
|                                    |         |         |                     |          | hältnis    | Biegemoment | Biegemoment               | faktor   |
|                                    | 7986 mm | 7986 mm | $50,09 \text{ m}^2$ | 25,088 m | 1.000      | 2768640 Nmm | 3224861 Nmm               | 1,000    |
|                                    | 6814 mm | 8376 mm | $44,83 \text{ m}^2$ | 23,986 m | 0,814      | 6192000 Nmm | 9819727 Nmm               | 2,987    |
|                                    | 5979 mm | 8654 mm | $40,64 \text{ m}^2$ | 23,366 m | 0,691      | 9266100 Nmm | 15875678 Nmm              | 4,810    |
|                                    | 5195 mm | 8916 mm | $36,38 \text{ m}^2$ | 22,923 m | 0,583      |             | 12350400 Nmm 21486089 Nmm | 6,501    |

Tabelle 4.2 Berechnete Rumpfquerschnitte der Gruppe 2.

# **4.4.3 Gruppe 3 , 20 abreast Sitzanordnung**

Um noch größere Querschnitte beurteilen zu können wird in dieser Gruppe 3 eine 20 abreast Sitzanordnung behandelt. Auf dem Frachtdeck werden wiederum LD3 Container verwendet.

Aus dieser gewählten Konfiguration ergeben sich folgende Abmessungen für den Rumpfquerschnitt:

- Breite des Oberdeck 6,35m
- Höhe des Oberdeck 2,50m
- Breite des Hauptdeck 6,35m
- Höhe des Hauptdeck 2,50m
- Breite des Frachtdeck 4,02m
- Höhe des Frachtdeck 1,90m

Auf beiden Decks sitzen jeweils 10 Passagiere. Die Anzahl der Gänge beträgt 2 je Deck.

- Sitze abreast  $20 \quad (10+10)$
- Anzahl Gänge  $4$   $(2+2)$

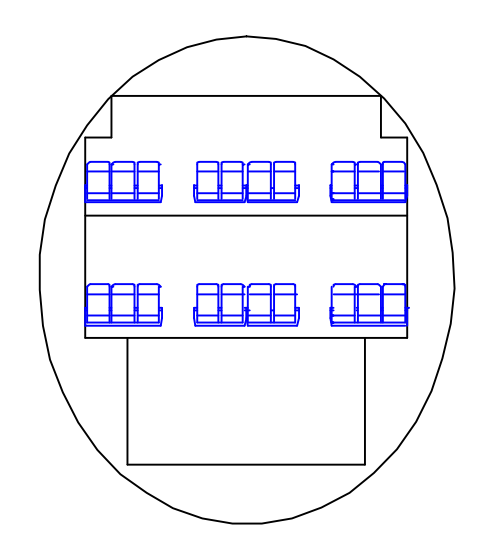

**Bild 4.6:** 20 abreast Sitzanordnung

Als Querschnitte für diese Gruppe sind nachfolgende Konturen gewählt worden. Für diese Konfiguration ergeben sich aus der SKO- und der FEM- Rechnung folgende Ergebnisse:

| Übergang Kreisform zu Ellipsenform |                   |                      |                               |            |             |                            |        |  |
|------------------------------------|-------------------|----------------------|-------------------------------|------------|-------------|----------------------------|--------|--|
| Höhe<br><b>Breite</b><br>Fläche    |                   | Umfang               | Seitenver-                    | <b>SKO</b> | FEM         | Zuwachs-                   |        |  |
|                                    |                   |                      |                               | hältnis    | Biegemoment | Biegemoment                | faktor |  |
| 8690 mm                            | 8690 mm           |                      | 59,31 m <sup>2</sup> 27,300 m | 1,000      | 4248000 Nmm | 3823833 Nmm                | 1,000  |  |
| 8409 mm                            | 8828 mm           | 58,30 m <sup>2</sup> | 27,083 m                      | 0,953      | 4547400 Nmm | 4923183 Nmm                | 1,287  |  |
| 8071 mm                            | 8994 mm           | $57.01 \text{ m}^2$  | 26,844 m                      | 0,897      |             | 5337300 Nmm 7726444 Nmm    | 2,021  |  |
|                                    | 7437 mm   9305 mm | $54,35 \text{ m}^2$  | 26,462 m                      | 0,799      |             | 8200200 Nmm   13028733 Nmm | 3,407  |  |

**Tabelle 4.3** Berechnete Rumpfquerschnitte der Gruppe 3

#### **4.5 Ergebnis und Darstellung der FEM- Berechnung**

Die Zuwachsfaktoren für das Biegemoment werden hier in Abhängigkeit vom Seitenverhältnis des betrachteten Querschnittes dargestellt. Enthalten sind nur die Querschnitte der aktuellen Gruppe.

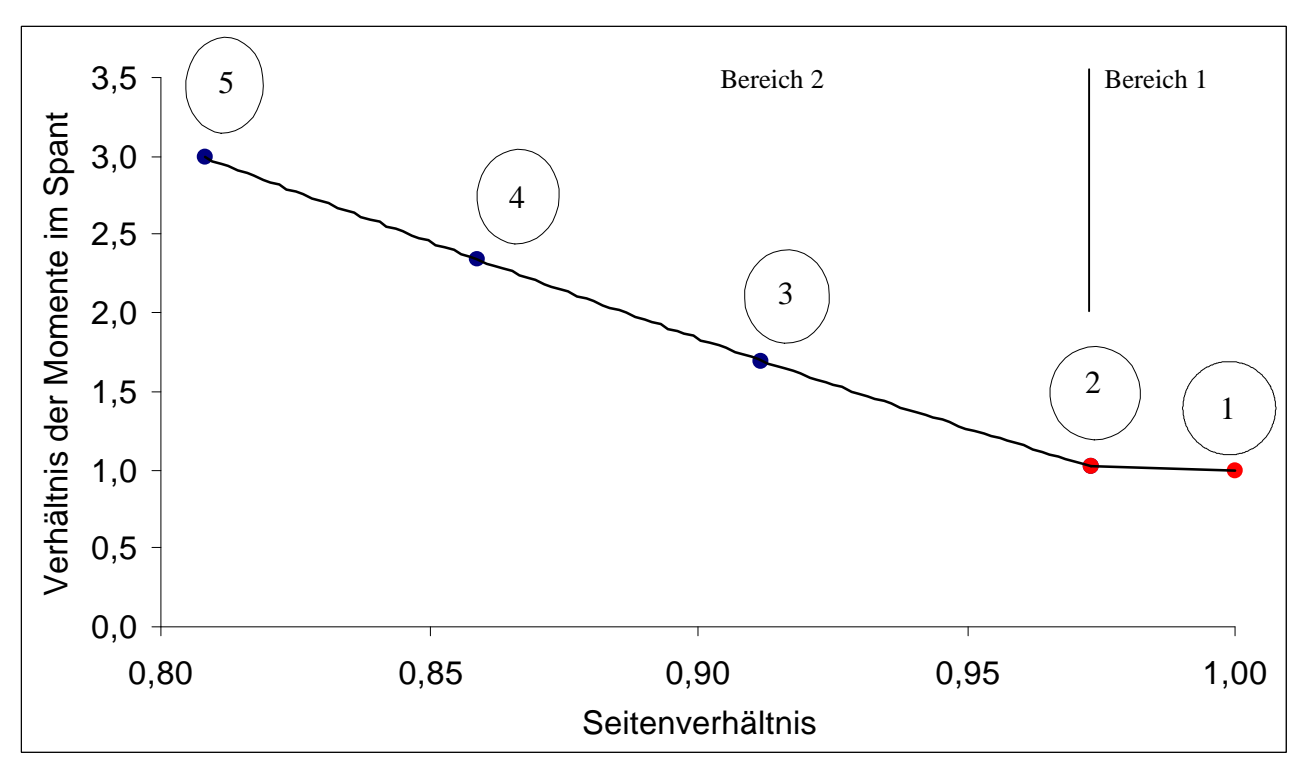

### **4.5.1 Gruppe 1 (18 abreast Sitzanordnung)**

**Bild 4.7:** Zuwachsfaktoren des Biegemomentes bei Gruppe 1

Auffallend bei dieser Darstellung ist der fast linear scheinende Zusammenhang von Belastungsniveau und Seitenverhältnis. Seitenverhältnisse von 1 bis etwa 0,97 nehmen hier eine Sonderrolle ein. Das Seitenverhältnis wird mit SV in den Formeln abgekürzt. Diese Abhängigkeiten lassen sich in Form von folgenden Gleichungen darstellen:

Bereich 1:

$$
Zuwachsfaktor = -0,8259 \cdot SV + 1,8259 \tag{4.1}
$$

Bereich 2:

$$
Zuwachsfaktor = 27,541 \cdot SV^3 - 65,139 \cdot SV^2 + 38,368 \cdot SV + 0,0098 \tag{4.2}
$$

Es wird schon hier deutlich, daß bereits geringe Abweichungen von der Kreisform eine deutliche Zunahme des mittleren Biegemoments im Spant zur Folge haben.

Für die Rumpfquerschnitte dieser Gruppe ergeben sich folgende Biegemomentverläufe:

Kontur 1 Typ: Kreis Radius: 4043mm Seitenverhältnis: 1 Zuwachsfaktor: 1 • Kontur 2 Typ: Ellipse Höhe: 8040mm Breite: 7824mm Seitenverhältnis: 0,973 Zuwachsfaktor: 1,022 • Kontur 3 Typ: Ellipse Höhe: 8170mm Breite: 7450mm Seitenverhältnis: 0,912 Zuwachsfaktor: 1,696 • Kontur 4 Typ: Ellipse Höhe: 8278mm Breite: 7108mm Seitenverhältnis: 0,859 Zuwachsfaktor: 2,345 • Kontur 5 Typ: Ellipse Höhe: 8390mm Breite: 6780mm Seitenverhältnis: 0,808  $0^{\circ}$ Biegemoment über Winkel nach COSMOSM in Nmm -2,00E+06 0,00E+00 2,00E+06 4,00E+06 6,00E+06 8,00E+06 1,00E+07 0 30 60 90 120 150 180 210 240 270 300 330 360 Biegemoment über Winkel nach COSMOSM in Nmm 0,00E+00 1,00E+06 2,00E+06 3,00E+06 4,00E+06 5,00E+06 6,00E+06 0 30 60 90 120 150 180 210 240 270 300 330 360  $0^{\circ}$ **Bild 4.8:** Biegemomentverlauf Kontur 1 **Bild 4.9:** Biegemomentverlauf Kontur 2 Biegemoment über Winkel nach COSMOSM in Nmm -2,00E+07 -1,00E+07 0,00E+00 1,00E+07 2,00E+07 3,00E+07 4,00E+07 5,00E+07 Biegemoment über Winkel nach COSMOSM in Nmm -2,00E+07  $-1,00F+07$ 0,00E+00 1,00E+07 2,00E+07 3,00E+07 4,00E+07 0 30 60 90 120 150 180 210 240 270 300 330  $0^{\circ}$  $0^{\circ}$ **Bild 4.11:** Biegemomentverlauf Kontur 4 Biegemoment über Winkel nach COSMOSM in Nmm -1,50E+07 -1,00E+07 -5,00E+06 0,00E+00 5,00E+06 1,00E+07 1,50E+07 2,00E+07 2,50E+07 0 30 60 90 120 150 180 210 240 270 300 330  $0^{\circ}$ **Bild 4.10:** Biegemomentverlauf Kontur 3

Zuwachsfaktor: 2,992

-3,00E+07 0 30 60 90 120 150 180 210 240 270 300 330

**Bild 4.12:** Biegemomentverlauf Kontur 5

46

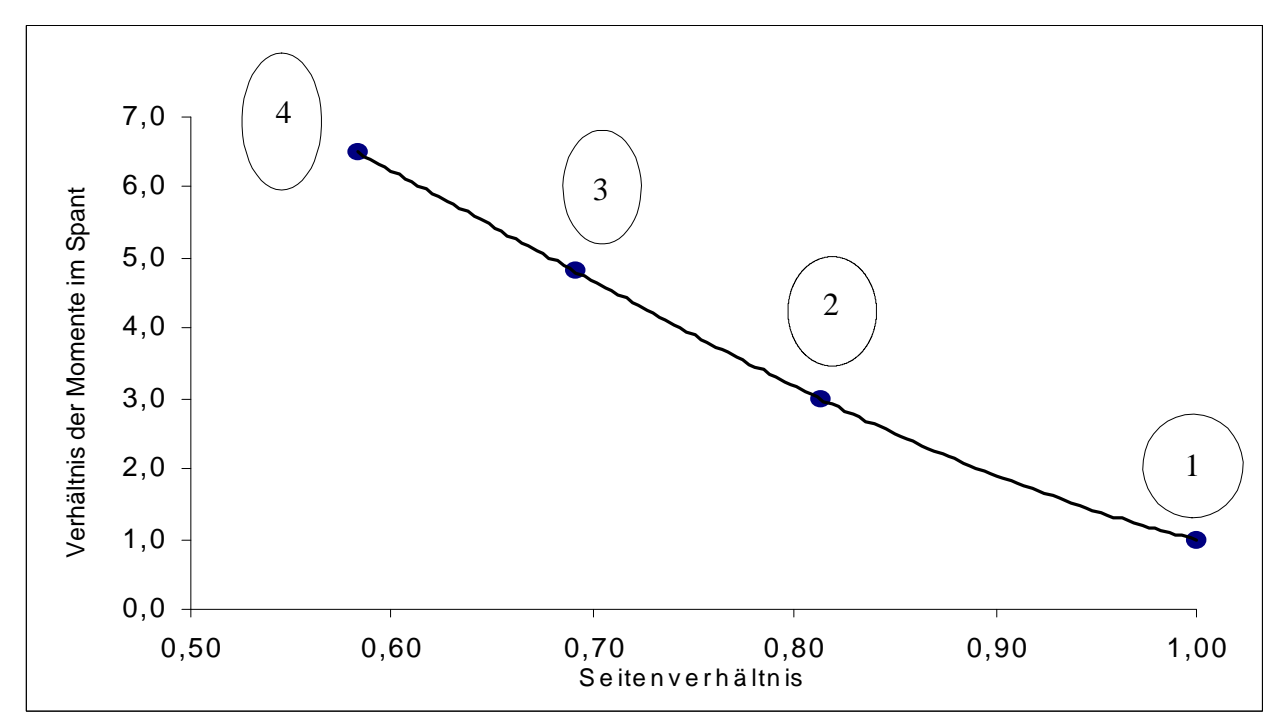

**4.5.2 Gruppe 2 (14 abreast Sitzanordnung)**

**Bild 4.13:** Zuwachsfaktoren des Biegemomentes bei Gruppe 2

Auch bei Querschnitten die kleiner als das A3XX- Konzept sind, gibt es einen Zusammenhang der nur wenig anders definiert ist, als bei den größeren Querschnitten. Wie auch bei den Querschnitten der Gruppe 1 ist der Zusammenhang von Belastungsniveau und Seitenverhältnis, abgesehen vom Bereich nahe einer Kreiskontur, fast linear. Diese Abhängigkeiten lassen sich in Form von folgender Gleichung darstellen:

$$
Zuwachsfaktor = 24,96 \cdot SV^3 - 48,856 \cdot SV^2 + 16,165 \cdot SV + 8,7313 \tag{4.3}
$$

Wird sehr stark von der Kreisform abgewichen, wie dies bei Kontur 4 der Fall ist, erfordert das um ein Vielfaches angestiegene Lastniveau ein massives Verstärken der (Spant-) Struktur gegenüber schwächer ausgeprägten Ellipsen.

Für die Rumpfquerschnitte der Gruppe 2 ergeben sich folgende Biegemomentverläufe:

Kontur 1 Typ: Kreis Radius: 3993mm Seitenverhältnis: 1 Zuwachsfaktor: 1

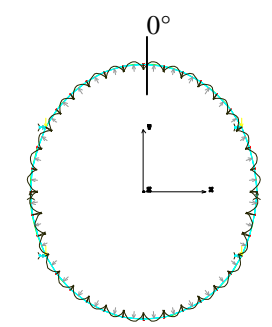

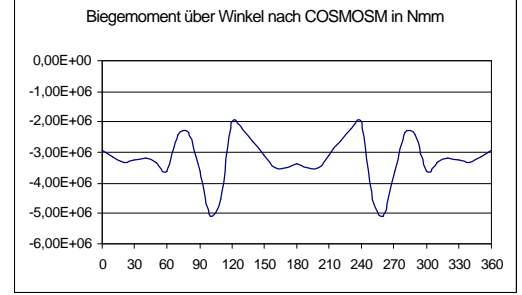

**Bild 4.14:** Biegemomentverlauf Kontur 1

• Kontur 2 Typ: Ellipse Höhe: 8376mm Breite: 6814mm Seitenverhältnis: 0,814 Zuwachsfaktor: 2,987

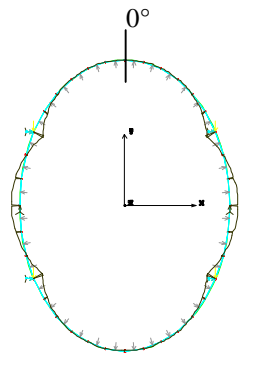

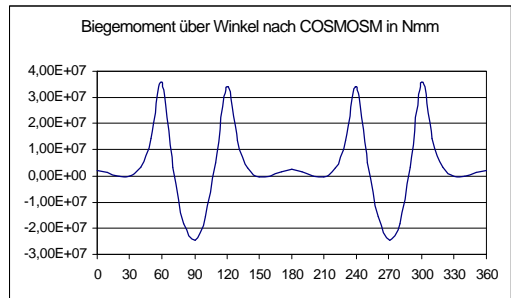

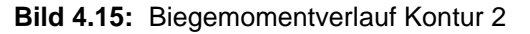

Kontur<sub>3</sub> Typ: Ellipse Höhe: 8654mm Breite: 5979mm Seitenverhältnis: 0,691 Zuwachsfaktor: 4,810

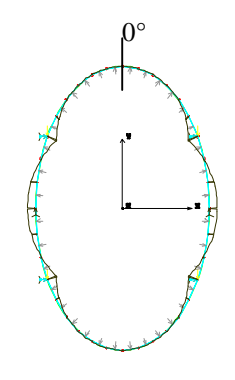

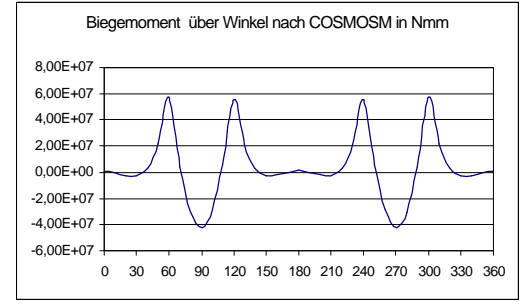

**Bild 4.16:** Biegemomentverlauf Kontur 3

• Kontur 4

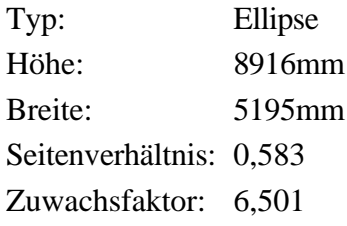

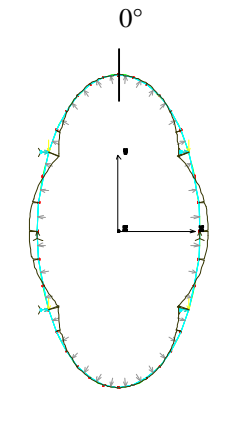

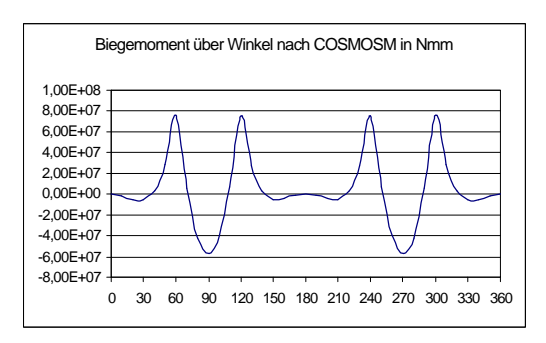

**Bild 4.17:** Biegemomentverlauf Kontur 4

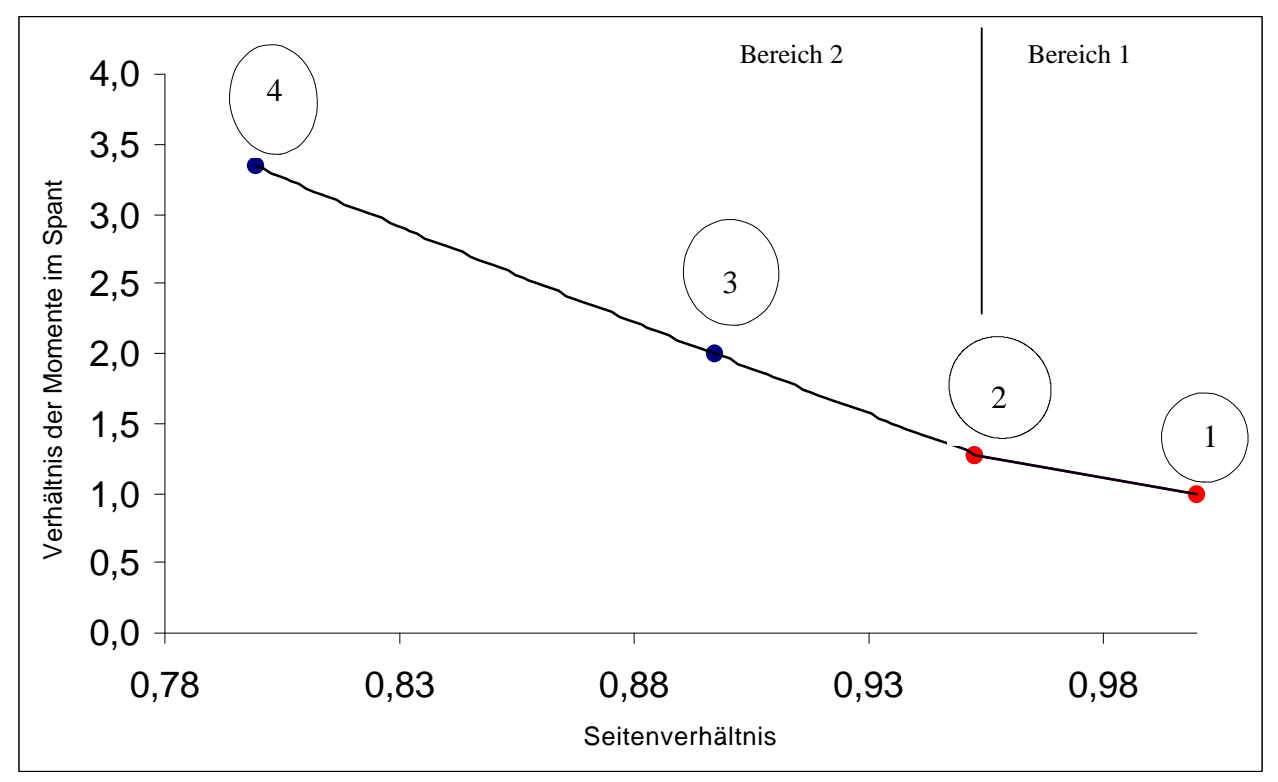

**4.5.3 Gruppe 3 (20 abreast Sitzanordnung)**

**Bild 4.18:** Zuwachsfaktoren des Biegemomentes bei Gruppe 3

Auch für vergrößerte Querschnitte (gegenüber dem A3XX- Konzept) gelten ähnliche Zusammenhänge, wie bei den Gruppen 1 und 2.

Diese Abhängigkeiten lassen sich in Form von folgenden Gleichungen darstellen:

Bereich 1

$$
Zuwachsfaktor = -5,8861 \cdot SV + 6,8861
$$
 (4.4)

Bereich 2

$$
Zuwachsfaktor = 5,2871 \cdot SV^2 + 22,727 \cdot SV + 18,131 \tag{4.5}
$$

Für die Gruppe 3 mit den größten betrachteten Querschnitten ergeben sich folgende Biegemomentverläufe:

 $0<sup>c</sup>$ 

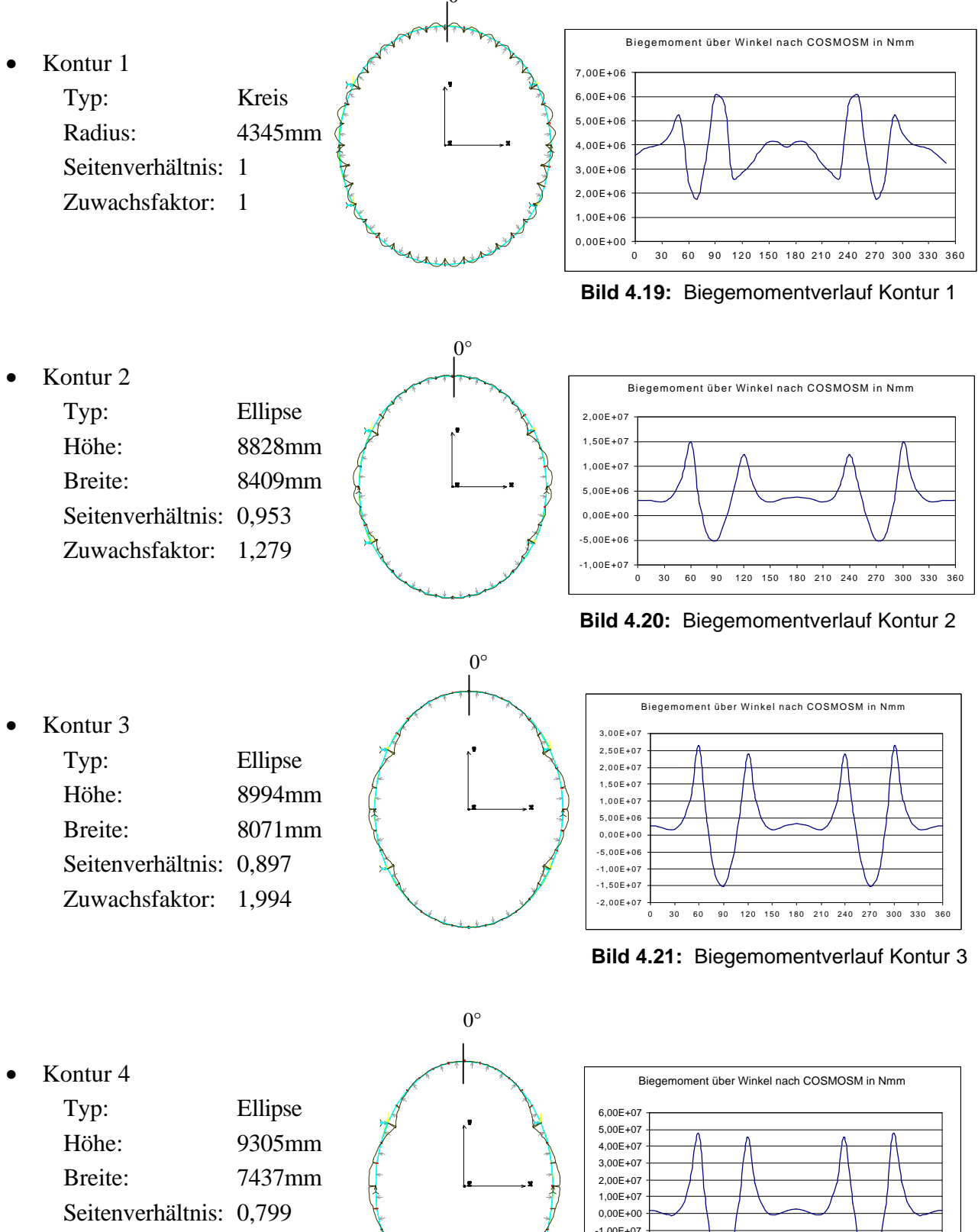

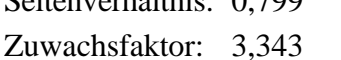

**Bild 4.22:** Biegemomentverlauf Kontur 4

0 30 60 90 120 150 180 210 240 270 300 330 360

-4,00E+07 -3,00E+07 -2,00E+07

# **4.5.4 Gesamtdarstellung des Zuwachsfaktors**

In dem folgenden Diagramm werden die Abhängigkeiten von Seitenverhältnis und Zuwachsfaktor für alle 3 Gruppen zusammen dargestellt.

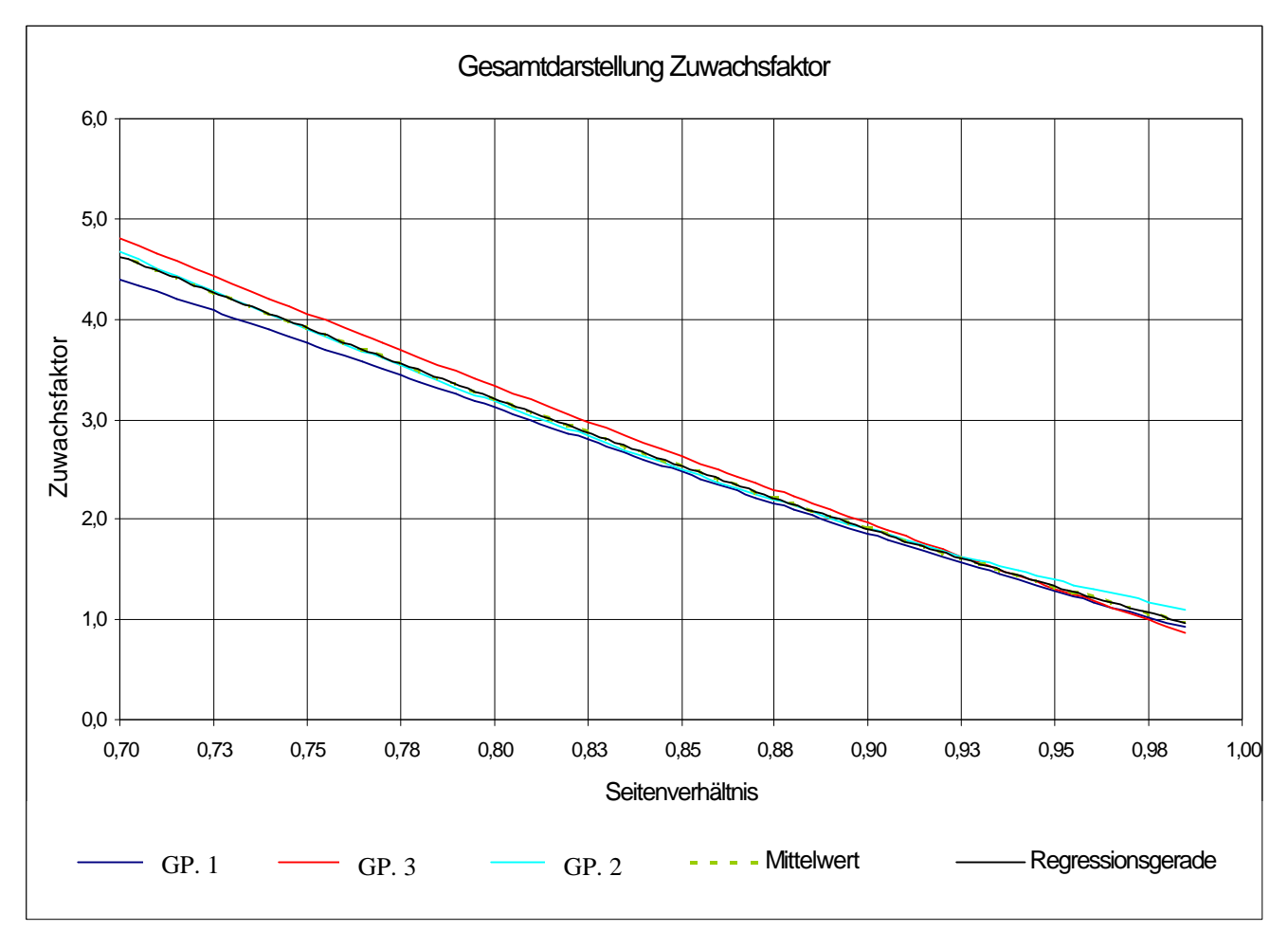

**Bild 4.23:** Gesamtdarstellung der Zuwachsfaktoren aller Gruppen

Diese Darstellung zeigt, daß die Abhängigkeit von Seitenverhältnis und Zuwachsfaktor relativ unabhängig von der betrachteten Gruppe ist. Dies legt es nahe die Abhängigkeiten (Zuwachsfaktoren) der einzelnen Gruppen in einem Mittelwert zusammenzufassen. Für diesen Mittelwert wird eine Regressionsgerade ermittelt, die auch in dem erstellten EXCEL- Programm zur Anwendung kommt (Gleichung 4.7). Gleichung 4.6 stellt die vereinfachte Variante dar.

$$
Zuwachsfaktor = -12,969 \cdot SV + 13,617 \tag{4.6}
$$

Das Bestimmtheitsmaß für diese Gleichung ist:  $R^2 = 0.9978$ 

$$
Zuwachsfaktor = 7,3910 \cdot 10^{-5} \cdot SV^6 - 3,7527 \cdot 10^{-4} \cdot SV^5 + 7,9274 \cdot 10^{-4} \cdot SV^4 \tag{4.7}
$$
  
+17,499 \cdot SV^3 - 36,235 \cdot SV^2 + 10,602 \cdot SV + 8,9574

Das Bestimmtheitsmaß für diese Gleichung ist:  $R^2 = 1$ 

Beide Gleichungen beschreiben denselben Zusammenhang, wobei die wesentlich einfacher aufgebaute Gleichung 4.6 nur wenig ungenauer ist als die Gleichung 6. Grades.

Mit der Hilfe dieser Betrachtung und der ermittelten Zusammenhänge ist es möglich (fast) beliebige Ellipsen auf einen Kreisquerschnitt zurückzuführen. Dies ist die Voraussetzung für die Anwendung der SKO- Formeln.

#### **4.5.5 Fazit des ersten Teiles der FEM- Rechnung**

Durch die FEM- Berechnung ist in gewissem Sinne auch die SKO- Rechnung überprüft worden. Es wird deutlich, daß bei der Berechnung des Kreisquerschnittes eine Abweichung von etwa 5-10% gegenüber der FEM- Rechnung vorhanden ist. Es gilt zu beachten, daß mit einem vereinfachten Rechenmodell gearbeitet wird. Die hier in dieser Arbeit berechneten Werte für das Biegemoment können nur Anhalte sein. Tendenzen und Folgen von Konturveränderungen lassen sich so beschreiben. Als absolute Zahlenwerte müssen sie aber kritisch betrachtet werden. Ist eine große Genauigkeit erforderlich, so sind umfangreiche FEM- Rechnungen notwendig, die allerdings den Rahmen dieser Arbeit sprengen würden.

Sollen Konturen untersucht werden, die nicht elliptisch oder kreisförmig sind, ist in jedem Fall eine FEM- Rechnung notwendig, da die hier ermittelten Zusammenhänge auf andere Querschnitte nicht übertragbar sind.

### **4.6 Beispiele für nicht elliptische oder kreisförmige Rumpfquerschnitte**

In diesem Abschnitt werden 5 weitere Querschnitte betrachtet die Nutzlasten der Gruppen 1 und 3 (18 und 20 abreast Sitzanordnung) aufnehmen können. Auf eine SKO- Rechnung ist in diesem Zusammenhang verzichtet worden.

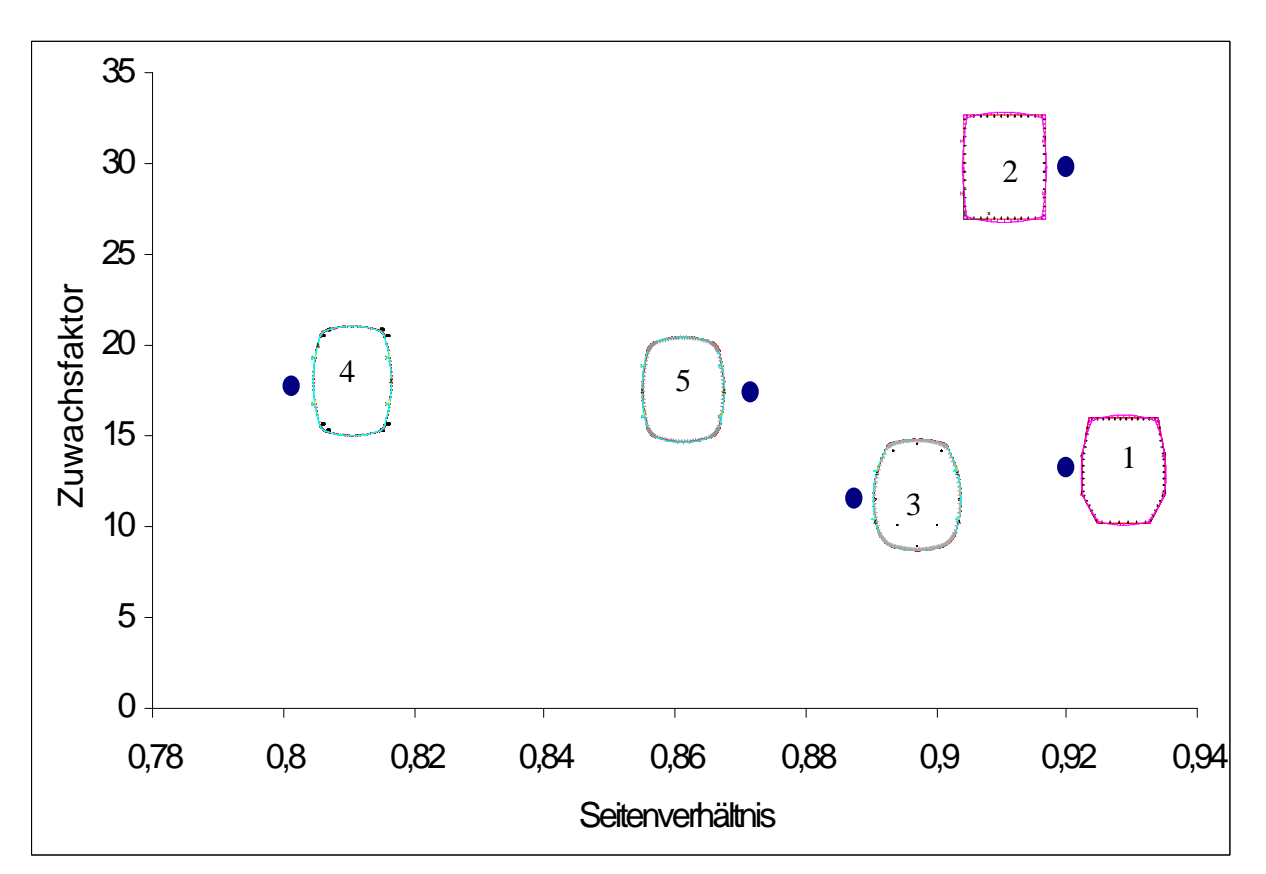

**Bild 4.24:** Zuwachsfaktoren des Biegemomentes bei nicht elliptischen oder kreisförmigen Querschnitten

Hier wird deutlich, daß es offensichtlich keinen Zusammenhang zwischen Seitenverhältnis der Kontur und dem Zuwachsfaktor des mittleren Biegemomentes gibt. Hier sind Krümmung und die Ausrundungsradien der "Ecken" der Rumpfkontur die ausschlaggebenden Größen.

Für diese Rumpfquerschnitte sind folgende Biegemomentverläufe ermittelt worden:

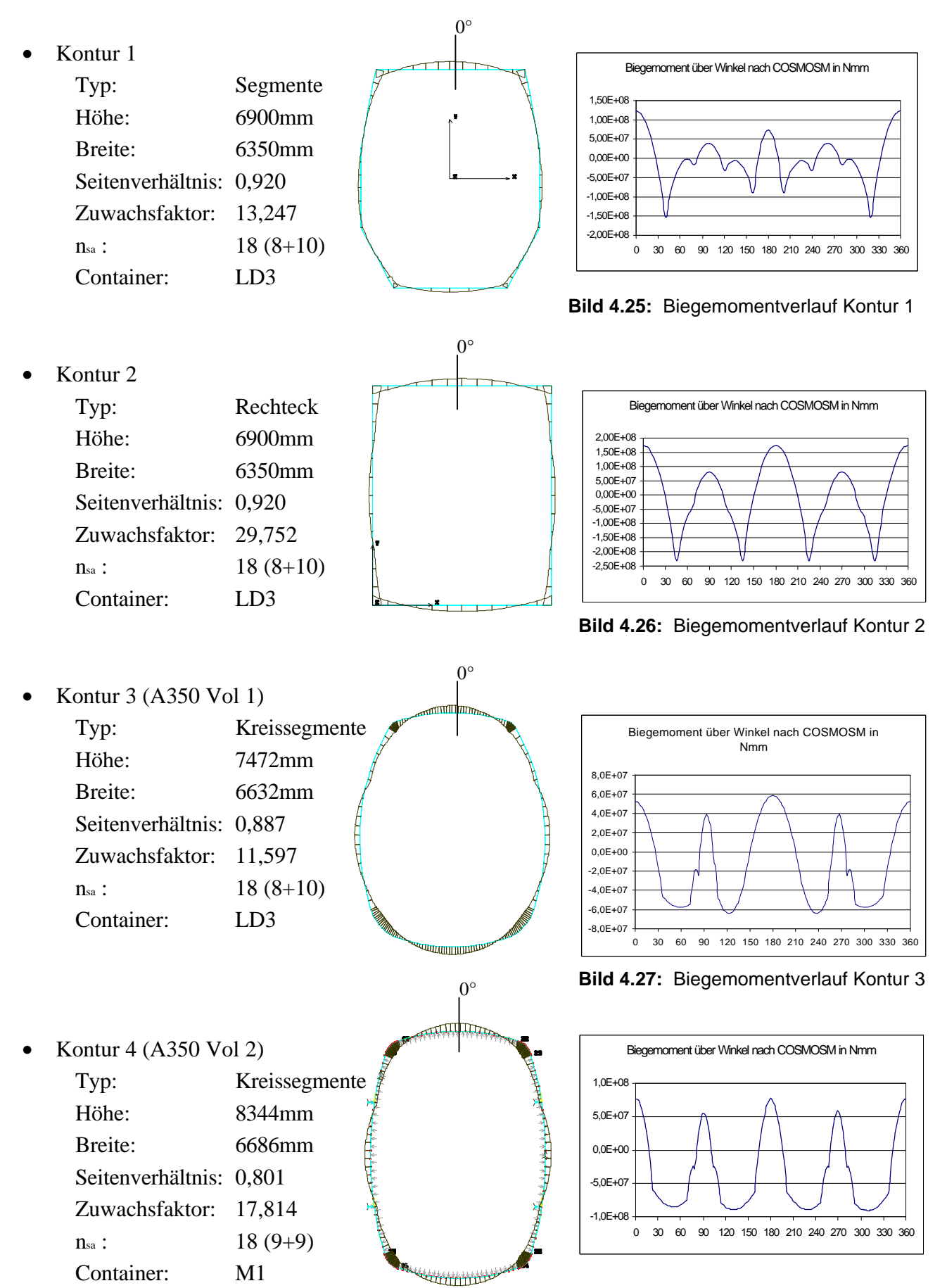

**Bild 4.28:** Biegemomentverlauf Kontur 4

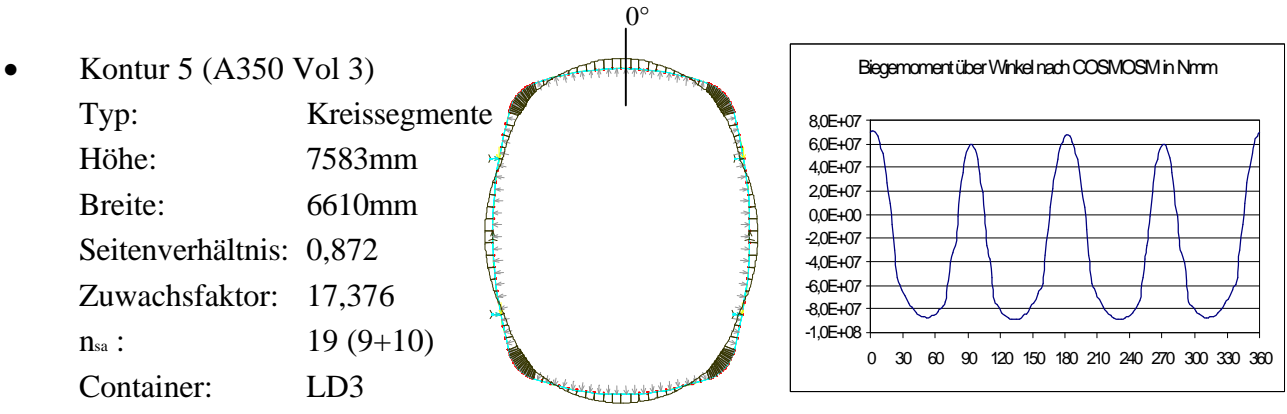

**Bild 4.25:** Biegemomentverlauf Kontur 1

# **4.6.1 Fazit des zweiten Teiles der FEM- Rechnung**

Die Berechnung dieser von der Ellipsenkontur abweichenden Querschnitte zeigt, daß der Zuwachsfaktor ganz erheblich ansteigt. Ein Extremwert wird bei der Rechteckkontur (Kontur 2) erreicht, bei der das Belastungsniveau fast um den Faktor 30 ansteigt (gegenüber dem Referenzkreisquerschnitt). Auch wenn solche Querschnitte bei der Raumausnutzung erhebliche Vorteile haben, so überwiegen die Nachteile durch die sehr schwere (Spant-) Struktur.

# **5 Berechnung von Strukturmassen**

# **5.1 Grundsätzliches zur Struktur**

Wenn in diesem Zusammenhang von Struktur gesprochen wird, dann ist damit der innere und äußere Aufbau der Flugzeugzelle gemeint. Die Flugzeugzelle umfaßt Flügel, Leitwerke und den Rumpf, um den es hier in der Hauptsache geht.

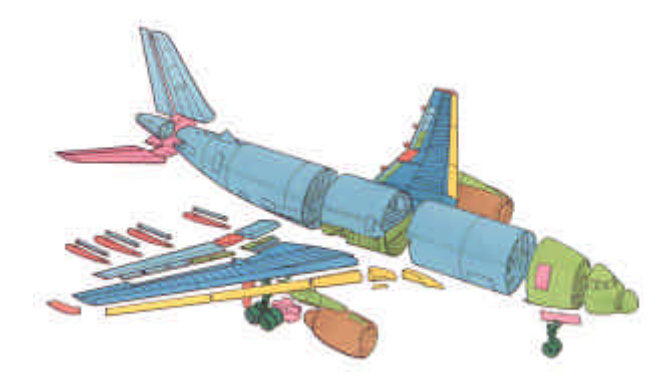

**Bild 5.1:** Baugruppen an der A310

Die Aufgaben einer Flugzeugzelle sind:

- Aufnahme der Nutzlast
- Aufnahme von Ausrüstung und Betriebsstoffen
- Unterbringung der Systeme
- Formgebung um aerodynamische Aufgaben bzw. Anforderungen zu erfüllen

Bei der Erfüllung dieser Aufgaben entstehen in der Zelle strukturmechanische Beanspruchungen, denen die Struktur widerstehen können muß.

Die auftretenden Belastungen und die Berücksichtigung der Vorschriften von JAA und FAA setzen Eckpunkte bei der Entwicklung und Konstruktion der Flugzeugzelle. Ergebnis soll eine Struktur sein, die, neben anderen Forderungen, eine möglichst geringe Masse haben soll.

Diese Masse gilt es bereits im frühen Entwurfsstadium zu bestimmen. Dies geschieht in dieser Arbeit mit bekannten Gleichungen aus dem Flugzeugentwurf und Zusammenhängen aus der Strukturkonstruktion.

# **5.1.1 Betrachtete Bestandteile an der Flugzeugzelle**

Der Bestandteil "Rumpf" an der Flugzeugzelle wird in dieser Arbeit für die Massenberechnung in folgende Strukturbauteile aufgegliedert:

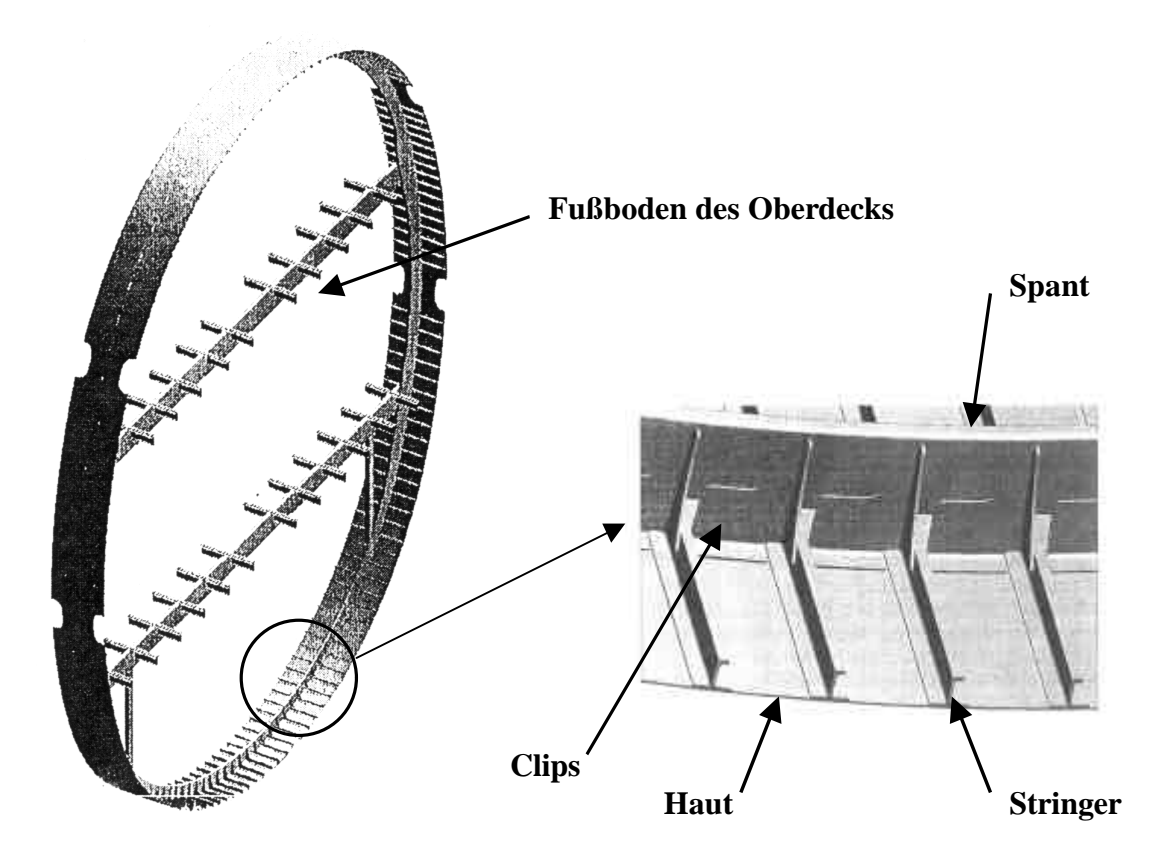

**Bild 5.2:** Strukturbauteile an einem Rumpfquerschnitt des A3XX

Im weiteren Verlauf sollen das **Leitwerk** und das **Fahrwerk** näher betrachtet werden.

Bei der Berechnung der Strukturmasse wird hauptsächlich mit den Gleichungen nach *Burt-Phillips* gearbeitet werden. Diese haben eine semiempirische Grundlage. Die Daten, die hier als Basis dienen, sind im Laufe der Zeit nicht verändert worden.

Da deshalb auch keine Projektdaten für Flugzeuge mit großen Ellipsenrümpfen, geschweige denn zwei durchgehenden Passagierdecks und Kapazitäten jenseits 500 Passagieren berücksichtigt worden sind, ist es nötig, an verschiedenen Stellen Korrekturen vorzunehmen.

Am Ende dieser Arbeit (Kapitel 8) wird ein Vergleich mit anderen bekannten Gleichungen des Flugzeugentwurfes vorgenommen werden.

# **5.2 Fußboden des Oberdecks**

In zivilen Verkehrsflugzeugen besteht der Fußboden hauptsächlich aus den Querträgern (die hier berechnet werden sollen) und den Längsträgern (Sitzschienen). Freiräume werden durch Bodenplatten, die üblicherweise aus Faserverbundwerkstoffen bestehen, abgedeckt. Befestigt wird der Fußboden am Spant. Oftmals wird der Passagierfußboden durch Sarmastangen abgestützt (siehe Bild 5.3). Als äußere Lasten wirken auf dieses Gerüst Passagiere, Fracht und die Innenausstattung. Die Querträger haben die Aufgabe diese Massenlasten an den Spant weiterzuleiten. Desweiteren werden an den Querträgern Systemleitungen befestigt.

In dieser Arbeit sollen Kräfte in Z- Richtung (in Längsrichtung der Hochachse des Flugzeuges) näher betrachtet werden. Im normalen Betrieb wirken natürlich Kräfte in allen drei Raumachsen, wobei aber die Kräfte in Z- Richtung dominieren.

Das Lastvielfache  $n_z$  das hier wirkt, beträgt nach FAR 25.561  $n_z = 6.0$ .

# **5.2.1 Gängige Bauprinzipien bei Airbusflugzeugen**

Bei den Fußböden wird nach zwei Bauprinzipien unterschieden. Diese Unterteilung gliedert sich auf in die *Single Aisle Familie* (A320...) und die *Wide Body Familie* (A300....).

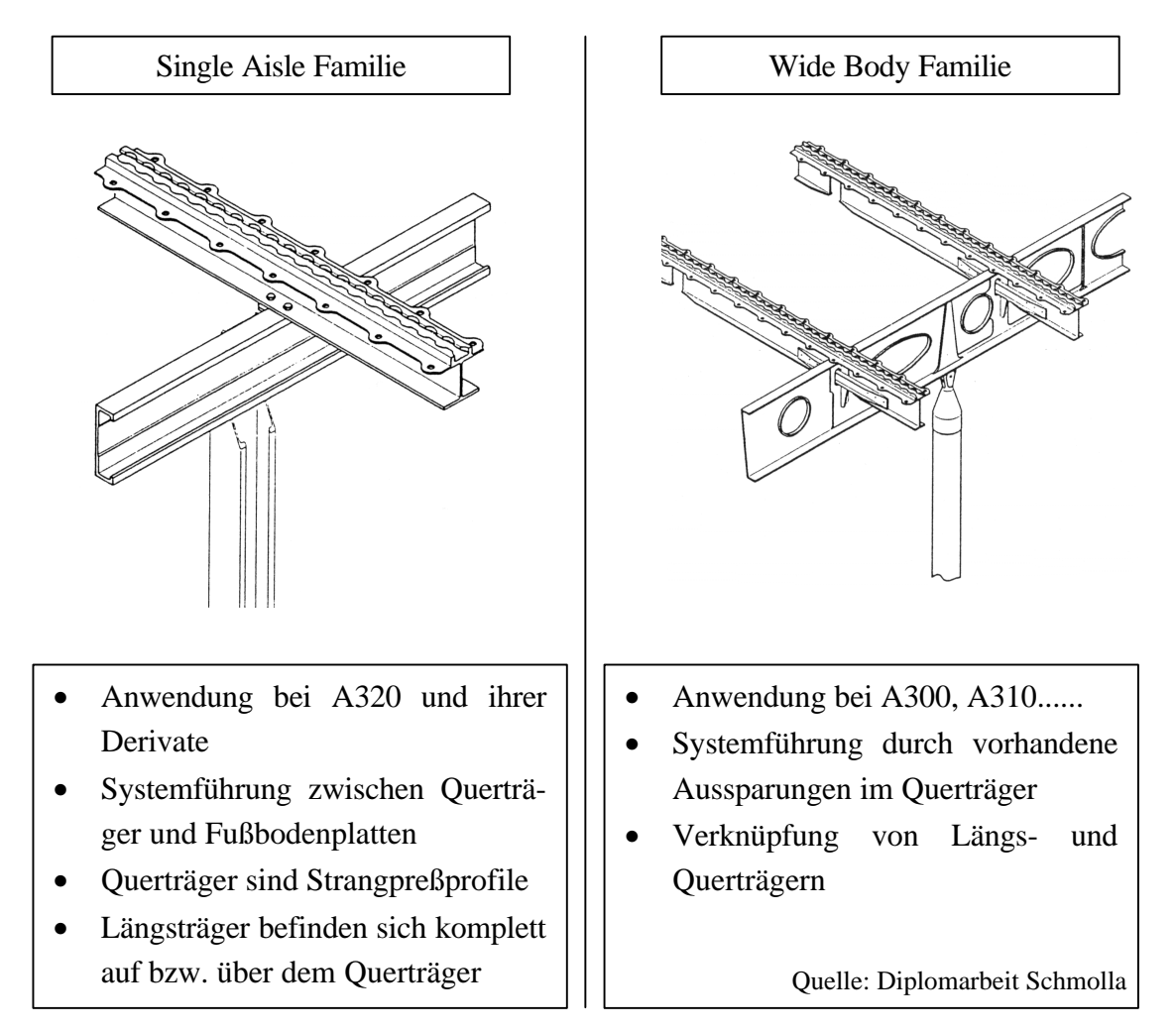

**Bild 5.3:** Konstruktionsprizipien bei Fußbodenrosten von Airbusflugzeugen

Die Art der Bauweise hat in dieser Arbeit aber wenig Einfluß auf die Berechnung. Es kann bei der Berechnung zwischen den Längsträgerprofilen der *Single Aisle Familie* oder der *Wide Body Familie* gewählt werden. Das in Bild 5.3 dargestellte Querträgerprofil für die *Single Aisle Familie* ist verändert worden. Das neue Profil ist in Bild 5.6 dargestellt.

### **5.2.2 Querträgermasse**

Wenn von Querträgermasse gesprochen wird, so beinhaltet dies die Masse:

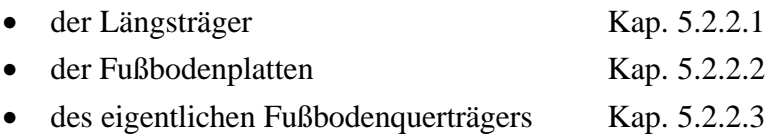

Die hier bestimmten Massen gelten für die Länge einer Spantteilung.

Um eine Aussage über die Gesamtmasse des oberen Passagierdecks machen zu können, wird die Querträgermasse mit der gesamten Spantanzahl multipliziert. An dieser Stelle werden zwei Fehler gemacht, die sich in ihrer Wirkung allerdings subtrahieren dürften. Nach dieser Annahme ist der gesamte Rumpf zylindrisch ohne Beachtung der Form von Bug und Heckteil. Andererseits werden örtliche Verstärkungen des Bodens, wie dies bei Galleys, Türen oder Durchbrüchen anderer Art der Fall ist, mit ihrem Zusatzgewicht nicht beachtet. Der Fehler sollte aufgrund dieser Tatsache nicht zu groß sein.

#### **5.2.2.1 Masse der Längsträger**

Die Längsträger, auf denen auch die Sitze und andere Teile der Inneneinrichtung befestigt werden, werden auch nach *Single Aisle* und *Wide Body Familie* unterschieden. Die interessante Größe für eine Massenbestimmung ist die Querschnittsfläche des gewählten Profils.

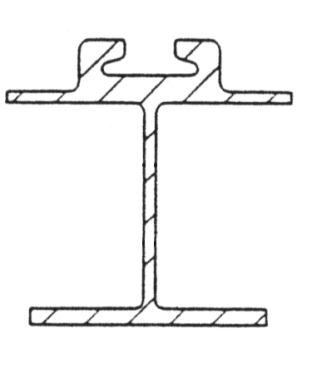

Single Aisle Familie

Fläche 660mm²

Wide Body Familie

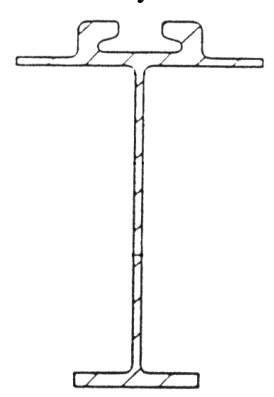

Fläche 540mm²

Die Anzahl der Längsträger kann bestimmt werden, wenn neben der Querträgerlänge auch der Längsträgerabstand bekannt ist. Dieser Abstand sollte nicht weniger als 525mm betragen, damit Handgepäck noch unter den Sitzen untergebracht werden kann.

Die Anzahl der Längsträger beträgt so:

$$
n_{\text{Seattrack}} = \frac{l_{\text{Querträger}}}{525 \, \text{mm}} \tag{5.1}
$$

Dieser Wert wird dann sinnvoll gerundet.

Mit der Querschnittsfläche sowie der Anzahl der Längsträger und der Spantteilung läßt sich ein Materialvolumen berechnen. Mit der angenommenen Dichte für Aluminium von  $2,7\frac{8}{\omega^3}$ *cm*  $r_{Al} = 2.7 \frac{gr}{m^3}$  läßt sich die Masse der Längsträger in diesem Abschnitt berechnen.

$$
m_{\text{Seattrack}} = V_{\text{Seattrack}} \cdot \mathbf{r}_{\text{Al}} \tag{5.2}
$$

#### **5.2.2.2 Masse der Bodenplatten**

Die Masse der Bodenplatten pro Quadratmeter beträgt nach Praxiswerten etwa 3,5<sup>kg</sup>/<sub>m<sup>2</sub></sup>. Das</sub> Produkt aus der Querträgerlänge und der Spantteilung ergibt die benötigte Fläche. Die Masse der Bodenplatten ist somit bekannt:

$$
m_{Floor panels} = A_{Floor} \cdot 3.5 \frac{kg}{m^2}
$$
 (5.3)

#### **5.2.2.3 Masse des Querträgers**

Bei beiden (Fußboden-) Bauprinzipien verwendet Airbus C-Profile. Bei diesen Berechnungen wird dies auch gemacht, mit der Einschränkung das keine Rücksicht auf Normgrößen genommen wird. Weiter wird nicht auf den Bördel verzichtet, wie es bei dem *Wide Body* Profil von Airbus der Fall ist.

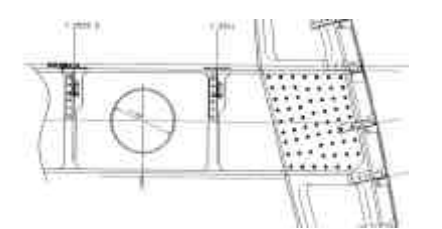

**Bild 5.5:** A3XX Quer- und Längsträgerprofile beim Oberdeck

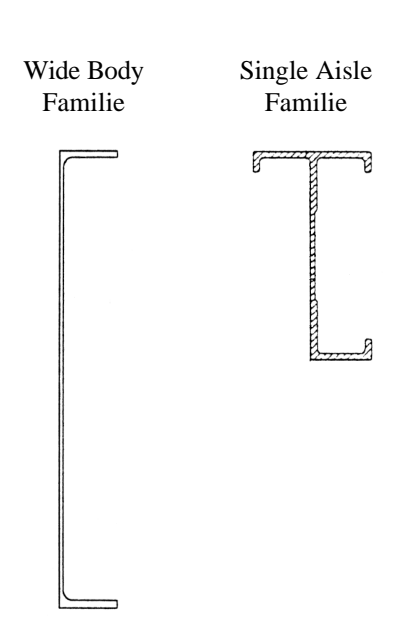

**Bild 5.6:** Derzeit gebräuchliche Querträgerprofile

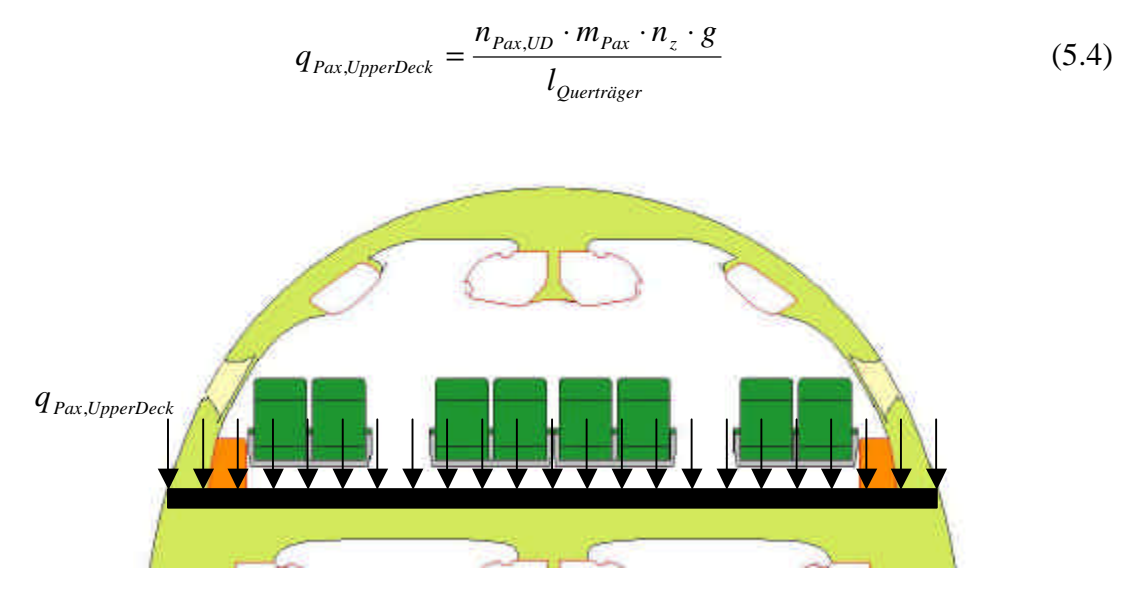

Der Querträger wird hier durch eine Linienlast beansprucht, die bestimmt wird nach:

**Bild 5.7:** Lasten auf den Querträger des Oberdecks

Im normalen Betrieb dagegen erfolgt die Krafteinleitung eher konzentriert an den Befestigungspunkten der Längsträger.

Mit der berechneten Linienlast läßt sich das Moment an der Trägereinspannung bestimmen:

$$
M_{\text{Einsp}} = \frac{q_{\text{Pax,UpperDeck}} \cdot l_{\text{Querträger}}^2}{12} \tag{5.5}
$$

Das erforderliche Widerstandsmoment berechnet sich dann zu:

$$
W_{\text{erf}} = \frac{M_{\text{Einsp.}}}{S_{\text{zul}}}
$$
\n(5.6)

mit  $\boldsymbol{s}_{\mathit{zul}} = \boldsymbol{s}_{\mathit{0,2}} = 300 \frac{N}{mm^2}$ , Werkstoff 3.1354 T3

Nun gilt es, dieses erforderliche Widerstandsmoment durch eine geeignete Gestaltung des Querträgers mit möglichst geringer Masse zu erreichen.

Mit Zusammenhängen aus der Technischen Mechanik wird das Flächenmoment des Querträgers berechnet: Gleichung (5.7)

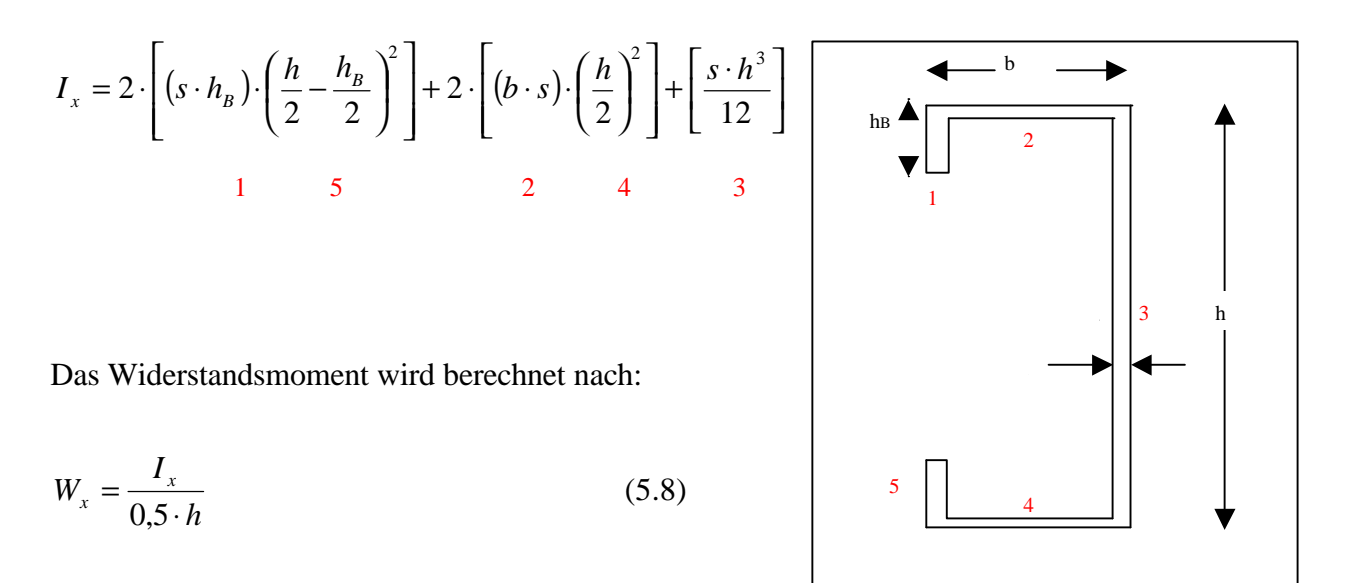

**Bild 5.8:** Parameter bei der Querträgerberechnung

Die einzelnen (Teil-)Abmessungen des Querträgers werden mit Hilfe des EXCEL- Solvers berechnet. Bei dieser Berechnung sollen bestimmte Ziele erreicht und Randbedingungen eingehalten werden.

Die Ziele sind:

- erforderliches Widerstandsmoment wird erreicht
- das Gewicht des Trägers ist minimal

Randbedingungen werden durch gewählte Minimal- und Maximalwerte der Querschnittsgeometrie des Querträgers festgelegt.

Die Gesamtmasse des Querträgers ist dann die Summe der Masse von:

- Längsträgern
- Bodenplatten
- Querträger

Abschließend läßt sich sagen, daß große Querschnitte eine starke Massenzunahme des oberen Querträgers zur Folge haben. Dies liegt daran, daß die (ungestützte) Länge des Querträgers bei der Gleichung (5.5) zur Berechnung des Einspannmomentes im Quadrat eingeht.

#### **5.2.2.4 Alternatives Verfahren nach Torenbeek**

Torenbeek gibt eine Gleichung an, mit der, basierend auf statistischen Daten, das Gewicht des Fußbodens berechnet wird. Enthalten sind dabei Längs- und Querträger sowie die Bodenplatten.

Die Gleichung lautet:

$$
W_{\scriptscriptstyle{f}} = k_{\scriptscriptstyle{f}} \cdot (S_{\scriptscriptstyle{f}})^{1.045} \tag{5.9}
$$

Die Fläche des Bodens  $S_{\eta}$  wird berechnet durch:

$$
S_{fl} = l_{Quertr{\ddot{a}}ger} \cdot l_{Cabin}
$$
\n(5.10)

Der Faktor  $k_{\text{fl}}$  wird für zwei verschiedene Fußbodentypen angegeben:

- Typ A Der Boden ist direkt am Spant angeschlossen und ist nicht abgestrebt. Der untere Rumpfteil kann abgeflacht sein. Diese Gleichung gilt offenbar für kleinere Flugzeuge. Der Faktor ist  $k_{\textit{n}} = 4,62$ .
- Typ B Der Boden ist direkt am Spant befestigt, wird aber meistens abgestrebt. Typ B gilt für druckbelüftete Flugzeuge mit Frachträumen im Unterflurbereich. Der Faktor  $k_{\textit{n}}$  wird über die folgende Gleichung bestimmt:

$$
k_{\scriptscriptstyle\#} = 0.3074 \cdot \sqrt{P_{\scriptscriptstyle\#}} \tag{5.11}
$$

Der Faktor *Pfl* beschreibt die zulässige Flächenlast des Bodens und beträgt für Verkehrsflugzeuge 300 bis 500 *kg m*²

Soll die Bodenstruktur eines Flugzeuges der Größe eines A3XX berechnet werden, so tritt hier das Problem auf, daß Typ A nicht geeignet ist, weil es sich nicht um ein kleineres Flugzeug handelt. Typ B ist nur sehr bedingt geeignet, da der Boden abgestrebt sein soll. Diese Abstrebung fehlt aber beim Oberdeck des A3XX und verursacht daher ein deutliches Mehrgewicht. Die Ergebnisse der Berechnung nach Torenbeek liefert deshalb zu "leichte" Fußbodenmassen, wenn es um Konzepte wie die eines A3XX geht. Für herkömmliche Flugzeuge mit klassischer Eindeck Auslegung ist diese Gleichung besser geeignet.

## **5.3 Rumpfhaut**

# **5.3.1 Grundsätzliches zur Rumpfbehäutung**

Das Bauelement Rumpfhaut übernimmt in einer Flugzeugzelle zahlreiche Aufgaben. Die Hauptaufgaben liegen in der aerodynamischen Formgebung und der Aufnahme und Weiterleitung von Luft- und Massenkräften. Die Rumpfbehäutung stellt eine Behälterwand dar und nimmt den Innendruck auf. Außerdem wird die Nutzlast vor den Einflüssen der Umgebung/ Atmosphäre geschützt.

Die Belastungen die von der Haut aufgenommen werden sind:

- Längskräfte aus *M <sup>y</sup>* , *M <sup>z</sup>*
- Membrankräfte resultierend aus dem Innendruck in Längs- und Umfangsrichtung
- Schubkräfte aus  $Q_z$ ,  $Q_y$ ,  $M_x$
- Schubkräfte aus Kraftein- und umleitungen

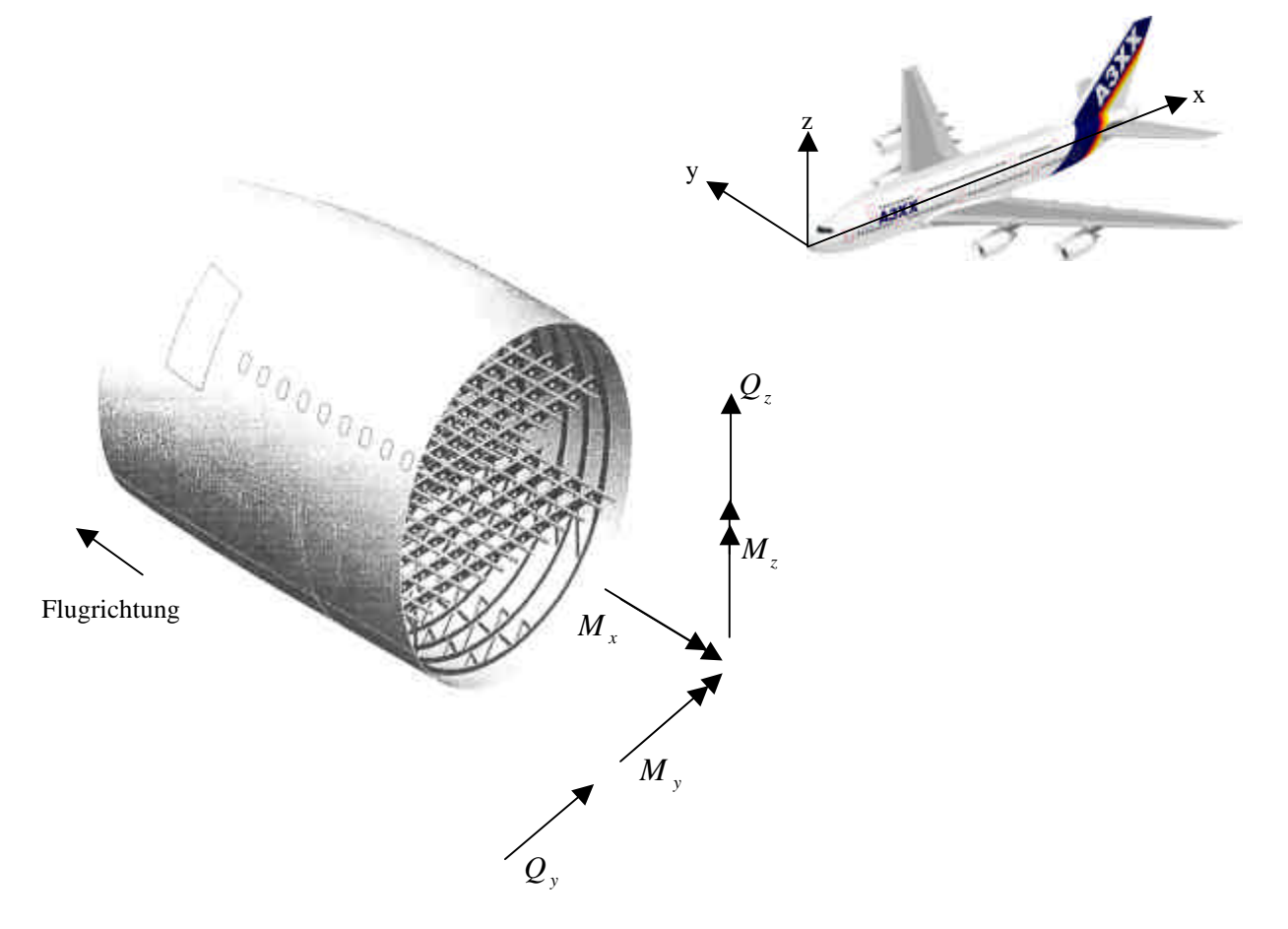

**Bild 5.9:** Belastungen die in die Rumpfhaut eingeleitet werden

#### **5.3.2 Massenberechnung der Haut**

Bei nicht kreisförmigen Rümpfen wird die Belastung, die sich aus der Druckbelüftung ergibt, in Form von Biegemomenten immer größer je weiter sich die Kontur von der Kreisform entfernt.

Ein elliptischer Rumpfquerschnitt ist bestrebt bei Druckbelüftung eine Kreisform anzunehmen.

Während die Haut bei einer Kreiskontur in Umfangsrichtung hauptsächlich durch Zugspannungen belastet wird, so kommen bei nicht kreisförmigen Konturen Biegespannungen hinzu. Diese werden um so größer je weiter

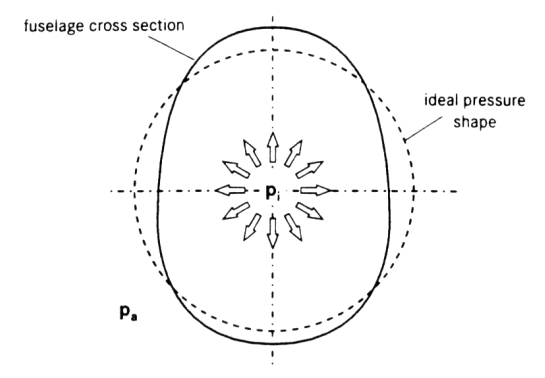

**Bild 5.10:** Bei Druckbelüftung ist die Kreisform am besten geeignet

von der Kreiskontur abgewichen wird. Diese Biegespannungen müssen bei der Auslegung beachtet werden.

Die Haut wird durch den Innendruck dynamisch belastet. Dieses soll mit Hilfe der Kesselformel berücksichtigt werden. Aufgrund der Abweichungen von der Kreisform ist die Kesselformel aber nur bedingt aussagefähig. Zudem werden durch die Fußböden Normalkräfte aufgenommen, die den Kraftfluß in der Haut beeinflussen. Außer der Kesselformel muß also ein weiteres Verfahren zur Anwendung kommen.

In einem 1. Schritt soll eine Mindesthautstärke mit Hilfe der Kesselformel bestimmt werden.

In dem folgenden 2. Schritt wird die Haut zusammen mit dem Spant mit Formeln der Strukturkonstruktion ausgelegt. Dieser Weg wird gewählt da die Haut über die mittragende Breite  $b_m$  mit dem Spant ein Biegeelement bildet.

In diesem 2. Schritt wird

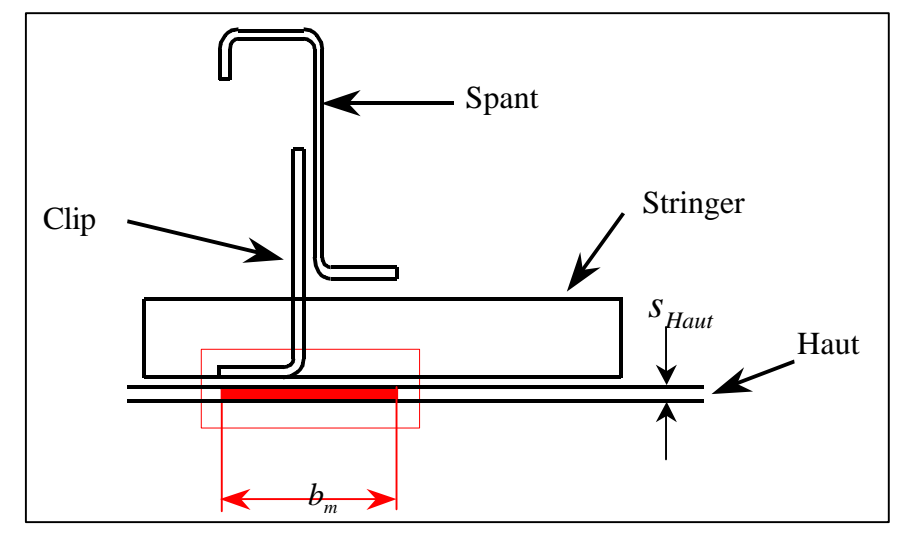

**Bild 5.11:** Strukturkomponenten Haut, Stringer und Spant in einem Längsschnitt

dieses Biegeelement aus Spant und einem Stück mittragender Haut so ausgelegt, daß in der Randfaser (Haut) gerade  $S_{\text{zul}} = S_{0,2} = 300 \text{ N/mm}^2$  erreicht wird. Diese Berechnung wird im Kapitel 5.4 gemacht. Die mittragende Breite  $b_m$  der Haut entspricht nach der Vorlesung SKO etwa der Spantbreite.

Schritt 1:

Aus der Kesselformel ergibt sich für Kreisquerschnitte eine erforderliche Hautstärke mit:

$$
s_{\text{erf}} = \frac{\Delta p_{\text{dyn}} \cdot r}{\mathbf{s}_{\text{U,zul}}}
$$
(5.12)

**Bild 5.12:** rschnitt

Bei elliptischen Querschnitten wird die Hautstärke bestimmt nach:

*s <sup>U</sup>* ,*zul* beträgt für Kurzstreckenflugzeuge aufgrund der höheren

Lastwechselzahl 80 *N*/mm<sup>2</sup> und für Langstreckenflugzeuge,

Der Differenzdruck beträgt in allen Fällen Δ*pdyn* = 60500*Pa* .

wie im Fall des A3XX, 100 *N mm*² .

$$
s_{\text{erf}} = \frac{\Delta p_{\text{dyn}} \cdot (b \cdot (\cos(j))^{2} + a \cdot (\sin(j))^{2})}{\mathbf{s}_{\text{U,zul}}}
$$
(5.13)

a b *j*

**Bild 5.13:** Elliptischer Querschnitt

Bei anders, beliebig geformten Querschnitten muß durch eine geeignete Berechnungsweise das Maß *r*(*j*) berechnet werden. Zur Anwendung kommt wieder die normale Kesselformel.

$$
s_{\text{erf}} = \frac{\Delta p_{\text{dyn}} \cdot r(\mathbf{j} \cdot \mathbf{r})}{\mathbf{s}_{\text{U,zul}}} \tag{5.14}
$$

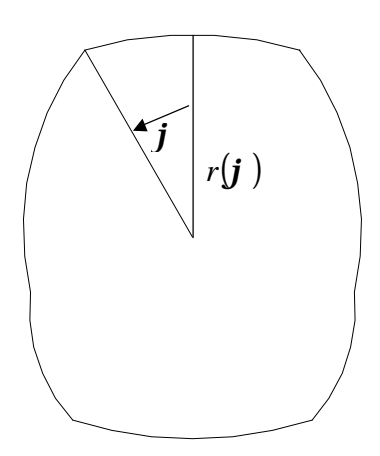

Da die Hautstärke eine Funktion des Winkels Kreisquerschnitt wo sie konstant ist), wird zur einfacheren Weiter-

schnitt

**Bild 5.14:** Segmentquer-

rten Berechnungen zeigt sich,

die mittlere Hautstärke in der Regel auch bei der er i-

terten B rechnung über die Spantberechnung er

Das Hautvolumen wird berechnet aus der Rumpfoberfläche, und der hier bestimmten und in Kapitel 5.4 bestätigten Hautstärke. Als Produkt aus Hautvolumen und Dichte des Aluminiums errechnet sich die Hautmasse. Die hier ermittelten Werte sind verglichen mit realen Werten zu gering. Ein Grund dafür ist die Nichtberücksichtigung der örtlichen Aufdickungen der Haut in den Bereichen der Fenster und Türen sowie anderer "Störungen" an der Rumpfbehäutung. Über die Kesselformel wird eine "ideale", ungestörte Haut berechnet.

#### **5.4 Spante**

#### **5.4.1 Grundsätzliches zum Spant**

Der Spant, als wesentliches Bauteil des Rumpfes, gehört neben Stringern und Haut zu den Primärstrukturbauteilen des Flugzeuges. Spante und Stringer sind notwendig, um in die dünne Haut konzentrierte Lasten einleiten zu können.

Die Rumpfspante lassen sich in zwei Kategorien einteilen. Die "normalen" oder auch Systemspante und die Krafteinleitungsspante an denen große Einzellasten (z.B. aus dem Flügelanschluß) in die Struktur eingeleitet werden.

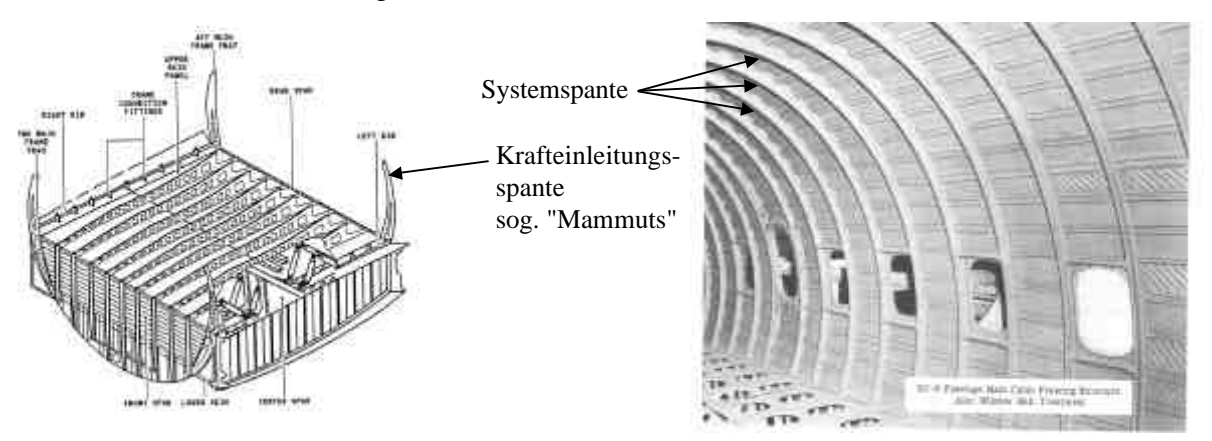

**Bild 5.15:** Verschiedene Arten von Spanten; Krafteinleitungs- und Systemspante

Die Systemspante erstrecken sich über die gesamte Rumpflänge und machen etwa 95% aller Spante aus.

Die Berechnung der Spantmasse erfolgt mangels ausreichend statistischer Daten über große elliptische Rümpfe nicht über vorhandene Statistikgleichungen. Zum Einsatz kommen hier Zusammenhänge aus der Strukturkonstruktion.

Wird in diesem Zusammenhang von Spantmasse gesprochen, so soll dies die Masse des Spantprofils sowie die Masse der Clips beinhalten.

### **5.4.2 Bestimmung der Biegemomente im Spant**

Der Biegemomentenverlauf soll hier an einem Kreisquerschnitt berechnet werden. Sollen Biegemomente für nicht kreisförmige Querschnitte bestimmt werden, kommen die Ergebnisse der FEM- Rechnung (Kapitel 4) zur Anwendung. Als Referenzquerschnitt gilt immer der entsprechende Kreisquerschnitt.

Für die Berechnung des Biegemomentes werden Gleichungen aus der Vorlesung SKO an der Fachhochschule Hamburg verwendet. Um diese anwenden zu können, ist der Sachverhalt, wie in Kapitel 4 FEM- Rechnung beschrieben, vereinfacht worden. Als wirkende Kräfte werden bei diesem Modell betrachtet:

- Innendruck mit 2 ⋅Δ*p* , gemäß Vorschrift FAR 25.365
- Passagierlasten getrennt nach Ober- und Unterdeck bei einem Lastvielfachen von  $n_z = 3.75$ , gemäß Vorschrift FAR 25.337

Diese Kräfte werden aufgeteilt in tangentiale und radiale Kraftanteile (bezogen auf die Rumpfkontur).

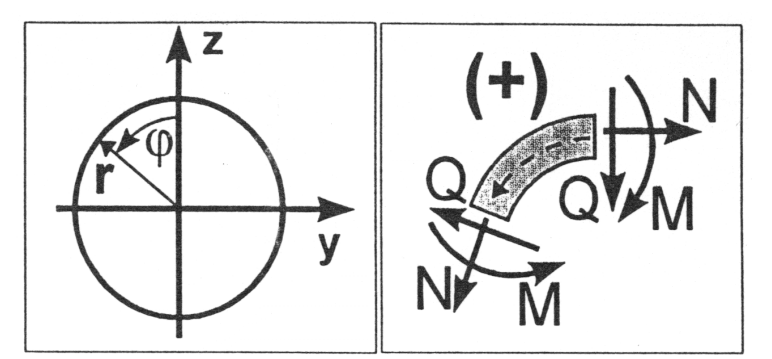

**Bild 5.17:** Koordinatensysteme und Kraftgrößen

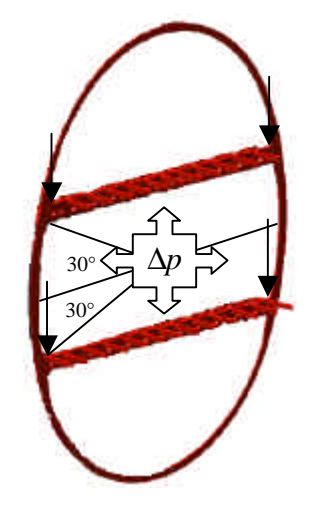

**Bild 5.16:** Rechenmodell für die SKO- Rechnung

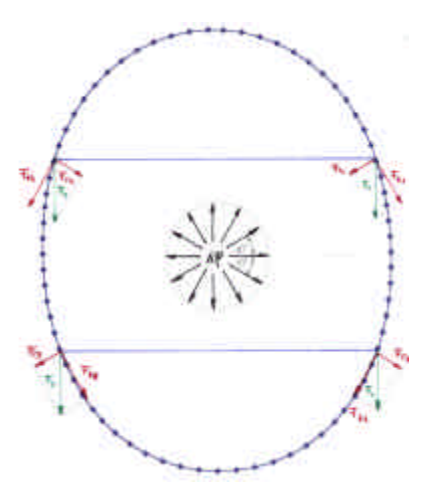

**Bild 5.18:** Zerlegung der Kräfte in ihre Anteile

Eine radiale Kraft hat im Spant einen Biegemomentenverlauf zur Folge, der über folgende Formel bestimmt wird [Skript SKO Flüh '97]:

$$
M(\mathbf{j}) = \left(\frac{F \cdot r}{2 \cdot \mathbf{p}}\right) \cdot \left(1 + \frac{1}{2} \cdot \cos(\mathbf{j}) - (\mathbf{p} - \mathbf{j}) \cdot \sin(\mathbf{j})\right) \tag{5.15}
$$

$$
\begin{array}{c}\nF_1z \\
\hline\n\end{array}
$$

**Bild 5.19:** Radial angreifende Kräfte

Eine tangentiale Kraft hat im Spant einen Biegemomentenverlauf zur Folge, der über folgende Formel bestimmt wird [Skript SKO Flüh '97]:

$$
M(\mathbf{j}) = \left(\frac{F \cdot r}{2 \cdot \mathbf{p}}\right) \cdot \left(\frac{3}{2} \cdot \sin(\mathbf{j}) - (\mathbf{p} - \mathbf{j}) \cdot (1 - \cos(\mathbf{j}))\right) \tag{5.16}
$$

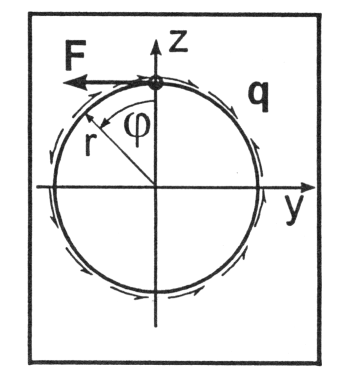

**Bild 5.20:** Tangential angreifende Kräfte

Eine Aussage über den gesamten Biegemomentverlauf ist möglich, indem die für jede einzelne Kraft ermittelten Biegemomentverläufe überlagert werden.

Diese Ermittlung des Biegemomentes ist umfangreich und erfordert Vereinfachungen, wie sie bei dem hier verwendeten Modell gemacht worden sind.

Aus dem Betrag des hier ermittelten Biegemomentenverlaufes wird ein Mittelwert gebildet, mit dem der Spant dann ausgelegt wird.

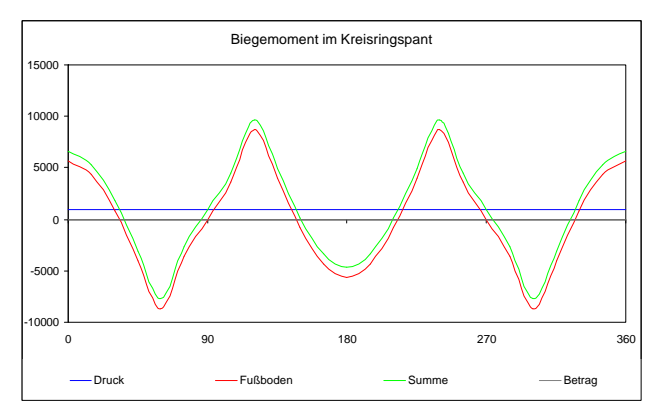

**Bild 5.21:** Aufsummierter Biegemomentverlauf in einem Kreisringspant

Die Benutzung des Mittelwertes für die Auslegung hat zwei Gründe.

Zum einen ist es für eine Aussage über die Spantmasse nicht wichtig zu wissen, welche Masse ein Spantsegment bei einem bestimmten Winkel hat und wie die genaue Spantgeometrie an dieser Stelle ist. Zum anderen sollen in diesem Ansatz alle Teilabmessungen des Spantquerschnittes verändert werden können, um eine möglichst leichte Spantgeometrie zu erhalten. Wäre das Biegemoment über den Umlaufwinkel veränderlich, so wäre aufgrund der vielen zu berechnenden Parameter ist ein sehr großer Rechenaufwand nötig,.

Sollen jetzt nichtkreisförmige Querschnitte berechnet werden, so wird, mit den im Kapitel 4 ermittelten Zusammenhängen, über das Belastungsniveau eine Aussage gemacht.

Eine bestimmte Nutzlast wird also in einer Kreiskontur (Kontur K1) und beispielsweise in einer Ellipsenkontur (Kontur E1) untergebracht. Für die Kreiskontur läßt sich das Biegemoment mit den beschriebenen Gleichungen bestimmen. Diese (Kreis-) Kontur K1 ist der Referenzquerschnitt für die Ellipsenkontur E1.Aus den Geometrieeingenschaften (speziell das Seitenverhältnis) der Ellipse läßt sich mit den Erkenntnissen aus Kapitel 4 ein Zuwachsfaktor bestimmen. Wird das Biegemoment des Referenzquerschnittes mit dem Zuwachsfaktor multipliziert so ergibt das Produkt das Biegemoment im Ellipsenquerschnitt.

Mit diesem Biegemoment kann der Spant des Ellipsenquerschnittes ausgelegt werden.

#### **5.4.3 Berechnung der Spantgeometrie**

Aus dem berechneten mittleren Biegemoment läßt sich ein erforderliches Widerstandsmoment bestimmen.

Die Spantgeometrie muß so gestaltet sein, daß sie bei minimalem Gewicht (=Querschnittsfläche) ein möglichst hohes Flächenmoment hat. Wichtig in diesem Zusammenhang ist die mittragende Breite der Haut, da sie das Flächenmoment deutlich erhöht (großer Abstand von der Neutral-

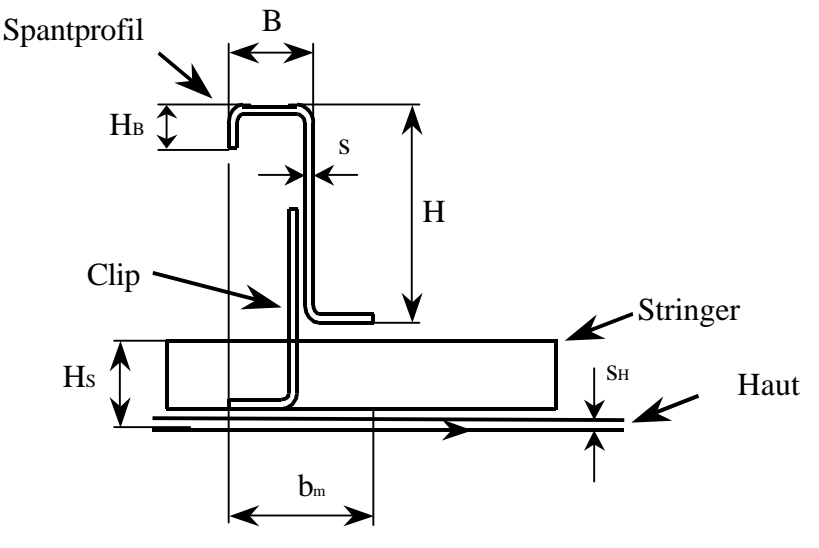

**Bild 5.22:** Geometrie des Spantes

achse). Die mittragende Breite der Haut beträgt nach der Vorlesung Strukturkonstruktion an Fachhochschule Hamburg:

$$
b_m = 2 \cdot B \tag{5.17}
$$

Für die Berechnung der Spantgeometrie wird, wie beim Fußbodenquerträger, der EXCEL-Solver verwendet, da es so möglich ist, alle Parameter der Spantquerschnittsgeometrie innerhalb festgelegter Grenzen zu variieren.

In diesem Zusammenhang gelten drei Forderungen bei der Berechnung:

- das erforderliche Widerstandsmoment muß erreicht werden
- die Spantfläche und damit die Spantmasse soll möglichst gering sein
- in der Randfaser (Haut) darf die zulässige Spannung  $S_{\tau u} = 300 \text{ N/mm}^2$  nicht überschritten werden

Durch die letzte Forderung wird gewissermaßen die Haut ausgelegt und das Ergebnis der Kesselformel überprüft.

Die Spantprofilmasse ist das Produkt aus Spantvolumen und Materialdichte. Das Spantvolumen wird bestimmt aus der Spantquerschnittsfläche und dem (äußeren) Rumpfumfang. Dies ist zulässig bei der Annahme, daß die Spantabmessungen klein gegenüber dem Rumpfdurchmesser sind.

Die gesamte Spantprofilmasse (alle Spante) berechnet sich aus:

$$
m_{\text{Spant},\text{gesamt}} = m_{\text{Spant}} \cdot \frac{l_{\text{Rumpf}}}{\text{Spantteilung}}
$$
(5.18)

Hier wird vereinfachend angenommen, daß über die gesamte Rumpflänge die gleichen Spante eingesetzt werden. Bei der Spantmasse wird, wie eingangs erwähnt, üblicherweise die Masse der Clips mit berücksichtigt.

#### **5.4.4 Abschlußbetrachtung zur Spantberechnung**

Es hat sich gezeigt, daß die Spantmasse bei nicht kreisförmigen Querschnitten zunehmend schwerer wird, im Vergleich zum Kreisreferenzquerschnitt. Die Gewichtsnachteile bestimmter Querschnittsformen beruhen oft auf den um ein Vielfaches angestiegenen Spantmassen.

Die umfangreichen Arbeiten im Zusammenhang mit dem Spant und der damit verbundenen FEM- Rechnung haben gezeigt, wie umfangreich dieses (Teil-) Thema ist. Auch wenn hier stark vereinfacht wird, ist der Aufwand sehr hoch. Dementsprechend ist auch reichlich Luft für Verbesserungen bei der Definition eines geeigneten FEM- Modells sowie aufwendigeren SKO-Rechnungen vorhanden.

### **5.5 Clip**

## **5.5.1 Grundsätzliches zum Clip**

Clips haben die Aufgabe die Spante mit der Haut zu verbinden. Dies ist nötig, wenn die Haut durch Stringer längsversteift ist (durchlaufende Stringer) und der Kraftfluß nicht gestört werden soll. Die Clips übertragen als Schnittstelle zwischen Spant und Haut Schubkräfte.

Sind in einer anderen Bauweise die Stringer an den Spanten getrennt, kann auf die Clips verzichtet werden, da der Spant direkt durch Nietung oder Klebung mit der Haut verbunden ist.

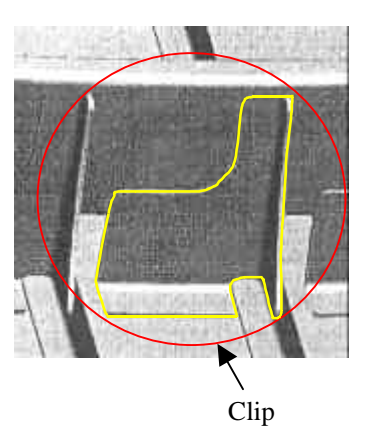

**Bild 5.23:** Clip als Verbindung zwischen Spant und Haut

#### **5.5.2 Masse des Clip**

Bei der Massenberechnung des Clips, bezogen auf das ganze Flugzeug, haben sich zwei Berechnungsmöglichkeiten ergeben, die hier kurz dargestellt werden sollen.

Als Praxiswert (für die jetzigen Airbusflugzeuge) hat sich herausgestellt, das die Clips etwa 50% der Spantprofilmasse wiegen. Dieser Wert kann jedoch leicht variieren.

Berechnen läßt sich die Masse der Clips für einen Spant auf folgendem Wege:

$$
m_{Clip, gesamt} = \left(\frac{Umfang_{Rumpf}}{Stringerteilung}\right) \cdot m_{Clip} \tag{5.19}
$$

Der erste Term berechnet die Anzahl der Clips und wird sinnvoll gerundet. Die Stringerteilung (orientiert an der A 340) bewegt sich zwischen 145mm und 170mm. Das Clipgewicht wird mit 100gr bzw. 110gr angegeben.

Stringerteilung und Clipgewicht hängen von der Einbaulage ab (Seitenschale oder Ober- bzw. Unterschale).

Üblicherweise ist bei der Angabe der Spantmasse die Masse der Clips bereits enthalten. Hier in dieser Arbeit ist dies, für die Herleitung, getrennt betrachtet worden.
## **5.6 Stringer**

## **5.6.1 Grundsätzliches zum Stringer**

Die Stringer verlaufen parallel zur Flugrichtung und sind gleichmäßig über den gesamten Umfang des Querschnittes verteilt. Die Stringer haben eine hautfeldbildende und zugleich stützende Funktion. Durch die Stringer wird eine Formgebung des Rumpfes ermöglicht. Sie haben die

Aufgabe Luft-, Massen- und Behälterwandkräfte aufzunehmen und weiterzuleiten. Belastungen sind primär Längstkräfte, die aus der Biegung um Hoch- und Querachse entstehen. Desweiteren entstehen Längskräfte aus Kraftein- und Umleitungen (z.B. Türen, Fenster,...).

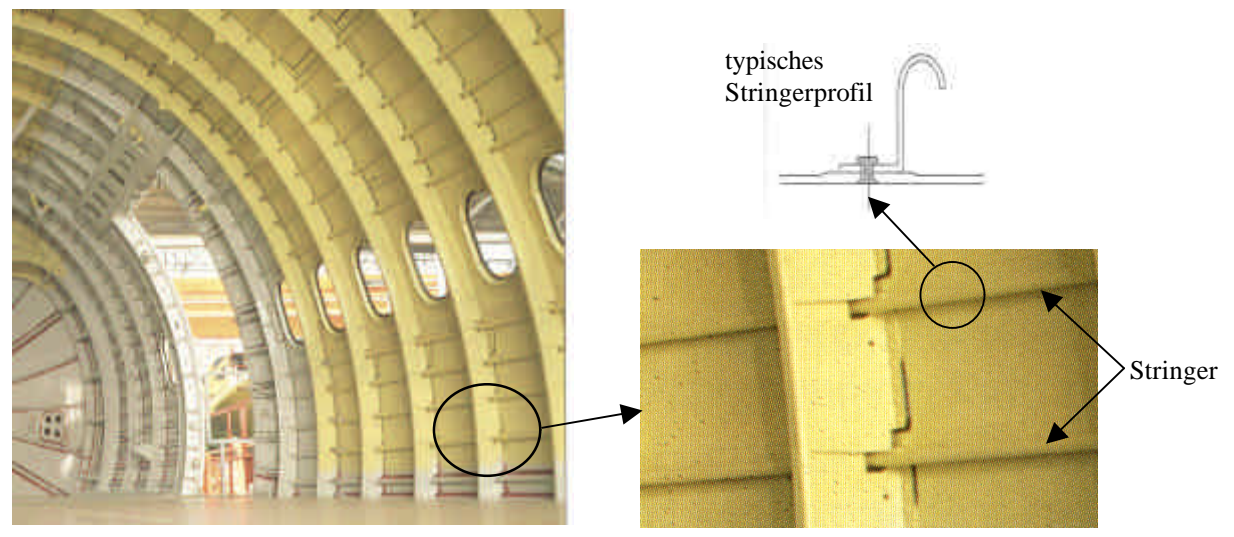

**Bild 5.24:** Innere Rumpfstruktur anhand einer A310

## **5.6.2 Masse der Stringer**

Die Masse der Stringer wird hier ähnlich wie bei den Clips einmal mit Praxiswerten und einmal durch Berechnungen nach *Burt- Phillips* bestimmt.

In der Praxis beträgt das Gewicht der Stringer etwa 30% der Hautmasse. Bei dieser Hautmasse dürfte es sich allerdings um die "reale" Hautmasse handeln und nicht um die "ideale" Hautmasse, wie sie in Kapitel 5.3 berechnet worden ist. Dieser Praxiswert sollte in diesem Zusammenhang überprüft werden. Bei der Auslegung wird gesagt, daß das Verhältnis Stringer- zur Hautfläche etwa 0,5 beträgt. Diese Annahme scheint hier besser geeignet.

Als Grundlage für die weiteren Berechnungen sind jedoch die Berechnungen nach *Burt- Phillips* gewählt worden:

$$
m_{\text{Stringer}} = 0.0142 \cdot O_{\text{Rumpf}}^{1.45} \cdot v_{\text{Div}}^{0.39} \cdot n_z^{0.316} \tag{5.20}
$$

Bis auf  $v_{\text{Dir}}$  ist in dieser Formel alles bekannt. Die fehlende Größe  $v_{\text{Dir}}$  wird (mangels Daten) von der B747 aus Torenbeek '88 übernommen. Für die Boeing 747-200 werden in diesem Zusammenhang ein  $v_{\text{Dir}}$  von 445kts bzw. 228  $m/s$  angegeben. Eine Formel die Marckwardt in dem Skript Flugzeugentwurf angibt lautet:

$$
v_{Dive} = 217 \, m/s \cdot M_{MO} + 30 \, m/s \tag{5.21}
$$

Für den A3XX ist die maximale operationelle Machzahl  $M_{MO}$  mit 0,89 angegeben. In die Formel eingesetzt, ergibt sich ein  $v_{\text{blue}}$  von 223  $m/s$ . Dieses ist damit dicht an dem von Torenbeek für die 747 angegebenen Wert. Gewählt wird der Wert nach Torenbeek mit  $v_{\text{Div}} = 228 \, \text{m/s}$ .

## **5.7 Leitwerke**

### **5.7.1 Grundsätzliches zu Leitwerken**

Das Leitwerk besteht aus Höhen- und Seitenflosse, sowie Höhen- und Seitenrudern am Rumpfende. Mit Hilfe des Leitwerks wird das Flugzeug im Gleichgewicht gehalten und um die Bewegungsachsen gesteuert.

Bei den meisten modernen Verkehrsflugzeugen handelt es sich um Normalleitwerke. Der Vorteil gegenüber anderen Bauweisen ist das relativ geringe Gewicht der Struktur. Dies ist aber nur ein Faktor von vielen, der bei der Wahl der Leitwerksform von Bedeutung ist. Da für den A3XX ein Normalleitwerk vorgesehen ist, wird die Berechnung auf diesen Leitwerkstyp ausgerichtet.

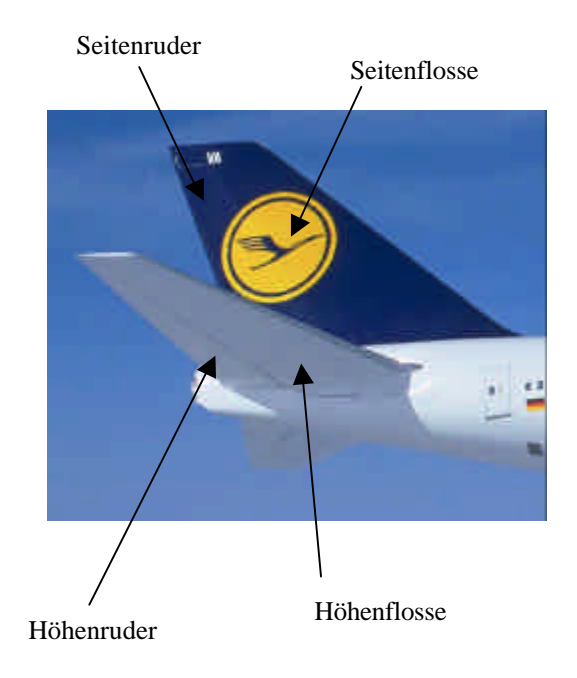

**Bild 5.25:** Aufbau eines Normalleitwerkes am Beispiel einer Boeing 747

### **5.7.2 Berechnung der Leitwerksmasse**

In einem ersten Schritt sind Leitwerksmassen und Flächen von Airbusflugzeugen in einer Statistik verarbeitet worden. Die Leitwerksmasse ist in den erstellten Diagrammen über die Leitwerksfläche aufgetragen worden. Weiter wird aufgezeigt was ein  $m^2$  Leitwerksfläche in Abhängigkeit von der vorhandenen Leitwerksgröße wiegt.

Für das Seitenleitwerk ist folgender Zusammenhang ermittelt worden:

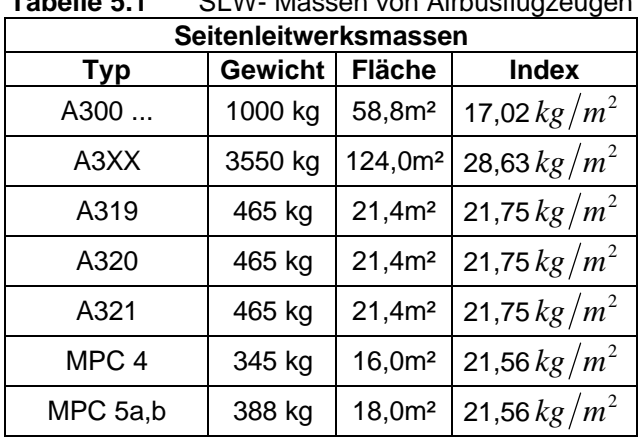

**Tabelle 5.1** SLW- Massen von Airbusflugzeugen

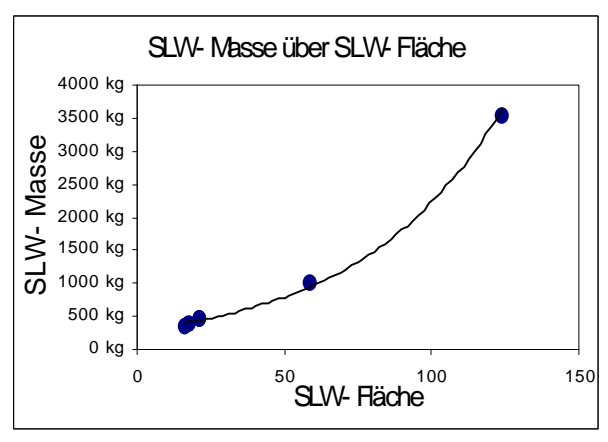

**Bild 5.26:** Seitenleitwerksmassen

Die Gleichung der Regressionsgeraden lautet:

$$
m_{SLW} = 283,23 \cdot e^{0,0206 \cdot S_{SLW}} \tag{5.22}
$$

Diesem Diagramm zufolge steigt das Gewicht des Seitenleitwerks nicht linear sondern exponentiell mit der Fläche an. Ein Problem stellt aber die lückenhafte Datenbasis für sehr große Leitwerke dar, weil es in diesem Bereich keine zivilen Flugzeugmuster gibt oder die Daten nicht verfügbar gewesen sind.

Für das Höhenleitwerk ist folgender Zusammenhang ermittelt worden:

| איט אויטאו<br><b>ILLYY</b> Masse Voll Allbashage agent |                |                    |                                             |  |  |  |  |  |  |  |  |
|--------------------------------------------------------|----------------|--------------------|---------------------------------------------|--|--|--|--|--|--|--|--|
| Höhenleitwerksmassen                                   |                |                    |                                             |  |  |  |  |  |  |  |  |
| <b>Typ</b>                                             | <b>Gewicht</b> | <b>Fläche</b>      | <b>Index</b>                                |  |  |  |  |  |  |  |  |
| A310-300                                               | 1800 kg        | 64,0m <sup>2</sup> | 28,13 $kg/m^2$                              |  |  |  |  |  |  |  |  |
| A3XX                                                   | 7300 kg        |                    | 220,0m <sup>2</sup> 33,18 kg/m <sup>2</sup> |  |  |  |  |  |  |  |  |
| A340-300                                               | 2200 kg        | 70,0m <sup>2</sup> | 31,43 kg/ $m^2$                             |  |  |  |  |  |  |  |  |
| A320                                                   | 640 kg         | 25,6m <sup>2</sup> | 25,00 $kg/m^2$                              |  |  |  |  |  |  |  |  |
| MPC <sub>4</sub>                                       | 427 kg         | 21,0m <sup>2</sup> | $\frac{20,33 \frac{kg}{m^2}}{2}$            |  |  |  |  |  |  |  |  |
| MPC 5a,b                                               | 478 kg         | 23,5m <sup>2</sup> | 20,34 $kg/m^2$                              |  |  |  |  |  |  |  |  |

**Tabelle 5.2** HLW- Masse von Airbusflugzeugen

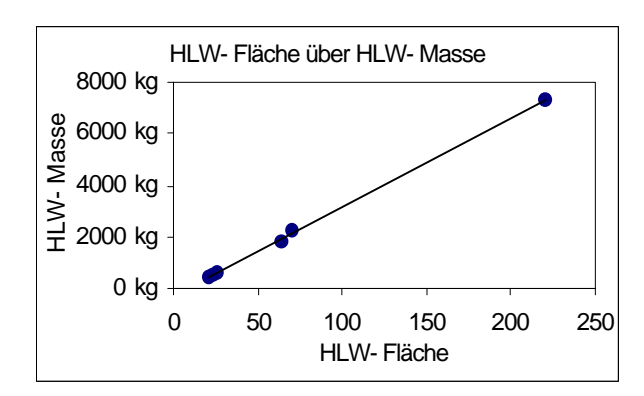

**Bild 5.27:** Höhenleitwerksmassen

Für das Höhenleitwerk ist ein linearer Zusammenhang zwischen Leitwerksfläche und Leitwerksmasse ermittelt worden. Dieser lautet:

$$
m_{H L W} = 34,535 \cdot S_{H L W} - 300,22 \tag{5.23}
$$

In einem jetzt folgenden 2. Schritt wird die erforderliche Leitwerksfläche bestimmt. Die Auslegung erfolgt hier nach dem Leitwerksvolumen. Das Leitwerksvolumen stellt das Produkt aus Leitwerksfläche (Höhen- oder Seitenleitwerk) und dem entsprechenden Hebelarm dar.

Aus den Gleichungen für die Leitwerksvolumenbeiwerte [Skript FE Scholz '98]

$$
C_{H L W} = \frac{S_{H L W} \cdot l_{H L W}}{S_W \cdot c_{M A C}}
$$
, für das Höhenleitwerk (5.24)

$$
C_{SLW} = \frac{S_{SLW} \cdot l_{SLW}}{S_W \cdot b} \quad \text{für das Seitenleitwerk} \tag{5.25}
$$

werden die zu errechnenden Leitwerksflächen freigestellt. Weiter wird Technologiefaktor  $k_{Tech}$ angefügt um die Gleichung auf bekannte A3XX Daten abstimmen zu können. Die Leitwerksflächen können jetzt berechnet werden durch:

$$
S_{H L W} = C_{H L W} \cdot S_W \cdot c_{M A C} \cdot \frac{1}{l_{H L W}} \cdot k_{T e c h, H L W} \text{ , für das Höhenleitwerk} \tag{5.26}
$$

$$
S_{SLW} = \frac{C_{SLW} \cdot S_W \cdot b}{l_{SLW}} \cdot k_{Tech, SLW}
$$
, für das Seitenleitwerk (5.27)

Die enthaltenen Parameter sind definiert mit:

- $C_{H l W} = 0.85$ nach Raymer '89
- $C_{SLW} = 0,09$
- $S_w = 780m^2$ •  $c_{MAC} = 11,509m$ mit Daten aus A3XX Status 8
- $b = 79m$

*Rumpf*

I

l

 $\bigg)$ 

• 
$$
l_{SLW} = \left(\frac{l_{SLW}}{l_{Rumpf}}\right) \cdot l_{Rumpf} = 0,40 \cdot l_{Rumpf}
$$
  
\n• 
$$
l_{HLW} = \left(\frac{l_{HLW}}{l_{Rumpf}}\right) \cdot l_{Rumpf} = 0,45 \cdot l_{Rumpf}
$$
  
\nDaten bestimmt worden

Anhand bekannter Daten des A3XX werden die Technologiefaktoren *kTech*,*HLW* und *kTech*,*SLW* bestimmt. Alle Parameter, die hier dargestellt sind, werden auch bei den weiteren Rechnungen verwendet. Die einzige Variable ist dann die Rumpflänge, die auf anderem Weg berechnet wird.

Die Technologiefaktoren werden bestimmt zu:

 $k_{Tech,HUW} = 0.9$ , für das Höhenleitwerk  $k_{Tech, SIW} = 0.625$ , für das Seitenleitwerk

Die Größe des Seitenleitwerks beträgt in diesem Fall  $S_{SLW} = 124m^2$ , die Fläche des Höhenleitwerks beträgt <sup>2</sup> *S HLW* = 220*m* . Wie schon erwähnt werden die ermittelte Faktoren bei der Berechnung anderer Rumpfformen beibehalten. Die Länge der Hebelarme läßt sich über die oben erklärten Zusammenhänge bestimmen.

Sind die Leitwerksflächen bekannt, so können über die in Schritt 1 beschriebenen Statistikzusammenhänge die Massen der Leitwerke errechnet werden.

### **5.7.3 Abschließende Betrachtung zur Leitwerksberechnung**

In der Theorie ist es klar zu erkennen, daß verkürzte Flugzeuge (gegenüber einem Basisentwurf) ein größeres, schwereres Leitwerk benötigen. Lange Flugzeuge können dementsprechend kleinere, leichtere Leitwerke haben. Der Grund dafür liegt in dem veränderten Hebelarm für das Leitwerk.

In der Realität werden die Leitwerke einer Flugzeugfamilie, wie z.B. der A320 und ihrer Derivate aber nur minimal verändert. Die Veränderungen auf der Strukturseite werden dabei so gering wie möglich gehalten. Die Gründe hierfür liegen in der wirtschaftlicheren Fertigung einer großen Anzahl von identischen Bauteilen.

Vom Standpunkt einer minimalen Leitwerksmasse wäre es sicher sinnvoll für jeden Flugzeugtyp ein eigenes optimiertes Leitwerk zu konstruieren. Die Kosten, die aber durch den Entwicklungsaufwand und Ausbau oder Veränderung der Produktionsstätten notwendig wären, würden den Vorteil einer leichteren Strukturmasse (und damit günstigeren Betrieb) über den höheren Verkaufspreis schnell aufzehren.

### **5.8 Fahrwerke**

### **5.8.1 Grundsätzliches zu Fahrwerken**

Das Fahrwerk wird in dieser Arbeit betrachtet, da es einen großen Teil (15- 25%) der Gesamtstrukturmasse darstellt. In Bezug auf das MTOW hat das Fahrwerk einen Massenanteil von etwa drei bis fünf Prozent.

Während für das Hauptfahrwerk der Landestoß dimensionierend ist, so wird das Bugfahrwerk für den Schleppvorgang am Boden ausgelegt.

Prinzipiell werden Fahrwerke für Verkehrsmaschinen (und Militärmaschinen) heute einziehbar konstruiert. Nur sehr leichte, kleine und langsame Flugzeuge haben manchmal noch starre Fahrwerke. Bei der Konstruktion eines Einziehfahrwerkes spielt der vorhandene Platz im Rumpf oder im Flügel eine wichtige Rolle bei der Dimensionierung.

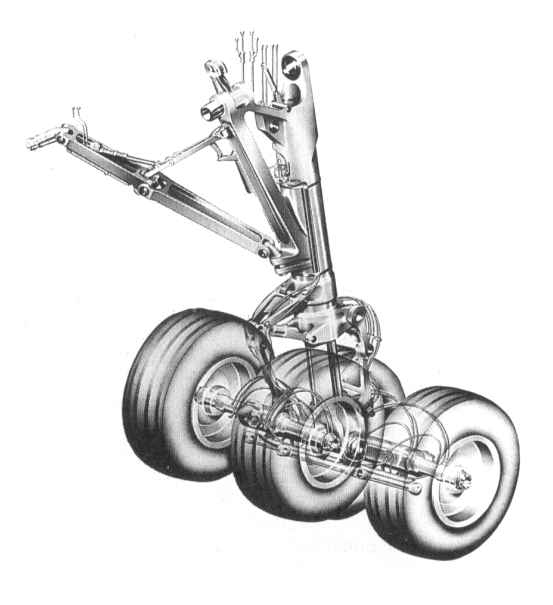

**Bild 5.28:** Tandem- Fahrwerk der A340

Das gesamte Fahrwerk der A3XX wird voraussichtlich 22 Räder umfassen, davon 2 am Bugfahrwerk. Von den 4 Hauptfahrwerksbeinen sind jeweils zwei mit 6 bzw. 4 Rädern bestückt.

#### **5.8.2 Berechnung der Fahrwerksmasse**

Bei der Berechnung der Fahrwerksmasse wird auf bekannte oder hergeleitete Statistikgleichungen zurückgegriffen. Den verwendeten Gleichungen ist gemeinsam, daß sie die Fahrwerksmasse aus dem MTOW ableiten. Im folgenden Teil sollen 2 Gleichungen näher erläutert werden.

1. Gleichung nach Torenbeek

$$
m_{LG,N} \text{ bzw. } m_{LG,M} = k_{LG} \cdot \left( A_{LG} + B_{LG} \cdot m_{mto}^{0.75} + C_{LG} \cdot m_{mto} + D_{LG} \cdot m_{mto}^{1.5} \right) \tag{5.28}
$$

mit folgenden Parametern:

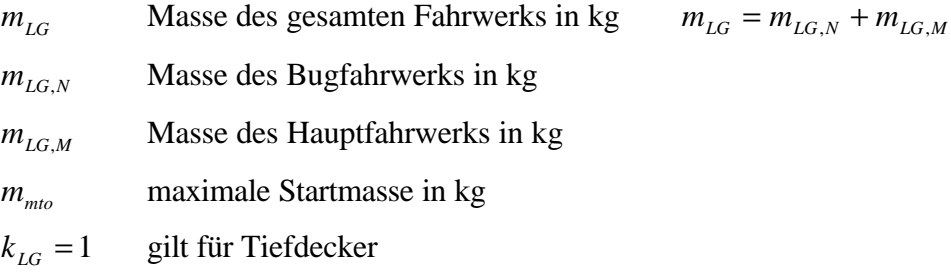

 $k_{LG}$  = 1,08 gilt für Hochdecker

*ALG* ... *DLG* werden nach folgender Tabelle definiert

| airplane type     | gear type        | gear component | $A_{LG}$ | $B_{LG}$ | $C_{_{LG}}$ | $D_{_{LG}}$          |
|-------------------|------------------|----------------|----------|----------|-------------|----------------------|
| jet trainers and  |                  | main gear      | 15,0     | 0,033    | 0,0210      |                      |
| business jets     | retractable gear | nose gear      | 5,4      | 0,049    |             |                      |
|                   |                  | main gear      | 9,1      | 0,082    | 0,0190      |                      |
|                   | fixed gear       | nose gear      | 11,3     |          | 0,0024      |                      |
|                   |                  | tail gear      | 4,1      |          | 0,0024      |                      |
| other civil types |                  | main gear      | 18,1     | 0,131    | 0,0190      | $2,23 \cdot 10^{-5}$ |
|                   | retractable gear | nose gear      | 9.1      | 0,082    | ----        | $2,97 \cdot 10^{-6}$ |
|                   |                  | tail gear      | 2,3      |          | 0,0031      |                      |

**Tabelle 5.3** Faktoren zur Berechnung der Fahrwerksmasse nach Torenbeek

Werden Haupt- und Bugfahrwerk in einer Gleichung zusammengefaßt, so lautet die Gleichung:

$$
m_{LG} = 27.2 + 0.213 \cdot m_{mto}^{0.75} + 0.0190 \cdot m_{mto} + 2.527 \cdot 10^{-5} \cdot m_{mto}^{1.5}
$$
 (5.29)

Für die Berechnung der Fahrwerksmassen neuerer Airbusflugzeuge hat es sich als vorteilhaft erwiesen, die Formel (5.28) für das Hauptfahrwerk für die gesamte Fahrwerksmasse zu verwenden. Das Ergebnis ist in diesem Fall genauer als bei der Verwendung der Gleichung (5.29).

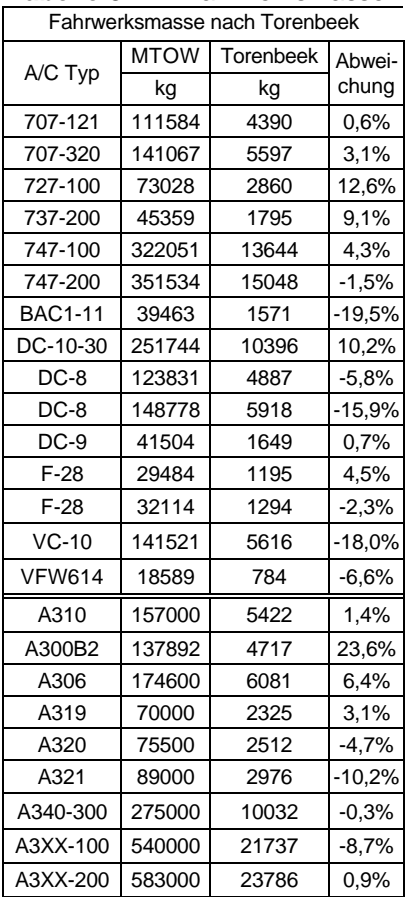

**Tabelle 5.4** Fahrwerksmassen

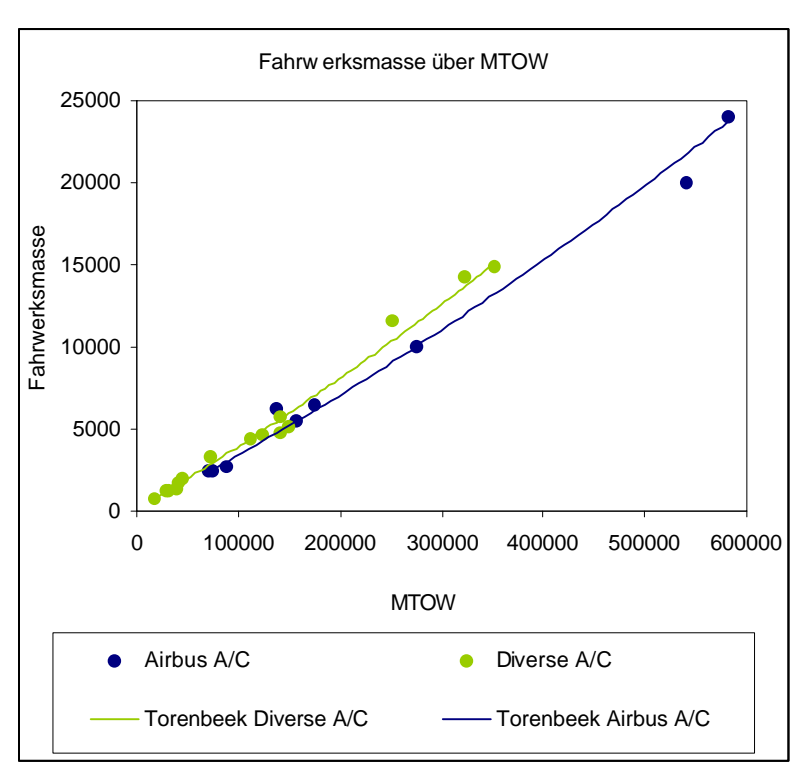

**Bild 5.29:** Auftragung der Fahrwerksmasse über das MTOW

Hier wird deutlich, daß die Zweiteilung bei dieser Berechnung mit Torenbeek sinnvoll ist, da die Abweichungen für die Airbusflugzeuge sonst unnötig groß werden.

• 2. Gleichung nach Siewert

Die Gleichung nach Siewert ist anhand der hier dargestellten Flugzeugdaten erstellt worden. Die Genauigkeit ist allerdings nicht so hoch wie bei der (nach Airbus und Nichtairbus) geteilten Torenbeek- Formel.

$$
m_{LG} = 8 \cdot 10^{-9} \cdot m_{mto}^2 + 0.0375 \cdot m_{mto}
$$
 (5.30)

**Tabelle 5.5** Fahrwerksmassen

| Fahrwerksmasse nach Siewert |             |         |          |  |  |  |  |  |  |
|-----------------------------|-------------|---------|----------|--|--|--|--|--|--|
|                             | <b>MTOW</b> | Siewert | %        |  |  |  |  |  |  |
| A/C Typ                     | kg          | kg      |          |  |  |  |  |  |  |
| 707-121                     | 111584      | 4284    | 3,0%     |  |  |  |  |  |  |
| 707-320                     | 141067      | 5449    | 5,7%     |  |  |  |  |  |  |
| 727-100                     | 73028       | 2781    | 15,0%    |  |  |  |  |  |  |
| 737-200                     | 45359       | 1717    | 13,0%    |  |  |  |  |  |  |
| 747-100                     | 322051      | 12907   | 9,5%     |  |  |  |  |  |  |
| 747-200                     | 351534      | 14171   | 4,4%     |  |  |  |  |  |  |
| <b>BAC1-11</b>              | 39463       | 1492    | $-13,5%$ |  |  |  |  |  |  |
| DC-10-30                    | 251744      | 9947    | 14,1%    |  |  |  |  |  |  |
| $DC-8$                      | 123831      | 4766    | $-3,2%$  |  |  |  |  |  |  |
| $DC-8$                      | 148778      | 5756    | $-12,8%$ |  |  |  |  |  |  |
| $DC-9$                      | 41504       | 1570    | 5,4%     |  |  |  |  |  |  |
| $F-28$                      | 29484       | 1113    | 11,1%    |  |  |  |  |  |  |
| $F-28$                      | 32114       | 1213    | 4,2%     |  |  |  |  |  |  |
| $VC-10$                     | 141521      | 5467    | $-14,9%$ |  |  |  |  |  |  |
| <b>VFW614</b>               | 18589       | 700     | 4,8%     |  |  |  |  |  |  |
| A310                        | 157000      | 6085    | $-10,6%$ |  |  |  |  |  |  |
| A300B2                      | 137892      | 5323    | 13,8%    |  |  |  |  |  |  |
| A306                        | 174600      | 6791    | $-4,5%$  |  |  |  |  |  |  |
| A319                        | 70000       | 2664    | $-11,0%$ |  |  |  |  |  |  |
| A320                        | 75500       | 2877    | $-19,9%$ |  |  |  |  |  |  |
| A321                        | 89000       | 3401    | $-26,0%$ |  |  |  |  |  |  |
| A340-300                    | 275000      | 10917   | $-9,2%$  |  |  |  |  |  |  |
| A3XX-100                    | 540000      | 24582   | $-2,4%$  |  |  |  |  |  |  |
| A3XX-200                    | 583000      | 22583   | $-12,9%$ |  |  |  |  |  |  |

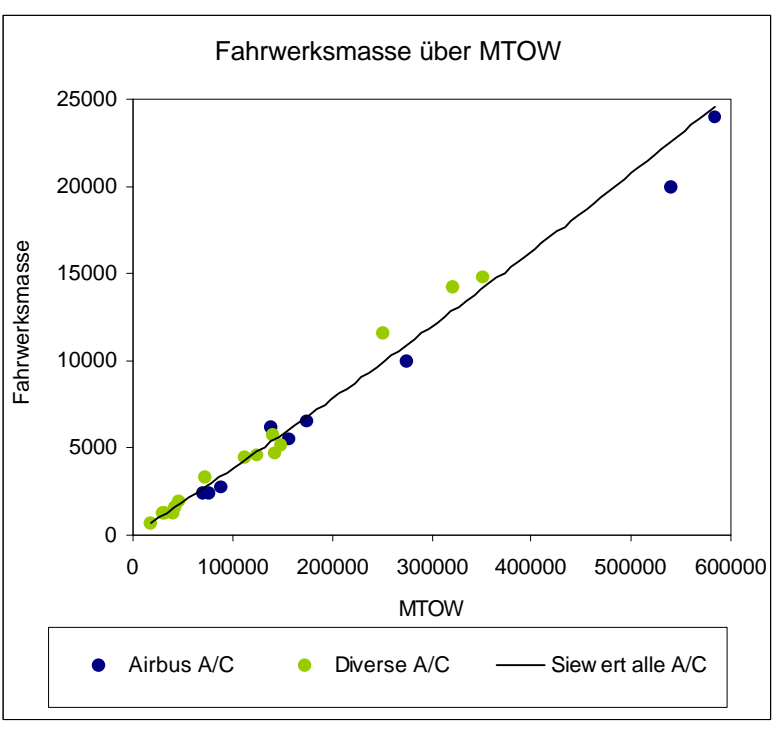

**Bild 5.30:** Auftragung der Fahrwerksmasse über das MTOW

Der Vorteil bei diesem Verfahren liegt bei einer einfacheren Anwendung von einer statt zwei Formeln unabhängig von Flugzeughersteller und Technologiestand. Dies geht allerdings zulasten der Genauigkeit. Im Rahmen dieser Arbeit sollte diese aber ausreichend sein.

Es wird deutlich, daß genaue Abschätzungen der Fahrwerksmasse nur in Abhängigkeit von dem MTOW schwierig sind. Wichtige Einflüsse auf das Fahrwerksgewicht sind der Technologiestand (viele der in der Statistik verwendeten Flugzeuge sind recht alt), der Einsatzbereich des Flugzeuges, Fahrwerkstyp und weitere Faktoren.

In der weiteren Berechnung werden beide Verfahren benutzt.

### **5.9 Berechnung der gesamten Strukturmasse des Rumpfes**

Die Gesamtmasse der Rumpfstruktur setzt sich aus Teilmassen zusammen, die im Laufe dieser Arbeit bereits bestimmt worden sind. Folgende Formel wird zur Bestimmung der gesamten Strukturmasse verwendet:

$$
m_{Rumpf} = 2.23 \cdot (m_{Haut} + m_{Sringer} + m_{Spant}) + m_{0berdeck}
$$
 (5.31)

Diese Formel von Burt- Phillips muß an die Zweideck Konfiguration des A3XX angepaßt werden. Zu diesem Zweck wird die ermittelte Masse des Oberdecks zu der ursprünglichen Formel hinzugefügt. Werden Flugzeuge der jetzt üblichen klassischen Eindeck Konfiguration untersucht entfällt die Zusatzmasse des Oberdecks.

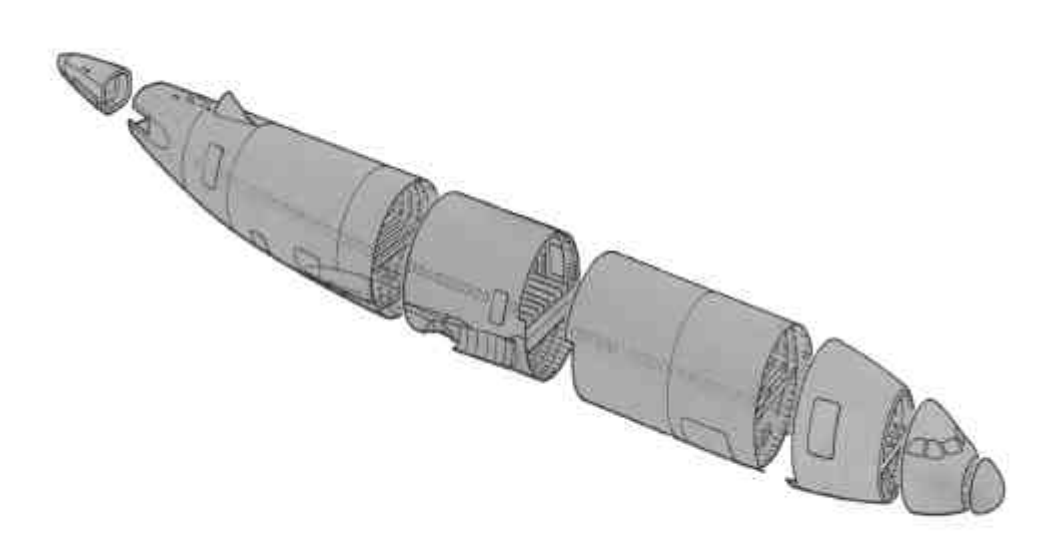

**Bild 5.31:** Berechnung der gesamten Strukturmasse des Rumpfes

### **5.10 Maximum Take Off Weight**

### **5.10.1 Grundsätzliches**

Das MTOW beschreibt das maximale Gewicht beim Beginn des Startlaufs. Es wird begrenzt durch die Festigkeit des Flugzeuges

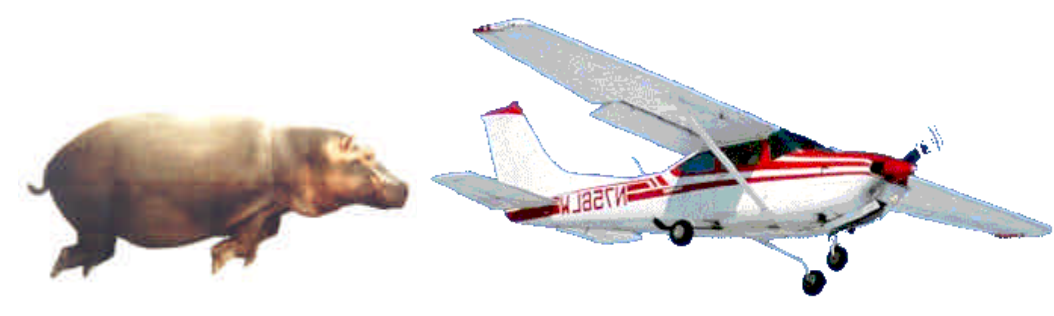

**Bild 5.32:** Zulässiges MTOW ist knapp erreicht

und durch Luftfahrtvorschriften.

Übertroffen wird das MTOW nur noch durch das MTW (Maximum Design Taxi Weight). Dieses beinhaltet noch zusätzliches Gewicht in Form von Treibstoff, der für das Anlassen der Triebwerke und das Rollen zum Startpunkt notwendig ist.

die Berechnung des MTOW ist in dieser Arbeit nötig, um im weiteren Verlauf Aussagen über das Fahrwerk und die Flugleistungen machen zu können.

### **5.10.2 Berechnung des MTOW**

Das MTOW soll in Abhängigkeit vom Rumpf(struktur-)gewicht ermittelt werden. Vorgestellt werden in diesem Rahmen drei Verfahren, die mit annähernd der gleichen Datenbasis arbeiten. Eine Bewertung der Verfahren wird im Anschluß an die Vorstellung vorgenommen.

#### 1. Verfahren, **Airbusflugzeuge linear**

In diesem Verfahren in dem die neueren Airbusmuster (und Projekte) berücksichtigt sind, wird der Anteil der Rumpfmasse am MTOW bestimmt. Hier zeigt sich auch, daß bei der *Single Aisle Familie* der Anteil der Rumpfmasse am MTOW größer ist als es bei den *Wide Bodies* der Fall ist.

$$
m_{\text{mto}} = 10,449 \cdot m_{\text{Rumpf}} - 15276 \text{kg} \tag{5.32}
$$

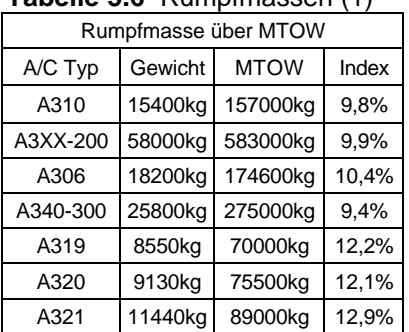

Rumpfmasse über MTOW 0 kg 100000 kg 200000 kg 300000 kg 400000 kg 500000 kg 600000 kg 0 kg 10000 kg 20000 kg 30000 kg 40000 kg 50000 kg 60000 kg Rumpfmasse MTOW ● Airbus A/C Regression Airbus A/C

**Bild 5.33:** Rumpfmasse über MTOW (Verfahren 1)

#### 2. und 3. Verfahren, **lineares und logarithmisches Verfahren**

Bei diesen Verfahren ist die Datenbasis um Flugzeugmuster anderer Hersteller erweitert worden.

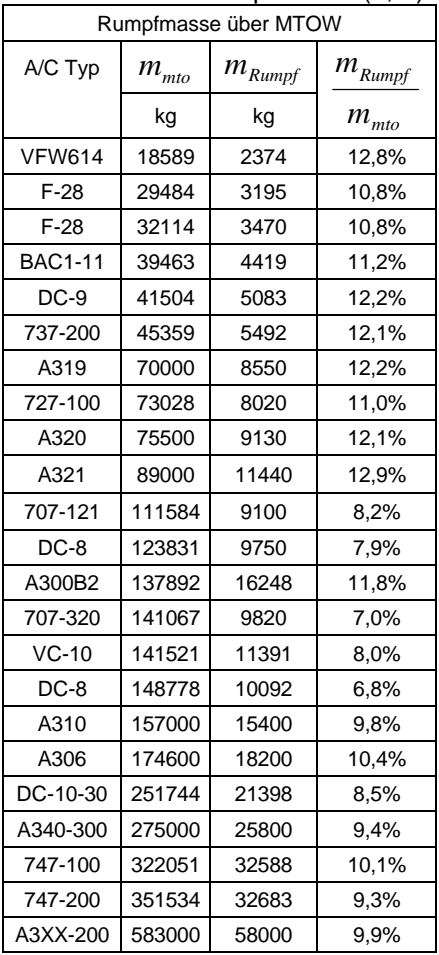

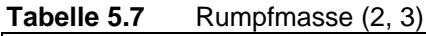

![](_page_82_Figure_7.jpeg)

**Bild 5.34:** Rumpfmasse über MTOW (Verfahren 2)

Auch bei dieser Darstellung ergibt sich ein annähernd linearer Verlauf des Graphen.

Die Gleichung die sich für diesen Zusammenhang ergibt lautet:

$$
m_{\scriptscriptstyle mto} = -1,976 \cdot 10^{-5} \cdot m_{\scriptscriptstyle Rumpf}^2 + 11,28 \cdot m_{\scriptscriptstyle mto} -608,1 \tag{5.33}
$$

**Tabelle 5.6** Rumpfmassen (1)

Für das 3. Verfahren ist eine logarithmische Regression gewählt worden. Bei dieser Darstellung wird die Rumpfmasse über den Rumpfmassenanteil am MTOW aufgetragen. Die Werte sind dabei Tabelle 5.7 entnommen.

![](_page_83_Figure_1.jpeg)

![](_page_83_Figure_2.jpeg)

Die Gleichung für diesen Zusammenhang lautet:

$$
m_{\text{mto}} = \frac{m_{\text{Rumpf}}}{-0.0082 \cdot \ln(m_{\text{Rumpf}}) + 0.1786} \tag{5.34}
$$

### **5.10.3 Zusammenfassung der Ergebnisse**

Werden die ermittelten Gleichungen in einem Diagramm dargestellt, so werden die Vorteile der einzelnen Verfahren deutlich.

- **Verfahren 1 (Airbus linear)** hat bei der Berechnung der Airbusmuster eine mittlere Abweichung von 7,2%. Für die anderen Flugzeuge in dieser Statistik erhöht sich der Fehler auf fast 18%. Bei relativ leichten Mustern dieser Statistik hat dieses Verfahren deutliche Nachteile (bis etwa 39000kg MTOW).
- **Verfahren 2 (Diverse A/C linear)** hat gegenüber Verfahren 1 bei der Beurteilung aller Flugzeuge eine Abweichung von 14,5%. Die Genauigkeit für die Airbusflugzeuge sinkt allerdings auf 16,1%, was die Anwendung für Airbusmuster deutlich einschränken dürfte.

• **Verfahren 3 (Diverse A/C log)** stellt einen guten Mittelweg dar. Zwar ist die Genauigkeit für Airbusmuster auf 12,5% gesunken, dafür ist ein mittlerer Fehler von 13,2% bei der Beurteilung aller hier aufgeführter Flugzeuge möglich.

![](_page_84_Figure_1.jpeg)

**Bild 5.36:** Zusammenfassung für die Fahrwerksberechnung

Bei der Entscheidung welches Verfahren jetzt angewendet werden wird, sollte der Einzelfall entscheiden. In den gemachten Berechnungen sind alle Rechenverfahren verwendet worden.

# **6 Aerodynamik**

## **6.1 Grundsätzliches**

Neben der zu erwartenden Strukturmasse soll der Rumpf auch auf seine aerodynamischen Eigenschaften untersucht werden. Als Einflußfaktoren sollen die benetzte Oberfläche und in

![](_page_85_Picture_3.jpeg)

**Bild 6.1:** Auftriebsverteilung am A3XX

gewissem Umfang auch die Art der Rumpfkontur in die Berechnung mit einfließen. Ein gelungener Entwurf zeichnet sich auch durch gute aerodynamische Eigenschaften aus. Diese äußern sich z.B. in einem geringen Kraftstoffverbrauch. Als Folge davon reduziert sich die benötigte Kraftstoffmasse, womit das MTOW sinken kann. Bei unverändertem MTOW kann dieser Entwurf mit der besseren Aerodynamik weiter fliegen oder mehr Nutzlast transportieren.

## **6.2 Berechnung des Widerstandes**

Als unveränderliche Werte in dieser Berechnung werden folgende Größen angenommen:

- **Generelle Flügeldaten**; in diesem Zusammenhang werden die Daten für den A3XX Status 8 verwendet
- **Spezifischer Kraftstoffverbrauch der Triebwerke**; die Werte für den spezifischen Kraftstoffverbrauch sind dem A3XX Status12 entnommen und gelten für das Rolls-Royce Trent800 Triebwerk
- **Leitwerksflächen**; die Leitwerksflächen sind dem A3XX Status 8 entnommen

Variable Größen in diesem Zusammenhang sind:

- Rumpflänge
- Rumpfhöhe und -breite
- Querschnittsfläche des Rumpfes
- Rumpfoberfläche
- Maximales Abfluggewicht (MTOW)
- Flughöhe
- Reisemachzahl
- (Länge der Reiseflugphase)

Um eine Aussage über die maximale Gleitzahl des Flugzeuges treffen zu können, ist es erforderlich eine Abschätzung der benetzten Oberfläche gegenüber der Flügelfläche zu treffen. Die Gleichung lautet nach Scholz '98:

$$
\frac{S_{wet}}{S_W} = \frac{\bm{p} \cdot d_f^2}{S_W} \cdot \left(\frac{l_f}{d_f} - 1\right) + 2 \cdot \left(1 + \frac{S_H + S_V}{S_W}\right) + \frac{S_N}{S_W} \tag{6.1}
$$

Die enthaltenen Parameter haben dabei folgende Bedeutung:

- $d<sub>f</sub>$ äquivalenter Rumpfdurchmesser, alternativ bezeichnet als *deffektiv*
- $l_f$ *l* Rumpflänge, alternativ bezeichnet als *rumpf l*
- $S_{w}$ *S* Flügelfläche
- *wet S* benetzte Fläche
- $S<sub>H</sub>$ *S* Fläche des Höhenleitwerks
- *S<sup>V</sup>* Fläche des Seitenleitwerks
- $S_{N}$ *S* benetzte Fläche der Triebwerksgondeln

Für folgende Terme hat Loftin Durchschnittswerte ermittelt:

$$
\frac{S_N}{S_W} = 0.47 \qquad \text{und} \qquad \frac{S_H + S_V}{S_W} = 0.44
$$

Werden für den zweiten Term die A3XX Leitwerksflächen mit  $S_H = 220m^2$  und  $S_V = 124m^2$ eingesetzt, so ergibt sich mit der Flügelfläche  $S_W = 780m^2$  genau der von Loftin gemittelte Wert.

Ist das Verhältnis der benetzten Oberfläche zur Flügelfläche bekannt, so kann über folgende Gleichung die maximale Gleitzahl abgeschätzt werden [Skript FE Scholz '98]:

$$
(L/D)_{\text{max}} = 7.5 \cdot \frac{A}{(S_{\text{wet}}/S_{\text{w}})} + 8 \tag{6.2}
$$

Die Streckung A beträgt für den Flügel des A3XX *A* = 8 . Mit diesen Werten läßt sich die maximale Gleitzahl mit einfachen Mitteln und in diesem Fall sehr genau bestimmen  $\left( \left( L/D \right)_{\text{max}} = 19...20$ ).

Mit der Gleitzahl ist nun eine Berechnung des Nullwiderstandsbeiwertes mit folgender Gleichung möglich [Skript FE Scholz '98]:

$$
(L/D)_{\text{max}} = 0.5 \cdot \sqrt{\frac{\boldsymbol{p} \cdot e \cdot A}{c_{D,0_{A/C}}}}
$$
(6.3)

Für den Parameter e wählt Loftin den Wert *e* = 0,85 für ein strahlgetriebenes Flugzeug in der Reisekonfiguration. Die Größe  $c_{D,0_{A/C}}$  muß nur noch isoliert werden.

Eine Aussage über den Widerstand des Rumpfes läßt sich mit Hilfe von Zusammenhängen nach Torenbeek machen. Torenbeek führt aus, daß für die folgende Formel der Rumpf stromlinienförmig sein soll und der Anstellwinkel gegenüber der Anströmung gleich Null ist. Die Gleichung für den Profilwiderstand des Rumpfes lautet:

$$
c_{D,0_{Rumpf}} = c_f \cdot S_{f, wet} \cdot (1 + \mathbf{j} \cdot f) \tag{6.4}
$$

Diese Gleichung setzt sich aus folgenden Teilen zusammen:

$$
c_f = \frac{0,455}{(\log(\text{Re}))^{2,58}}\tag{6.5}
$$

Diese Gleichung nach Prandtl- Schlichting berechnet den Widerstandsbeiwert einer längsangeströmten ebenen Platte. Die Reynoldszahl soll größer als 5⋅10<sup>5</sup> sein. Die Strömung an der Oberfläche ist turbulent. Die Oberfläche ist hydraulisch glatt.

Die Reynoldszahl Re wird bestimmt nach:

$$
\text{Re} = \frac{v_{cr} \cdot l_{Rumpf}}{u} \tag{6.6}
$$

mit:

*u* stellt die kinematische Viskosität der Luft dar und ist von der Höhe abhängig

 $v_{cr}$ ist die Reisegeschwindigkeit in m/s Der Faktor  $j_f$  wird über folgende 3 Gleichungen beschrieben:

$$
\boldsymbol{j}_{f} = \frac{2,2}{\mathbf{I}_{\text{eff}}^{1.5}} + \frac{3,8}{\mathbf{I}_{\text{eff}}^{3}}
$$
(6.7)

*leff* wird über zwei Gleichungen berechnet, gewählt wird das kleinere Ergebnis:

$$
I_{\text{eff}} = \frac{l_f}{\sqrt{\frac{4}{\boldsymbol{p}} \cdot A_c}}
$$
oder 
$$
I_{\text{eff}} = \frac{l_N + l_A}{\sqrt{\frac{4}{\boldsymbol{p}} \cdot A_c}}
$$
 (6.8) und (6.9)

Das fehlende Maß für  $l_N + l_A$  wird bestimmt über:

$$
l_N + l_A = 1.6 + \frac{4}{\sqrt{\frac{4}{\mathbf{p}} \cdot A_C}}
$$
(6.10)

Mit Hilfe dieser Formeln ist es jetzt möglich eine Aussage über den Widerstand des Rumpfes machen zu können. Der Widerstand des Flügels ist dann die Differenz aus  $c_{D,0}$  und  $c_{D,0_{Rumpf}}$ .

der Widerstandsbeiwert wird oftmals in "Drag Counts" angegeben. Der Widerstandsbeiwert wird dazu mit 10000 multipliziert. Die Angabe in "Drag Counts", in der Kurzform d.c. , macht den Widerstandsbeiwert aufgrund der Zahlengröße leichter greifbar.

Durch die Berechnung des Gesamtwiderstandes  $c_{D,0_{A/C}}$  ist es auch möglich eine Aussage über den notwendigen Schub der Triebwerke für den Reiseflug zu treffen. Der notwendige (Gesamt-) Schub für den Reiseflug wird berechnet nach:

$$
T_{cr} = D_{cr} = \frac{m_{mto} \cdot g}{\left(L/D\right)_{\text{max}}} \tag{6.11}
$$

Hier ist vereinfachend angenommen worden, daß sich das Fluggewicht während des Reisefluges nicht ändert. Für das Fluggewicht wird das MTOW angenommen. Solche Annahmen sind legitim, solange Flugzeuge unter diesen gleichen Bedingungen verglichen werden, was hier der Fall ist.

![](_page_88_Figure_11.jpeg)

**Bild 6.2:** Triebwerk des A3XX

Über den notwendigen Reiseschub und dem bekannten spezifischen Schub der Triebwerke läßt sich der Treibstoffverbrauch ermitteln:

$$
m_{Kraftstoff} = T_{cr} \cdot SFC \cdot t_{Reiseflug}
$$
\n(6.12)

Die verwendeten Parameter haben folgende Werte:

*mKraftstoff* Masse des benötigten/ verbrauchten Treibstoffs in **kg**  $T_{cr}$ notwendiger Reiseschub in **N** *t*<sub>Re iseflug</sub> betrachtete Reiseflugdauer in Stunden **h** *SFC* spezifischer Kraftstoffverbrauch angenommen für das RollsRoyce Trent 800 mit  $SFC_{RR, Trent800} = 0,571 \frac{lb}{lLc}$  $SFC_{RR, Trent800} = 58,2264 \cdot 10^{-3} \frac{kg}{M}$  $\frac{1}{2}$   $k\varrho$ 

$$
SFC_{RR, Trent800} = 0,571 \frac{\omega}{lbf \cdot h} \text{ oder } SFC_{RR, Trent800} = 58,2264 \cdot 10^{-3} \frac{\kappa g}{N \cdot h}
$$

Der Unterschied im Kraftstoffverbrauch der sich an dieser Stelle ermitteln läßt, ist auch für eine DOC- Rechnung wichtig, bei der Annahme das die fixen Kosten bei den entsprechenden Entwürfen gleich sind und nur Unterschiede bei den variablen Kosten, sprich Kraftstoffkosten vorhanden sind.

Es darf aber nicht vergessen werden, daß die hier ermittelten Werte nur Anhalte sein können, da die Sachverhalte der Strömungsmechanik, besonders bei Entwürfen wie der A350 mit "eckiger Kontur", doch stark vereinfacht werden.

![](_page_89_Figure_7.jpeg)

**Bild 6.3:** Sehr große Triebwerke können zu neuartigen Problemen führen

# **7 Bewertung von Rumpfquerschnitten**

## **7.1 Grundsätzliches**

Nach der Darstellung der Grundlagen für die Berechnung und Bewertung von Rumpfquerschnitten in den voran gegangenen Kapiteln, soll hier die praktische Anwendung an etwa 50 betrachteten Querschnitten beschrieben werden. Die Rumpfquerschnitte sind zu diesem Zweck mit dem erstellten EXCEL- Programm MAP'99 berechnet worden. Allen diesen Querschnitten ist gemein, daß die Nutzlast aus 850 Passagieren besteht. Auf dem Frachtdeck kommen LD3 oder M1 Container zur Anwendung. Die Querschnitte die im ersten Teil dieses Kapitels (bis 7.5.3) behandelt werden, haben alle eine elliptische oder kreisförmige Kontur. Einige aus Kreissegmenten bestehende Rumpfquerschnitte werden in Abschnitt 7.6 vorgestellt.

Die Ergebnisse der Berechnungen werden in diesem Kaptitel 7 dargestellt werden. Die abschließende Bewertung soll folgende Aspekte berücksichtigen:

- MTOW
- Aerodynamischer Widerstand des Rumpfes
- Ausnutzungsgrad der vorhandenen Querschnittsfläche

Die Rumpfquerschnitte sind hier im ersten Teil, wie es auch bei der FEM- Rechnung der Fall gewesen ist, in 3 Gruppen eingeteilt, die sich aufgrund der Anzahl der nebeneinander liegenden Sitze (seat abreast) unterscheiden. Diese Gruppen sind:

- **Gruppe 1,** 18 abreast Sitzanordnung
- **Gruppe 2,** 14 abreast Sitzanordnung
- **Gruppe 3,** 20 abreast Sitzanordnung

Bei allen Entwürfen werden auf beiden Passagierdecks jeweils 2 Gänge verwendet. Die zur Erhöhung des Komforts interessante 3 Gang Konfiguration führt zu sehr großen (Querschnitts) Entwürfen, gerade bei der 20 abreast Sitzanordnung. Da mit den hier vorgestellten Gruppen bereits eine große Bandbreite an Querschnitten dargestellt wird, soll auf die Verwendung der 3 Gang Variante verzichtet werden. In dem erstellten EXCEL- Programm MAP'99 ist es aber möglich, 3 Gang Varianten zu berechnen.

## **7.2 Gruppe 1, 18 abreast Sitzanordnung**

In dieser Gruppe sind folgende Rumpfquerschnitte berechnet worden:

|                                     |               |                  |                  | . .             |  |  |  |  |  |
|-------------------------------------|---------------|------------------|------------------|-----------------|--|--|--|--|--|
| <b>Betrachtet Rumpfquerschnitte</b> |               |                  |                  |                 |  |  |  |  |  |
| Typ                                 | <b>Breite</b> | Höhe             | Seitenverhältnis | Container       |  |  |  |  |  |
| 18LD3a                              | 6,78 m        | 8,39 m           | 0,808            | LD3             |  |  |  |  |  |
| 18LD3b                              | 7,11 m        | 8,28 m           | 0,858            | LD3             |  |  |  |  |  |
| 18LD3c                              | 7,24 m        | 8,23 m           | 0,879            | LD3             |  |  |  |  |  |
| 18LD3d                              | 7,45 m        | 8,17 m           | 0,911            | LD <sub>3</sub> |  |  |  |  |  |
| 18LD3e                              | 7,82 m        | 8,04 m           | 0,972            | LD3             |  |  |  |  |  |
| 18LD3f                              | 6.98 m        | 8,32 m           | 0,838            | LD3             |  |  |  |  |  |
| 18LD3q                              | 7,04 m        | 8,30 m           | 0,848            | LD <sub>3</sub> |  |  |  |  |  |
| 18LD3h                              | 7,02 m        | 8,31 m           | 0,844            | LD <sub>3</sub> |  |  |  |  |  |
| 18LD3i                              | 6,92 m        | 8,34 m           | 0,829            | LD <sub>3</sub> |  |  |  |  |  |
| 18LD3i                              | 8,09 m        | 8,09 m           | 1,000            | LD <sub>3</sub> |  |  |  |  |  |
| 18M1a                               | 8,71 m        | 9,19 m           | 0,947            | M <sub>1</sub>  |  |  |  |  |  |
| 18M1a                               | 9.03 m        | $9.03 \text{ m}$ | 1,000            | M1              |  |  |  |  |  |
| 18M1c                               | 8,25 m        | 9,42 m           | 0,875            | M <sub>1</sub>  |  |  |  |  |  |
| 18M1d                               | 7,84 m        | 9,61 m           | 0,815            | M <sub>1</sub>  |  |  |  |  |  |
| 18M1e                               | 7,49 m        | 9,79 m           | 0,765            | M <sub>1</sub>  |  |  |  |  |  |
| 18M1f                               | 7,17 m        | 9,95 m           | 0,720            | M <sub>1</sub>  |  |  |  |  |  |
| 18M1g                               | 6,88 m        | 10,09 m          | 0,681            | M <sub>1</sub>  |  |  |  |  |  |
| 18M1h                               | 6,61 m        | 10,22 m          | 0,646            | M <sub>1</sub>  |  |  |  |  |  |

**Tabelle 7.1** Rumpfquerschnitte (Gruppe 1)

![](_page_91_Picture_4.jpeg)

**Bild 7.1:** 18 abreast Sitzanordnung

Auf dem Frachtdeck werden LD3- oder M1- Container verwendet.

Aus Gründen der Übersichtlichkeit werden Querschnitte die LD3 Container aufnehmen, in der Kurzform "LD3- Variante", z.T. getrennt von der M1- Variante in den Diagrammen dargestellt.

## **7.2.1 Rumpflänge, -oberfläche und Querschnittsfläche**

#### **a) Rumpflänge**

![](_page_91_Picture_547.jpeg)

**Tabelle 7.2** Rumpflängen (Gruppe 1)

![](_page_91_Figure_11.jpeg)

**Bild 7.2:** Rumpflänge über das Seitenverhältnis (Gruppe 1)

Die Änderungen der Rumpflänge bzw. Gesamtlänge in Abhängigkeit vom Seitenverhältnis sind recht gering. Der Rumpflängenunterschied zwischen der Kreiskontur und der Ellipse mit dem geringsten Seitenverhältnis beträgt 0,87m für die LD3- Variante und 1,44m bei der M1- Version. Werden M1- Container statt LD3- Container verwendet, so vergrößert sich die Rumpflänge um etwa 1,50m.

#### **b) Rumpfoberfläche und Querschnittsfläche**

| Fläche über Seitenverhältnis |                    |                    |            |  |  |  |  |  |  |
|------------------------------|--------------------|--------------------|------------|--|--|--|--|--|--|
| Typ                          | Querschnitts-      | Rumpfober-         | Seitenver- |  |  |  |  |  |  |
|                              | fläche             | fläche             | hältnis    |  |  |  |  |  |  |
| 18a                          | 44,7m <sup>2</sup> | 1423m <sup>2</sup> | 0,808      |  |  |  |  |  |  |
| 18 <sub>b</sub>              | 46,2m <sup>2</sup> | 1448m <sup>2</sup> | 0,858      |  |  |  |  |  |  |
| 18 <sub>c</sub>              | 46,8m <sup>2</sup> | 1458m <sup>2</sup> | 0,879      |  |  |  |  |  |  |
| 18d                          | 47,8m <sup>2</sup> | 1473m <sup>2</sup> | 0,911      |  |  |  |  |  |  |
| 18e                          | 49,4m <sup>2</sup> | 1500m <sup>2</sup> | 0,972      |  |  |  |  |  |  |
| 18f                          | 45,6m <sup>2</sup> | 1439m <sup>2</sup> | 0,838      |  |  |  |  |  |  |
| 18 <sub>q</sub>              | 45,9m <sup>2</sup> | 1444m <sup>2</sup> | 0,848      |  |  |  |  |  |  |
| 18h                          | 45,8m <sup>2</sup> | 1442m <sup>2</sup> | 0,844      |  |  |  |  |  |  |
| 18i                          | 45,3m <sup>2</sup> | 1434m <sup>2</sup> | 0,829      |  |  |  |  |  |  |
| 18i                          | 51,4m <sup>2</sup> | 1530m <sup>2</sup> | 1,000      |  |  |  |  |  |  |
| 18M1a                        | 62,9m <sup>2</sup> | 1701m <sup>2</sup> | 0,947      |  |  |  |  |  |  |
| 18M1a                        | 64,1m <sup>2</sup> | 1718m <sup>2</sup> | 1,000      |  |  |  |  |  |  |
| 18M1b                        | 51,9m <sup>2</sup> | 1539m <sup>2</sup> | 0,620      |  |  |  |  |  |  |
| 18M1c                        | 61,0m <sup>2</sup> | 1674m <sup>2</sup> | 0,875      |  |  |  |  |  |  |
| 18M1d                        | 59,2m <sup>2</sup> | 1649m <sup>2</sup> | 0,815      |  |  |  |  |  |  |
| 18M1e                        | 57,6m <sup>2</sup> | 1624m <sup>2</sup> | 0,765      |  |  |  |  |  |  |
| 18M1f                        | 56,0m <sup>2</sup> | 1601m <sup>2</sup> | 0,720      |  |  |  |  |  |  |
| 18M1g                        | 54,5m <sup>2</sup> | 1578m <sup>2</sup> | 0,681      |  |  |  |  |  |  |
| 18M1h                        | 53.1 <sup>m2</sup> | 1557m <sup>2</sup> | 0,646      |  |  |  |  |  |  |

**Tabelle 7.3** Rumpfflächen (Gruppe 1)

![](_page_92_Figure_4.jpeg)

Bei diesen Parametern ergibt sich ein scheinbar linearer Zusammenhang zwischen dem Seitenverhältnis und der betrachteten Fläche. Die Differenz ist aber stärker ausgeprägt als bei der Rumpflänge. Der Unterschied bei der Rumpfoberfläche für die LD3- Version beträgt 107m² zwischen der Kreiskontur und der Ellipse mit dem geringsten Seitenverhältnis. Bei der Querschnittsfläche beträgt der Unterschied 6,7m².

Für die M1- Variante sind die Unterschiede noch größer. Bei der Rumpfoberfläche sind dies 144m² und bei der Querschnittsfläche 9,8m² Differenz.

![](_page_92_Figure_7.jpeg)

**Bild 7.4:** Rumpfoberfläche über Seitenverhältnis (Gruppe 1)

## **7.2.2 Strukturmassen, MTOW, Seitenleitwerk und Fahrwerk**

#### **a) Massen von Spanten, Stringern, Behäutung und des Oberdecks**

![](_page_93_Picture_497.jpeg)

**Tabelle 7.4** Massen von Strukturkomponenten (Gruppe 1)

V.W  $\mathbf{M}$ 

**Bild 7.5:** Haut, Stringer, Spant

![](_page_93_Figure_5.jpeg)

![](_page_93_Figure_6.jpeg)

![](_page_93_Figure_7.jpeg)

Aus Gründen der Übersichtlichkeit werden die LD3- und M1- Variante getrennt betrachtet.

Bei diesen Diagrammen wird deutlich, daß die Massen von Stringern, Behäutung und Oberdeck mit abnehmenden Seitenverhältnis geringer werden. Im Gegensatz dazu steigt die Spantmasse aber deutlich an. Der Grund hierfür ist das durch den Innendruck hervorgerufene Biegemoment, das mit abnehmendem Seitenverhältnis größer wird.

![](_page_93_Figure_10.jpeg)

**Bild 7.7:** Strukturmassen mit M1- Container (Gruppe 1)

![](_page_94_Figure_0.jpeg)

Das MTOW faßt alle Teilmassen zu einem Wert zusammen. Es zeigt in diesem Fall auch, ob ein Rumpfquerschnitt eine gute Kombination aller Teilaspekte darstellt, indem ein möglichst geringes MTOW erreicht wird.

Der Verlauf des MTOW der M1- Variante weist bei einem Seitenverhältnis von etwa 0,72 ein Minimum auf. Dies stellt für die gewählte Nutzlast (850 Passagiere und M1 Container) eine gute Lösung dar, bezogen auf ein niedriges Strukturgewicht.

Bei der LD3- Version ist dieses Minimum nicht erreicht worden. Doch auch hier ist es vorteilhaft, einen Querschnitt mit einem niedrigem Seitenverhältnis zu wählen.

#### **c) Fahrwerk und Leitwerk**

**Tabelle 7.6** Fahrwerk und Leitwerk (Gruppe 1) Fahrwerks- und Leitwerksmasse über Seitenverhältnis Typ | MTOW | Fahrwerk | Leitwerk | Seitenverhältnis<br>ILD3a | 506357 kg | 20161 kg | 10898 kg | \_ \_ 0,808 18LD3a 506357 kg | 20161 kg | 10898 kg | 0,808 18LD3i | 509775 kg | 20320 kg | 10876 kg | 0,829 18LD3f | 511068 kg | 20380 kg | 10867 kg | 0,838 18LD3h 511823 kg 20415 kg 10861 kg 0,844 18LD3g 512599 kg 20451 kg 10857 kg 0,848<br>18LD3b 514151 kg 20524 kg 10848 kg 0,858 18LD3b 514151 kg 20524 kg 10848 kg 0,858<br>18LD3c 516579 kg 20637 kg 10829 kg 0,879 18LD3c 516579 kg 20637 kg 10829 kg 0,879<br>18LD3d 520247 kg 20808 kg 10800 kg 0,911 18LD3d 520247 kg 20808 kg 10800 kg 0,911 18LD3e 525286 kg 21044 kg 10749 kg 0,972 18LD3i 543438 kg 21899 kg 10691 kg 1,000 18M1h 614581 kg 25315 kg 10642 kg 0,646 18M1g | 613253 kg | 25250 kg | 10602 kg | 0,681 18M1f | 611564 kg | 25168 kg | 10561 kg | 0,720 18M1e 617166 kg 25441 kg 10519 kg 0,765 18M1d 623081 kg 25730 kg 10475 kg 0,815<br>18M1c 627997 kg 25970 kg 10429 kg 0,875 18M1c 627997 kg 25970 kg 10429 kg 0,875 18M1a 630487 kg 26092 kg 10382 kg 0,947 18M1a 634863 kg 26307 kg 10353 kg 1,000

![](_page_94_Figure_6.jpeg)

![](_page_95_Figure_0.jpeg)

**Bild 7.12:** Leitwerks- und Fahrwerksmasse (Gruppe 1)

Die Schwankungen, die sich für Fahrwerks- und Leitwerksmasse ergeben, haben nur eine schwach ausgeprägte Abhängigkeit vom Seitenverhältnis.

Beim Fahrwerk macht dies eine Differenz von 1738kg für die LD3- Variante und 992kg für die M1- Version aus. Beim Leitwerk sind die Schwankungen mit 207kg für die LD3- Version und 289kg für die M1- Variante deutlich geringer als beim Fahrwerk. Dies ist verständlich aufgrund der nur geringen Längenänderung (Änderung des Hebelarms) des Rumpfes.

## **7.2.3 Widerstand des Rumpfes**

| Aerodynamik cd über Seitenverhältnis |            |             |                      |            |  |  |  |  |
|--------------------------------------|------------|-------------|----------------------|------------|--|--|--|--|
| Typ                                  | cd Rumpf   | cd gesamt   | Oberflä-             | Seitenver- |  |  |  |  |
|                                      |            |             | che                  | hältnis    |  |  |  |  |
| 18LD3a                               | 34,91 d.c. | 141,29 d.c. | 1423 m <sup>2</sup>  | 0,808      |  |  |  |  |
| 18LD3i                               | 35,19 d.c. | 141,78 d.c. | 1434 m <sup>2</sup>  | 0,829      |  |  |  |  |
| 18LD3f                               | 35,31 d.c. | 141,98 d.c. | 1439 m <sup>2</sup>  | 0,838      |  |  |  |  |
| 18LD3h                               | 35,38 d.c. | 142,11 d.c. | 1442 m <sup>2</sup>  | 0,844      |  |  |  |  |
| 18LD3g                               | 35,43 d.c. | 142,19 d.c. | 1444 m <sup>2</sup>  | 0,848      |  |  |  |  |
| 18LD3b                               | 35,55 d.c. | 142,40 d.c. | 1448 m <sup>2</sup>  | 0,858      |  |  |  |  |
| 18LD3c                               | 35,80 d.c. | 142,83 d.c. | 1458 m <sup>2</sup>  | 0,879      |  |  |  |  |
| 18LD3d                               | 36,18 d.c. | 143,48 d.c. | 1473 m <sup>2</sup>  | 0,911      |  |  |  |  |
| 18LD3e                               | 36,84 d.c. | 144,62 d.c. | 1500 m <sup>2</sup>  | 0,972      |  |  |  |  |
| 18LD3i                               | 37,62 d.c. | 145,95 d.c. | 1530 m <sup>2</sup>  | 1,000      |  |  |  |  |
| 18M1h                                | 38,29 d.c. | 147,10 d.c. | 1557 m <sup>2</sup>  | 0,646      |  |  |  |  |
| 18M1q                                | 38,83 d.c. | 148,03 d.c. | $1578 \text{ m}^2$   | 0,681      |  |  |  |  |
| 18M1f                                | 39,39 d.c. | 149,01 d.c. | 1601 m <sup>2</sup>  | 0,720      |  |  |  |  |
| 18M1e                                | 39,98 d.c. | 150,02 d.c. | $1624 \; \text{m}^2$ | 0,765      |  |  |  |  |
| 18M1d                                | 40,60 d.c. | 151,07 d.c. | 1649 m <sup>2</sup>  | 0,815      |  |  |  |  |
| 18M1c                                | 41,24 d.c. | 152,18 d.c. | 1674 m <sup>2</sup>  | 0,875      |  |  |  |  |
| 18M1a                                | 41,92 d.c. | 153,33 d.c. | 1701 m <sup>2</sup>  | 0,947      |  |  |  |  |
| 18M1a                                | 42,34 d.c. | 154,06 d.c. | 1718 m <sup>2</sup>  | 1,000      |  |  |  |  |

**Tabelle 7.7** Luftwiderstand (Gruppe 1)

![](_page_95_Figure_7.jpeg)

![](_page_95_Figure_8.jpeg)

![](_page_96_Figure_0.jpeg)

Hier zeigt sich, daß der Widerstand des Rumpfes nahezu linear von der Rumpfoberfläche abhängt.

Die Folge davon ist ein verringerter Widerstand für Entwürfe mit einem hohem Seitenverhältnis und einer geringen benetzten Oberfläche.

**Bild 7.14:** Widerstand über Rumpfoberfläche (Gruppe 1)

## **7.2.4 Ausnutzungsgrad der vorhandenen Querschnittsfläche**

| Tabelle 7.8 |                 |                      |                      |       | Ausnutzungsgrade für die einzelnen Teilflächen des Querschnittes (Gruppe 1) |                     |       |                     |                      |       |                      |       |
|-------------|-----------------|----------------------|----------------------|-------|-----------------------------------------------------------------------------|---------------------|-------|---------------------|----------------------|-------|----------------------|-------|
|             | Seiten-         |                      | <b>Upper Deck</b>    |       |                                                                             | Main Deck           |       | Lower Deck          |                      |       | Gesamt               |       |
| Typ         | verhält-<br>nis | benötigt             | vorhan-<br>den       | Index | benötigt                                                                    | vorhan-<br>den      | Index | benötigt            | vorhan-<br>den       | Index | vorhan-<br>den       | Index |
| 18LD3a      | 0,808           | $12,3 \text{ m}^2$   | $15.9 \text{ m}^2$   | 77%   | $15.9 \text{ m}^2$                                                          | $16.6 \text{ m}^2$  | 96%   | $6.3 \text{ m}^2$   | $12.1 \text{ m}^2$   | 52%   | 44,7 m <sup>2</sup>  | 80%   |
| 18LD3b      | 0,858           | $12.3 \text{ m}^2$   | $16,4 \text{ m}^2$   | 75%   | $15.9 \text{ m}^2$                                                          | $17.4 \text{ m}^2$  | 91%   | $6.3 \text{ m}^2$   | $12.4 \text{ m}^2$   | 51%   | 46,2 m <sup>2</sup>  | 78%   |
| 18LD3c      | 0,879           | $12.3 \text{ m}^2$   | $16.6 \text{ m}^2$   | 74%   | $15.9 \text{ m}^2$                                                          | $17.8 \text{ m}^2$  | 89%   | $6.3 \text{ m}^2$   | $12.5 \text{ m}^2$   | 50%   | 46,8 m <sup>2</sup>  | 77%   |
| 18LD3d      | 0.911           | $12,3 \, \text{m}^2$ | 16.9 m <sup>2</sup>  | 73%   | 15,9 m <sup>2</sup>                                                         | $18.3 \text{ m}^2$  | 87%   | $6.3 \text{ m}^2$   | $12.6 \text{ m}^2$   | 50%   | 47,8 m <sup>2</sup>  | 75%   |
| 18LD3e      | 0,972           | $12.3 \text{ m}^2$   | $17.3 \text{ m}^2$   | 71%   | $15.9 \text{ m}^2$                                                          | $19,2 \text{ m}^2$  | 83%   | $6,3 \; \text{m}^2$ | $12,9 \text{ m}^2$   | 49%   | $49.4 \text{ m}^2$   | 73%   |
| 18LD3f      | 0,838           | $12.3 \text{ m}^2$   | $16,2 \; \text{m}^2$ | 76%   | $15,9 \text{ m}^2$                                                          | $17.1 \text{ m}^2$  | 93%   | $6.3 \text{ m}^2$   | $12,2 \, \text{m}^2$ | 52%   | $45.6 \text{ m}^2$   | 79%   |
| 18LD3q      | 0,848           | $12.3 \text{ m}^2$   | $16.3 \text{ m}^2$   | 75%   | $15.9 \text{ m}^2$                                                          | $17,3 \text{ m}^2$  | 92%   | $6.3 \text{ m}^2$   | $12,3 \text{ m}^2$   | 51%   | 45,9 m <sup>2</sup>  | 78%   |
| 18LD3h      | 0,844           | $12,3 \text{ m}^2$   | $16.3 \text{ m}^2$   | 75%   | $15.9 \text{ m}^2$                                                          | $17,2 \text{ m}^2$  | 92%   | $6.3 \text{ m}^2$   | $12,3 \text{ m}^2$   | 51%   | 45,8 m <sup>2</sup>  | 78%   |
| 18LD3i      | 0,829           | $12.3 \text{ m}^2$   | $16,2 \; \text{m}^2$ | 76%   | $15.9 \text{ m}^2$                                                          | 17.0 m <sup>2</sup> | 94%   | $6.3 \text{ m}^2$   | $12,2 \, \text{m}^2$ | 52%   | 45,3 m <sup>2</sup>  | 79%   |
| 18LD3i      | 1,000           | $12.3 \text{ m}^2$   | $18.1 \text{ m}^2$   | 68%   | $15.9 \text{ m}^2$                                                          | $19.8 \text{ m}^2$  | 80%   | $6.3 \text{ m}^2$   | $13.5 \text{ m}^2$   | 47%   | $51.4 \text{ m}^2$   | 70%   |
| 18M1a       | 0,947           | $12.3 \text{ m}^2$   | $20.3 \text{ m}^2$   | 61%   | 15,9 m <sup>2</sup>                                                         | $21.5 \text{ m}^2$  | 74%   | $11.9 \text{ m}^2$  | $21.1 \text{ m}^2$   | 56%   | $62.9 \text{ m}^2$   | 65%   |
| 18M1a       | 1,000           | $12.3 \text{ m}^2$   | $20.5 \text{ m}^2$   | 60%   | $15.9 \text{ m}^2$                                                          | $22,3 \text{ m}^2$  | 71%   | 11,9 m <sup>2</sup> | $21,3 \text{ m}^2$   | 56%   | $64.1 \text{ m}^2$   | 64%   |
| 18M1c       | 0,875           | $12.3 \text{ m}^2$   | $19.9 \text{ m}^2$   | 62%   | 15,9 m <sup>2</sup>                                                         | $20.4 \text{ m}^2$  | 78%   | $11.9 \text{ m}^2$  | $20,7 \, \text{m}^2$ | 57%   | 61.0 m <sup>2</sup>  | 67%   |
| 18M1d       | 0,815           | $12.3 \text{ m}^2$   | $19.5 \text{ m}^2$   | 63%   | $15.9 \text{ m}^2$                                                          | $19.4 \text{ m}^2$  | 82%   | $11.9 \text{ m}^2$  | $20.3 \text{ m}^2$   | 59%   | $59.2 \text{ m}^2$   | 69%   |
| 18M1e       | 0,765           | $12.3 \text{ m}^2$   | $19,2 \, \text{m}^2$ | 64%   | $15.9 \text{ m}^2$                                                          | $18.5 \text{ m}^2$  | 86%   | $11.9 \text{ m}^2$  | $19.9 \text{ m}^2$   | 60%   | $57,6 \; \text{m}^2$ | 71%   |
| 18M1f       | 0,720           | $12.3 \text{ m}^2$   | $18.8 \text{ m}^2$   | 65%   | $15.9 \text{ m}^2$                                                          | $17.7 \text{ m}^2$  | 90%   | $11,9 \text{ m}^2$  | $19.5 \text{ m}^2$   | 61%   | 56.0 m <sup>2</sup>  | 73%   |
| 18M1g       | 0,681           | $12,3 \text{ m}^2$   | $18,4 \; \text{m}^2$ | 67%   | $15.9 \text{ m}^2$                                                          | $17.0 \text{ m}^2$  | 94%   | $11.9 \text{ m}^2$  | $19.1 \text{ m}^2$   | 62%   | $54.5 \text{ m}^2$   | 75%   |
| 18M1h       | 0,646           | $12,3 \, \text{m}^2$ | $18.0 \text{ m}^2$   | 68%   | $15.9 \text{ m}^2$                                                          | $16,4 \text{ m}^2$  | 97%   | $11,9 \text{ m}^2$  | $18.7 \text{ m}^2$   | 64%   | $53.1 \text{ m}^2$   | 77%   |

**Tabelle 7.8** Ausnutzungsgrade für die einzelnen Teilflächen des Querschnittes (Gruppe 1)

![](_page_96_Figure_7.jpeg)

**Bild 7.15:** Ausnutzung der einzelnen Decks (Gruppe 1)

Bei der Gesamtausnutzung der vorhandenen Querschnittsfläche zeigt sich, daß die LD3- Variante insgesamt von Vorteil ist.

Allgemein verbessert sich der Ausnutzungsgrad, wenn das Seitenverhältnis geringer wird. Die schlechteste Ausnutzung hat jeweils der Kreisquerschnitt bei einem Seitenverhältnis von 1.

Wird der Ausnutzungsgrad für die Decks einzeln betrachtet, so fällt auf, daß die M1- Variante nur im Frachtraum einen besseren Ausnutzungsgrad als die LD3- Version aufweisen kann. In allen anderen Bereichen ist sonst die LD3 Variante im Vorteil.

Die höchsten Ausnutzungsgrade erreicht immer das Hauptdeck. Die Werte dort reichen bis zu einer Ausnut-

![](_page_97_Figure_4.jpeg)

**Bild 7.16:** Gesamtausnutzung der Querschnittsfläche (Gruppe 1)

![](_page_97_Figure_6.jpeg)

**Bild 7.17:** Differenzierter Ausnutzungsgrad (Gruppe 1)

zung von 97%. Auf dem Oberdeck können von der LD3- Variante noch Werte bis 77% erreicht werden. Auf dem Frachtdeck werden nur noch Werte bis 64% bei der M1- Version erlangt. Dort wird also, nach dieser Sichtweise, am meisten nicht nutzbares Volumen transportiert.

Es bleibt allerdings in dieser Berechnung unberücksichtigt, daß von den einzubauenden Flugzeugsystemen ein Teil des Frachtraumes gebraucht wird. Die wirklich verfügbare Fläche verringert sich dort also etwas und der Ausnutzungsgrad wird ein wenig besser.

## **7.3 Gruppe 2, 14 abreast Sitzanordnung**

![](_page_98_Picture_332.jpeg)

In dieser Gruppe sind folgende Rumpfquerschnitte berechnet worden:

![](_page_98_Figure_3.jpeg)

**Bild 7.18:** 14 abreast Sitzanordnung

In dieser kleinsten (Querschnitts-) Gruppe kommen auf dem Frachtdeck nur LD3 Container in Frage, da der M1- Container aufgrund seiner Größe die Kontur zu nachteilig verändert. Weiter ist diese 14 abreast Sitzanordnung für eine Passagierzahl von 850 nicht geeignet, da sich Rumpflängen von über 80m ergeben. Der Vollständigkeit halber wird diese Konzeption trotz der "Überlänge" berücksichtigt. Für geringere Passagierzahlen (z.B. für die Größe der A3XX-50 mit 608 Passagieren) kann diese Konfiguration durchaus interessant sein.

## **7.3.1 Rumpflänge, -oberfläche und Querschnittsfläche**

#### **a) Rumpflänge**

![](_page_98_Picture_333.jpeg)

![](_page_98_Picture_334.jpeg)

Ähnlich wie bei Gruppe 1 ist hier nur eine schwache Abhängigkeit zwischen Seitenverhältnis und Rumpflänge vorhanden. Die Differenz bei der Rumpflänge beträgt je nach gewähltem Seitenverhältnis maximal 1,60m.

![](_page_98_Figure_11.jpeg)

**Bild 7.19:** Rumpflängen über das Seitenverhältnis (Gruppe 2)

#### **b) Rumpfoberfläche und Querschnittsfläche**

| Fläche über Seitenverhältnis |                      |                     |            |  |  |  |  |  |
|------------------------------|----------------------|---------------------|------------|--|--|--|--|--|
| Typ                          | Querschnittsflä-     | Rumpfober-          | Seitenver- |  |  |  |  |  |
|                              | che                  | fläche              | hältnis    |  |  |  |  |  |
| 14a                          | 47,6 m <sup>2</sup>  | 1846 m <sup>2</sup> | 0,908      |  |  |  |  |  |
| 14 <sub>b</sub>              | $45.5 \text{ m}^2$   | 1803 m <sup>2</sup> | 0.834      |  |  |  |  |  |
| 14 <sub>c</sub>              | 43,5 m <sup>2</sup>  | 1763 m <sup>2</sup> | 0.774      |  |  |  |  |  |
| 14d                          | $41.8 \text{ m}^2$   | 1725 m <sup>2</sup> | 0,721      |  |  |  |  |  |
| 14e                          | 40,1 m <sup>2</sup>  | 1690 m <sup>2</sup> | 0,676      |  |  |  |  |  |
| 14f                          | $38.6 \; \text{m}^2$ | 1656 m <sup>2</sup> | 0,636      |  |  |  |  |  |
| 14f                          | $50.1 \text{ m}^2$   | 1895 m <sup>2</sup> | 1.000      |  |  |  |  |  |

**Tabelle 7.11** Rumpfflächen (Gruppe 2)

![](_page_99_Figure_3.jpeg)

**Bild 7.20:** Querschnittsfläche über Seitenverhältnis (Gruppe 2)

Die Größenänderungen der Flächen über das Seitenverhältnis sind bei dieser Gruppe 2 ausgeprägter als bei Gruppe 1. Der Unterschied bei der Rumpfoberfläche beträgt etwa 238m² zwischen der Kreiskontur und der Ellipse mit dem geringsten Seitenverhältnis. Bei der Querschnittsfläche beträgt der Unterschied 11,5m².

![](_page_99_Figure_6.jpeg)

**Bild 7.21:** Rumpfoberfläche über Seitenverhältnis (Gruppe 2)

### **7.3.2 Strukturmassen, Massen, Seitenleitwerk und Fahrwerk**

#### **a) Massen von Spanten, Stringern, Behäutung und des Oberdecks**

![](_page_99_Picture_396.jpeg)

![](_page_99_Figure_11.jpeg)

![](_page_99_Figure_12.jpeg)

**Bild 7.22:** Haut, Stringer ,Spant

Auch hier wird verdeutlicht, daß die Massen von Stringer, Oberdeck und Haut abnehmen, wenn das Seitenverhältnis geringer wird. Nur die Spantmasse hat eine dazu gegenläufige Tendenz.

![](_page_100_Figure_1.jpeg)

**Bild 7.23:** Strukturmassen über Seitenverhältnis (Gruppe 2)

#### **b) MTOW**

**Tabelle 7.13** MTOW (Gruppe 2) MTOW über Seitenverhältnis Typ Seitenverhältnis MTOW 14f 0,636 592729 kg 14e 0,676 604911 kg 14d 0,721 617546 kg 14c 0,774 630840 kg<br>14b 0.834 644129 kg 644129 kg 14a 0,908 656989 kg 14f 1,000 672443 kg MTOW 580000 kg 590000 kg 600000 kg 610000 kg 620000 kg 630000 kg 640000 kg 650000 kg 660000 kg 670000 kg 680000 kg 0,60 0,70 0,80 0,90 1,00 MTOW

![](_page_100_Figure_5.jpeg)

**Seitenverhältnis** 

Das MTOW hat hier über das abnehmende Seitenverhältnis eine deutlich fallende Tendenz. Ein Minimum ist aber nicht erreicht worden. Auch bei dieser 14 abreast Sitzanordnung ist es für eine geringe Abflugmasse vorteilhaft, eine Rumpfkontur mit einem geringen Seitenverhältnis zu wählen.

101

#### **c) Fahrwerk und Leitwerk**

|                 | Massen über Seitenverhältnis |             |           |          |  |  |  |  |  |  |
|-----------------|------------------------------|-------------|-----------|----------|--|--|--|--|--|--|
| Typ             | Seitenver-<br>hältnis        | <b>MTOW</b> | Leitwerk  | Fahrwerk |  |  |  |  |  |  |
| 14f             | 0,636                        | 592729 kg   | 8300 kg   | 24255 kg |  |  |  |  |  |  |
| 14e             | 0.676                        | 604911 kg   | 8271 kg   | 24844 kg |  |  |  |  |  |  |
| 14d             | 0.721                        | 617546 kg   | 8241 kg   | 25459 kg |  |  |  |  |  |  |
| 14 <sub>c</sub> | 0.774                        | 630840 kg   | 8209 kg   | 26110 kg |  |  |  |  |  |  |
| 14 <sub>b</sub> | 0,834                        | 644129 kg   | 8174 kg   | 26763 kg |  |  |  |  |  |  |
| 14a             | 0.908                        | 656989 kg   | 8138 kg   | 27399 kg |  |  |  |  |  |  |
| 14f             | 1,000                        | 672443 kg   | $8098$ kg | 28167 kg |  |  |  |  |  |  |

**Tabelle 7.14** Fahrwerk, Leitwerk (Gruppe 2)

![](_page_101_Figure_3.jpeg)

**Bild 7.25:** Fahrwerks- und Leitwerksmasse (Gruppe 2)

Die Gewichtsdifferenzen betragen für das Leitwerke nur etwa 200kg. dies hängt von der geringen Änderung des Hebelarmes ab. Beim Fahrwerk sind die Unterschiede deutlich größer und betragen 3912kg zwischen dem Kreisquerschnitt und der Ellipse mit dem geringsten Seitenverhältnis.

### **7.3.3 Widerstand des Rumpfes**

| $L$ antwiaorotaria (Orappo $E$ ) |                                      |            |                     |            |  |  |  |  |  |
|----------------------------------|--------------------------------------|------------|---------------------|------------|--|--|--|--|--|
|                                  | Aerodynamik cd über Seitenverhältnis |            |                     |            |  |  |  |  |  |
| Typ                              | cd Rumpf                             | cd gesamt  | Oberflä-            | Seitenver- |  |  |  |  |  |
|                                  |                                      |            | che                 | hältnis    |  |  |  |  |  |
| 14f                              | 39.5 d.c.                            | 150.5 d.c. | 1657 m <sup>2</sup> | 0,636      |  |  |  |  |  |
| 14e                              | 40,3 d.c.                            | 151.9 d.c. | 1690 m <sup>2</sup> | 0.676      |  |  |  |  |  |
| 14d                              | 41.2 d.c.                            | 153.4 d.c. | 1725 m <sup>2</sup> | 0.721      |  |  |  |  |  |
| 14 <sub>c</sub>                  | 42,1 d.c.                            | 155.0 d.c. | 1763 m <sup>2</sup> | 0.774      |  |  |  |  |  |
| 14 <sub>b</sub>                  | 43.1 d.c.                            | 156.6 d.c. | 1803 m <sup>2</sup> | 0.834      |  |  |  |  |  |
| 14a                              | 44.2 d.c.                            | 158.5 d.c. | 1847 m <sup>2</sup> | 0.908      |  |  |  |  |  |
| 14f                              | 45.4 d.c.                            | 160.5 d.c. | 1895 m <sup>2</sup> | 1.000      |  |  |  |  |  |

**Tabelle 7.15** Luftwiderstand (Gruppe 2)

Der Widerstand des Rumpfes hängt linear von der Rumpfoberfläche ab.

Die Folge ist auch hier ein verringerter Widerstand für Entwürfe mit einem hohen Seitenverhältnis und einer geringen benetzten Rumpfoberfläche.

> **Bild 7.26:** Widerstand über Seitenverhältnis (Gruppe 2)

> **Bild 7.27:** Widerstand über Rumpfoberfläche (Gruppe 2)

![](_page_101_Figure_13.jpeg)

|     | Tanelle T.To<br>Austruczungsylaue für die einzelnen Teiliachen des Querschinities (Gruppe Z) |                     |                    |       |                    |                    |       |                     |                      |       |                      |        |
|-----|----------------------------------------------------------------------------------------------|---------------------|--------------------|-------|--------------------|--------------------|-------|---------------------|----------------------|-------|----------------------|--------|
| Typ | Seitenver-                                                                                   |                     | Upper Deck         |       |                    | Main Deck          |       |                     | Lower Deck           |       |                      | Gesamt |
|     | hältnis                                                                                      | benötiat            | vorhanden          | Index | benötiat           | vorhanden          | Index | benötiat            | vorhanden            | Index | vorhanden            | Index  |
| 14a | 0,908                                                                                        | $9.6 \; \text{m}^2$ | $16.8 \text{ m}^2$ | 57%   | $13.2 \text{ m}^2$ | $18.2 \text{ m}^2$ | 73%   | $6.3 \text{ m}^2$   | $12.6 \text{ m}^2$   | 50%   | $47.6 \text{ m}^2$   | 64%    |
| 14b | 0,834                                                                                        | $9.6 \, \text{m}^2$ | $16.2 \text{ m}^2$ | 59%   | $13.2 \text{ m}^2$ | $17.1 \text{ m}^2$ | 77%   | $6.3 \text{ m}^2$   | $12,2 \, \text{m}^2$ | 52%   | $45.5 \text{ m}^2$   | 67%    |
| 14с | 0,774                                                                                        | $9.6 \, \text{m}^2$ | $15.6 \text{ m}^2$ | 62%   | $13.2 \text{ m}^2$ | $16.1 \text{ m}^2$ | 82%   | $6.3 \text{ m}^2$   | $11.9 \text{ m}^2$   | 53%   | $43.5 \text{ m}^2$   | 70%    |
| 14d | 0.721                                                                                        | $9.6 \; \text{m}^2$ | $15.0 \text{ m}^2$ | 64%   | $13.2 \text{ m}^2$ | $15.2 \text{ m}^2$ | 87%   | $6.3 \text{ m}^2$   | $11.5 \text{ m}^2$   | 55%   | $41,8 \; \text{m}^2$ | 73%    |
| 14e | 0.676                                                                                        | $9.6 \; \text{m}^2$ | $14.5 \text{ m}^2$ | 66%   | $13.2 \text{ m}^2$ | $14.5 \text{ m}^2$ | 91%   | $6.3 \; \text{m}^2$ | $11.1 \text{ m}^2$   | 57%   | $40.1 \text{ m}^2$   | 76%    |
| 14f | 0.636                                                                                        | $9.6 \text{ m}^2$   | $14.0 \text{ m}^2$ | 69%   | $13.2 \text{ m}^2$ | $13.8 \text{ m}^2$ | 96%   | $6.3 \text{ m}^2$   | $10.8 \text{ m}^2$   | 58%   | $38.6 \; \text{m}^2$ | 79%    |
| 14f | .000                                                                                         | $9.6 \text{ m}^2$   | $17.5 \text{ m}^2$ | 55%   | $13.2 \text{ m}^2$ | $19.6 \text{ m}^2$ | 67%   | $6.3 \text{ m}^2$   | $13.0 \text{ m}^2$   | 48%   | $50.1 \text{ m}^2$   | 61%    |

**Tabelle 7.16** Ausnutzungsgrade für die einzelnen Teilflächen des Querschnittes (Gruppe 2)

Ausnutzung der

![](_page_102_Figure_4.jpeg)

![](_page_102_Figure_5.jpeg)

**Bild 7.28:** Ausnutzung der einzelnen Decks (Gruppe 2)

**Bild 7.29:** Gesamausnutzung der Querschnittsfläche (Gruppe 2)

![](_page_102_Figure_8.jpeg)

**Bild 7.30:** Differenzierter Ausnutzungsgrad (Gruppe 2)

Bei der Ausnutzung der vorhandenen Querschnittsfläche ergibt sich ein ähnlicher Verlauf wie bei Gruppe 1. Allgemein wird der Gesamtausnutzungsgrad besser, wenn das Seitenverhältnis geringer wird.

Für die einzelnen Decks bedeutet dies hier, daß das Frachtdeck mit maximal 58% nur schlecht ausgenutzt werden kann. Die besten Werte werden wieder auf dem Hauptdeck mit bis zu 96% erreicht. Das Oberdeck hat eine Ausnutzung von maximal 69%.

## **7.4 Gruppe 3, 20 abreast Sitzanordnung**

**Tabelle 7.17** Rumpfquerschnitt (Gruppe 3) Betrachtete Rumpfquerschnitte<br>reite | Höhe | Seitenverhältn Typ Breite Höhe Seitenverhältnis Container 20LD3a 8,41 m 8,83 m 0,952 LD3  $20LD3b$  8,18 m 8,94 m 0,914 LD3 20LD3c 7.97 m 9.05 m 0.880 LD3 20LD3d | 7,77 m | 9,14 m | 0,850 | LD3 20LD3e | 7,58 m | 9,24 m | 0,820 | LD3 20LD3f | 7,44 m | 9,30 m | 0,800 | LD3 20LD3f 8,69 m 8,69 m 1,000 LD3<br>20M1a 8.67 m 9.54 m 0.908 M1  $20M1a$  8.67 m 9.54 m 0.908 20M1b | 8,04 m | 9,85 m | 0,816 | M1 20M1c 7,51 m 10,11 m 0,742 M1 20M1d 7,06 m 10,33 m 0,683 M1<br>20M1e 6.43 m 10,90 m 0,589 M1  $6,43 \text{ m}$  10,90 m 0,589 20M1f 7,76 m 9,99 m 0,776 M1 20M1g 8,34 m 9,71 m 0,858 M1 20M1h 8,23 m 9,76 m 0,843 M1 20M1h 9,26 m 9,26 m 1,000 M1

In dieser Gruppe sind folgende Rumpfquerschnitte berechnet worden:

![](_page_103_Figure_3.jpeg)

**Bild 7.31:** 20 abreast Sitzanordnung

Bei den Querschnitten dieser Gruppe werden auf dem Frachtdeck die Containertypen M1 und LD3 verwendet. Aus Gründen der Übersichtlichkeit ist es z.T. auch hier nötig die LD3- Varianten getrennt von den M1- Versionen darzustellen.

## **7.4.1 Rumpflänge, -oberfläche und Querschnittsfläche**

#### **a) Rumpflänge**

![](_page_103_Picture_505.jpeg)

![](_page_103_Figure_9.jpeg)

![](_page_103_Figure_10.jpeg)

![](_page_103_Figure_11.jpeg)

Die Längenänderungen in dieser Gruppe sind ähnlich groß wie bei den anderen Gruppen. Das Maximum beträgt hier 1,40m bei der Rumpflänge der M1- Variante und 0,60m für die LD3- Version.

Werden statt der LD3- Container die größeren M1- Container verwendet, so ist die Längenzunahme mit 0,90m sehr gering.

#### **b) Rumpfoberfläche und Querschnittsfläche**

| $\overline{\phantom{a}}$<br>Fläche über Seitenverhältnis |                      |                      |                       |  |  |  |  |  |  |  |
|----------------------------------------------------------|----------------------|----------------------|-----------------------|--|--|--|--|--|--|--|
| Typ                                                      | Querschnitt          | Oberfläche           | Seitenver-<br>hältnis |  |  |  |  |  |  |  |
| 20LD3a                                                   | $58.3 \text{ m}^2$   | 1490 m <sup>2</sup>  | 0,952                 |  |  |  |  |  |  |  |
| 20LD3b                                                   | 57,4 m <sup>2</sup>  | 1478 m <sup>2</sup>  | 0,914                 |  |  |  |  |  |  |  |
| 20LD3c                                                   | 56.6 m <sup>2</sup>  | 1467 m <sup>2</sup>  | 0,880                 |  |  |  |  |  |  |  |
| 20LD3d                                                   | $55,8 \; \text{m}^2$ | 1455 m <sup>2</sup>  | 0,850                 |  |  |  |  |  |  |  |
| 20LD3e                                                   | 55,0 m <sup>2</sup>  | 1444 m <sup>2</sup>  | 0,820                 |  |  |  |  |  |  |  |
| 20LD3f                                                   | $54.3 \text{ m}^2$   | 1436 m <sup>2</sup>  | 0,800                 |  |  |  |  |  |  |  |
| 20LD3f                                                   | $59.3 \text{ m}^2$   | 1503 m <sup>2</sup>  | 1,000                 |  |  |  |  |  |  |  |
| 20M1a                                                    | 65,0 m <sup>2</sup>  | 1577 m <sup>2</sup>  | 0,908                 |  |  |  |  |  |  |  |
| 20M1b                                                    | 62,2 $m2$            | 1541 m <sup>2</sup>  | 0,816                 |  |  |  |  |  |  |  |
| 20M1c                                                    | 59,6 m <sup>2</sup>  | 1507 m <sup>2</sup>  | 0,742                 |  |  |  |  |  |  |  |
| 20M1d                                                    | $57.3 \text{ m}^2$   | 1476 m <sup>2</sup>  | 0,683                 |  |  |  |  |  |  |  |
| 20M1e                                                    | $55,1 \; m2$         | 1446 m <sup>2</sup>  | 0,589                 |  |  |  |  |  |  |  |
| 20M1f                                                    | 60,9 m <sup>2</sup>  | $1524 \; \text{m}^2$ | 0,776                 |  |  |  |  |  |  |  |
| 20M1q                                                    | $63.6 \; \text{m}^2$ | 1559 m <sup>2</sup>  | 0,858                 |  |  |  |  |  |  |  |
| 20M1h                                                    | $63.1 \text{ m}^2$   | 1553 m <sup>2</sup>  | 0,843                 |  |  |  |  |  |  |  |
| 20M1h                                                    | $67.3 \text{ m}^2$   | 1606 m <sup>2</sup>  | 1,000                 |  |  |  |  |  |  |  |

**Tabelle 7.19** Rumpfflächen (Gruppe 3)

![](_page_104_Figure_5.jpeg)

**Bild 7.33:** Querschnittsfläche über Seitenverhältnis (Gruppe 3)

Die Differenz bei der Größe der Rumpfoberfläche zwischen der Kreiskontur und der Ellipse beträgt 160m² bei der M1- Variante und 67m² für die LD3- Version. Bei der Querschnittsfläche beträgt der Unterschied 12,2 bzw. 5m² für die LD3- Version.

![](_page_104_Figure_8.jpeg)

**Bild 7.34:** Rumpfoberfläche über Seitenverhältnis (Gruppe 3)

#### **a) Massen von Spanten, Stringern, Behäutung und des Oberdecks**

| Massen von Strukturkomtonenten |         |          |         |            |                  |  |  |
|--------------------------------|---------|----------|---------|------------|------------------|--|--|
| Typ                            | Spant   | Stringer | Haut    | Upper Deck | Seitenverhältnis |  |  |
| 20LD3a                         | 4092 kg | 7149 kg  | 8843 kg | 9774 kg    | 0,952            |  |  |
| 20LD3b                         | 4461 kg | 7068 kg  | 8714 kg | 9334 kg    | 0.914            |  |  |
| 20LD3c                         | 4772 kg | 6989 kg  | 8591 kg | 8932 kg    | 0,880            |  |  |
| 20LD3d                         | 5037 kg | 6912 ka  | 8475 kg | 8565 kg    | 0,850            |  |  |
| 20LD3e                         | 5277 kg | 6837 ka  | 8364 kg | 8226 kg    | 0,820            |  |  |
| 20LD3f                         | 5438 kg | 6778 ka  | 8278 kg | 7972 kg    | 0,800            |  |  |
| 20LD3f                         | 3793 kg | 7243 kg  | 8997 kg | 10324 kg   | 1,000            |  |  |
| 20M1a                          | 4985 kg | 7764 kg  | 9328 kg | 10142 kg   | 0,908            |  |  |
| 20M1b                          | 5859 kg | 7509 kg  | 8955 kg | 8950 kg    | 0,816            |  |  |
| 20M1c                          | 6639 kg | 7273 kg  | 8628 kg | 8005 kg    | 0.742            |  |  |
| 20M1d                          | 7702 kg | 7053 ka  | 8338 kg | 7233 ka    | 0,683            |  |  |
| 20M1e                          | 9587 kg | 6849 kg  | 8145 ka | 6252 ka    | 0,589            |  |  |
| 20M1f                          | 6182 kg | 7389 kg  | 8786 kg | 8452 ka    | 0,776            |  |  |
| 20M1g                          | 5465 kg | 7634 kg  | 9135 kg | 9509 kg    | 0,858            |  |  |
| 20M1h                          | 5609 kg | 7591 kg  | 9073 kg | 9315 kg    | 0,843            |  |  |
| 20M1h                          | 4181 kg | 7973 kg  | 9658 kg | 11303 kg   | 1,000            |  |  |

**Tabelle 7.20** Massen von Strukturkomponenten (Gruppe 3)

![](_page_105_Picture_4.jpeg)

**Bild 7.35:** Haut, Stringer, Spant

![](_page_105_Figure_6.jpeg)

**Bild 7.36:** Strukturmassen mit LD3- Containern (Gruppe 3)

![](_page_105_Figure_8.jpeg)

**Bild 7.37:** Strukturmassen mit M1- Containern (Gruppe 3)

Wie auch bei den anderen Gruppen wird bei diesen Diagrammen deutlich, daß die Massen von Stringer, Behäutung und Oberdeck mit abnehmendem Seitenverhältnis geringer werden.

Die Spantmasse steigt deutlich an. Das durch den Innendruck hervorgerufene Biegemoment, ist der Grund für diese Entwicklung. Mit abnehmendem Seitenverhältnis wird die Belastung größer.

#### **b) MTOW**

![](_page_106_Figure_1.jpeg)

**Bild 7.38:** MTOW über das Seitenverhältnis (Gruppe 3)

Der Verlauf des MTOW von dem M1- Querschnitt (über das Seitenverhältnis) weist bei einem Seitenverhältnis von 0,776 ein Minimum auf. Dies stellt für die gewählte Nutzlast (850 Passagiere und M1- Container) eine gute Lösung dar, wenn ein möglichst niedriges Strukturgewicht das Ziel ist.

Beim LD3- Querschnitt ist dieses Minimum nicht erreicht worden. Auch hier fällt das MTOW mit abnehmendem Seitenverhältnis ab.

#### **c) Fahrwerk und Leitwerk**

![](_page_106_Picture_543.jpeg)

![](_page_106_Figure_7.jpeg)

**Bild 7.39** Fahrwerksmasse über das MTOW aufgetragen(Gruppe 3)

-**e** Fahrwerk LD3 Fahrwerk M1

**Tabelle 7.22** Fahrwerk und Leitwerk (Gruppe 3)

Das Gewicht von Leitwerk und Fahrwerk ändert sich nur wenig. Beim Fahrwerk der M1 Variante gibt es ein schwaches Minimum, was auf den Verlauf des MTOW über das Seitenverhältnis zurückzuführen ist.

Die Differenzen beim Fahrwerk betragen 1422kg bei der M1- Version und 658kg bei der LD3- Variante. Beim Leitwerk beträgt die Differenz etwa 400kg bzw. 175kg für die LD3- Version.

![](_page_107_Figure_2.jpeg)

**Bild 7.40:** Leitwerks- und Fahrwerksmasse (Gruppe 3)

## **7.4.3 Widerstand des Rumpfes**

| Aerodynamik cd über Seitenverhältnis |           |            |                        |            |  |  |  |
|--------------------------------------|-----------|------------|------------------------|------------|--|--|--|
| Typ                                  | cd Rumpf  | cd gesamt  | Oberflä-               | Seitenver- |  |  |  |
|                                      |           |            | che                    | hältnis    |  |  |  |
| 20ld3a                               | 37,1 d.c. | 144,6 d.c. | 1490 m <sup>2</sup>    | 0,952      |  |  |  |
| 20ld3b                               | 36,8 d.c. | 144,1 d.c. | 1478 m <sup>2</sup>    | 0,914      |  |  |  |
| 20ld3c                               | 36,5 d.c. | 143,6 d.c. | $1467 \text{ m}^2$     | 0,880      |  |  |  |
| 20ld3d                               | 36,2 d.c. | 143,1 d.c. | $1455 \text{ m}^2$     | 0,850      |  |  |  |
| 20ld3e                               | 35,9 d.c. | 142,6 d.c. | 1444 m <sup>2</sup>    | 0,820      |  |  |  |
| 20ld3f                               | 35,7 d.c. | 142,3 d.c. | $1436 \; \mathrm{m}^2$ | 0,800      |  |  |  |
| 20ld3f                               | 37,4 d.c. | 145,2 d.c. | $1503 \; \text{m}^2$   | 1,000      |  |  |  |
| 20m1a                                | 39,3 d.c. | 148,5 d.c. | $1577 \; \mathrm{m}^2$ | 0,908      |  |  |  |
| 20m1b                                | 38,4 d.c. | 146,9 d.c. | $1541 \text{ m}^2$     | 0,816      |  |  |  |
| 20m1c                                | 37,5 d.c. | 145,4 d.c. | $1507 \; \text{m}^2$   | 0,742      |  |  |  |
| 20m1d                                | 36,7 d.c. | 144,0 d.c. | 1476 m <sup>2</sup>    | 0,683      |  |  |  |
| 20m1e                                | 36,0 d.c. | 142,7 d.c. | $1446 \; \mathrm{m}^2$ | 0,589      |  |  |  |
| 20m1f                                | 37,9 d.c. | 146,1 d.c. | $1524 \; \text{m}^2$   | 0,776      |  |  |  |
| 20 <sub>m1g</sub>                    | 38,8 d.c. | 147,7 d.c. | $1559 \; \mathrm{m}^2$ | 0,858      |  |  |  |
| 20m1h                                | 38,7 d.c. | 147,4 d.c. | $1553 \; \text{m}^2$   | 0,843      |  |  |  |
| 20m1h                                | 40,0 d.c. | 149,7 d.c. | 1606 m <sup>2</sup>    | 1,000      |  |  |  |

**Tabelle 7.23** Luftwiderstand (Gruppe 3)

![](_page_107_Figure_7.jpeg)
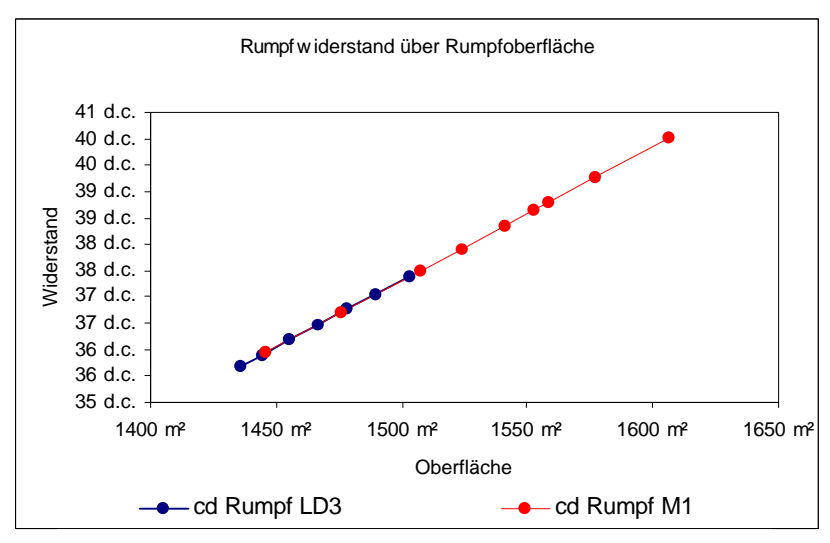

Entwürfe mit einem hohem Seitenverhältnis und einer geringen benetzten Oberfläche haben den geringsten Widerstand. Auch bei dieser Gruppe 3 ergibt sich (wie erwartet) kein neuer Sachverhalt für den Widerstand des Rumpfes.

**Bild 7.42:** Widerstand über Rumpfoberfläche (Gruppe 3)

### **7.4.4 Ausnutzungsgrad des vorhandenen Volumens**

| abelle 7.24 |         | Ausnutzungsgrade für die einzelnen Teilflachen des Querschnittes |                      |           |                    |                     |            |                     |                      |        | (Gruppe 3            |       |
|-------------|---------|------------------------------------------------------------------|----------------------|-----------|--------------------|---------------------|------------|---------------------|----------------------|--------|----------------------|-------|
| Seitenver-  |         | <b>Upper Deck</b>                                                |                      | Main Deck |                    |                     | Lower Deck |                     |                      | Gesamt |                      |       |
| Typ         | hältnis | benötigt                                                         | vorhan-<br>den       | Index     | benötigt           | vorhan-<br>den      | Index      | benötigt            | vorhan-<br>den       | Index  | vorhan-<br>den       | Index |
| 20LD3f      | 0,800   | $15.0 \; \text{m}^2$                                             | $20.2 \, \text{m}^2$ | 74%       | $15.9 \text{ m}^2$ | $18.3 \text{ m}^2$  | 87%        | $6.3 \text{ m}^2$   | $15.9 \text{ m}^2$   | 40%    | $54.3 \text{ m}^2$   | 71 %  |
| 20LD3e      | 0,820   | 15,0 m <sup>2</sup>                                              | $20.3 \text{ m}^2$   | 74%       | $15.9 \text{ m}^2$ | $18.7 \text{ m}^2$  | 85%        | $6.3 \text{ m}^2$   | 16.0 m <sup>2</sup>  | 39%    | 55.0 m <sup>2</sup>  | 70 %  |
| 20LD3d      | 0,850   | 15.0 m <sup>2</sup>                                              | $20.6 \text{ m}^2$   | 73%       | $15.9 \text{ m}^2$ | $19.1 \text{ m}^2$  | 83%        | $6.3 \text{ m}^2$   | 16,1 m <sup>2</sup>  | 39%    | $55.8 \text{ m}^2$   | 69%   |
| 20LD3c      | 0,880   | 15.0 m <sup>2</sup>                                              | $20.8 \text{ m}^2$   | 72%       | $15.9 \text{ m}^2$ | $19.6 \text{ m}^2$  | 81%        | $6.3 \text{ m}^2$   | $16,2 \; \text{m}^2$ | 39%    | $56.6 \text{ m}^2$   | 68%   |
| 20LD3b      | 0,914   | $15.0 \text{ m}^2$                                               | $21.0 \text{ m}^2$   | 71%       | $15.9 \text{ m}^2$ | $20.1 \text{ m}^2$  | 79%        | $6.3 \text{ m}^2$   | $16.3 \text{ m}^2$   | 39%    | $57.4 \text{ m}^2$   | 67%   |
| 20LD3a      | 0,952   | $15.0 \text{ m}^2$                                               | $21,2 \, \text{m}^2$ | 71%       | $15.9 \text{ m}^2$ | $20.7 \text{ m}^2$  | 77%        | $6.3 \text{ m}^2$   | $16,4 \; \text{m}^2$ | 38%    | $58.3 \text{ m}^2$   | 66 %  |
| 20LD3f      | 1,000   | 15,0 m <sup>2</sup>                                              | $21.5 \text{ m}^2$   | 70%       | $15.9 \text{ m}^2$ | $21,4 \text{ m}^2$  | 74%        | $6.3 \text{ m}^2$   | 16.5 m <sup>2</sup>  | 38%    | $59.3 \text{ m}^2$   | 65 %  |
| 20M1e       | 0,589   | 15,0 m <sup>2</sup>                                              | $19.3 \text{ m}^2$   | 78%       | $15.9 \text{ m}^2$ | $15.9 \text{ m}^2$  | 100%       | $11.9 \text{ m}^2$  | 19.9 m <sup>2</sup>  | 60%    | $55.1 \text{ m}^2$   | 79 %  |
| 20M1d       | 0,683   | 15,0 m <sup>2</sup>                                              | $19.6 \text{ m}^2$   | 77%       | $15.9 \text{ m}^2$ | $17.5 \text{ m}^2$  | 91%        | $11.9 \text{ m}^2$  | $20.2 \, \text{m}^2$ | 59%    | $57.3 \text{ m}^2$   | 76 %  |
| 20M1c       | 0,742   | 15,0 m <sup>2</sup>                                              | $20.2 \, \text{m}^2$ | 74%       | $15.9 \text{ m}^2$ | $18.6 \text{ m}^2$  | 85%        | $11.9 \text{ m}^2$  | $20.9 \text{ m}^2$   | 57%    | $59.6 \; \text{m}^2$ | 73%   |
| 20M1f       | 0,776   | 15,0 m <sup>2</sup>                                              | $20.5 \text{ m}^2$   | 73%       | $15.9 \text{ m}^2$ | $19,2 \text{ m}^2$  | 83%        | $11.9 \text{ m}^2$  | $21,2 \, m^2$        | 56%    | $60.9 \text{ m}^2$   | 72%   |
| 20M1b       | 0,816   | $15.0 \text{ m}^2$                                               | $20.8 \text{ m}^2$   | 72%       | $15.9 \text{ m}^2$ | $19.9 \text{ m}^2$  | 80%        | $11.9 \text{ m}^2$  | $21.5 \text{ m}^2$   | 55%    | $62,2 \; \text{m}^2$ | 70 %  |
| 20M1h       | 0,843   | $15.0 \text{ m}^2$                                               | $21.0 \text{ m}^2$   | 71%       | $15.9 \text{ m}^2$ | $20.4 \text{ m}^2$  | 78%        | 11.9 m <sup>2</sup> | $21,8 \, \text{m}^2$ | 55%    | $63.1 \text{ m}^2$   | 69%   |
| 20M1q       | 0,858   | 15,0 m <sup>2</sup>                                              | $21.1 \text{ m}^2$   | 71%       | $15.9 \text{ m}^2$ | $20.6 \text{ m}^2$  | 77%        | $11.9 \text{ m}^2$  | $21.9 \text{ m}^2$   | 54%    | $63,6 \; \text{m}^2$ | 69%   |
| 20M1a       | 0,908   | $15.0 \text{ m}^2$                                               | $21.4 \text{ m}^2$   | 70%       | $15.9 \text{ m}^2$ | $21.4 \text{ m}^2$  | 74%        | $11.9 \text{ m}^2$  | $22,2 \, m^2$        | 54%    | 65.0 m <sup>2</sup>  | 67 %  |
| 20M1h       | 1,000   | 15,0 m <sup>2</sup>                                              | $21.8 \text{ m}^2$   | 69%       | $15.9 \text{ m}^2$ | 22,9 m <sup>2</sup> | 69%        | $11.9 \text{ m}^2$  | $22.7 \text{ m}^2$   | 52%    | $67.3 \text{ m}^2$   | 65 %  |

**Tabelle 7.24** Ausnutzungsgrade für die einzelnen Teilflächen des Querschnittes (Gruppe 3)

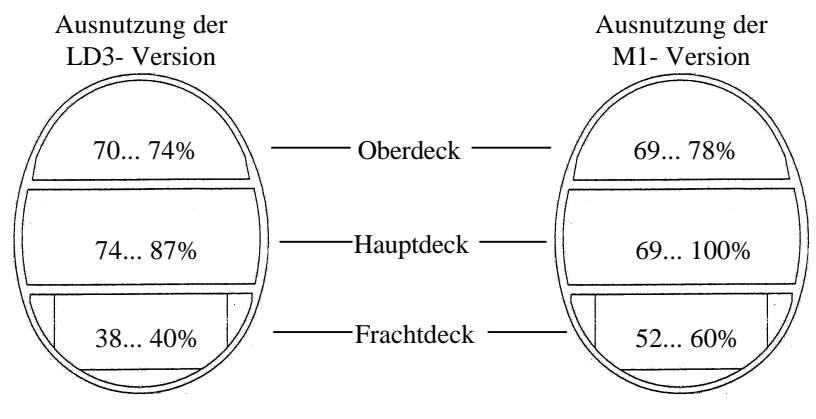

**Bild 7.43:** Ausnutzung der einzelnen Decks (Gruppe 3)

Bei der Gesamtausnutzung gibt es offenbar nur geringe Unterschiede zwischen den beiden Containervarianten. Allgemein erreicht die M1 Version bei niedrigen Seitenverhältnissen die höchsten Ausnutzungsgrade.

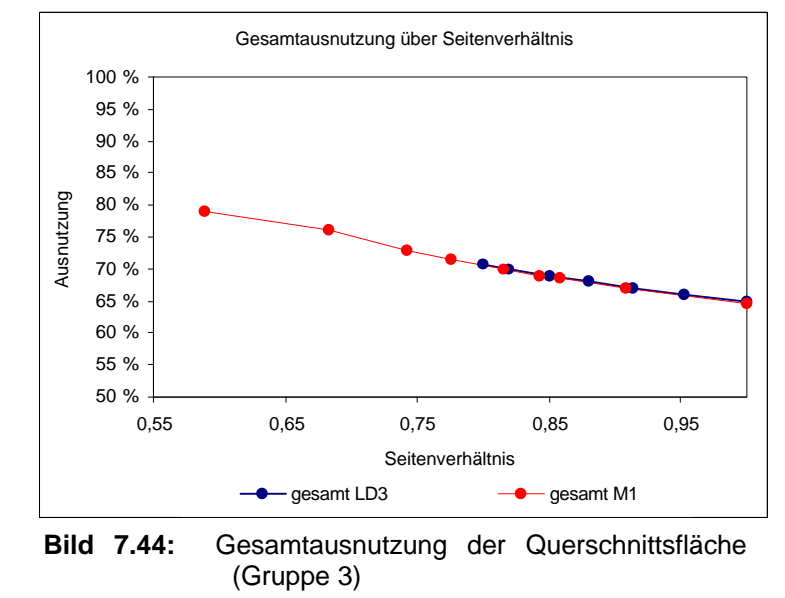

Wird der Ausnutzungsgrad für die einzelnen Decks separat betrachtet, so ergeben sich ähnliche Zusammenhänge wie bei den anderen Gruppen.

Kommt auf dem Frachtdeck der M1- Container zum Einsatz, so ergibt sich eine um etwa 15% bessere Ausnutzung als bei der LD3- Variante.

Auf den Passagierdecks gibt es nur geringe Unter-

Ausnutzungsgrad über Seitenverhältnis 95% Ausnutzungsgrad 80% Ausnutzungsgrad 65% 50% 35% 0,55 0,60 0,65 0,70 0,75 0,80 0,85 0,90 0,95 1,00 Seitenverhältnis Upper Deck LD3 Upper Deck M1 Main Deck LD3 Main Deck M1 **Hollow** - A Low er Deck LD3 **Contained A** Low er Deck M1

**Bild 7.45:** Differenzierter Ausnutzungsgrad (Gruppe 3)

schiede zwischen den beiden Versionen. Auf dem Oberdeck sind die Ausnutzungsgrade nahezu identisch. Auf dem Hauptdeck hat die LD3- Variante bei recht hohen Seitenverhältnissen von 1 bis 0,8 einen Vorteil. Bei sehr kleinen Seitenverhältnissen, die nur die M1- Variante erreicht, werden Ausnutzungsgrade bis zu 100% erreicht.

#### **7.5 Zusammenfassende Bewertung aller drei Querschnittsgruppen**

In diesem Abschnitt werden das MTOW, der Widerstand des Rumpfes und der Ausnutzungsgrad der vorhandenen Querschnittsfläche für alle drei Gruppen zusammenfassend dargestellt.

#### **7.5.1 Widerstand des Rumpfes**

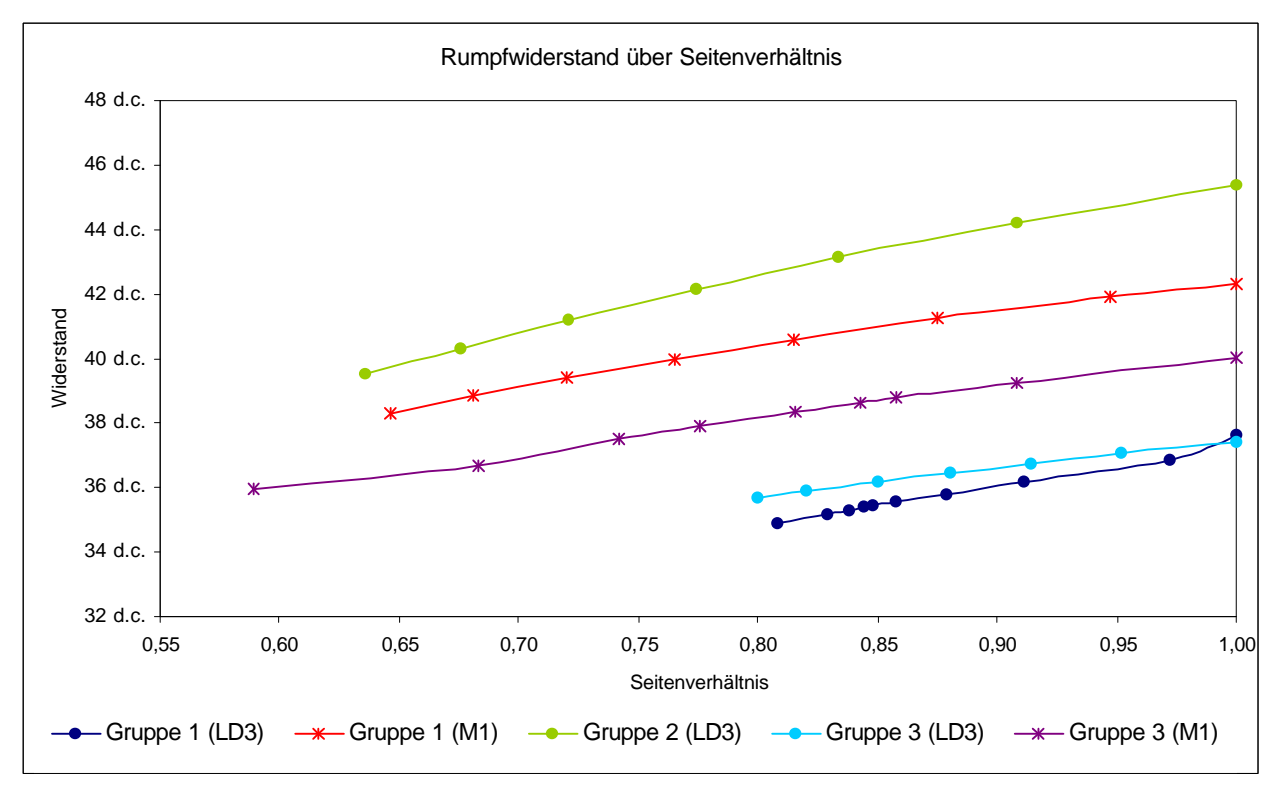

**Bild 7.46:** Rumpfwiderstand über das Seitenverhältnis für alle drei Querschnittsgruppen

Da der Rumpfwiderstand von der benetzten Rumpfoberfläche abhängt, haben die größeren Rumpfquerschnitte die M1- Container aufnehmen, einen höheren Widerstand als die entsprechenden LD3- Varianten.

Eine Sonderrolle nehmen die Vertreter der Gruppe 2 ein, da sich durch die 14 abreast Sitzanordnung Rumpflängen jenseits von 80m ergeben. Diese sehr große Rumpflänge hat trotz der kleinsten Querschnittsfläche die größte Rumpfoberfläche zur Folge. Dementsprechend groß ist der Widerstand.

Vorteilhaft scheint in dieser Darstellung ein Querschnitt der Gruppe 3 zu sein. So ist der Widerstand beim Transport von M1- Containern deutlich geringer (2d.c.) als bei den Entwürfen der Gruppe 1.

Werden LD3- Container verwendet, ist Gruppe 1 besser geeignet.

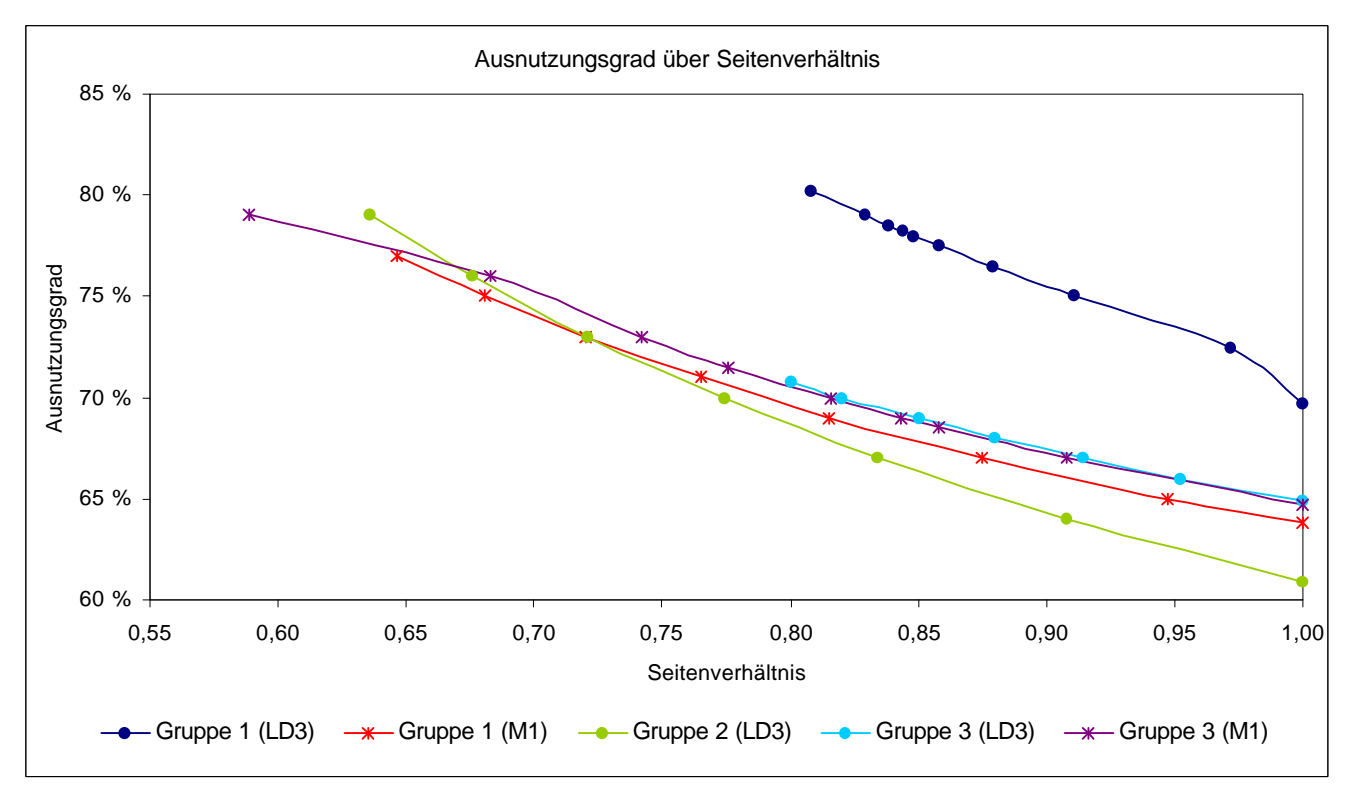

### **7.5.2 Ausnutzungsgrad der vorhandenen Querschnittsfläche**

**Bild 7.47:** Ausnutzungsgrad der Gesamtfläche über Seitenverhältnis für alle drei Gruppen

Der Gesamtausnutzungsgrad ist bei den LD3- Versionen der Gruppe 1 am höchsten. Mit abnehmendem Seitenverhältnis vergrößert sich dieser Vorteil noch. Querschnitte der Gruppe 3 kommen erst bei noch niedrigeren Seitenverhältnissen zu ähnlich hohen Ausnutzungsgraden. Bei der Gruppe 3 gibt es kaum einen Unterschied zwischen der LD3- und der M1- Variante. Gilt es M1- Container zu transportieren, dann ist ein Gruppe 3 Querschnitt vorteilhaft. Querschnitte der Gruppe 2 haben über einen weiten Bereich nur schlechte Ausnutzungsgrade. Erst bei sehr niedrigen Seitenverhältnissen von etwa 0,67 werden diese Querschnitte unter diesem Aspekt interessanter.

#### **7.5.3 MTOW**

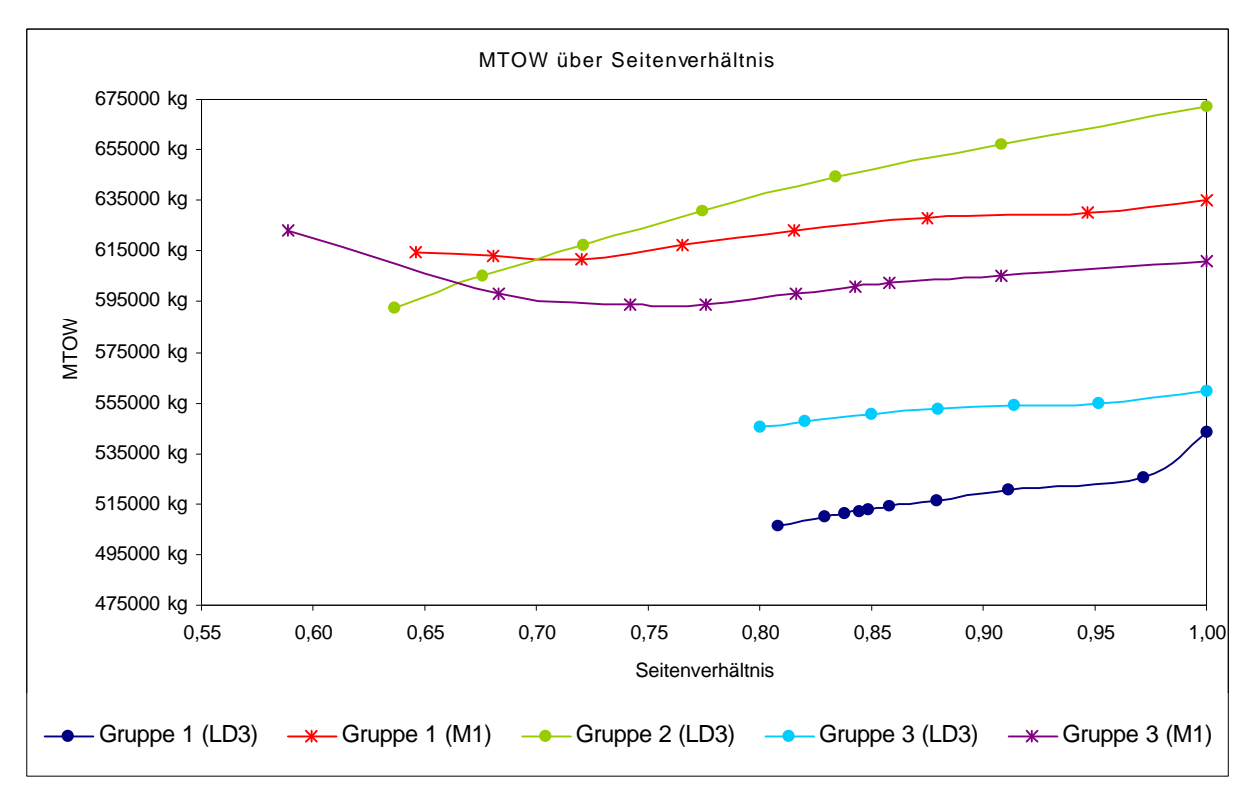

**Bild 7.48:** MTOW über das Seitenverhältnis für alle drei Gruppen

Bei der Zusammenfassung des MTOW wird deutlich, daß es einen großen Gewichtszuwachs zur Folge hat, wenn statt der LD3- Container die größeren M1- Container transportiert werden sollen.

Die leichteste Lösung einer LD3- Version bietet Gruppe 1. Der Vorteil bei dieser Gruppe ist deutlich und beträgt bis zu 40000kg gegenüber Vertretern der Gruppe 3. Ist es allerdings erforderlich, daß M1- Container transportiert werden sollen, so bietet Gruppe 3 Vorteile.

### **7.6 Beispiele für nicht kreis- oder ellipsenförmige Rumpfquerschnitte**

### **7.6.1 Grundsätzliches**

In diesem Abschnitt werden weitere 5 Querschnitte untersucht, die aufgrund ihrer Form nicht in das Schema der im ersten Teil beschriebenen Rumpfkonturen passen. Diese Querschnitte setzen sich alle aus Kreissegmenten zusammen. Diese Formen setzen deshalb eine separate FEM- Rechnung zur Bestimmung der Biegemomente in Spant und Haut voraus.

Es findet ein Vergleich unter diesen 5 Querschnitten statt. Um die Unterschiede zu elliptischen Rumpfquerschnitten verdeutlichen zu können, wird ein A3XX ähnlicher Ellipsenquerschnitt in Tabellen und Diagrammen mit aufgeführt.

Ellipsenquerschnitt:

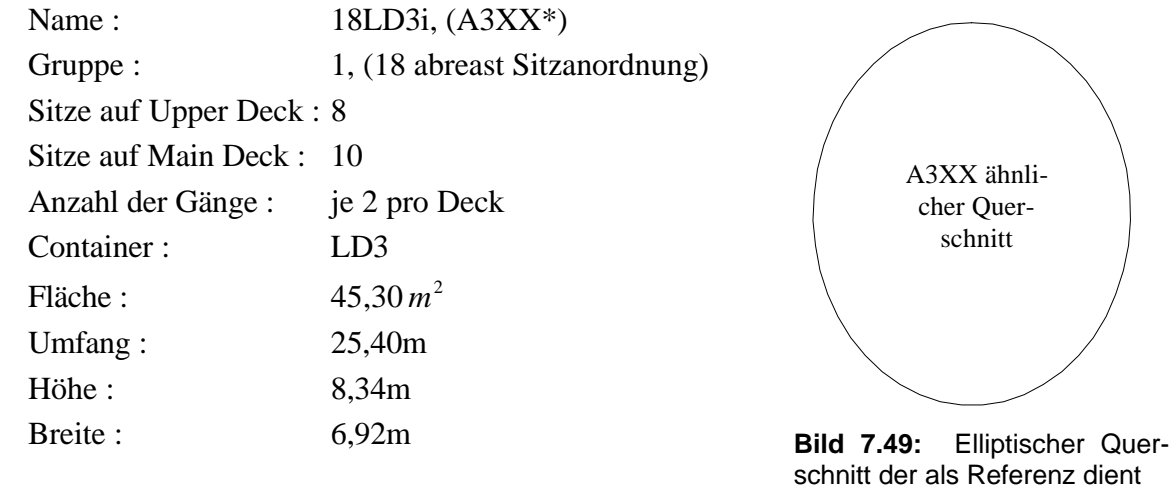

### **7.6.2 Untersuchte Kreissegmentquerschnitte**

**a)** Name : 14LD3a Gruppe : 2, (14 abreast Sitzanordnung) Sitze auf Upper Deck : 6 Sitze auf Main Deck : 8 Anzahl der Gänge : je 2 pro Deck Container : LD3 Fläche :  $37.283 \, m^2$ Umfang : 22,197m Höhe : 7,363m Breite : 5,990m

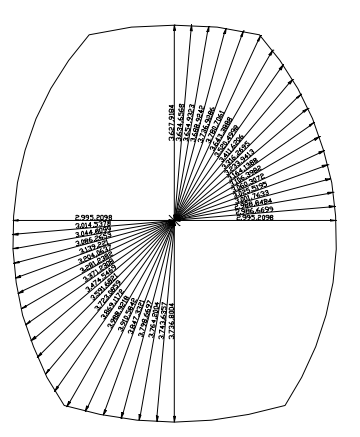

**Bild 7.50:** Segmentquerschnitt (14LD3a)

**b**) Name : 18LD3a Gruppe : 1, (18 abreast Sitzanordnung) Sitze auf Upper Deck : 8 Sitze auf Main Deck : 10 Anzahl der Gänge : je 2 pro Deck Container : LD3 Fläche:  $42,817 m^2$ Umfang : 23,631m Höhe : 7,500m Breite : 6,632m

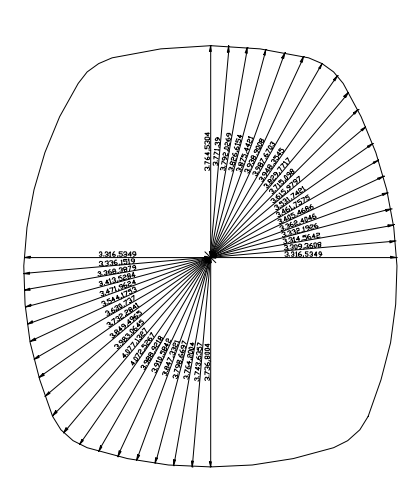

**Bild 7.51:** Segmentquerschnitt (18LD3a)

**c)** Name : 18M1a Gruppe : 1, (18 abreast Sitzanordnung) Sitze auf Upper Deck : 8 Sitze auf Main Deck : 10 Anzahl der Gänge : je 2 pro Deck Container : M1 Fläche:  $51,522 \, m^2$ Umfang : 25,959m Höhe : 8,268m Breite :  $7.264m$ 

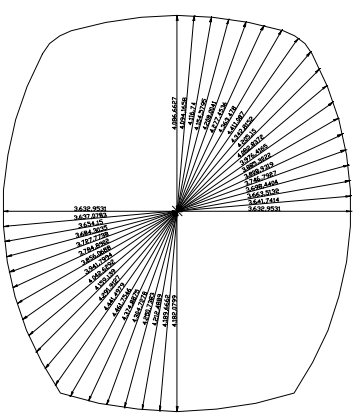

**Bild 7.52:** Segmentquerschnitt (18M1a)

**d)** Name : 20LD3a Gruppe : 3, (20 abreast Sitzanordnung) Sitze auf Upper Deck : 10 Sitze auf Main Deck : 10 Anzahl der Gänge : je 2 pro Deck Container : LD3 Fläche:  $47,416 \, m^2$ Umfang : 24,902m Höhe : 7,674m Breite : 7,164m

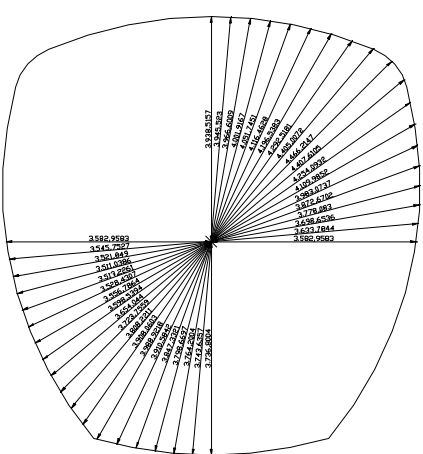

**Bild 7.53:** Segmentquerschnitt (20LD3a)

**e)** Name : 20M1a Gruppe : 3, (20 abreast Sitzanordnung) Sitze auf Upper Deck : 10 Sitze auf Main Deck : 10 Anzahl der Gänge : je 2 pro Deck Container : M1 Fläche :  $55.118 m^2$ Umfang : 26,793m Höhe : 8,428m Breite :  $7.612m$ 

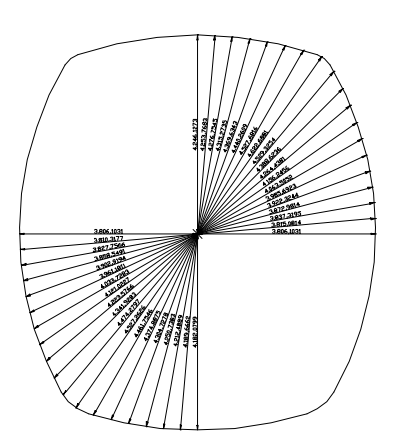

**Bild 7.54:** Segmentquerschnitt (20M1a)

### **7.6.3 Strukturmassen**

| Strukturmassen der Querschnitte |                  |          |                 |         |          |  |  |  |
|---------------------------------|------------------|----------|-----------------|---------|----------|--|--|--|
| Typ                             | Seitenverhältnis | Spante   | <b>Stringer</b> | Haut    | Oberdeck |  |  |  |
| 14LD3a                          | 0,813            | 6928 kg  | 7694 ka         | 7539 kg | 5509 kg  |  |  |  |
| 18LD3a                          | 0,884            | 12771 kg | 6048 kg         | 6745 kg | 6088 kg  |  |  |  |
| 18M1a                           | 0,878            | 17295 kg | 6971 kg         | 8228 kg | 7529 kg  |  |  |  |
| 20LD3a                          | 0,933            | 18327 kg | 5693 kg         | 8355 kg | 7854 kg  |  |  |  |
| 20M1a                           | 0,903            | 21851 kg | 6399 kg         | 7987 kg | 8364 kg  |  |  |  |
| $A3XX^*$                        | 0,829            | 4713 kg  | 6765 kg         | 8097 kg | 6595 kg  |  |  |  |

**Tabelle 7.25** Strukturmassen der Segmentquerschnitte

Tabelle 7.25 und Bild 7.55 veranschaulichen, wo Probleme bei den aus Kreissegmenten bestehenden Rumpfkonturen entstehen können. Die Masse der Spante beträgt hier z.T. ein Vielfaches des Ellipsenquerschnittes. Die Vorteile, die sonst bei der Masse von Haut, Oberdeck und Stringer vorhanden sein können, werden von der großen Spantmasse zunichte gemacht.

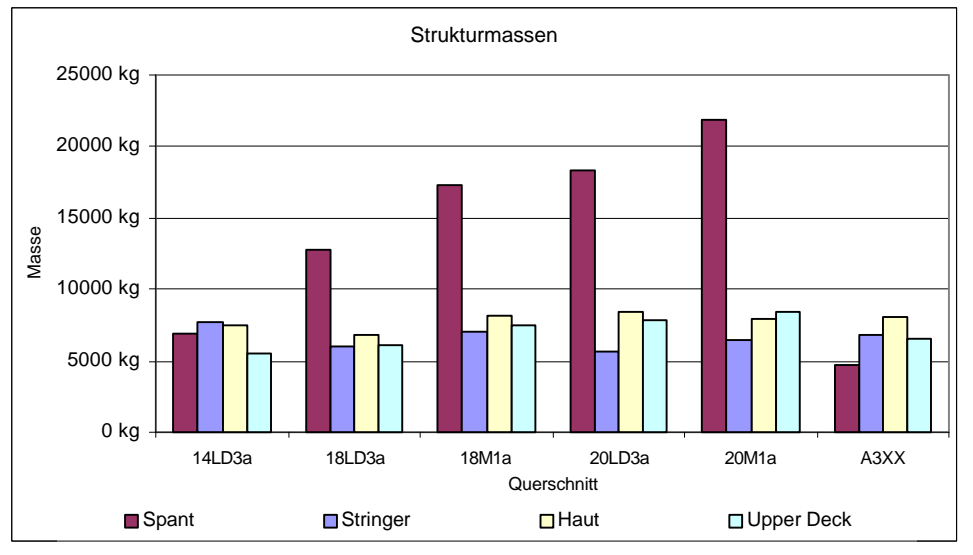

**Bild 7.55:** Strukturmassen der Segmentquerschnitte

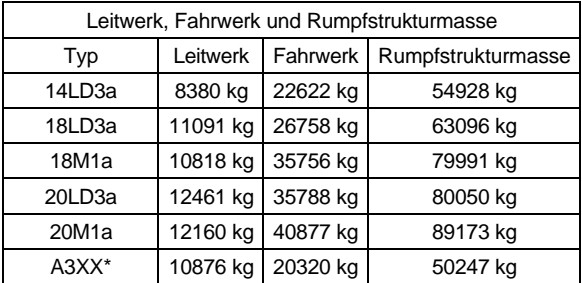

### **7.6.4 Masse von Leitwerk, Fahrwerk und der Rumpfstruktur**

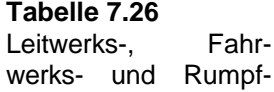

strukturmasse der Seamentquerschnitte

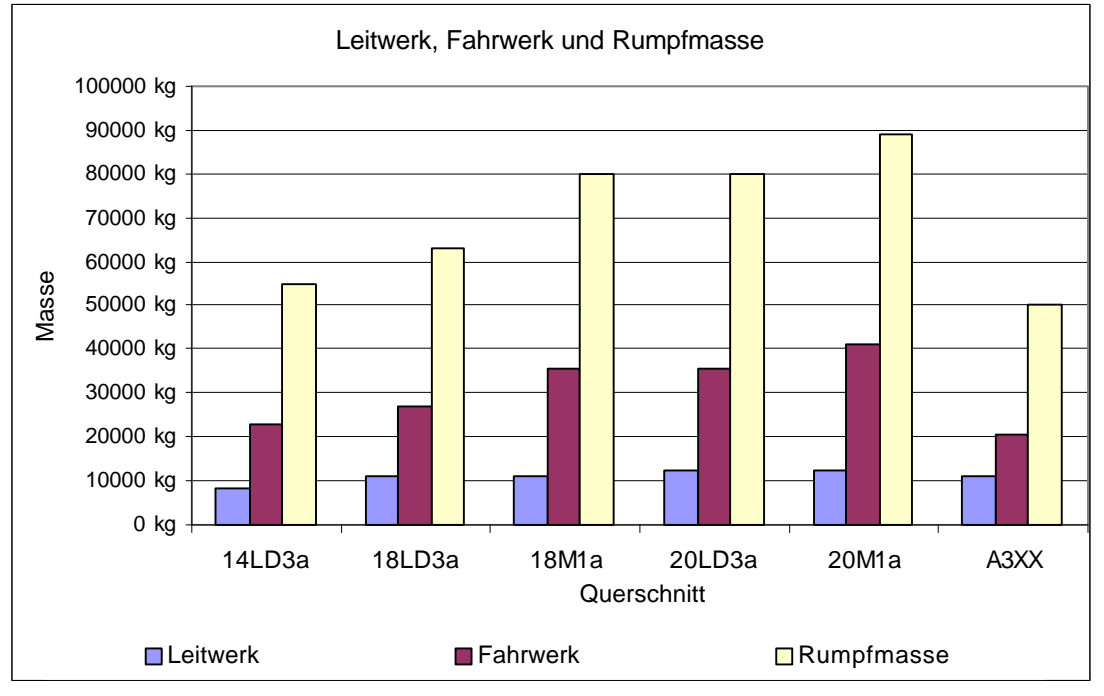

**Bild 7.56:** Leitwerks-, Fahrwerks- und Rumpfstrukturmasse der Segmentquerschnitte

Bei der Leitwerksmasse gibt es Vorteile für sehr lange Rümpfe. Durch den großen Hebelarm können die Leitwerke kleiner und somit leichter ausfallen.

Die Rumpfmassen werden stark von der Spantmasse geprägt. So haben die Querschnitte mit den größten Spantmassen auch die größten Rumpfstrukturmassen.

Die Fahrwerksmasse ist eine Funktion der Rumpfmasse bzw. des MTOW 's. Ein schweres Flugzeug braucht, allein aus der Anschauung heraus, ein großes und damit schweres Fahrwerk.

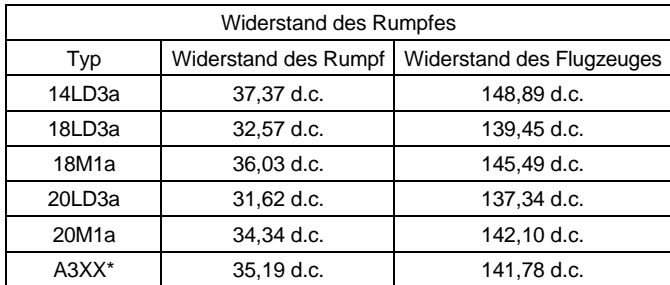

**Tabelle 7.27** Widerstand des Rumpfes und des Gesamtflugzeuges für alle Segmentquerschnitte

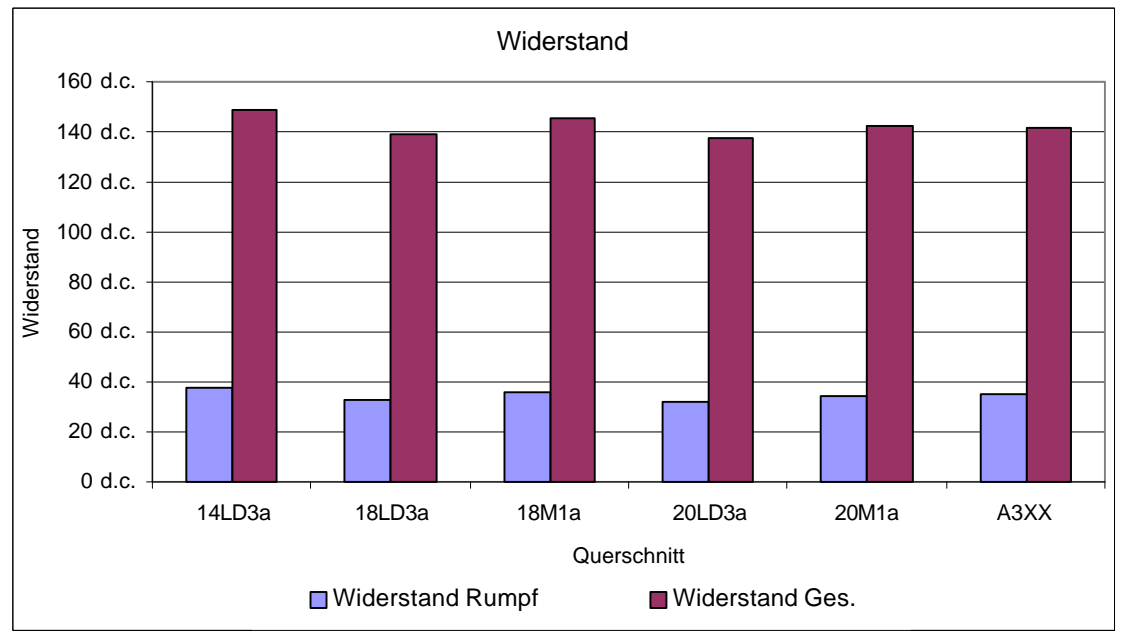

**Bild 7.57:** Gesamtwiderstand und Rumpfwiderstand der Segmentquerschnitte

Da der Widerstand des Rumpfes (bei der Berechnung in dieser Arbeit) in der Hauptsache von der benetzten Oberfläche (des Rumpfes) abhängt und die Form der Rumpfkontur nur bedingt mit einfließen kann, gibt es hier Vorteile für die Segmentquerschnitte. Bei diesen Querschnitten kann die Kontur besser an die Form der Nutzlastbox angepaßt werden. Die Folge sind kleinere Rumpfoberflächen. Die Konsequenz davon sind geringere Widerstände.

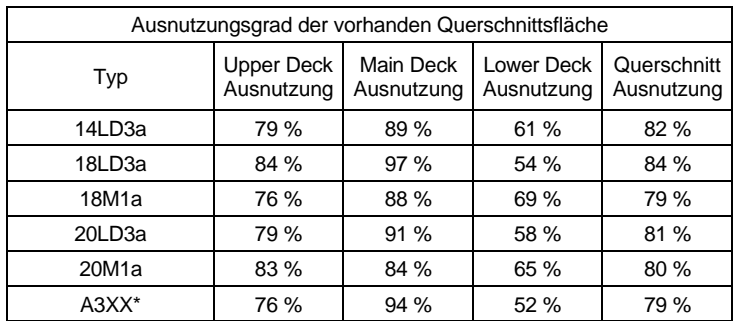

**7.6.6 Ausnutzungsgrad der Querschnittsfläche**

**Tabelle 7.28** Differenzierte Ausnutzungsgrade der Querschnittsflächen für alle **Segmentquerschnitte** 

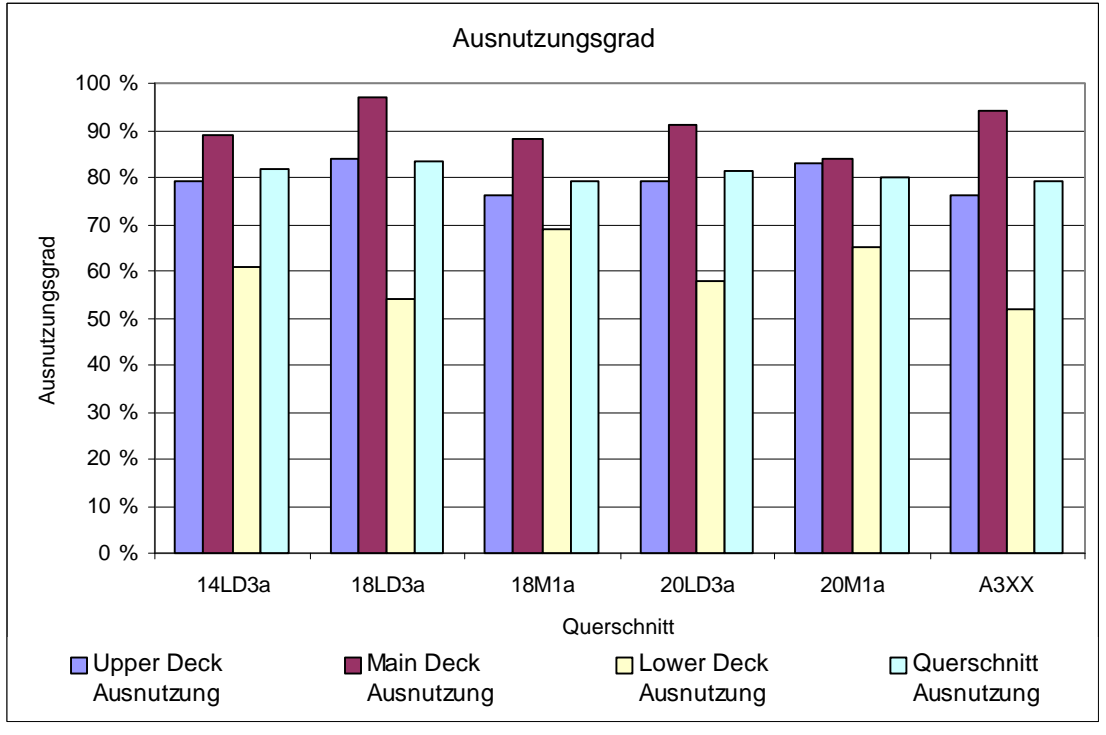

**Bild 7.58:** Differenzierte Ausnutzungsgrade der Querschnittsflächen

Der Vorteil der Segmentquerschnitte bei der Ausnutzung der zur Verfügung stehenden Querschnittsfläche, liegt in der Möglichkeit die Rumpfkontur gut an die Anforderungen der einzelnen Decks anpassen zu können.

Die Ausnutzungsgrade der hier beschriebenen Querschnitte sind alle größer als bei dem elliptischen Referenzquerschnitt. In einem Segmentquerschnitt wird also am wenigsten nicht nutzbares (totes) Volumen transportiert.

### **7.7 Zusammenfassung des Kapitel 7**

Die Entscheidung welche Sitzanordnung die optimale ist, wird auch stark von den Anforderungen an den Unterflurbereich beeinflußt. So hat die Wahl der Containergröße sehr große Auswirkungen auf den Gesamtentwurf.

Kommen nicht kreisförmige oder elliptische Querschnittsformen zum Einsatz, so ergeben sich Vorteile bei dem Ausnutzungsgrad der vorhandenen Querschnittsfläche. Die benetzte Oberfläche des Rumpfes ist kleiner, was positive Auswirkungen auf den Widerstand des Rumpfes hat. Das Problem, daß sich bei diesen Querschnitten ergibt, ist die hohe Strukturmasse, insbesondere die der Spante.

Die vorhandenen Biegemomente in einem aus Kreissegmenten bestehenden Querschnitt (wie sie hier untersucht worden sind) sind sehr viel größer als die eines elliptischen oder kreisförmigen Querschnittes. Dementsprechend steigt auch die Masse der Spante auf ein Maß, daß nicht mehr tolerierbar ist.

Auch diese Berechnungen können nur einen Teil des ganzen Feldes möglicher Lösungen darstellen. So sind auch andere Lösungen in Form von alternativen Bestuhlungen denkbar. Nach der Entwicklung des Verfahrens zur Bestimmung der Sachverhalte in dieser Arbeit dürfte aber dies den Rahmen sprengen.

## **8 Vergleich der hier entwickelten Arbeitsmethode mit Gleichungen des Flugzeugentwurfs**

### **8.1 Grundsätzliches**

In diesem Kapitel soll anhand zweier Flugzeugmuster überprüft werden, welche Unterschiede zwischen den gebräuchlichen Gleichungen des Flugzeugentwurfes und dem hier in der Diplomarbeit entwickelten Verfahren vorhanden sind.

Als Referenzflugzeuge sollen hier die A340-300 und die A3XX-100 gelten.

a) A340-300:

\n- \n
$$
b_{Rumpf} = h_{Rumpf} = 5,64m
$$
\n
\n- \n
$$
l_{Rumpf} = 63,20m
$$
, aus einer 3- Seiten Ansicht ermittelt\n
\n- \n
$$
S_{Rumpf} = 963m^2
$$
\n
\n- \n
$$
m_{Rumpf} = 25800 \text{kg}
$$
\n
\n- \n
$$
v_{Dive} = 228 \text{ m/s}
$$
\n
\n- \n
$$
b) \text{ A3XX-100:}
$$
\n
\n- \n
$$
b_{Rumpf} = 6,95m
$$
\n
\n- \n
$$
b_{Rumpf} = 6,95m
$$
\n
\n- \n
$$
b_{Rumpf} = 6,95m
$$
\n
\n

\n- \n
$$
h_{Rumpf} = 8,47m
$$
\n
\n- \n
$$
l_{Rumpf} = 69,90m
$$
\n
\n- \n
$$
S_{Rumpf} = 1470m^2
$$
\n
\n- \n
$$
m_{Rumpf} = 54000kg
$$
\n
\n- \n
$$
v_{Dive} = 228 \, \text{m/s}
$$
\n
\n
\nBecause Daten

\nLet  $u_{Rumpf} = 54000kg$ ,  $u_{Rumpf} = 228 \, \text{m/s}$ ,  $u_{Rumpf} = 228 \, \text{m/s}$ ,  $u_{Rumpf} = 228 \,$ 

**Bild 8.2:** Airbus A3XX

Die einzelnen Rechenverfahren werden nur kurz vorgestellt. Abschließend wird eine zusammenfassende Bewertung vorgenommen.

Da die hier dargestellten Gleichungen zur Berechnung von Verkehrsflugzeuge mit einem Passagierdeck entwickelt worden sind, wird für die A3XX die Masse des Oberdecks zu den Ergebnissen dazuaddiert. Die in Klammern gesetzten Gewichtsangaben stellen im Gegensatz das Ergebnis der Berechnung ohne Berücksichtigung der Masse des Oberdecks dar.

### **8.2 Vorstellung der einzelnen Verfahren**

### **8.2.1** Statistikgleichung D 8.7 (1) nach **Marckwardt:**

$$
m_{Rumpf} = 5,65 \cdot \left(\frac{b_{Rumpf} + h_{Rumpf}}{2} \cdot l_{Rumpf}^2\right)^{0,837}
$$
 (8.1)

(Alle Längen werden in Metern eingegeben)

Für die Musterflugzeuge ergeben sich:

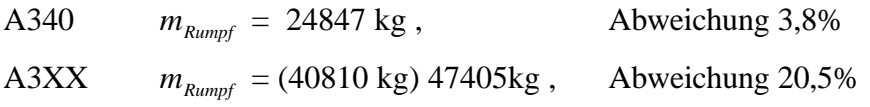

Quelle: Vorlesung Flugzeugentwurf an FH- Hamburg

### **8.2.2** Statistikgleichung D 8.7 (2) nach **Marckwardt:**

$$
m_{Rumpf} = 13.9 \cdot S_{Rumpf} \cdot \log(0.0676 \cdot S_{Rumpf}) \tag{8.2}
$$

(Die Flächen werden in Quadratmetern eingegeben)

Für die Musterflugzeuge ergeben sich:

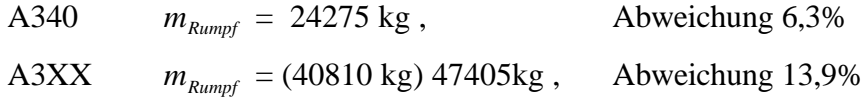

Quelle: Vorlesung Flugzeugentwurf an FH- Hamburg

### **8.2.3** Statistikgleichung D 8.7 (3) nach **Marckwardt:**

$$
m_{Rumpf} = 0.67 \cdot S_{Rumpf}^{0.456} \cdot \left(\frac{b_{Rumpf} + h_{Rumpf}}{2}\right)^{0.729} \cdot l_{Rumpf}^{0.649} \cdot \nu_{Dive}^{0.622} \tag{8.3}
$$

$$
\text{mit} \quad v_{\text{Dive}} = 217 \, m/s \cdot M_{\text{MO}} + 30 \, m/s \tag{8.4}
$$

und mit

*Dive v* ist die Sturzfluggeschwindigkeit als EAS

 $M_{MO}$  ist die maximale Betriebsmachzahl

(Alle Längen werden in Metern eingegeben)

Für die Musterflugzeuge ergeben sich:

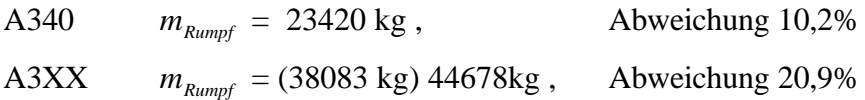

Quelle: Vorlesung Flugzeugentwurf an FH- Hamburg

### **8.2.4 GD- Methode:**

$$
w_f = 20,86 \cdot \left(\frac{\overline{q_{Div}}}{100}\right)^{0.283} \cdot \left(\frac{w_{TO}}{1000}\right)^{0.95} \cdot \left(\frac{l_f}{h_f}\right)^{0.71} \tag{8.5}
$$

mit:

- $W_f$ : : Rumpfmasse in **lb**
- $w_{TO}$ : **MTOW** in **lb**
- $\bullet$   $l_f$  : *l* : Rumpflänge in **ft**
- $h_f$  : : Rumpfhöhe in **ft**

• 
$$
q_{Div}
$$
: Staudruck bei  $v_{Div}$  in **psf**,  
mit  $\overline{q_{Div}}[psf] = \frac{\mathbf{r}[kg/m^3]}{2} \cdot v_{Div} [m/s] \cdot \frac{1}{47,880259}$ 

• Als Reiseflughöhe werden 11 km angenommen

Für die Musterflugzeuge ergeben sich:

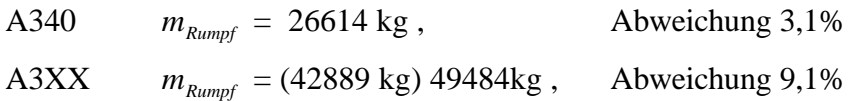

Bei dieser Gleichung wird vorausgesetzt, daß eine Schätzung für das MTOW vorliegt.

Quelle: Raymer

### **8.2.5** Rumpfmasse nach **Torenbeek :**

$$
m_{Rumpf} = 0,23 \cdot \sqrt{v_{Dive} \cdot \frac{l_H}{b_{Rumpf} + h_{Rumpf}}} \cdot S_{Rumpf,benetzt}^{1,2}
$$
 (8.6)

mit folgenden Zuschlägen:

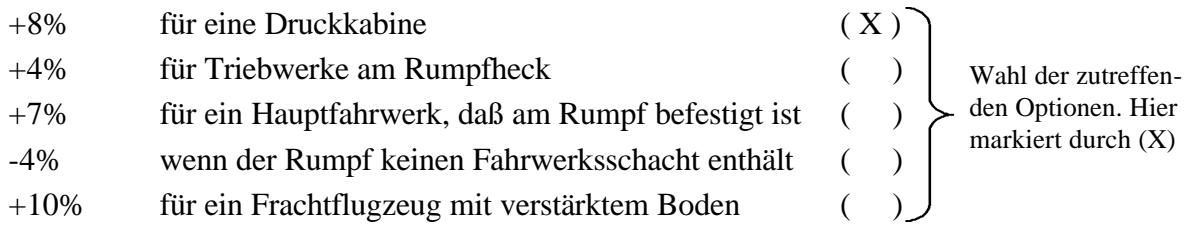

mit:

 $l_H$  : *l* : Hebelarm des Höhenleitwerks, mit der Annahme  $l_H = 0.45 \cdot l_{Rumpf}$ 

Für die Musterflugzeuge ergeben sich:

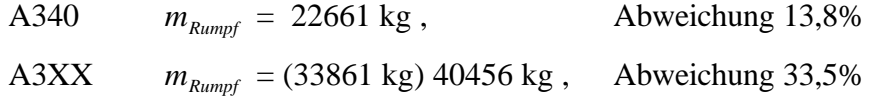

Quelle: Torenbeek '88

### **8.2.6** Verfahren nach **Schneider:**

$$
m_{Rumpf} = (m_{mto} \cdot n_{Br} \cdot 10^{-3})^{0,3549} \cdot \left(\frac{l_{Rumpf}}{10 \cdot l_H}\right)^{0,5816} \cdot \left(v_{Dive} \cdot 10^{-2}\right)^{0,28084} \cdot \left(\frac{l_{Rumpf}}{d_{Rumpf} \cdot \left(\frac{1}{2}\right) \cdot \mathbf{p}}\right)^{-0,4259} \cdot S_{Rumpf}^{1,145} \cdot \left(\mathbf{p} \cdot l_{Rumpf}\right)^{-0,9269} \cdot n_{TW}^{0,3745} \cdot 268,5
$$
\n(8.6a)

Diese Gleichung ist für die Anforderungen in diesem Fall zusammengefaßt worden.

mit:

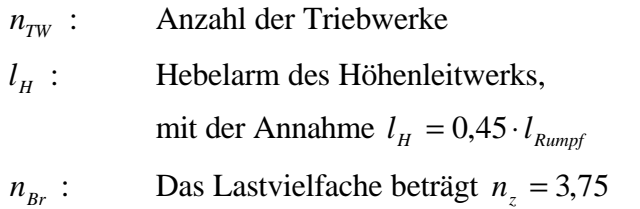

### Für die Musterflugzeuge ergeben sich:

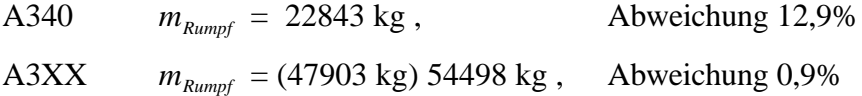

Quelle: LTH Gewichte

### **8.2.7** Verfahren nach **Boeing '69 :**

$$
w_B = 0.456 \cdot S_f^{1,271} \tag{8.7}
$$

mit:

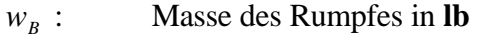

 $S_f$  : : benetzte Oberfläche des Rumpfes in **ft²**

Für die Musterflugzeuge ergeben sich:

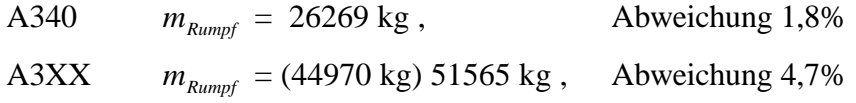

Quelle: Boeing

### **8.2.8** Methode nach **Burt- Phillips:**

$$
m_{Rumpf} = 2,23 \cdot \left(m_{Haut} + m_{Stringer} + m_{Span}\right) + \Delta m_{Rumpf} \tag{8.8}
$$

$$
m_{\text{Haut}} = 0.0635 \cdot S_{\text{Rumpf}}^{1.07} \cdot v_{\text{div}}^{0.743} \tag{8.9}
$$

$$
m_{\text{Stringer}} = 0.0142 \cdot S_{\text{Rumpf}}^{1.45} \cdot v_{\text{Div}}^{0.39} \cdot n_{\text{br}}^{0.316} \tag{8.10}
$$

$$
m_{\text{Spant}} = 0.19 \cdot \left( m_{\text{Haut}} + m_{\text{Stringer}} \right) \tag{8.11}
$$

$$
\Delta m_{Rumpf} = 16.2 \cdot S_{Boden}^{1.04}
$$
, gilt nur bei Frachtflugzeugen (8.12)

Gleichnung (8.12) wird in diesem Zusammenhang nicht verwendet

 $\mathbb{R}^2$ 

Für die Musterflugzeuge ergeben sich:

 $\mathbf{r}$ 

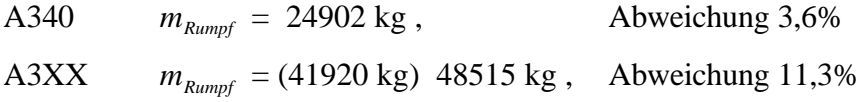

Quelle: Unterlagen der Vorlesung Flugzeugentwurf an der FH- Hamburg

### **8.2.9 Modifiziertes Verfahren nach dieser Diplomarbeit**

Für die Musterflugzeuge ergeben sich:

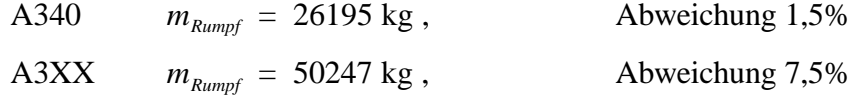

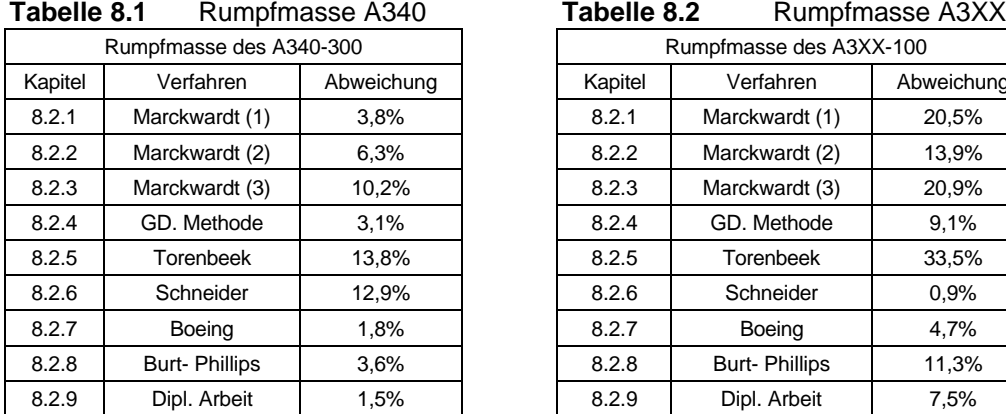

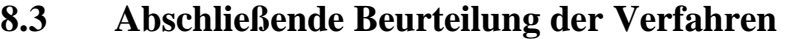

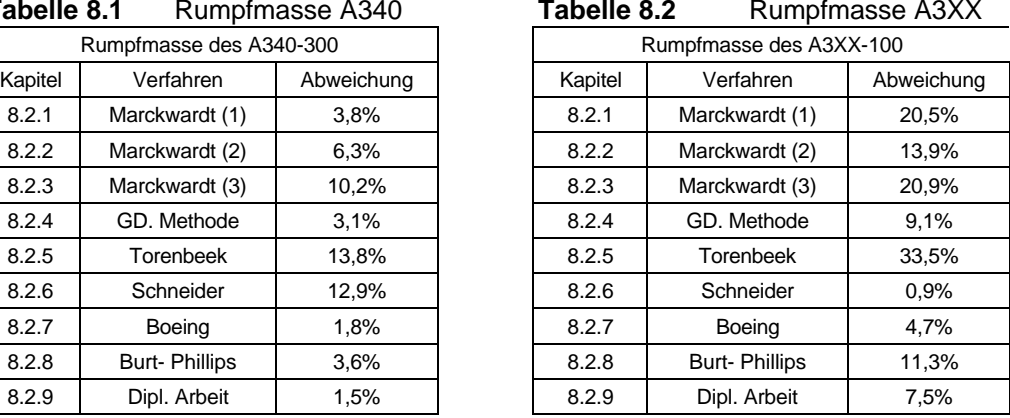

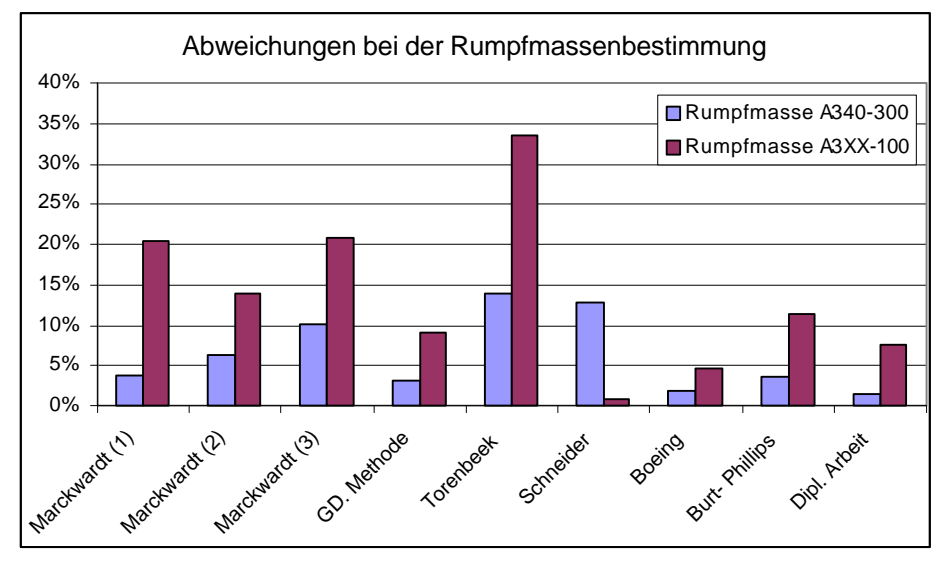

**Bild 8.3:** Abweichungen der einzelnen Rechenverfahren

Diese Überprüfung an den zwei Beispielflugzeugen zeigt wie groß die Abweichungen der Ergebnisse werden können, wenn die Rumpfform wie beim A3XX elliptisch wird.

Um der zwei Deck Konfiguration gerecht zu werden, müssen alle Ergebnisse um den Ge-

wichtsbetrag des Oberdecks korrigiert werden. Überraschend gut treffen die Verfahren von Boeing und Schneider bei dieser Stichprobe die Sachverhalte. Inwieweit dies auch auf andere Entwürfe zutrifft, kann mit dieser Rechnung nicht gesagt werden.

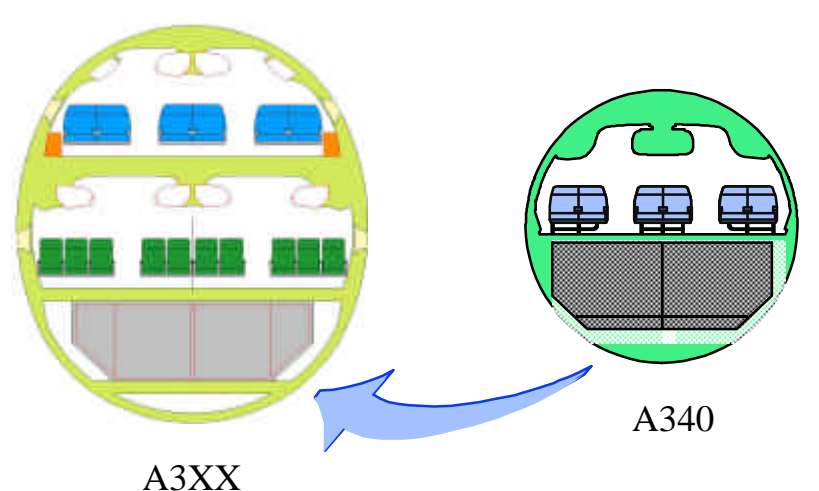

**Bild 8.4:** Bei den Berechnungen ergeben sich Unterschiede, die mit der Rumpfform zusammenhängen

Die Untersuchung zeigt aber, daß Formeln die für Verkehrsflugzeuge wie die A340 mit einem Kreisquerschnitt gut geeignet sind, bei Entwürfen einer A3XX deutliche Fehler machen. Eine Anpassung an diese neue Flugzeuggeneration ist also angebracht.

Das Ergebnis der Berechnungen aus den Zusammenhängen dieser Arbeit hat einen Fehler von etwa 7,5% bei der Massenprognose des A3XX. Die Genauigkeit ist aber dennoch zufriedenstellend vor dem Hintergrund des Aufwandes für eine Diplomarbeit. Es ist klar, daß die Rechengenauigkeit mit dem Umfang der Eingangsparameter und dem Ausmaß der Detailrechnungen korreliert. Bei anderen Berechnungen sind ähnlich genaue Resultate erzielt worden.

### **9 Zusammenfassung und Ausblick**

In dieser Ausarbeitung sind gemäß der Aufgabenstellung eine ganze Anzahl von Rumpfquerschnitten untersucht und hinsichtlich ihrer Eigenschaften bewertet worden. Zentraler Punkt bei der Bewertung ist hierbei die zu erwartende (Struktur-) Masse. Weiter sind die Ausnutzung der vorhandenen Rumpfquerschnittsfläche durch die Nutzlast und die aerodynamischen Eigenschaften des Rumpfes von Bedeutung gewesen.

Um diese Bewertung für sehr viele Querschnitte durchführen zu können, ist es erforderlich gewesen eine Methode zu entwickeln, das diesen Bewertungsvorgang standardisiert ermöglicht. Dieses Verfahren ist mit MAP'99 angedacht und in dieser Arbeit auch angewendet worden. Da die Erstellung dieses Rechenverfahrens fast schon einen eigenen Bestandteil dieser Arbeit ausmacht und viel Zeit aufgewendet werden mußte, soll es im Anhang näher vorgestellt werden.

Es sind Rumpfquerschnitte mit einer 14 abreast Sitzanordnung bis zu einer 20 abreast Sitzanordnung untersucht worden. Auf dem Frachtdeck sind jetzt übliche Container des Typs LD3 und bisher im Unterflurbereich nicht übliche M1- Container berücksichtigt worden. Der überwiegende Anteil der betrachteten Rumpfkonturen ist elliptisch (mit unterschiedlichen Seitenverhältnissen), es sind aber auch abweichende Querschnitte (Segmentquerschnitte) untersucht worden.

Diese Berechnungen können aber nur einen Teil der ganzen Bandbreite möglicher (Rumpf-) Konfigurationen berücksichtigen. So sind auch andere Lösungen in Form von alternativen Bestuhlungen, Komfortfaktoren und Querschnittsgeometrien denkbar.

Nach der Entwicklung des Verfahrens zur Bestimmung der Sachverhalte dieser Arbeit, hätte dies aber mit Sicherheit den zeitlichen Rahmen gesprengt.

Bei den erzielten Ergebnissen lassen sich Tendenzen feststellen, die besagen, daß Querschnitte mit kleinem Seitenverhältnis (kleiner als beim A3XX) in Bezug auf den Widerstand, die Ausnutzung der vorhandenen Querschnittsfläche und des Strukturgewichtes von Vorteil sind. Sollen auf dem Frachtdeck die größeren M1- Container eingesetzt werden, sind Querschnitte mit einer 20 abreast Sitzanordnung gut geeignet, da hier im Unterflurbereich große Flächen zur Verfügung stehen. Allgemein ist aber immer ein höheres MTOW die Folge, wenn der M1- Container zum Einsatz kommt.

Es ist mit den Ergebnissen dieser Arbeit aber nicht möglich den optimalen Rumpfquerschnitt zu ermitteln. Dies liegt daran, daß das zu untersuchende Feld in dieser Ausarbeitung sehr groß ist. Themenbereiche, die das Kabinenlayout mit bestimmten Komforteigenschaften, die Strukturkonstruktion mit eingeschlossener FEM- Rechnung, den Flugzeugentwurf und die Aerodynamik des Rumpfes umfassen, sind zu einem Verfahren zusammengefaßt worden. Dies ist nur auf einem Niveau möglich, das dem angemessenen Arbeitsaufwand für eine Diplomarbeit entspricht. Eine Vertiefung der einzelnen Teilbereiche kann also nur punktweise erfolgen.

Die hier erzielten Ergebnisse sollten daher vielmehr als Anhalte gelten und können Impulse für weiterführende Arbeiten geben. Insbesondere bei der Entwicklung eines geeigneten FEM- Modells oder alternativer Verfahren zur Belastungsermittlung ist noch reichlich "Luft" vorhanden.

# **Literaturverzeichnis**

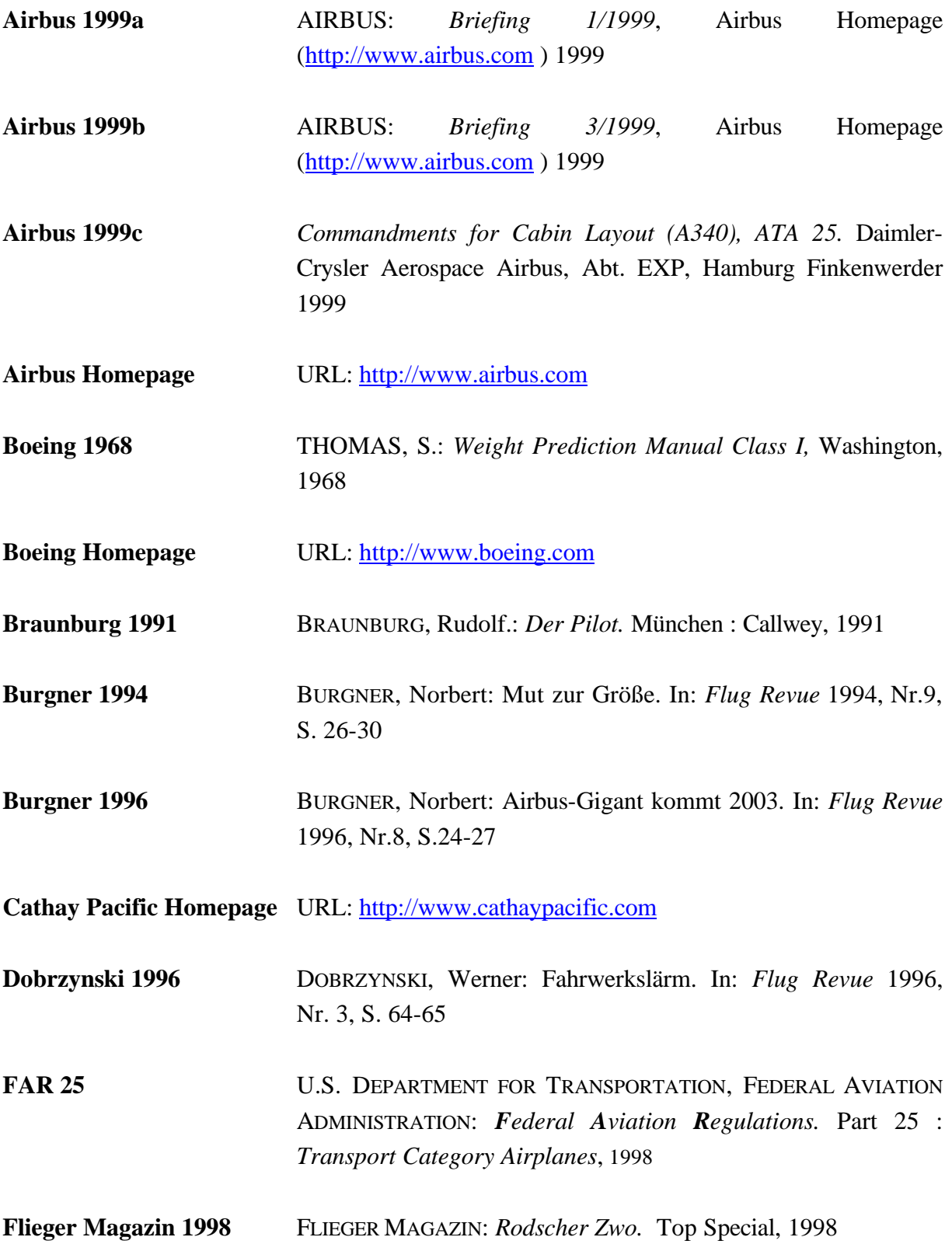

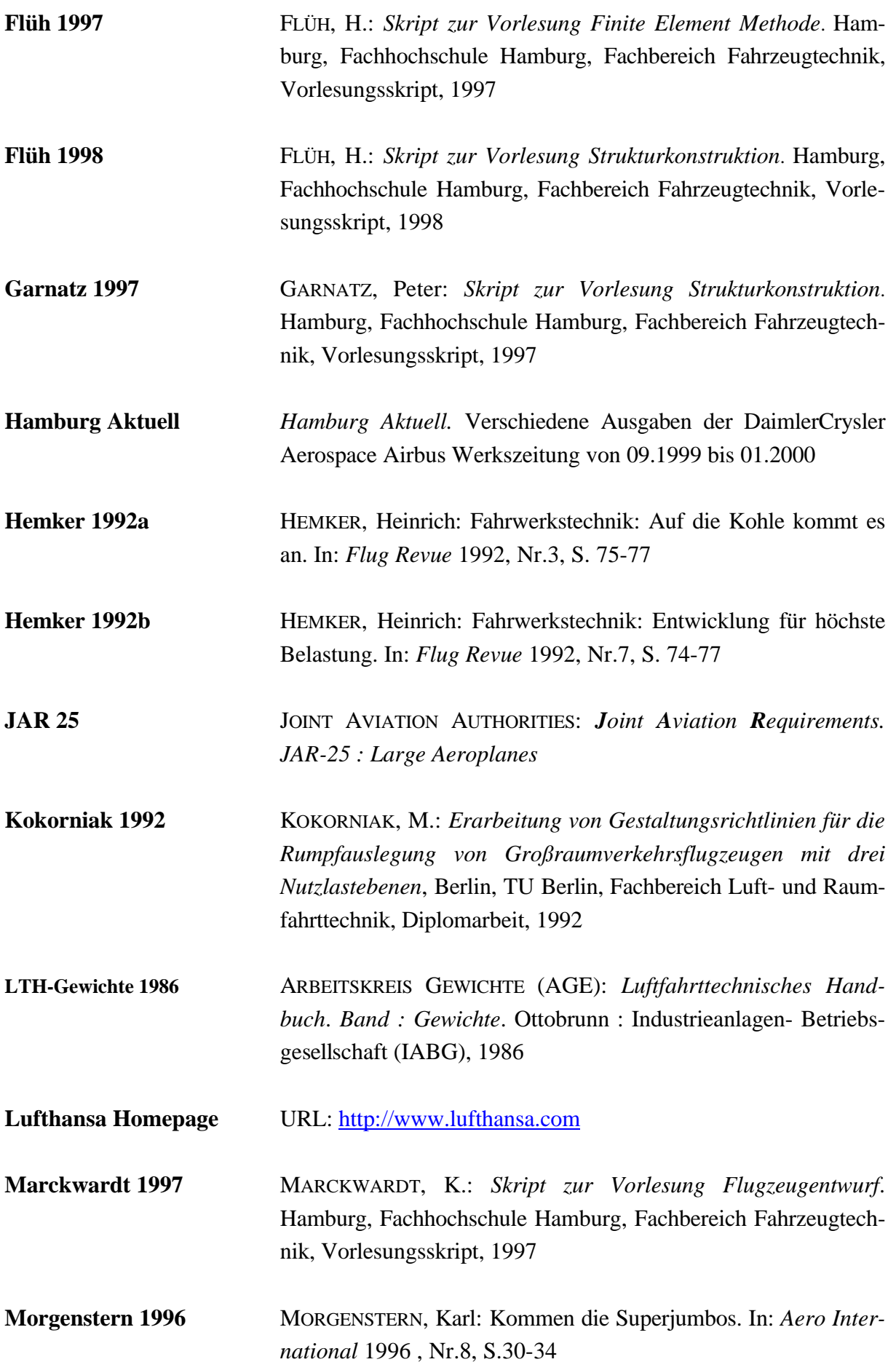

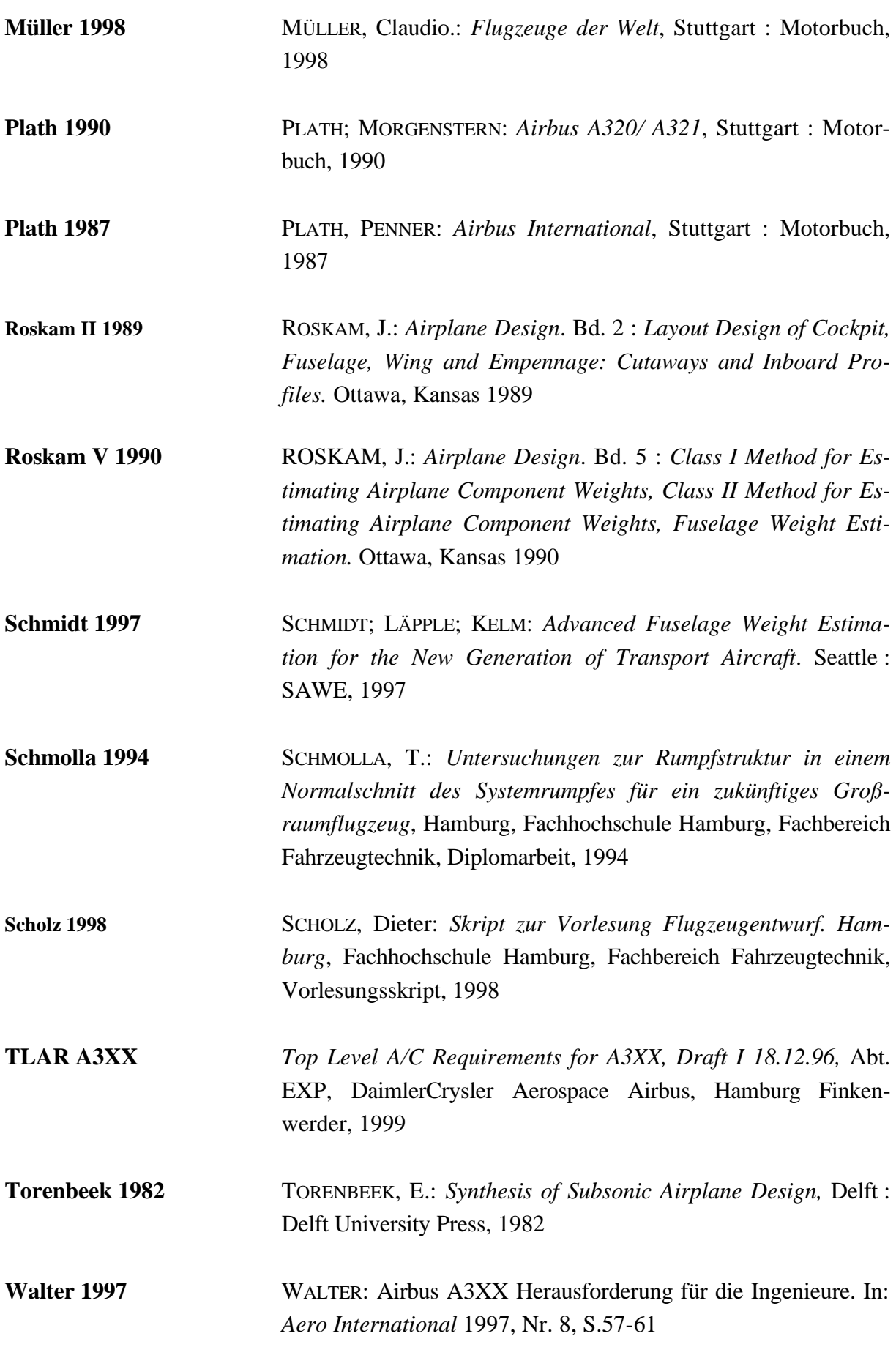

**Wiesner 1995** WIESNER, J.; HILGERS, R.: *Rumpfkonfiguration von Großraumflugzeugen*, DaimlerCrysler Aerospace Airbus, Abt. EXP, Hamburg Finkenwerder, 1999

### **Anhang A 1 Excel- Programm MAP'99**

#### **A 1.1 Grundsätzliches zu MAP'99**

In diesem Teil des Anhanges wird das im Rahmen dieser Arbeit erstellte EXCEL- Programm MAP'99 näher beschrieben. Dies geschieht anhand einer Darstellung der Programmschritte mit Berechnungswerten der A3XX-100 sowie der A340-300.

Da das Programm ein Hilfsmittel für diese Arbeit ist, hat die Richtigkeit der Berechnungen im Vordergrund gestanden. Deshalb erscheint die Darstellung etwas "unaufgeräumt" (sie ist aber zweitrangig).

Da im Hauptteil dieser Arbeit die Gleichungen und Zusammenhänge, die sich in MAP'99 wiederfinden, bereits erklärt worden sind, wird an dieser Stelle auf nähere Erläuterungen verzichtet.

#### **A 1.2 Möglichkeiten und Grenzen von MAP'99**

MAP'99 bietet die Möglichkeit mit wenigen Eingangsgrößen eine vereinfachte Massenberechnung für den Flugzeugrumpf durchzuführen. Außerdem werden die aerodynamischen Eigenschaften beurteilt. Ursprünglich nur für Flugzeuge des Typs A3XX mit zwei Passagierdecks konzipiert, ist es durch eine Erweiterung mit gewissen Einschränkungen möglich, Muster der *Single Aisle* oder bisherigen *Wide Body Familie* zu berechnen. Dies wird anhand des zweiten Beispieles A340-300) noch erläutert.

Geht es um kreisförmige- oder elliptische Rumpfquerschnitte so sind schnelle Aussagen möglich. Gilt es aber z.B. aus Kreissegmenten zusammengesetzte Querschnitte zu berechnen, so ist es unerläßlich eine FEM- Rechnung durchzuführen. Über die FEM- Rechnung muß das Biegemoment in Spant und Haut bestimmt werden. Um die Geometrie ausreichend genau berechnen zu können, muß die Kontur in Form von 72 Punkten betrachtet werden. Da die Rümpfe zu einem vertikalen Längsschnitt symmetrisch sind bedeutet dies eine manuelle Eingabe von 36 Konturpunkten. Diese Rumpfquerschnitte erfordern daher einen erhöhten Arbeitsaufwand bei der Berechnung.

An die Grenzen stößt MAP'99, wenn es um große Genauigkeiten geht. An dieser Stelle machen sich die zur Berechnung notwendigen Vereinfachungen bemerkbar. Abweichungen können sich durch die Art des gewählten FEM- Modells und die angenommenen Lastannahmen ergeben.

### 133 **Gesamtübersicht zur Seite "MAP'99"**

Hier werden Ergebnisse dargestellt nach dem Verfahren der D iplomarbeit

In diesem Bereich werden allgemeine Daten dargestellt. Weiter beinhaltet dieses Feld Ergebnisse, die mit gebräuchlichen Formeln des Flugzeugentwurfes ermittelt werden.

In diesem Bereich wird die Nutzlastbox definiert. Weiter werden allgemeine Daten benötigt, wie z.B. das zulässige Lastvielfache, das Gewicht je Passagier usw.

Mit diesem Feld wird die Ellipse mit zwei verschiedenen Verfahren berechnet. Das Ergebnis dieser Rechnung wird dort da rgestellt.

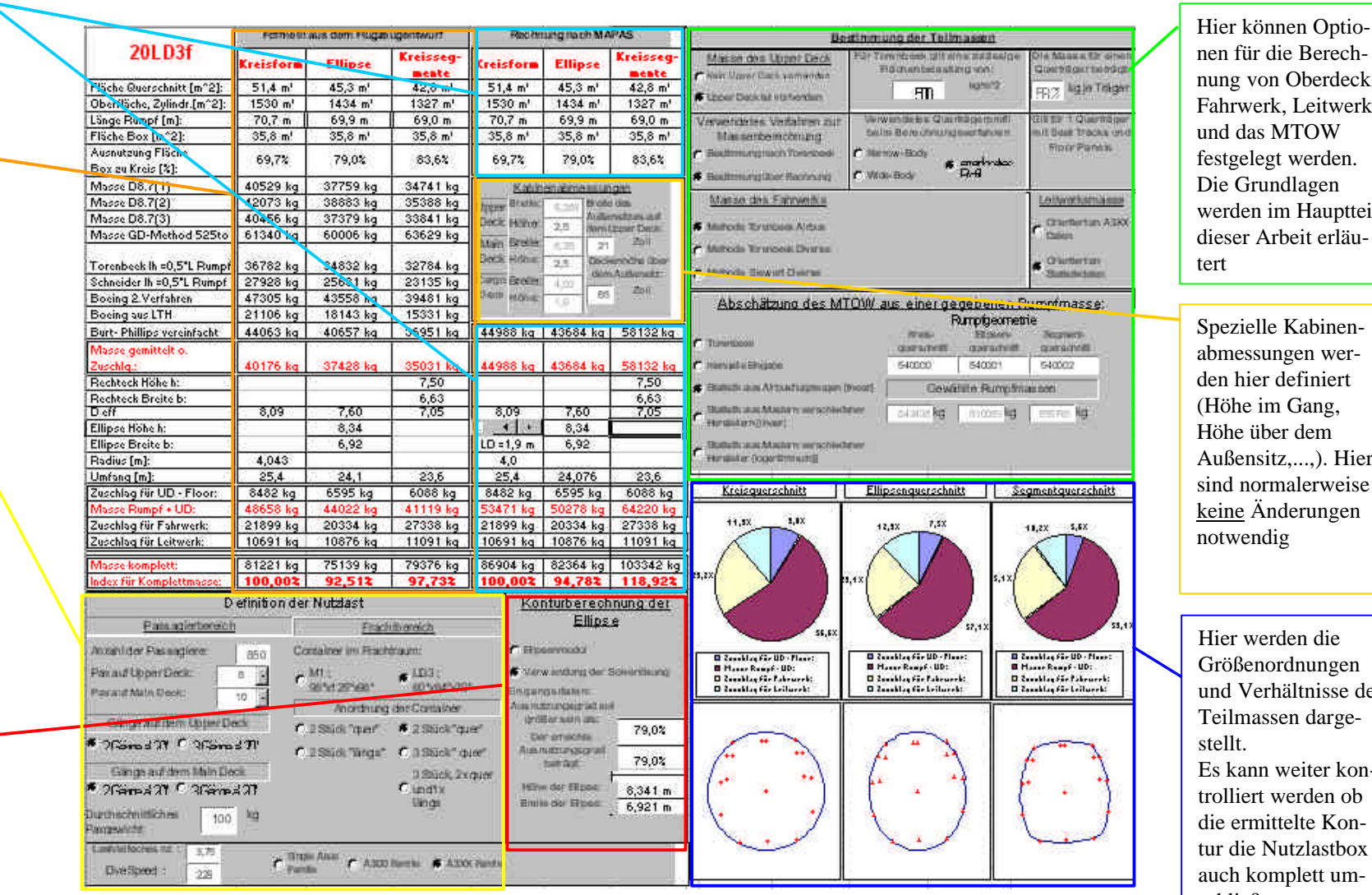

Spezielle Kabinenabmessungen werden hier definiert (Höhe im Gang, Höhe über dem Außensitz,...,). Hier sind normalerweise keine Änderungen no twendig

蒭

Hier werden die Größenordnungen und Verhältnisse der Teilmassen darge-Es kann weiter kontrolliert werden ob die ermittelte Kontur die Nutzlastbox auch komplett umschließt

### **A 1.3 Beispiel 1**

Dieses Berechnungsmuster bezieht sich auf den A3XX-100.

#### **Schritt 1 , Festlegen der einzelnen Parameter**

Die Berechnungen beginnen immer auf der Seite "MAP'99" mit der Festlegung einiger Parameter (siehe auch Bild A1.0). In dem dargestellten Feld (Bild A1.2) werden die entsprechenden Optionen gesetzt: Die Eingabe erfolgt durch das "Anklicken" des entsprechenden Feldes und der Eingabe des gewünschten Wertes. Bei der Anzahl der Sitze nebeneinander auf den einzelnen Decks erfolgt dies durch das "Anklicken" des im Bild A1.1 dargestellten Kombinationsfeldes. Dieser 1. Schritt definiert die Kontur der Nutzlastbox.

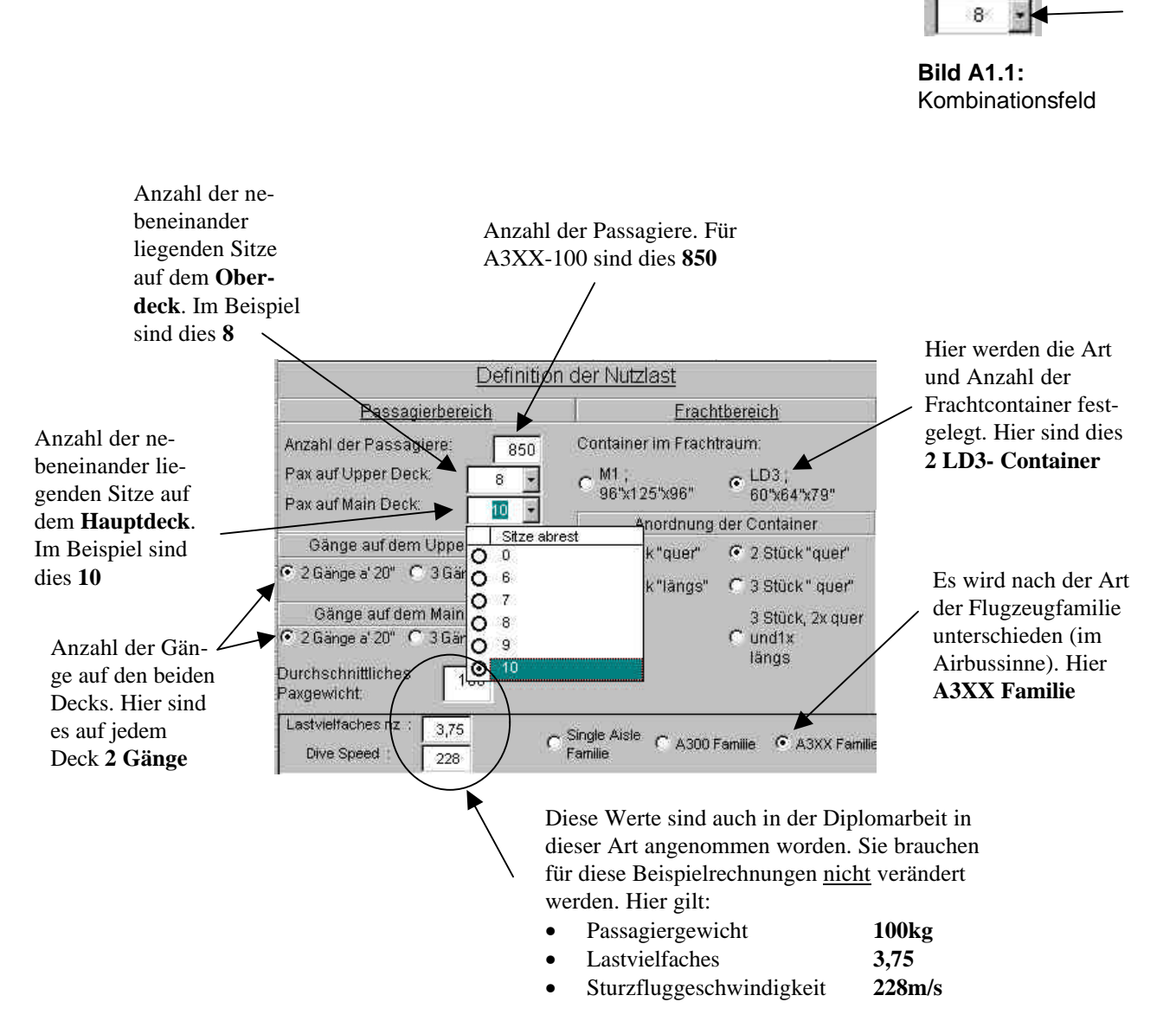

**Bild A1.2:** 1.Schritt, Festlegung der Parameter

#### **Schritt 2 , Berechnung der Ellipsenkontur**

Die Berechnung der Ellipse kann über zwei Wege erfolgen. Ist die Option "**Ellipsenmodul**"

aktiv, dann wird die passende Ellipse über eine relativ schlichte Methode berechnet und übernommen. Diese Variante ist nicht sehr genau.

Deshalb sollte die Ellipse mit der zweiten Option "**Verwendung der Solverlösung**" bestimmt werden. Dieses Verfahren ist sehr zuverlässig. Hier wird auf den EXCEL- Solver zurückgegriffen (siehe Bild A1.3). Dies erfordert eine bestimmte Vorgehensweise, damit es nicht zu Konflikten mit den in MAP'99 verwendeten Makros kommt.

Der weitere Ablauf ist folgender:

- 1. Eingabe des gewünschten Ausnutzungsgrades. Kleine Werte (ca. 50%) entsprechen einer Kreiskontur. Hohe Werte (ca. 80%) ergeben eine elliptische Form.
- 2. Setzen der Option "**Ellipsenmodul**". Dies beschleunigt die Rechnung erheblich. Dann "klickt" man in ein beliebiges Feld auf der Seite, damit in der EXCEL Kopfzeile alle Felder wieder aktiv werden. Ansonsten funktioniert der Solver nicht.

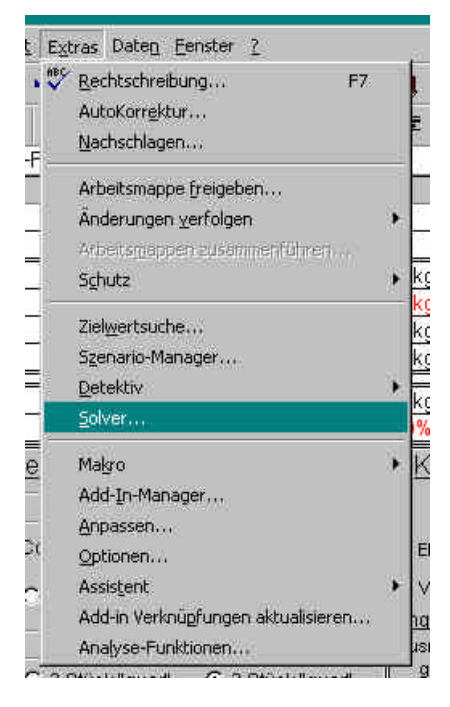

**Bild A1.3:** Der Excel Solver

- 3. Aufrufen des Solvers (siehe Bild A1.3) und dann auf das Feld "Lösen" klicken. Die Rechnung startet jetzt.
- 4. Ist die Rechnung abgeschlossen sollte die Option "**Verwendung der Solverlösung**" wieder aktiviert und das Ergebnis kontrolliert werden. Dies ist möglich anhand der dargestellten Kontur (siehe Bild A1.4). Die dargestellten roten Dreiecke beschreiben dort die Kontur der im 1. Schritt festgelegten "Nutzlastbox". Die berechneten Abmessungen der Ellipse werden jetzt automatisch weiter verwendet.

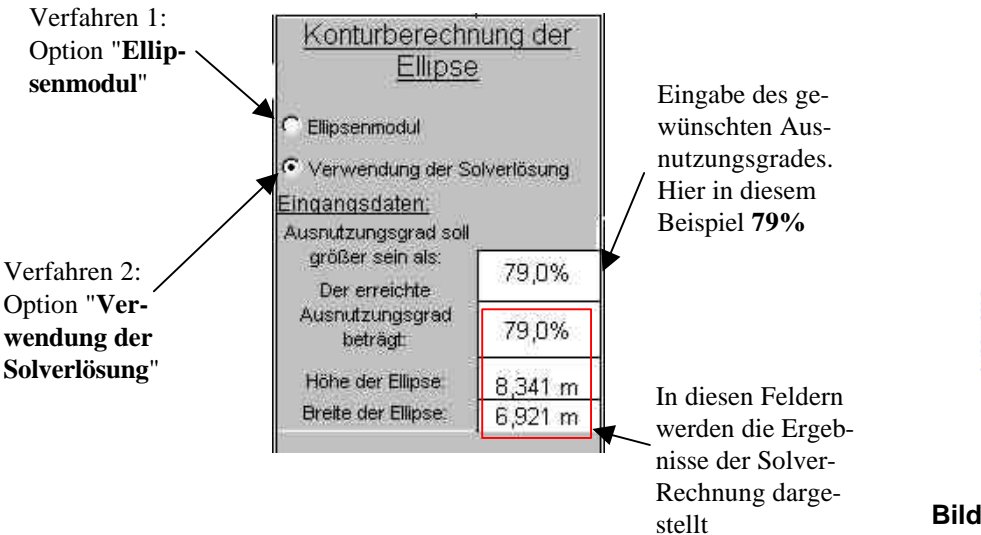

**Bild A1.5:** Schritt 2, Berechnung der Ellipsenkontur

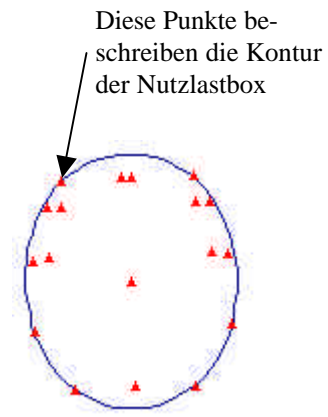

**Bild A1.4:** Kontrolle der Rechnung ob die Nutzlastbox vollständig umschlossen wird

Ist die Rumpfkontur nicht elliptisch sondern kreisförmig, so sind keine "extra-" Rechnungen an dieser Stelle notwendig.

Geht es um einen anderen beliebig geformten Rumpfquerschnitt, so läßt sich die Kontur nicht automatisch berechnen. Es ist dann nötig die Kontur wie in Bild A1.6 dargestellt, über Konturpunkte einzugeben. Hier sind dann 36 Werte (als Radien) einzugeben (siehe Bild A1.7).

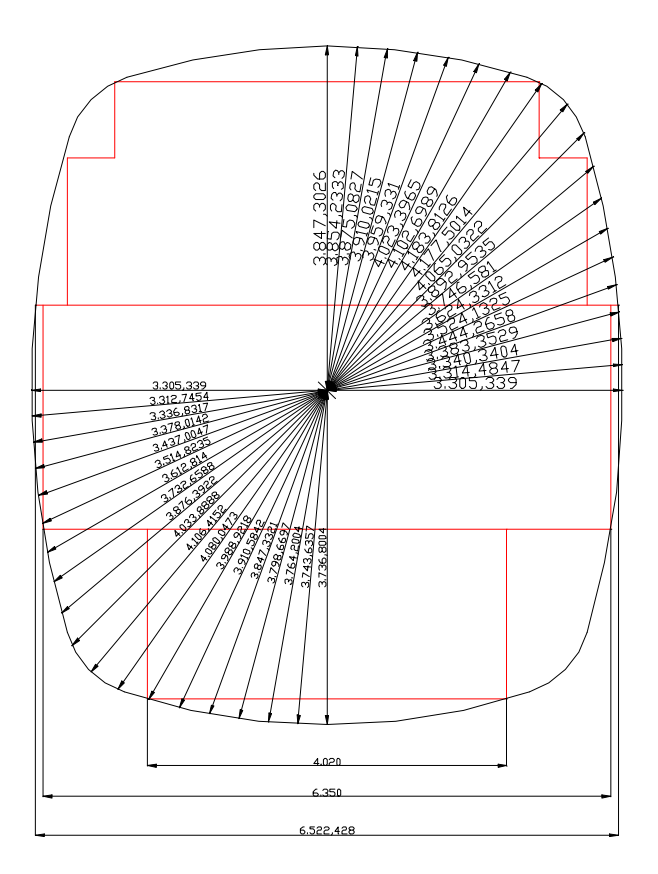

**Bild A1.7:** Bei einem beliebigen Querschnitt müssen die Punkte als Radius eingegeben werden

An der Darstellung für den Kreis- und Segmentquerschnitt läßt sich überprüfen, ob die Nutzlastbox vollständig umschlossen wird.

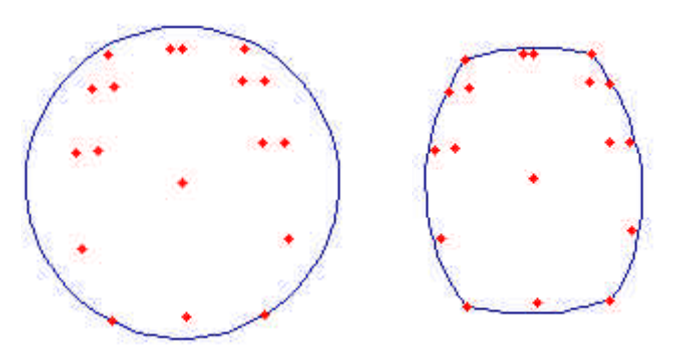

**Bild A1.8:** Hier kann überprüft werden ob die Nutzlastbox vollständig umschlossen wird

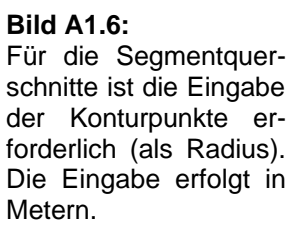

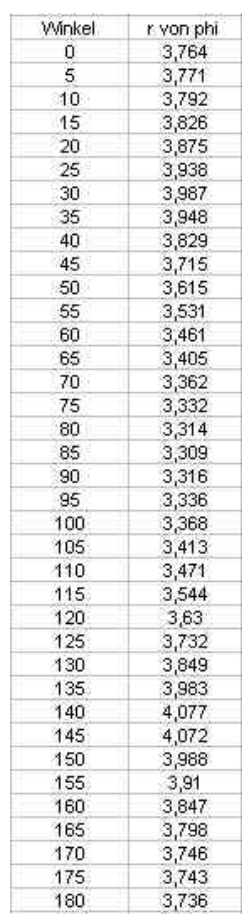

Die Berechnung findet auf der Seite "Querträger" statt. Auch hier müssen vor dem Beginn der Berechnung bestimmte Optionen gesetzt werden. Die Parameter im Bild A1.9 brauchen normalerweise nicht verändert werden. Dies betrifft nur die grau unterlegten Felder.

Bei den Sitzschienen stehen mit dem *Narrow- Body* und dem *Wide Body* Profil zwei Möglichkeiten zur Verfügung. Der *Wide Body* Typ ist wegen der geringeren Querschnittsfläche leichter als der *Narrow Body* Typ und wird deshalb in diesem Beispiel gewählt.

#### **Bild A1.9:**

Kennwerte des Oberdecks. Die grau unterlegten Felder werden normalerweise nicht verändert

Bei der Berechnung der Querträgermasse muß entschieden werden, ob sich der Träger in der Option "**Außensitz zu Außensitz**" an der Kontur der Nutzlastbox orientiert und dort auch (für die Berechnung) endet, oder in der zweiten Option "**Reale Länge bis zur Außenkontur**" der Träger bis zur äußeren Rumpfkontur reicht. In dieser Arbeit ist diese zweite Option gewählt worden (siehe Bild A1.10).

Es ist möglich für die Querträgergeometrie Grenzen festzulegen (siehe Bild A1.11). Die dort angegebenen Werte haben sich bei der A3XX Rechnung bewährt. Bei der Berechnung wird jetzt ein möglichst leichter Querträger in den festgelegten Grenzen ermittelt

Jetzt kann die Berechnung gestartet werden. Nach der Wahl des Querschnittes (wie in Bild A1.10 dargestellt) muß ein beliebiges

Feld angeklickt werden, damit die EXCEL- Kopfleiste wieder aktiv ist. Starten des Solvers, wie dies im ersten Schritt dargestellt worden ist.

Ist das Ergebnis bekannt, ist es nötig die Werte per Hand in die entsprechenden Felder einzutragen (siehe Bild A1.12).

Ergebnisse dieser Berechnungen sind:

- Geometrie des Querträgers
- Masse des gesamten Oberdecks
- Masse der Teilkomponenten

|              | Länge                  | Masse    |
|--------------|------------------------|----------|
| Kreis        | 7.86 m                 |          |
| Ellipse      | 6.74 m                 |          |
| ē<br>Segment | 6,45, m                | 58,23 kg |
|              | Gesamtmasse Opper Deck |          |
| Kreis        | Ellip                  | Segment  |
| 79,23 kg     | 62,29 kg               | 58,23 kg |
|              | 6595 kg                | 6088 kg  |

**Bild A1.12:** Die Werte müssen von Hand eingetragen werden

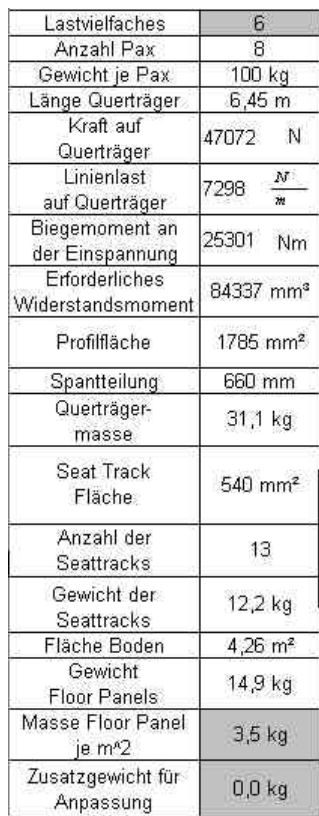

|                                   | Länge des Querträgers |       |
|-----------------------------------|-----------------------|-------|
| ← Reale Länge bis zur Rumpfkontur |                       |       |
|                                   |                       |       |
|                                   |                       |       |
| Annahme Außensitz zu Außensitz    |                       |       |
|                                   | Länge                 | Masse |
| Kreis                             | 7,86 m                |       |
| Ellipse                           | 6,74 m                |       |

**Bild A1.10:** Option für die Länge des Querträgers und Art des zu berechnenden **Querschnittes** 

| Abmessungen        |      | Grenzen |                    |  |
|--------------------|------|---------|--------------------|--|
| Querträgerprofil   |      | min     | max                |  |
| hь                 | 10   | ١O      | 20                 |  |
|                    | 30   | 30      | 60                 |  |
|                    | 300  | 50      | 300                |  |
|                    | 4.70 |         | 18.                |  |
| alle Angaben in mm |      |         | alle Angaben in mm |  |
| ys.                | 150  |         | Länge des Querträc |  |

**Bild A1.11:** Festlegung von Grenzen bei der Querträgergeometrie

#### **Schritt 4 , Berechnung der Spantmasse**

Auf der Seite "Spant und Clip" sind viele Optionen vorhanden, die hier erklärt werden sollen. Die eigentliche Berechnung des Beispiels wird deshalb an das Ende gestellt.

#### **Masse des Clip**

Hier ist es möglich zwischen zwei Verfahren zu wählen. Die Masse des Clip kann einmal mit Praxiswerten bestimmt werden. In diesem Fall wird die Option "**Praxiswerte**" gesetzt. Der prozentuale Anteil der Clipmasse am Spantgewicht kann durch das Anklicken der Pfeiltasten verändert werden (siehe Bild A1.13).

Ist die zweite Option "**Annahme**" aktiv, so werden Sachverhalte der A340 verwendet. Auch hier stehen bei der Stringerteilung und beim Clipgewicht Alternativen zur Verfügung. Bei der Stringerteilung gibt es einen

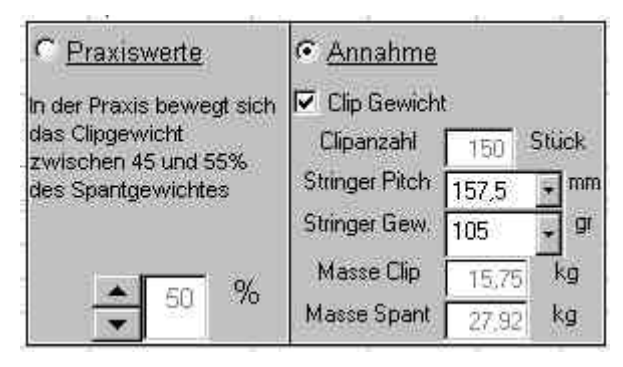

**Bild A1.13:** Beim Clipgewicht gibt es zwei Verfahren. Es stehen für die Clipmasse und die Stringerteilung Alternativen zur Verfügung.

Wert von 125mm. Dieser sollte nur für Flugzeuge der *Single Aisle Familie* verwendet werden. Bei diesem Beispiel gelten die in Bild A1.13 gewählten Einstellungen.

#### **Spantteilung**

Hier kann zwischen drei Optionen gewählt werden. 21 Zoll gelten für die jetzt aktuellen Airbusmuster. 25 Zoll bzw. 26 Zoll werden bei der A3XX angewendet.

Bei diesem Beispiel wird ein Spantabstand von **26 Zoll** gewählt.

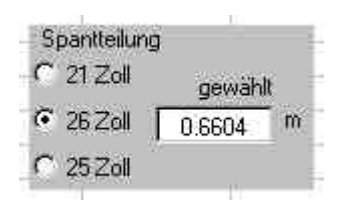

**Bild A1.14:** Mögliche Spantteilungen

#### **Festlegung von Grenzen für die Spantgeometrie**

In den in Bild A1.15 dargestellten Feldern werden sinnvolle Ober- und Untergrenzen für die Spantgeometrie festgelegt. Die Untergrenzen sollten sich dabei an den existierenden Airbusflugzeugen orientieren. Die Untergrenze für die Hautstärke wird dabei automatisch über die Kesselformel bestimmt und sollte hier nicht verändert werden. die Obergrenze ist aber frei wählbar.

| Abmessungen        |       | Grenzwerte |      |  |
|--------------------|-------|------------|------|--|
|                    |       | Min        | Max  |  |
| Spant .            | 185,6 | 60         | 250  |  |
| $\exists$ Stringer | 35,0  | 30         | 35   |  |
| Heirdel            | 15,0  | 8          | 15   |  |
| SSpont.            | 1,6   | 1,6        |      |  |
| SHaut.             | 2,308 | 2,23       | 5,00 |  |
| $B$ Spant          | 36,5  | 20         | 50   |  |

**Bild A1.15:** Grenzen für die Spantgeometrie

#### **Berechnung der Spantmasse**

Es muß entschieden werden, ob die Spantmasse oder die Gesamtmasse (**nur hier** ist damit die Summe aus Spant- und Hautmasse gemeint) möglichst gering sein soll. Die sinnvollere Option in diesem Zusammenhang ist die in Bild A1.16 gewählte "**Gesamtmasse minimieren**". Die weiteren Optionen sollen anhand Bild A1.17 näher erklärt werden.

**Bild A1.16:** Mögliche Zielsetzungen

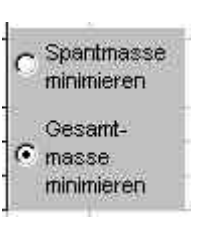

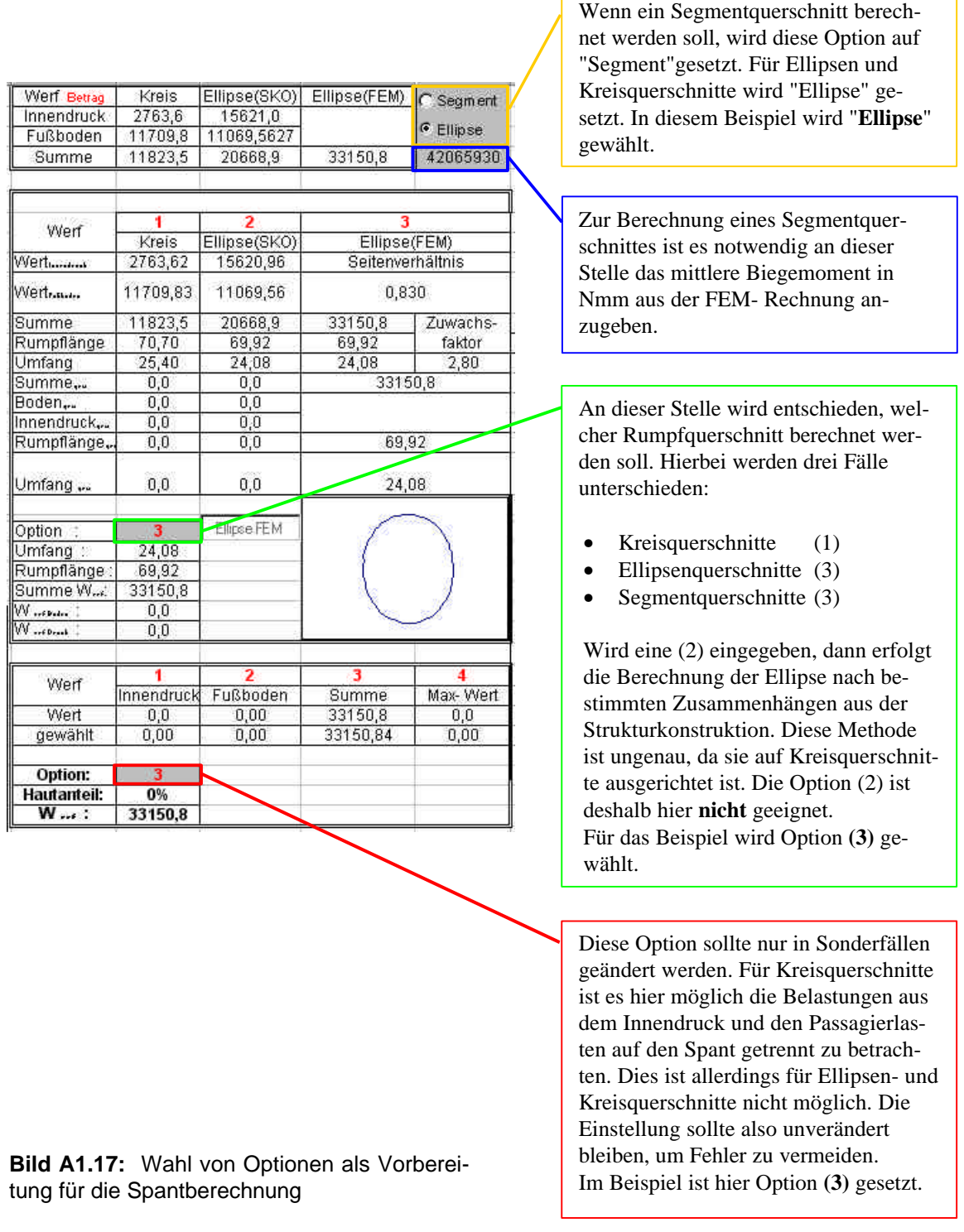

| Abmessungen        |       | Grenzwerte |      |  |  |
|--------------------|-------|------------|------|--|--|
|                    |       | Min        | Max  |  |  |
| $H_{\text{Spant}}$ | 185,6 | 60         | 250  |  |  |
| Hstringer          | 35,   | 30         |      |  |  |
| HBärdel            | 15,0  | 8          | 15   |  |  |
| Sspont.            | 1,6   | 1,6        |      |  |  |
| SHaut.             | 2,308 | 2,23       | 5,00 |  |  |
| $B$ Spant          | 36,5  | 20         | 50   |  |  |

**Bild A1.18:** Damit startet die Iteration mit dem oberen Grenzwert

Es hat sich als vorteilhaft erwiesen, **vor der Rechnung** in

Als nächstes kann der Solver auf bekanntem Weg aufgerufen werden, mit dem Anklicken des Feldes "Lösen" startet die Rechnung. Die Iterationen die hier durchgeführt werden sind sehr umfangreich, deshalb dauert die Rechnung etwas länger. Es kann daher vorkommen, daß das voreingestellte Zeitlimit von 100 Sekunden für die Rechnung überschritten wird. In diesem Fall wird gefragt, ob die Rechnung fortgesetzt werden soll. Dies sollte getan werden, da der Rechengang schon

dem in BildA1.18 markiertem Feld den oberen Grenzwert einzugeben. Dies bewirkt, daß die Iteration bei diesem Wert von "oben" beginnt. Es hat sich gezeigt, daß die Spantmassen dadurch geringer werden.

**Bild A1.19:** 

und Spantmasse

Ist das Ergebnis bekannt, ist wieder Handarbeit bei der Übertragung der Ergebnisse notwendig. Die Lösungen für Hautstärke und Spantmasse werden in die entsprechenden Felder eingetragen (siehe Bild A1.19).

fast am Ende steht.

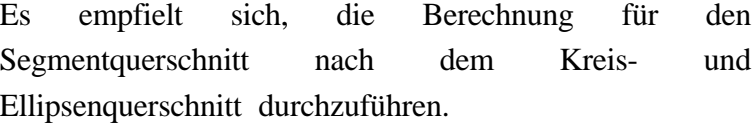

Folgende Ergebnisse liefert diese Seite:

- Geometrie des Spantes
- Hautstärke
- Masse eines Spantes
- Masse aller Spante im Rumpf
- Masse der Clips
- Darstellung des Zuwachsfaktors für die Belastung des Ellipsen- bzw. Segmentquerschnittes 5 durch das Biegemoment gegenüber

dem (Referenz-) Kreisquerschnitt (siehe Bild A1.20). Hier ist die Belastung im Ellipsenquerschnitt 2,8 mal so hoch wie im vergleichbaren Kreisquerschnitt.

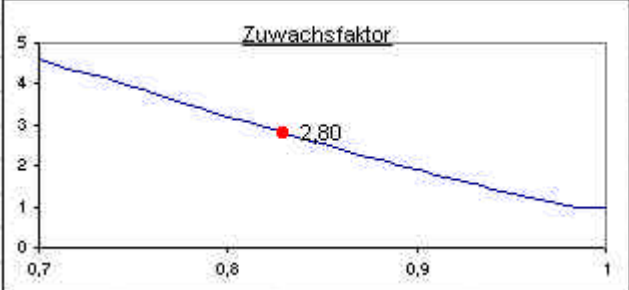

Kreis Ellipse

Segment

**Bild A1.20:** Zuwachsfaktor der Belastung durch das Biegemoment für den Ellipsenquerschnitt

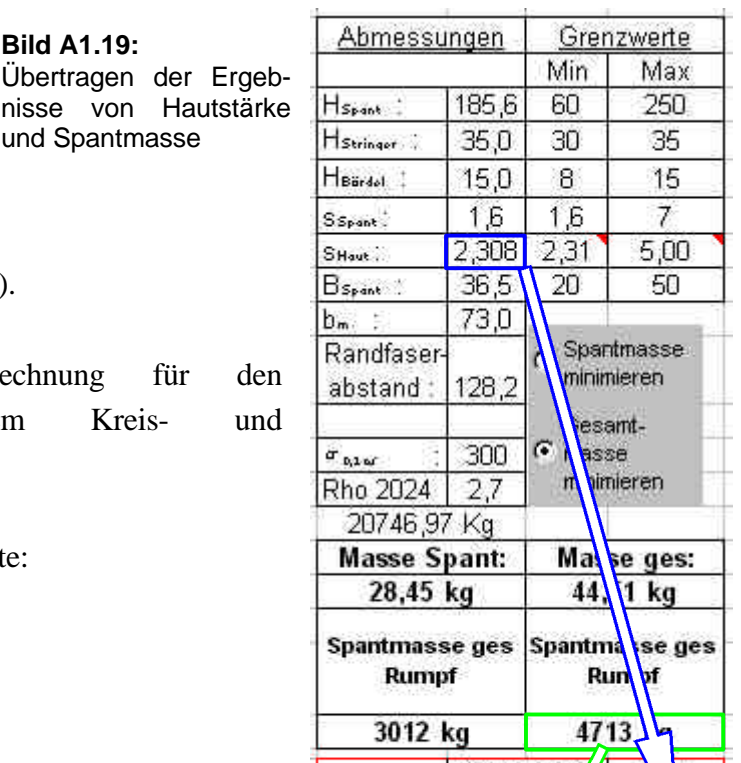

Spantmas; 3570 k

4713 kg

12771 kg

 $2.31$  mm

2.23 mm

#### **Schritt 5 , Berechnung der Stringermasse**

Auf der Seite "Haut und Stringer" kann die Stringermasse über zwei Verfahren bestimmt werde. Es gibt die Möglichkeit die Stringermasse über Praxiswerte zu bestimmen. Der prozentuale Massenanteil kann hier noch variiert werden.

Ist die Option "**Burt- Phillips**" gesetzt, wird die Stringermasse über entsprechende Formeln berechnet (im Hauptteil dieser Arbeit vorgestellte). In der Diplomarbeit ist mit dieser Option gearbeitet worden (siehe Bild A1.21).

|                                | Stringermasse                              |
|--------------------------------|--------------------------------------------|
| Annahme nach Burt-<br>Phillips | - Praxiswerte; 20 bis 40%<br>der Hautmasse |
|                                |                                            |

**Bild A1.21:** Verschiedene Verfahren zur Bestimmung der Stringermasse

Diese Seite beinhaltet außerdem Übersichten über die Hautstärke in Abhängigkeit des Umlaufwinkels, der Stringermasse und übrige bis jetzt erzielte Ergebnisse.

#### **Schritt 6 , Berechnung der Leitwerks- und Fahrwerksmasse sowie des MTOW**

Zu diesem Zweck wird die Seite "MAP'99" aufgerufen. Die Berechnung geht sehr zügig und ist mit wenigen Mausklicks erledigt. Bild A1.22 zeigt, welche Optionen für dieses Beispiel gesetzt worden sind.

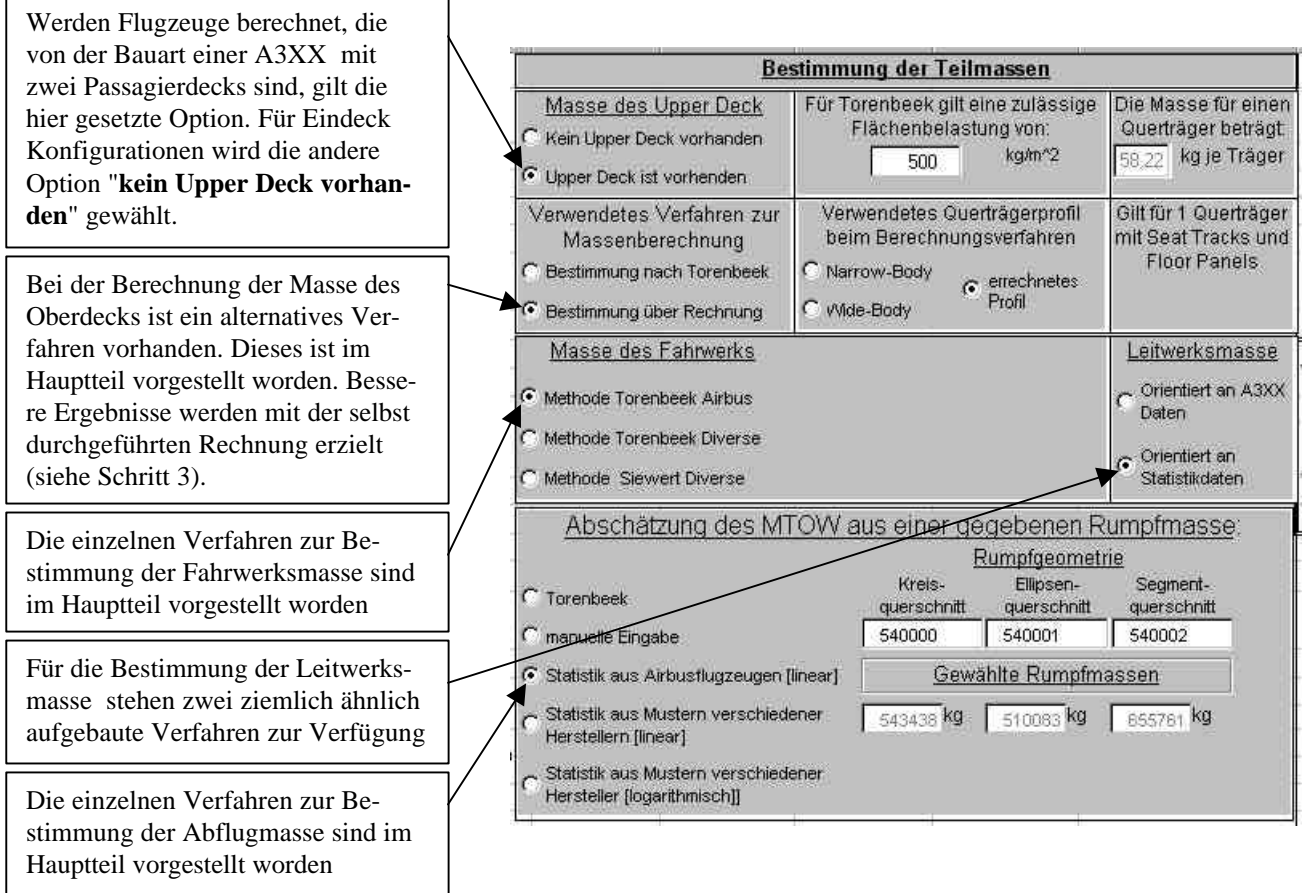

**Bild A1.22:** Leitwerks- und Fahrwerksmasse, MTOW

#### **Schritt 7 , Berechnung der aerodynamischen Eigenschaften**

Auf der Seite "**Aerodynamik I**" kann der Widerstand des Rumpfes und einige grundlegende Flugleistungsdaten berechnet werden. Es sind hier zwei nahezu identische Blätter vorhanden. Der einzige Unterschied besteht darin, daß einmal das errechnete MTOW benutzt wird und einmal das MTOW manuell eingegeben werden muß. Je nachdem welcher Fall gewünscht ist, wird das entsprechende Blatt aktiviert (siehe Bild A1.23).

Die Optionen die auf der Seite "**Aerodynamik I**" zur Verfügung stehen definieren eine *Reiseflughöhe*, eine *Reisemachzahl* und die *Reiseflugdauer* (siehe Bild A1.23). Weiter lassen sich auch die *Flügeldaten* verändern. Ist das Flugzeug vom Typ A3XX so sollten diese Daten beibehalten werden.

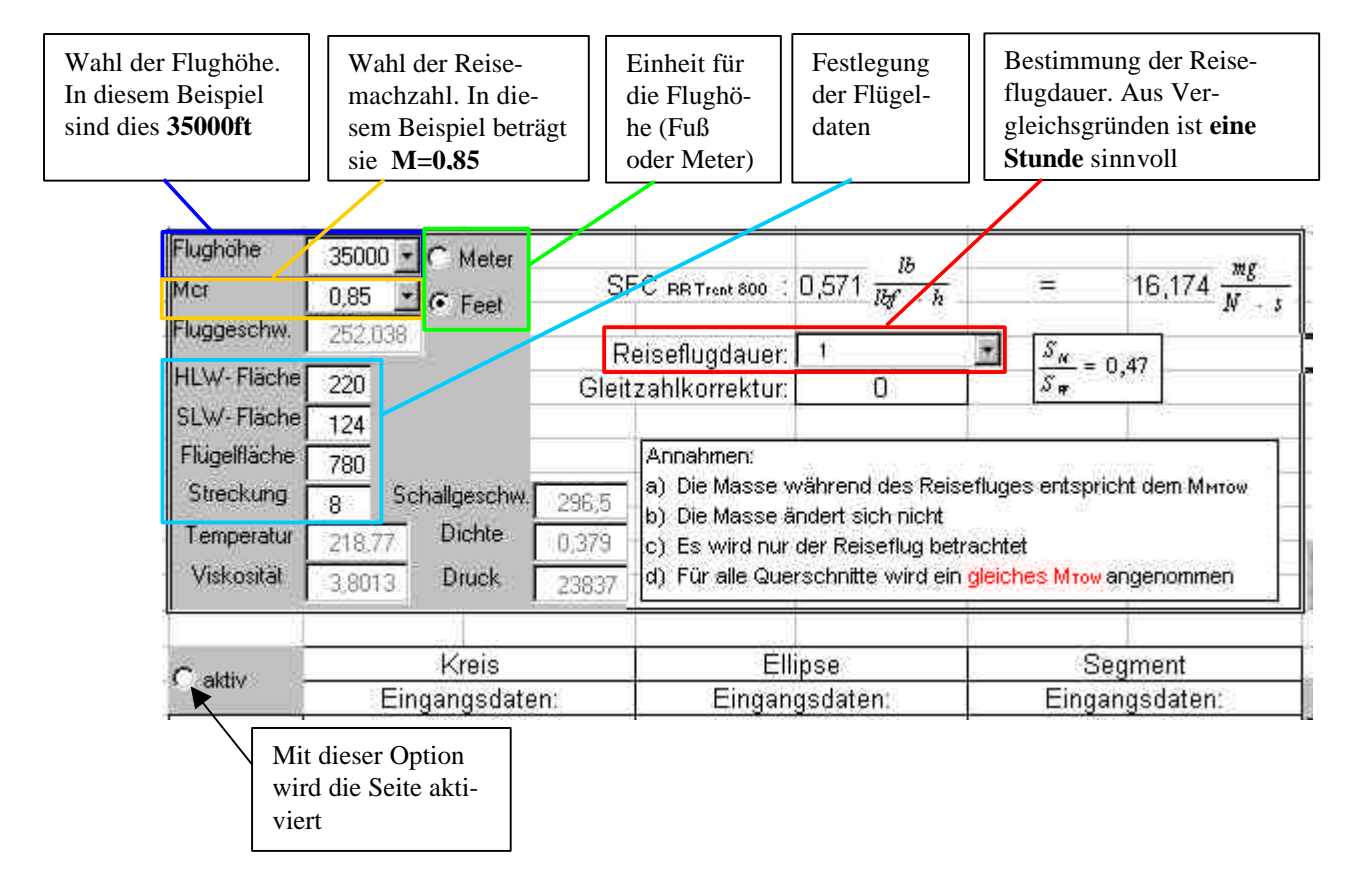

**Bild A1.23:** Annahmen für die aerodynamische Beurteilung des Entwurfes

#### **Schritt 8 , Ausgabe des Ergebnisprotokolles**

Wird die Seite "Ausgabeblatt" aufgerufen, so finden sich dort alle relevanten Ergebnisse in einer ausführlichen Zusammenfassung. Der Ausdruck besteht aus zwei Seiten. Auf der ersten Seite werden sämtliche Rechenergebnisse festgehalten. Auf der zweiten Seite werden die gewählten Optionen aufgeführt. Bild A1.24 (Seite 143) stellt eine solche Ausgabeseite mit den Ergebnissen für das Beispielflugzeug dar. Bild A1.25 (Seite 144) stellt eine Übersicht über die gewählten Optionen dar
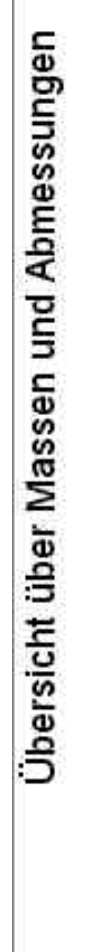

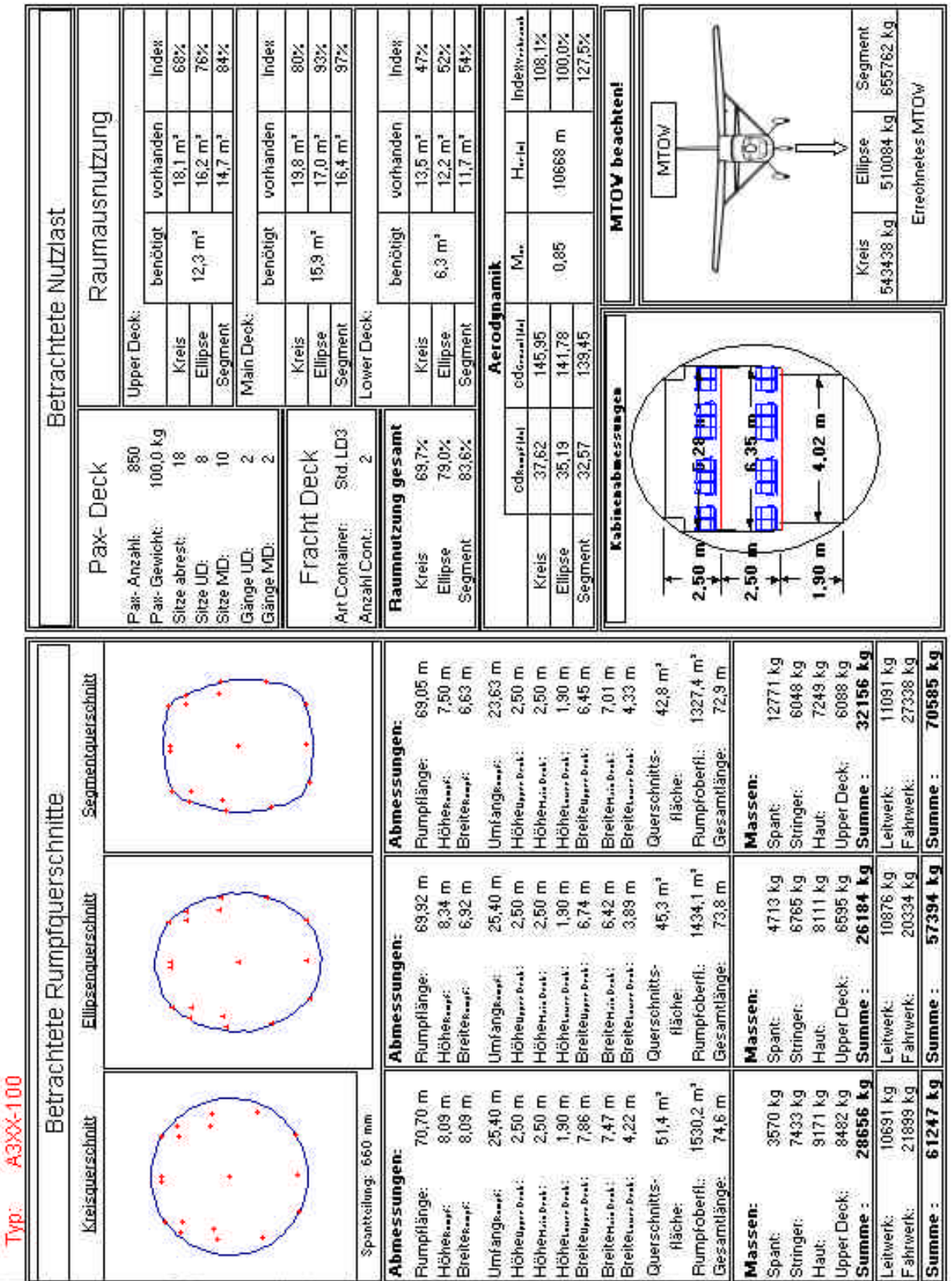

# **Bild A1.24:** Ausdruck des Ausgabeblattes für Beispiel 1 (A3XX-100)

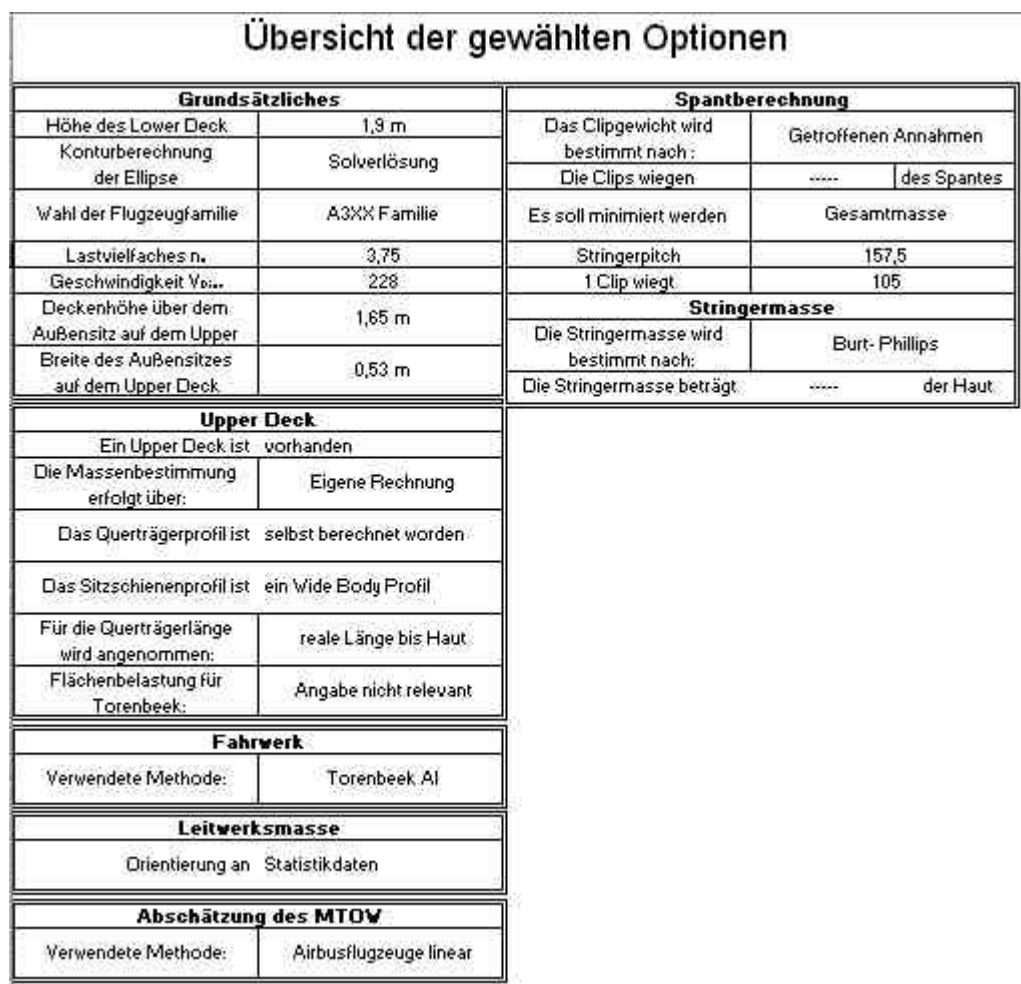

**Bild A1.25:** Ausdruck des Ausgabeblattes mit den Informationen über die gewählten Optionen für Beispiel 1 (A3XX-100)

# **A 1.4 Beispiel 2**

Dieses Beispiel bezieht sich auf die A340-300.

Durch Beispiel 1 sind die relevanten Teile von MAP'99 bereits vorgestellt worden. Im Beispiel 2 werden die relevanten Unterschiede zwischen beiden Berechnungen beschrieben. Da das Beispielflugzeug über einen kreisförmigen Rumpf und nur über ein Passagierdeck verfügt wird die Berechnung kürzer als beim ersten Beispielflugzeug sein.

# **Schritt 1 , Festlegen der einzelnen Parameter**

Die Berechnungen beginnen wieder auf der Seite MAP'99 mit der Festlegung einiger Parameter (siehe auch Bild A1.26). Diese sind gegenüber Beispiel 1 nur wenig verändert. Mit Hilfe dieser Angaben ist die Nutzlastbox definiert.

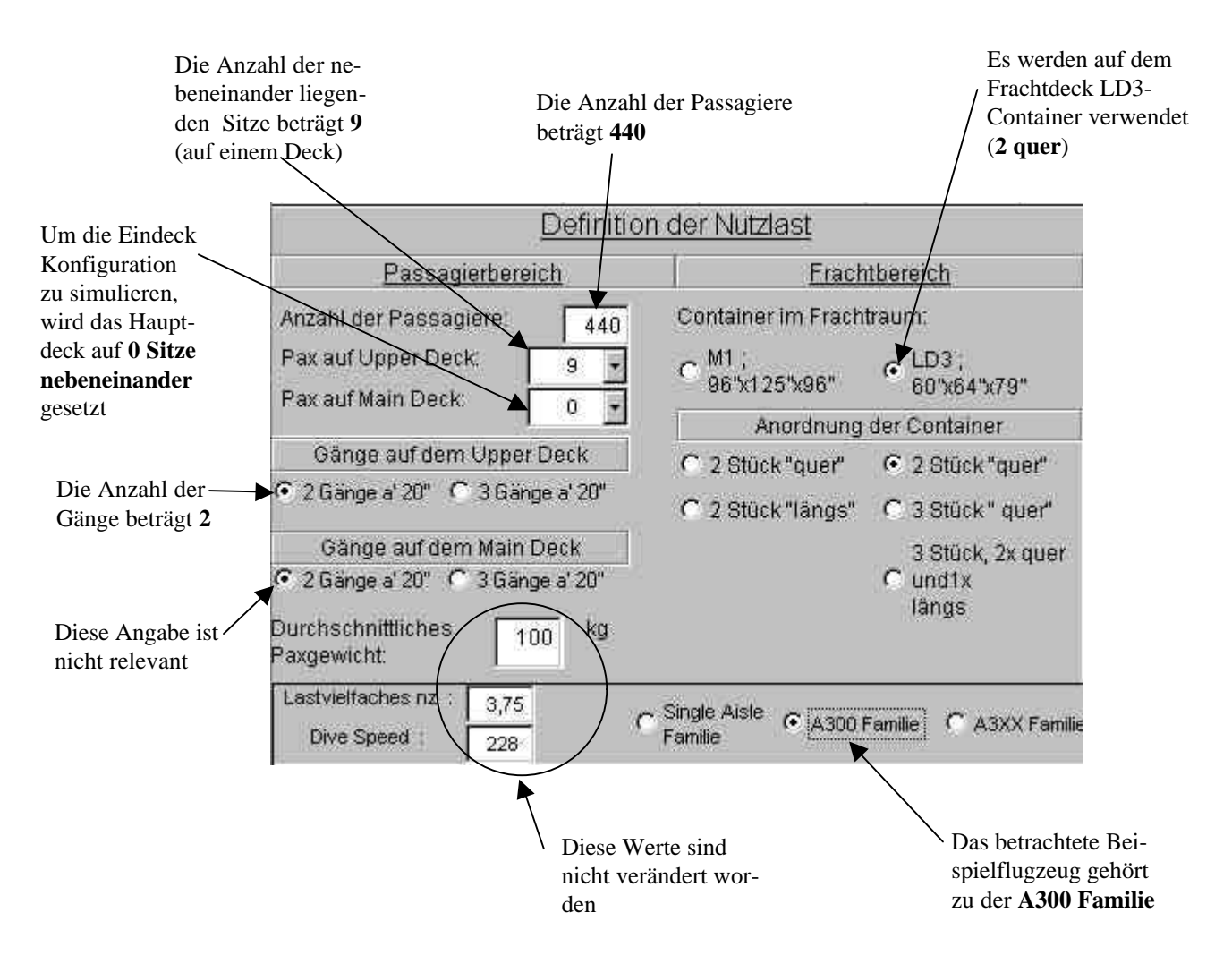

**Bild A1.26:** 1.Schritt, Festlegung der Parameter

### **Schritt 2 , Berechnung der Kreiskontur**

Da die Kreiskontur ohne zusätzliche Solver- Rechnungen erfolgt, ist der Aufwand an dieser Stelle etwas geringer. Der Rumpfdurchmesser der A340-300 beträgt (wie bei allen aktuellen Airbus *Wide Bodies*) 5,64m. Für die Kreiskontur wird aber durch MAP'99 ein Durchmesser von 6,47m berechnet. Dieser Wert ist somit viel zu hoch. Hier macht sich bemerkbar, daß das Programm ursprünglich für den A3XX geschrieben worden ist. Ein Weg den Durchmesser zu reduzieren, besteht darin die Höhe des Frachtraumes zu verringern. Mit Bild A1.27 wird gezeigt, wie dies auf einfache Weise erfolgen kann. Durch das Anklicken der Pfeiltasten kann die

Höhe des Frachtraumes in 10cm Stufen verändert werden. Eine Anpassung an bekannte Rumpfdurchmesser ist so möglich.

Auch wenn in diesem Fall die gewünschten 5,64m um 0,23m verfehlt werden, so ist die Abweichung noch in tolerierbaren Grenzen. Mit diesem Wert wird die weitere Berechnung durchgeführt.

**Bild A1.27:** Der Rumpfdurchmesser kann durch diese Option an bekannte Daten angepaßt werden

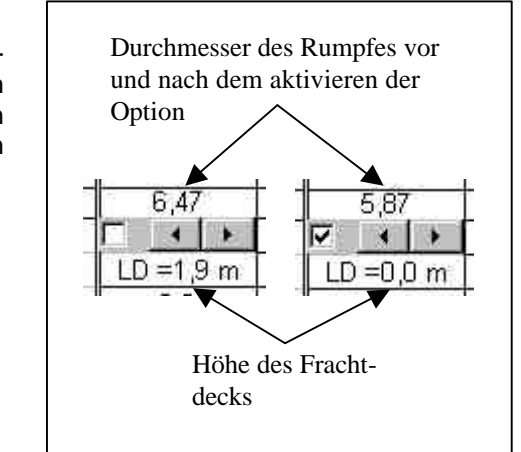

### **Schritt 3 , Berechnung der Querträgermasse des Oberdecks**

Dieser Arbeitsschritt entfällt!

### **Schritt 4 , Berechnung der Spantmasse**

Der Rechengang auf der Seite "Spant und Clip" ist der gleiche wie bei Beispiel 1. Die Spantteilung wird allerdings auf 21 Zoll herabgesetzt (siehe Bild A1.28).

Als Grenzwerte für die Spantgeometrie sind die in Bild A1.29 dargestellten Werte gewählt worden.

Mit den auf der folgenden Seite dargestellten Einstellungen (in Bild A1.31), kann jetzt für die Kreisform der Spant berechnet werden.

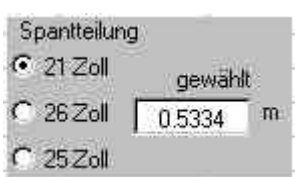

**Bild A1.28:** Die Spantteilung wird für den A340 auf 21 Zoll gesetzt

| Abmessungen        |       | Grenzwerte |      |
|--------------------|-------|------------|------|
|                    |       | Min        | Max  |
| $H_{\text{Spant}}$ | 80,0  | 80         | 250  |
| Hstringer          | 30,0  | 30         | 35   |
| HBärdel            | 8,0   | 8          | 15   |
| Sspont.            | 1,6   | 1,6        |      |
| SHaut.             | 1,776 | ,78        | 5,00 |
| $B$ Spant          | 20,0  | 20         | 50   |

**Bild A1.29:** Folgende Grenzen für die Spantgeometrie werden festgelegt

Der Solver kann aufgerufen werden und die Rechnung wird gestartet.

Die Ergebnisse müssen wieder, wie in Bild A1.31 gezeigt, übertragen werden.

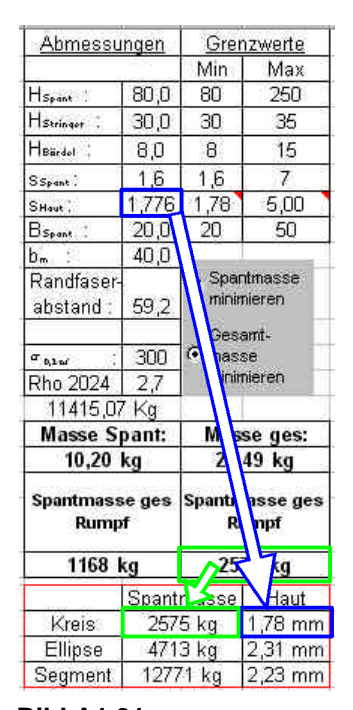

Übertragung der Ergebnisse in die entsprechenden Felder

#### Ellipse(SKO) Ellipse(FEM) C Segment Innendruck 1176,9 12616,9 G Ellipse 4473,0 Fußboden 5733,37988 12937.4 42065930 11191.2 Summe 4614.3 Werf Kreis Ellipse(SKO) Ellipse(FEM) Wert ......... 1176,91 12616,93 Seitenverhältnis Wert<sub>rassen</sub> 4473.02 5733,38 0,830 Summe 4614.3 11191.2 12937.4 Zuwachs- $61,10$ 64,03 Rumpflänge 64,03 faktor **Umfang** 18.45 24.08 24.08 2,80 4614,3  $0,0$ Summe...  $0,0$ Boden,. 4473,0  $0,0$ 1176,9 Innendruck,..  $0,0$  $0,00$ Rumpflänge.  $61,1$  $0,0$  $0,00$  $0,0$ Umfang... 18,4 Kreis  $\mathbf{f}$ Option  $18,45$ Umfang Rumpflänge  $61,10$  $\frac{4614,3}{4473,0}$ Summe W.  $W_{\text{ref.}hat}$ W ... Death 1176,9 4 Werf Fußboden nnendruck Summe Max-Wert Wert 1176,9 4473,02 4473,0 4614,3 gewählt  $0,00$  $0,00$ 4614,25  $0,00$ Option: **Hautanteil:**  $U\%$ 4614,3  $W - 1$

**Bild A1.31: Bild A1.30:** Vorbereitungen zur Spantberechnung

## **Schritt 5 , Berechnung der Stringermasse**

Gegenüber Beispiel 1 gibt es hier keine Unterschiede (siehe Bild A1.32).

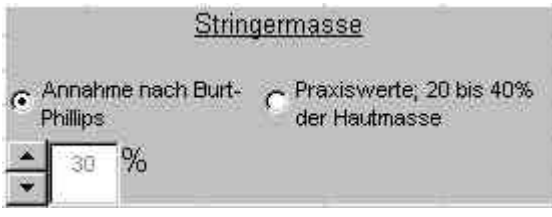

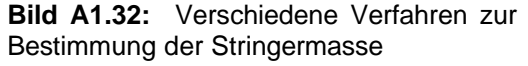

Werf Betrag

**Kreis** 

### **Schritt 6 , Berechnung der Leitwerks- und Fahrwerksmasse sowie des MTOW**

Zu diesem Zweck wird wieder die Seite MAP'99 aufgerufen. Bild A1.33 zeigt welche Optionen in diesem Zusammenhang gewählt worden sind.

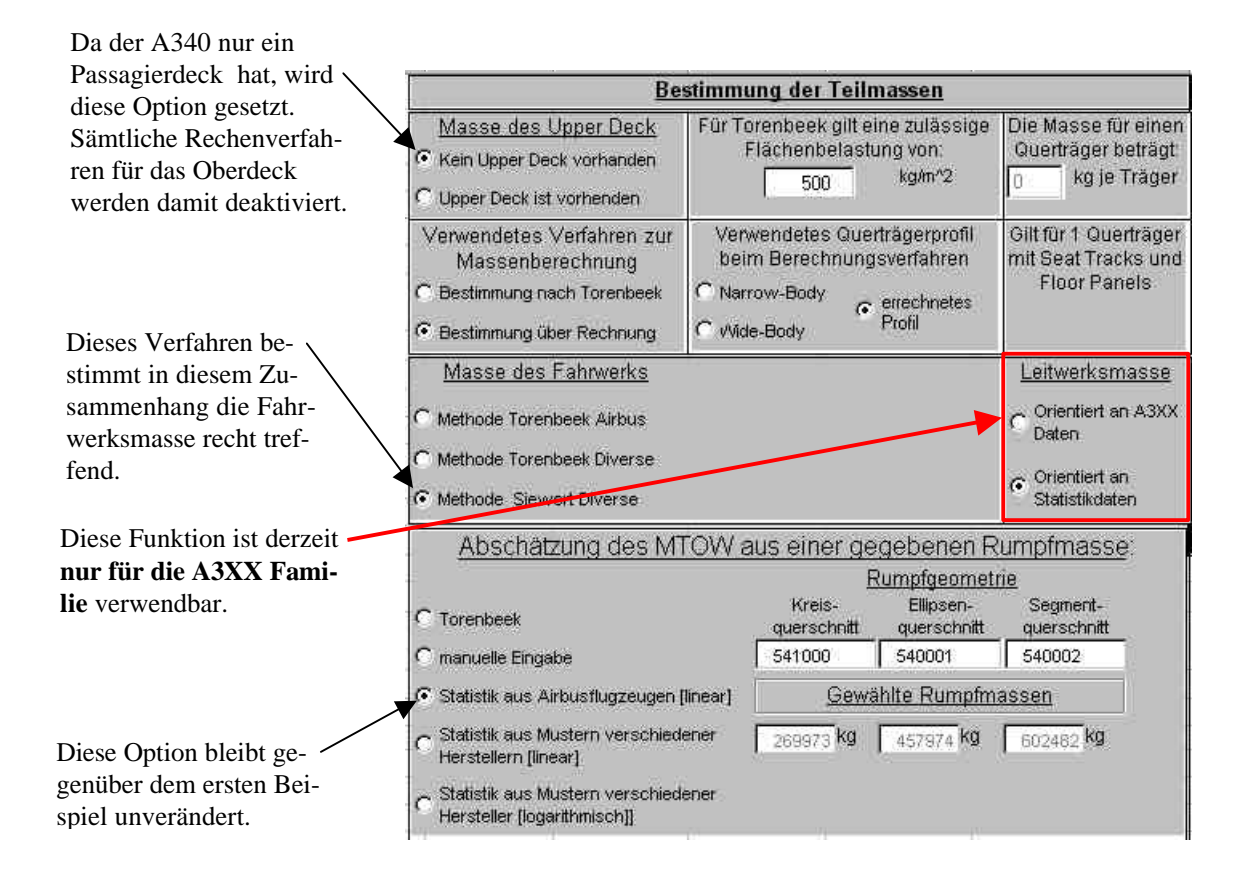

**Bild A1.33:** Bestimmung der Leitwerks- und Fahrwerksmasse sowie des MTOW

# **Schritt 7 , Berechnung der aerodynamischen Eigenschaften**

Hier gibt es einige Unterschiede die in Bild A1.34 dargestellt werden. Für die Flügeldaten werden die entsprechenden A340 Werte eingesetzt. Der spezifische Verbrauch des Triebwerks ist ungenau, da nur die Daten für das CFM 56-3 verfügbar gewesen sind. Zum Einsatz kommt aber das CFM 56-5C4.

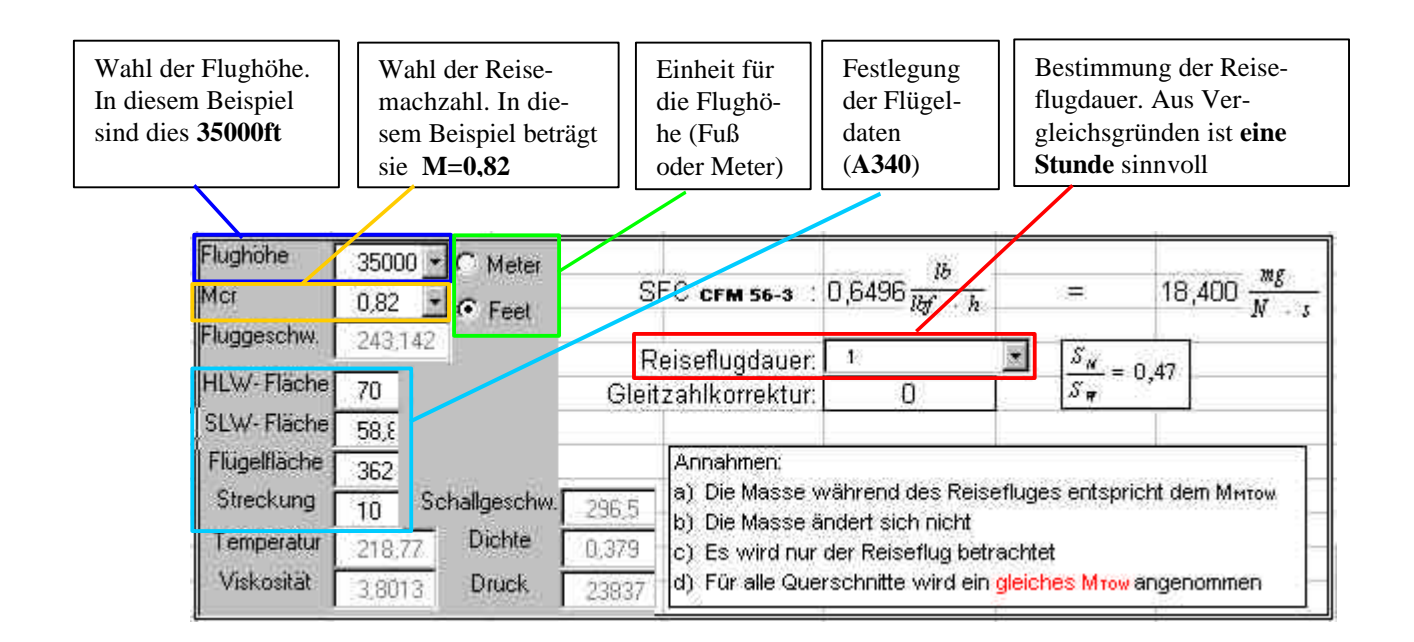

**Bild A1.34:** Annahmen für die aerodynamische Beurteilung des Entwurfes

## **Schritt 8 , Ausgabe des Ergebnisprotokolles**

Hierbei ist zu beachten, daß nur die Daten für den Kreisquerschnitt aussagekräftig sind, da die übrigen Querschnitte nicht berechnet worden sind (weil sie hier nicht relevant sind). Unbrauchbare Werte sind weiter bei der Leitwerksmasse, der Raumausnutzung und der Darstellung der Kabinenabmessungen zu finden. Der Grund hierfür liegt, wie bereits gesagt, daran, daß MAP'99 ursprünglich nur für den A3XX konzipiert worden ist. In Bild A1.35 ( auf der folgenden Seite) wird durch die roten Markierungen verdeutlicht, welche Rechenergebnisse verwendet werden können.

Die Ausführungen über MAP'99 sind bewußt knapp gehalten. Der Benutzer sollte sich über die beschriebenen Beispiele hinaus mit dem Ausprobieren einzelner Funktionen mit MAP'99 bekannt machen und ggf. Verbesserungen vornehmen.

Hiermit endet die Beschreibung von MAP'99.

| $\frac{1}{238.7}$<br>Errechnetes MTDW<br>MTOV beachten!<br>Raumausnutzung<br>457975 kg<br>vorhanden<br>vorhanden<br>vorhanden<br>MIDW<br>10668 m<br>30.7 m <sup>2</sup><br>14.7 m <sup>2</sup><br>$14,1 \, \text{m}^3$<br>$6.4 \text{ m}^3$<br>$14,2 \, \mathrm{m}^3$<br>$16,4 \, \text{m}^3$<br>$11.7 \text{ m}^2$<br>$0.5 \text{ m}$ <sup>2</sup><br>$6.4 \text{ m}^3$<br>Ellipse<br>$H_{\rm eff}$<br>Betrachtete Nutzlast<br>263974 kg<br>benötigt<br>benötigt<br>benötigt<br>$13,8 \text{ m}^2$<br>$0.0~\mathrm{m}^3$<br>$6.3 \text{ m}^3$<br>Kreis<br>0,82<br>ξ<br>Aerodynamik<br>Upper Deck:<br>Lower Deck:<br>Main Deok:<br>cdcmatte)<br>Segment<br>Segment<br>Segment<br>Ellipse<br>Ellipse<br>Ellipse<br>158,72<br>181,63<br>187,57<br>Kreis<br>Kreis<br>Kreis<br>Übersicht über Massen und Abmessungen<br>电电阻<br>田田和田田<br>Kabincaabmessungen<br>4.02 m<br>Raumnutzung gesamt<br>Std.LD3<br>cds-prist<br>100,0 kg<br>$30,1 \times$<br>50,4%<br>24.38<br>32,26<br>29,53<br>31,8%<br>440<br>Fracht Deck<br>$\infty$<br><b>N</b><br>თ თ<br>$\circ$<br><b>OV</b><br>Pax-Deck<br>Æ<br>Art Container:<br>Par-Gewicht:<br>Anzahl Cont.<br>Sitze abrest:<br>Pas-Anzahl:<br>Segment<br>Segment<br>$0.00 \, m$<br>Gänge MD<br>Ellipse<br>Ellipse<br>Gänge UD:<br>Kreis<br>Kreis<br>Sitze MD:<br>2.5<br>Sitze UD:<br>0.00<br>26512 kg<br>1182,6 m <sup>2</sup><br>12771 kg<br>13058 kg<br>25497 kg<br>5116 kg<br>8625 kg<br>42,8 m <sup>2</sup><br>62,50 m<br>23,63 m<br>6,63 m<br>7,50 m<br>6,14 m<br>6,63 m<br>$0,00 \text{ m}$<br>$0,00 \, \mathrm{m}$<br>7,28 m<br>63,4 m<br>25<br>0 kg<br>Segmentquerschnitt<br>Abmessungen:<br>Rumpfoberfl.<br>Breiterannold:<br>Breiteunnen<br>Querschnitts-<br>Breitenzubrat:<br>Höheu <sub>rt</sub> - b--1:<br>Höhetauren.at<br>Gesamtlänge<br>Höhenzapist:<br>Rumpflänge:<br>Umfangs---<br>Upper Deck:<br>Breitesmer<br>fläche:<br>Massen:<br>Höhes <sub>me</sub> r<br>Fahrwerk:<br>Summe<br>Stringer:<br>Leitwerk:<br>umprquerschnitte<br>Spant:<br>Haut:<br>20310 kg<br>$1233,7 \text{ m}^3$<br>$12532$ kg<br>18852 kg<br>64,03 m<br>4713 kg<br>5827 kg<br>9770 kg<br>8,45 m<br>45,3 m <sup>3</sup><br>8,34 m<br>6,92 m<br>$0,00 \, \text{m}$<br>$0,00 \, \text{m}$<br>6,60 m<br>6,60 m<br>6,60 m<br>65,0 m<br>0 kg<br>Ellipsenquerschnitt<br>25<br>Abmessungen:<br>$\frac{4}{4}$<br>Breiteusse ord:<br>Breitenwerpeit:<br>Rumpfoberfl.<br>Höheu <sub>nnrobra</sub> r:<br>Höheuun brak:<br>Breitenarver:<br>Querschnitts-<br>Gesamtlänge<br>Höhens-o-+:<br>Umfange-et<br>Rumpflänge:<br><b>Upper Deck</b><br>Betrachtete R<br>Breitenmer<br>fläche:<br>Höhes<br>Massen:<br>36535 kg Summe<br>Fahrwerk:<br>Summe<br>Leitwerk:<br>Stringer:<br>Spant:<br>Haut:<br>12242 kg<br>A340-300<br>10707 kg<br>13586 kg<br>386,5 m <sup>2</sup><br>2575 kg<br>3933 kg<br>5734 kg<br>61,10 m<br>18,45 m<br>$0.00 \text{ m}$<br>$27.1 \text{ m}^3$<br>5,87 m<br>5,87 m<br>$0,00 \text{ m}$<br>$62,0 \, \text{m}$<br>5,31 m<br>5,31 m<br>5,31 m<br>0 kg<br>25<br>Spantteilung: 533 mm<br>Kreisquerschnitt<br>Abmessungen:<br>Rumpfoberfl.:<br>Höheuurisut:<br>Querschritts-<br>Gesamtlänge<br>Höhenzapist:<br><b>Upper Deck:</b><br>fläche:<br>Massen:<br>Leitwerk: |        |  |          |       |          |  |  |                |
|----------------------------------------------------------------------------------------------------|--------|--|----------|-------|----------|--|--|----------------|
|                                                                                                    |        |  |          |       |          |  |  |                |
| Breiteunerbest<br>Breiterner brak)<br>Höheu <sub>nnro</sub> o.u.<br>Breitenannen:<br>Umfangs<br><b>Rumpflänge</b><br>Breites-F<br>Summe:<br>Höhes-<br>Fahrwerk:<br>Stringer:<br>Haut                                                                                                    |        |  |          |       |          |  |  |                |
|                                                                                                    |        |  |          |       |          |  |  |                |
|                                                                                                    |        |  |          |       |          |  |  | Index          |
|                                                                                                    |        |  |          |       |          |  |  | 212%           |
|                                                                                                    |        |  |          |       |          |  |  | 44%<br>33%     |
|                                                                                                    |        |  |          |       |          |  |  | Index          |
| Spant:                                                                                                    |        |  |          |       |          |  |  | 8%             |
|                                                                                                    |        |  |          |       |          |  |  | ZO.            |
|                                                                                                    |        |  |          |       |          |  |  | $\frac{1}{2}$  |
|                                                                                                    |        |  |          |       |          |  |  | Index          |
|                                                                                                    |        |  |          |       |          |  |  | $\frac{3}{26}$ |
|                                                                                                    |        |  |          |       |          |  |  | 45%            |
|                                                                                                    |        |  |          |       |          |  |  | 54%            |
|                                                                                                    |        |  |          |       |          |  |  |                |
|                                                                                                    |        |  |          |       |          |  |  | Indexversion   |
|                                                                                                    |        |  |          |       |          |  |  | 100,0%         |
|                                                                                                    |        |  |          |       |          |  |  | 184,4%         |
|                                                                                                    |        |  |          |       |          |  |  |                |
|                                                                                                    |        |  |          |       |          |  |  |                |
|                                                                                                    |        |  |          |       |          |  |  |                |
|                                                                                                    |        |  |          |       |          |  |  |                |
|                                                                                                    |        |  |          |       |          |  |  |                |
|                                                                                                    |        |  |          |       |          |  |  |                |
|                                                                                                    |        |  |          |       |          |  |  |                |
|                                                                                                    |        |  |          |       |          |  |  |                |
|                                                                                                    |        |  |          |       |          |  |  | Segment        |
|                                                                                                    |        |  |          |       |          |  |  | 602483 kg      |
|                                                                                                    | Summe: |  | 51694 kg | Summe | 65067 kg |  |  |                |

**Bild A1.35:** Ausdruck des Ausgabeblattes für Beispiel 2 (A340-300)

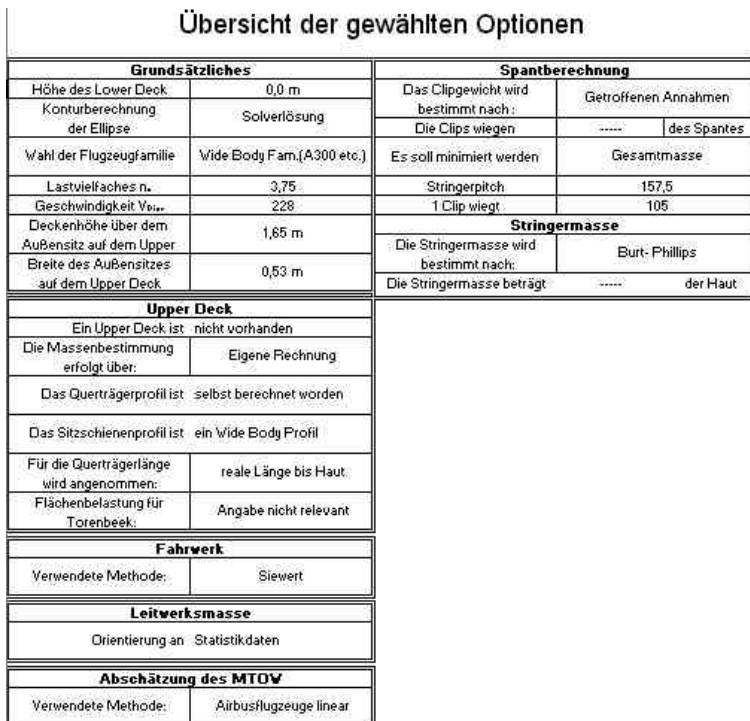

**Bild A1.36:** Ausdruck des Ausgabeblattes mit den Informationen über die gewählten Optionen für Beispiel 1 (A340-300)